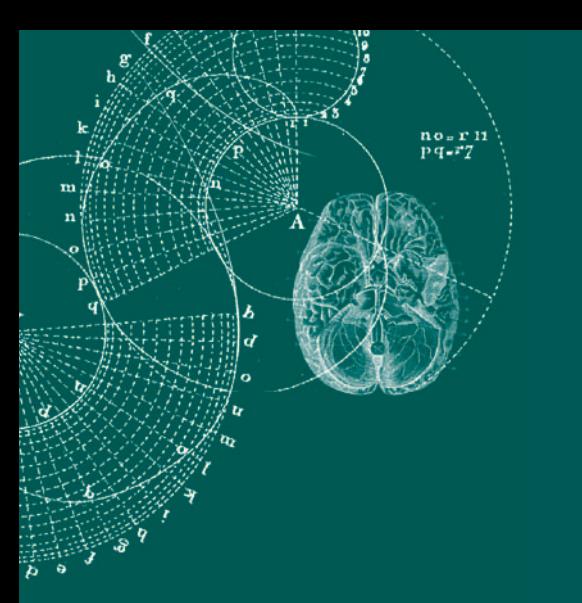

X BILDUNGSPORTAL SACHSEN

# **SYNOPSE DER SACHSTANDS- UND ABSCHLUSSBERICHTE E-LEARNING 2010**

der "Projekte zur nachhaltigen Entwicklung netzgestützten Lehrens und Lernens an den sächsischen Hochschulen" im Rahmen der E-Learning-Förderung des Sächsischen Staatsministeriums für Wissenschaft und Kunst

## **Arbeitskreis E-Learning der Landesrektorenkonferenz Sachsen**

Büro: TU Dresden, Medienzentrum (MZ)<br>Post: D-01062 Dresden D-01062 Dresden

Telefon: +49 351 463-36121

Fax: +49 351 463-34963

E-Mail: ak\_elearning@mail.mdc.tu-dresden.de Internet: https://bildungsportal.sachsen.de

# **SYNOPSE DER SACHSTANDS- UND ABSCHLUSSBERICHTE E-LEARNING 2010**

der "Projekte zur nachhaltigen Entwicklung netzgestützten Lehrens und Lernens an den sächsischen Hochschulen" im Rahmen der E-Learning-Förderung des Sächsischen Staatsministeriums für Wissenschaft und Kunst

Herausgegeber: Arbeitskreis E-Learning der Landesrektorenkonferenz Sachsen, Juli 2011

Redaktion:

Prof. Dr. Thomas Köhler (Sprecher des Arbeitskreis E-Learning der LRK Sachsen) Dipl.-Geogr. Jens Schulz, Dipl.-Ing. (FH) Katrin Brennecke (Wissenschaftliches Sekretariat)

# **Inhaltsverzeichnis**

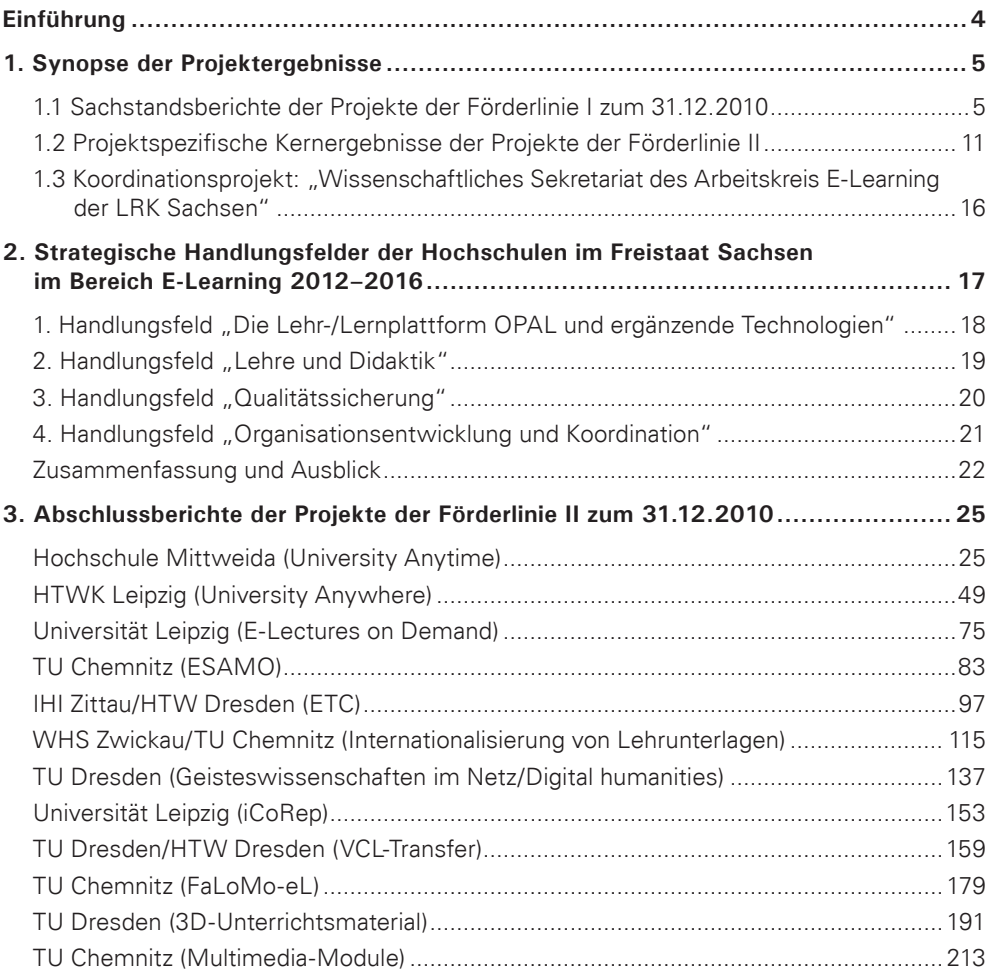

# **Einführung**

Die sächsischen Hochschulen und das Sächsische Staatsministerium für Wissenschaft und Kunst (SMWK) verfolgten mit der Initiierung und erfolgreichen Durchführung des Verbundprojektes "Bildungsportal Sachsen" im Jahr 2001 das Ziel, die Integration multimedialer und online-gestützter Lehr- und Lernformen und somit die substanzielle Weiterentwicklung des E-Learning an den Hochschulen im Freistaat Sachsen zu befördern.

Mit der Gründung der BPS Bildungsportal Sachsen GmbH im Jahr 2004 und des Arbeitskreises E-Learning der Landesrektorenkonferenz (LRK) Sachsen im Jahr 2007 wurden nach Projektende Voraussetzungen geschaffen, um die erreichten Projektergebnisse und deren Verstetigung zu sichern und in der Hochschullandschaft des Freistaates zu verankern. Neben der organisatorischen Ausgestaltung erfolgten in den vergangenen zehn Jahren sowohl stets eine inhaltliche als auch eine technologische Reifung der von der E-Learning-Initiative Bildungsportal Sachsen zentral unterstützten Angebote. Diese Zeit der Differenzierung kann in drei verschiedene Entwicklungsphasen (Aufbau und Bereitstellung – Verstetigung – Etablierung) gegliedert werden, wobei das SMWK jährlich den Hochschulen Unterstützungsmittel in Höhe von bis zu 1,0 Million Euro zur Verfügung stellte. Der eingeschlagene Weg, gemeinsam im landesübergreifenden Hochschulverbund wichtige Ressourcen aufzubauen, zu betreiben und gemeinsam zu nutzen, hat sich als gewinnbringend erwiesen.

Die in dieser Broschüre zusammengefassten Berichte geben einen geeigneten Überblick zum Status quo des E-Learning an den sächsischen Hochschulen zum Zeitpunkt 30.06.2011. Die bearbeiteten Projekte sind Teil der vom Arbeitskreis E-Learning der LRK Sachsen verfassten Strategie zur Steigerung der Nutzung und Effizienz der in den vergangenen Jahren entwickelten Technologien und Szenarien. Gleichwohl sind trotz der tatkräftigen Unterstützung aus vielen Lehrstühlen, Hochschulleitungen und dem SMWK nicht alle gestellten Ziele in zufriedenstellendem Maß erreicht. Die Schwachpunkte der hiesigen E-Learning-Landschaft zu identifizieren und entsprechende Strategien (fort-) zu entwickeln, ist essentielle Aufgabe der entsprechenden Gremien – insofern solche an den Hochschulen existieren. Der Arbeitskreis E-Learning nimmt hier eine vermittelnde sowie die strategisch bestimmende Rolle ein und ermöglicht so den E-Learning-Akteuren und -Interessierten, Entwicklungen auf aktuellem technologischem und wissenschaftlichem Niveau voranzutreiben.

Bedauerlicherweise wird dies ohne die Mithilfe der Hochschulen und vor allem des SMWK auch in naher Zukunft (noch) keine Selbstverständlichkeit sein. Neben der finanziellen Unterstützung bedarf es vor allem aus den Hochschulen eines dezidierten und dauerhaften Bekenntnisses zu neuen, IT-gestützten Formen der Lehr-, Lern- und Wissensprozesse und den damit verbundenen organisatorischen, didaktischen und technologischen Konsequenzen. Hier wird der Arbeitskreis E-Learning weitere Anstrengungen unternehmen, um die Sichtbarkeit des Themas E-Learning und damit seine Verbreitung an den sächsischen Hochschulen, innerhalb des Freistaates Sachsen, der Bundesrepublik Deutschland und künftig auch verstärkt im europäischen und internationalen Kontext zu erhöhen.

Thomas Köhler und Jens Schulz

# **1. Synopse der Projektergebnisse**

# **1.1 Sachstandsberichte der Projekte der Förderlinie I zum 31.12.2010**

Die sechs geförderten Vorhaben in der Förderlinie I decken mit der jeweiligen inhaltlichen Schwerpunktsetzung die vom Arbeitskreis E-Learning in den Ausschreibungsunterlagen formulierten strategischen Themenfelder ab.

Die Projektförderung erfolgt in den nachstehenden Problemfeldern:

- anwenderorientierte Optimierung vorhandener technischer und organisatorischer Infrastrukturen für E-Learning,
- (Weiter-) Entwicklung von Instrumenten zur strategischen Steuerung der E-Learning-Verbreitung,
- Vernetzung der von der BPS Bildungsportal Sachsen GmbH unterstützten Plattformen, insbesondere OPAL mit den DV-Infrastrukturen der Hochschulen,
- hochschulübergreifende Bereitstellung, (Weiter-) Entwicklung und Nutzung von E-Learning-Contents,
- Aufbau von Strukturen und Erfahrungen für den breiten Einsatz von elektronischen Verfahren der Leistungsmessung und -beurteilung.

Das Projekt der Hochschule für Musik Carl Maria von Weber Dresden ist in die Förderlinie II einzuordnen, hat jedoch einen Sonderstatus aufgrund der Laufzeit bis in das Jahr 2011 und wurde deshalb dem vorliegenden Gliederungspunkt zugeordnet.

Die sechs geförderten Vorhaben decken mit der jeweiligen inhaltlichen Schwerpunktsetzung alle o.g. strategischen Themenfelder der Förderung ab. Es handelt sich ausschließlich um Verbundmaßnahmen, wobei bis auf die Kunsthochschulen alle staatlichen Hochschulen Sachsens mindestens als Vorhabenspartner beteiligt sind (siehe Tabelle 1). Die Laufzeit der Maßnahmen beträgt zwischen 24 und 33 Monaten (2009 bis 2011).

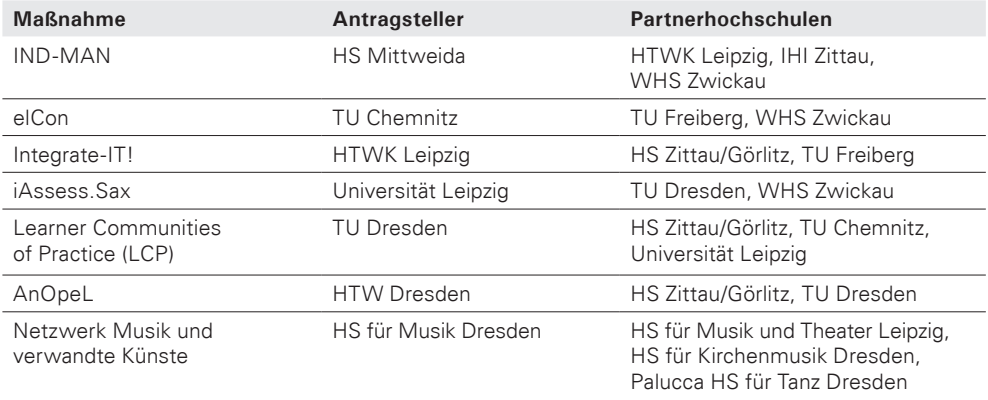

Tabelle 1: Übersicht Förderlinie I

#### *Maßnahme: "IND-MAN: Modellhafte Entwicklung, prototypische Erprobung und Verstetigung eines hochschulübergreifenden, E-Learning unterstützten Fernstudienganges "Industrial Management" (M.Sc.)"*

Verbundpartner: Hochschule Mittweida, Hochschule für Technik, Wirtschaft und Kultur Leipzig, Westsächsische Hochschule Zwickau, Internationales Hochschulinstitut Zittau

Ziele des Vorhabens sind die modellhafte Entwicklung eines hochschulübergreifenden berufsbegleitenden Masterstudienganges sowie dessen pilothafte Erprobung an den beteiligten Partnerhochschulen, die formative Evaluation und die Überführung in den nachhaltigen Betrieb. Im Bearbeitungszeitraum von Januar bis Dezember 2010 wurden die im Antrag formulierten Ziele anteilig zum geplanten Projektablaufplan erreicht. Im Folgenden werden die erreichten Projektergebnisse nach Problemfeldern gegliedert dargestellt:

1. Erstellung der Studiendokumente:

Im Kontext der fachlichen Ausrichtung auf Industrial Management wurde die Vorlage der Hochschule Mittweida als Basis für eine harmonisierte Studienordnung verwendet und ergänzt. Die Studiendokumente wurden zur Prüfung den Prorektoraten Studium und Bildung der Hochschulen im Dezember 2010 übergeben.

2. Erarbeitung des Kooperationsvertrages:

Um eine geregelte Zusammenarbeit der Hochschulen bei der Durchführung des Studienganges zu gewährleisten, wurde gemeinsam ein Kooperationsvertrag erarbeitet. Nach einigen Überarbeitungen konnte der Vertrag im Dezember den beteiligten Hochschulen mit der Bitte um Stellungnahme übermittelt werden.

3. Erarbeitung eines Kostenmodells:

Um die Kosten pro Teilnehmer überschauen zu können, wurde ein präzises Kostenmodell aufgestellt, welches alle Kosten erfasst. Die Basis für die Kalkulation bilden die im Studiengang laut Curriculum benötigten Module. Die zu erwartenden Kosten setzen sich wie folgt zusammen:

- Lehraufwand für Präsenzphasen und Tutorien
- teilnehmerabhängige Kosten für Masterthesis, Forschungsprojekt
- Verwaltungsaufwand pro Semester und Student (Verwaltungsgebühr) für HS
- Verwaltungsaufwand pro Semester und Student (Verwaltungsgebühr) für den Betreiber
- Reise- /Übernachtungskosten pro Blockwochenende
- Raummieten
- Wissenschaftliche Begleitung
- Werbekosten

Nach dem präzisierten Kostenmodell muss die Teilnehmerzahl mindestens 15 betragen, um einen wirtschaftlichen Betrieb des Studienganges zu sichern.

4. Abbildung des Studienganges im Lernmanagementsystem OPAL:

Die Kooperation zwischen der Bildungsportal GmbH und der HS Mittweida ermöglichte die Implementierung des Masterstudiengangs in OPAL. Die Implementierung bildet einen gelungenen Rahmen für den Start des Studienganges.

5. Didaktisch-methodisches Konzept:

Es wurden sowohl ein "Didaktischer Leitfaden für E-Learning-Programme" als auch eine didaktisch fundierte Musterstruktur eines Moduls entwickelt, um die Dozenten bei der Erstellung von bedarfsgerechten, didaktisch wirksamen und für den Lerner attraktiven Inhalten zu unterstützen.

6. Entwicklung von Lehrinhalten:

Unter Beachtung von mediendidaktischen Hinweisen des erarbeiteten Leitfadens konnten in den Modulen "Management" und "Logistik" Inhalte entwickelt und ergänzt werden. Ein Teil der Inhalte wurde bereits gemäß dem IND-MAN Beispielmodul in OPAL integriert.

7. Vorläufiges Konzept zur Öffentlichkeitsarbeit:

Die Werbung zum Masterstudiengang "Industrial Management" soll gemeinsam mit den kooperierenden Hochschulen durchgeführt werden. Neben einem gemeinsamen Internetauftritt, einem gemeinsamem Flyer und weiteren Informationsmaterialien und Werbeträgern soll in Zukunft eine Informationsbroschüre erstellt werden, die ausführlichere Informationen zum Studium enthält. Die konkrete Bewerbung des Studiums wird in die allgemeine Werbung der Hochschulen eingebunden.

Die prototypische Erprobung des Studienganges (AP5) musste aufgrund der Mittelkürzung in 2010 und der damit verbundenen Minderung der Bearbeitungskapazität der Projektpartner auf das Wintersemester 2011/12 verschoben werden.

#### *Maßnahme: "elCon – Konzeption und Implementierung eines IT-gestützten Instrumentes für das Controlling und Benchmarking des E-Learning-Einsatzes zur Maßnahmengestaltung im Rahmen des Change Managements"*

Verbundpartner: Technische Universität Chemnitz, Technische Universität Bergakademie Freiberg, Westsächsische Hochschule Zwickau

Im Rahmen des Projektes sind die fachlichen und technischen Voraussetzungen für ein Controlling und Benchmarking des E-Learning-Einsatzes an sächsischen Hochschulen zu erarbeiten. Das Projekt wird für die E-Learning-Entwicklung nicht nur an den antragstellenden Hochschulen sondern auch darüber hinaus einen wertvollen Beitrag leisten. Die Ermittlung von Kennziffern für den hochschulinternen und -externen Vergleich der E-Learning-Verbreitung ist perspektivisch von großer strategischer Bedeutung für die gesamte sächsische Hochschullandschaft.

Dazu wurde Anfang 2010 die notwendige Software zur Erfassung von Nutzerkennzahlen bei der BPS GmbH installiert.

Wie geplant lag der Fokus im Jahr 2010 bei der Durchführung der Werkzeugevaluation und Implementierung.

Die Projektziele für das Jahr 2010 konnten überwiegend erreicht werden. Dies ist besonders darauf zurückzuführen, dass mit der Bearbeitung des Arbeitspaketes 4 schon im Jahr 2009 begonnen werden konnte. Aufgrund der Mittelkürzung und der damit einhergehenden Kürzung der Arbeitszeit der Projektmitarbeiter stehen bisher nur Standardberichte zur Verfügung und nicht wie ebenfalls geplant, weiterführende Analysetechniken. Ebenso ist die Bearbeitung der Datentransformationsprozesse aus diesem Grund noch nicht vollständig abgeschlossen. Der geplante Pilotbetrieb des Prototypen mit Daten aus den sächsischen Hochschulen musste deshalb verschoben werden.

#### Maßnahme: "Integrate-IT! – Verbreitung und Erweiterung von Schnittstellen der Lern*plattform OPAL mit Ressourcenplanungs- und Prüfungssystemen sowie Moduldatenbanken der sächsischen Hochschulen"*

Verbundpartner: Hochschule für Technik, Wirtschaft und Kultur Leipzig, Hochschule Zittau/ Görlitz, Technische Universität Bergakademie Freiberg

Das Ziel des Verbundprojektes "Integrate-IT!" ist die Vernetzung der Lernplattform OPAL mit ausgewählten DV-Infrastrukturen der Hochschulen, insbesondere die Verbreitung und Erweiterung von Schnittstellen der Lernplattform OPAL mit Ressourcenplanungs- und Prüfungssystemen sowie Moduldatenbanken der sächsischen Hochschulen.

Bisher wurden in den Arbeitspaketen folgende Ergebnisse erzielt:

- 1. Die Kommunikation zwischen Kooperationspartnern und den bereits vorhandenen Kopplungen mit S-Plus und HIS-POS wurde durch Öffentlichkeitsarbeit aktiviert. Die von der Hochschule Zittau/Görlitz entwickelte Moduldatenbank wurde sachsenweit bekannt gemacht.
- 2. Die bereits vorhandene Kopplung von S-Plus und OPAL wurde erweitert und inhaltlich und funktional auf ihre Tauglichkeit überprüft. Dabei zeigte sich in der Testphase, dass durch kleinere Anpassungen der Workflow-Abläufe der Prozess noch weiter optimiert werden konnte.
- 3. Die Kopplung von OPAL und HIS-POS konnte nach umfangreichen Tests und einer nutzerorientierten Qualitätssicherung an der TU Bergakademie Freiberg in produktiven Einsatz genommen werden.
- 4. Um die Moduldatenbank (MDB) der HS Zittau/Görlitz mit OPAL zu koppeln, wurde eine detaillierte Kopplungsspezifikation entworfen und die OPAL- und Moduldatenbankwebservices analysiert. Dazu wurde die WSDL-Schnittstelle programmiert, die es den beiden unabhängigen Systemen ermöglicht, miteinander zu kommunizieren, ohne dass auf Seiten der Lernplattform oder der Moduldatenbank aufwendige programmiertechnische Anpassungen notwendig werden. Die WSDL-Webservice-Schnittstelle liegt gegenwärtig in einer ersten Prototypenversion vor, die von Seiten der Bildungsportal Sachsen GmbH funktionstechnisch geprüft wurde und auf Praxistauglichkeit getestet wird. Parallel dazu erfolgen erste Konfigurationen an Servern und Datenbanken des Modulkatalogs sowie grundlegende Vorbereitungen der Serveranbindung an der Hochschule Zittau/Görlitz.
- 5. Da für eine optimale Qualität reine Tests der Funktionalität als nicht ausreichend gelten, können erst durch den eigentlichen Einsatz mit potentiellen Endanwendern im dafür vorgesehenen Nutzungskontext, anwendungsorientierte Verbesserungen erzielt und Usability-Mängel identifiziert und behoben werden.

#### *Maßnahme: "iAssess.Sax – Schaffung der Voraussetzungen für einen breiteren Einsatz von E-Assessments an den sächsischen Hochschulen"*

Verbundpartner: Universität Leipzig, Technische Universität Dresden, Westsächsische Hochschule Zwickau

Ziel des Projektes ist es, eine Software zur Durchführung elektronischer Prüfungen zu entwickeln, sowie die Klärung rechtlicher und formaler Fragen zur Organisation derartiger Prüfungen.

Ein weiteres Kernanliegen war die Akquirierung einer Plagiatserkennungssoftware. Hiermit sollen in Zukunft in digitaler Form vorliegende Dokumente – Belegarbeiten, Diplomarbeiten, etc. – auf Textpassagen geprüft werden, welche im Internet bereits publiziert sind.

Bisher wurden an der Uni Leipzig und der TU Dresden im SS 2010 und im WS 2010/11 elektronische Prüfungen absolviert und dokumentiert, sowie Teilnehmerbefragungen durchgeführt. Parallel zur Praxiserprobung wurden die Projektergebnisse laufend in das bestehende Projekt-Wiki eingearbeitet, so dass dies zum Abschluss der Projektlaufzeit als strukturierte Wissensbasis und zentraler Anlaufpunkt zum Thema E-Assessment den sächsischen Hochschullehrern und der Öffentlichkeit zur Verfügung steht.

Der Verlauf des Projekts iAssess.Sax im Jahr 2010 weicht aufgrund von Einschränkungen in der Finanzierung und der damit zusammenhängenden Personalproblematik, an einigen Stellen vom ursprünglichen Plan ab.

Um trotz der Einschränkungen eine elaborierte, unter Realbedingungen getestete, unmittelbar praktisch anwendbare Dissimilationsstrategie für E-Assessments an den sächsischen Hochschulen zu entwickeln, zu testen und zu kommunizieren, wurde der Projektplan neu ausgerichtet.

Vor allem war es notwendig, weitere E-Klausuren an den Projektstandorten durchzuführen. Dabei galt es, konkrete Erfahrungen zu sammeln und zu dokumentieren, so dass die Leitfäden und Checklisten als Kernelement der Dissimilationsstrategie nicht bloß in der Theorie bestehen, sondern auch praktisch validiert werden. Diesem Vorhaben kam entgegen, dass die theoretischen, rechtlichen und technischen Problemstellungen gelöst waren und nun die Anwendung und Erprobung in verschiedenen Kontexten im Vordergrund stand.

Die im Antrag formulierten Projektziele werden voraussichtlich erreicht. Es wurden auch keine generellen Projektziele verändert. Es mussten lediglich deren Umfang und konkrete Gestaltung an die veränderte Ressourcenlage angepasst werden.

#### *Maßnahme: "LCP – Learner Communities of Practice"*

Verbundpartner: Technische Universität Dresden, Technische Universität Chemnitz, Universität Leipzig, Hochschule Zittau/Görlitz

Nachdem in der ersten Phase des Projekts LCP (2009) eine gemeinsame Perspektive auf Social Software und die Bedeutung informellen Lernens im Studium entwickelt worden war (Teilergebnis Arbeitspaket 1, s. Sachstandsbericht 2009), ging es im Jahr 2010 um die Erhebung der Nutzung von Social Software sowie um die Entwicklung von Anwendungsszenarien, Prototypen und strategischen Maßnahmen zur Förderung der Social Software-Nutzung. Daneben fielen Tätigkeiten der Projektorganisation sowie der Außendarstellung an. Den Auftakt im Jahr 2010 bildete ein Workshop, als dessen Ergebnis ein theoretisch begründetes Life-Cycle-Modell studentischen Lernens entstand, das als Leitfaden für die weitere Arbeit im Projekt dient und bei der Postersession des Symposiums "E-Learning an Hochschulen" an der TU Dresden im März vorgestellt wurde. Das Modell bildet auch das zentrale Konzept in zwei theoretischen Review-Papers des Projektes.

Das Life-Cycle-Modell bietet zudem die Grundlage für die qualitativen empirischen Erhebungen unter Studierenden zu Social Software an Sächsischen Hochschulen. Parallel zu den empirischen Erhebungen wurden die Aktivitäten von Hochschulakteuren und studentischen Gruppen im Social Web an den fünf beteiligten Hochschulen durch eine Online-Recherche erhoben. In einem weiteren Schritt wurden Hochschulinitiativen zur Nutzung von Social Software im Rahmen informellen Lernens in Deutschland und international durch eine Online-Recherche identifiziert und beschrieben. Ausgewählte deutsche Initiativen wurden durch leitfadengestützte Interviews mit den Verantwortlichen eingehender untersucht und als "Best Practices" dargestellt, ebenso wie ausgewählte internationale Fallbeispiele.

Auf Recherchen und Gruppendiskussionen aufbauend wurden Schulungskonzepte zur Förderung der Nutzung von Social Software im Rahmen des informellen Lernens im Studium sowie konkrete Marketingmaßnahmen entwickelt.

Die gemeinsame Darstellung der Ergebnisse in Form eines Strategiepapiers mit empirisch basierten Empfehlungen für die sächsischen Hochschulen zur Unterstützung informellen Lernens mit Social Software (s. Sachstandsbericht 2009) ist begonnen. Der Abschluss ist für Sommer 2011 vorgesehen. Die Veröffentlichung des Papiers wird durch weitere Maßnahmen der Öffentlichkeitsarbeit begleitet, die bereits erste Empfehlungen des Papiers umsetzen.

Die im Antrag genannten und in der Eingangsphase des Projekts konkretisierten (s. Sachstandsbericht 2009) Projektziele werden voraussichtlich erreicht. Erste Entwürfe des Strategiepapiers, des Marketingkonzepts, der Schulungsmaterialien und -konzepte sowie der Prototypen liegen vor und werden bis zum Herbst 2011 veröffentlichungsreif ausgearbeitet. Eine Präsentation im Rahmen der Tagung "Wissensgemeinschaften 2011" an der TU Dresden im Herbst 2011 ist derzeit in Planung. Aufgrund der Kürzung der Mittelzuwendung im Berichtsjahr um knapp 20% waren allerdings Anpassungen im Projektplan notwendig, die bei einem Treffen der Projektpartner im Mai 2010 in Dresden beschlossen wurden.

#### *Maßnahme: "AnOpeL – Anwendungsorientierte Optimierung der zentralen E-Learning-Dienste"*

Verbundpartner: Hochschule für Technik und Wirtschaft Dresden, Technische Universität Dresden, Hochschule Zittau/Görlitz

Das Projekt AnOpeL hat sich zur Aufgabe gemacht, Probleme der OPAL-Benutzeroberfläche, die zu Akzeptanzbarrieren führen, aufzudecken und zu beheben.

Aufbauend auf den Ergebnissen einer Anfang 2010 durchgeführten Umfrage, an der alle sächsischen OPAL-Supporter beteiligt wurden, konnten konkrete Lösungsansätze erarbeitet werden, welche im Rahmen des Projektes umzusetzen sind. Wichtige Aspekte sind dabei die Implementierung eines zeitgemäßen OPAL-Layouts, die Neuentwicklung der Hilfe- und Beratungsmodule und ein komplettes Refactoring des Kurs-Editors. Weiterhin gab es im Jahr 2010 eine Reihe von Aktivitäten im Bereich der Kommunikation und Öffentlichkeitsarbeit.

- 1. Anpassungen OPAL-Layout: Zunächst sollten nur einzelne Elemente von OPAL angepasst werden. Doch durch konkrete Nutzeranforderungen wurde der Projektteil Stück für Stück erweitert, sodass nunmehr das komplette OPAL, d.h. sämtliche Elemente wie Menüs, Tabs, Tabellen und Icons unter dem Titel "Anpassungen OPAL-Layout", einem Facelifting unterzogen werden. Seit Oktober integriert die BPS GmbH das neue Design in OPAL, ab Dezember finden durch das Zfe Zittau und die HTW Dresden Umfragen und Nutzertests am lauffähigen Demo-System statt.
- 2. Konzeption und Umsetzung neuer Hilfe- und Beratungsmodule: Eine neue OPAL-Hilfe soll konzipiert und umgesetzt werden, welche klarer strukturiert, übersichtlicher, durchsuchbar ist und ein durchgängiges Layout aufweist.
- 3. Refactoring des Kurseditors: Eingeführt werden soll eine zentrale Toolbox zum Editieren der Kursfunktionen, wodurch an bekannte Bedienkonzepte aus herkömmlichen Softwareapplikationen angeknüpft werden kann.

#### *Maßnahme: "Netzwerk Musik und verwandte Künste" (Projekt der Förderlinie II)*

Verbundpartner: Hochschule für Musik Carl Maria von Weber Dresden, Hochschule für Musik und Theater "Felix Mendelssohn Bartholdy" Leipzig, Hochschule für Kirchenmusik Dresden, Palucca Hochschule für Tanz Dresden

Ziel des Projektes ist die Ermittlung von Erfordernissen zur Anpassung von OPAL an die Belange der Kunsthochschulen im Freistaat Sachsen und damit die Überwindung von Hemmschwellen bei der Nutzung von E-Learning in der Ausbildung.

Durch eine Verbesserung der Soft- und Hardware an den Kunsthochschulen in Sachsen, die in enger Kooperation mit den BPS-Administratoren sowie IT-Verantwortlichen der Hochschule für Musik erfolgte, konnte die Akzeptanz und Nutzungshäufigkeit von E-Learning gesteigert werden. Außerdem wurden Fragen bezüglich des Urheberrechts und des Leistungsschutzrechts im Zusammenhang mit Musikanwendungen im Internet diskutiert und geklärt.

Nach kritischen Rückmeldungen von Studierenden, zur technischen Insuffizienz sowie zur inadäquaten Oberflächengestaltung der OPAL-Website, konnten Vertreter der BPS GmbH, des Arbeitskreis E-Learning der LRK Sachsen und der Hochschule für Musik Dresden, Maßnahmen zur technischen Verbesserung und nutzerorientierteren Oberflächengestaltung einleiten.

Auch weitere Nutzungsmöglichkeiten des Internets für musikbezogene E-Learning-Szenarien konnten ausgemacht und eingeleitet werden. Insbesondere in Hinblick auf die enge Verzahnung zwischen dem hochschuleigenen Music Career Service und den Angeboten des BPS sowie in den Bereichen Musikproduktion und Performancedokumentation wurden erfolgversprechende Schritte eingeleitet.

In Ansätzen geleistet, in der Summe aber noch hinter den hoch gesteckten Erwartungen zurückgeblieben, sind Maßnahmen zur Intensivierung und Verstetigung eines auf die von der Hochschule für Musik Dresden bereitgestellten E-Learning-Angebots bezogenen Qualitätsmanagementsystems. Hier mangelt es zurzeit noch an entsprechenden Rahmenbedingungen, deren Schaffung aber auf der Ebene der Implementierung eines QM an der HfM Dresden in Arbeit ist.

## **1.2 Projektspezifische Kernergebnisse der Projekte der Förderlinie II**

Die Projekte der Förderlinie II decken mit ihren inhaltlichen Schwerpunktsetzungen die vom Arbeitskreis E-Learning definierten strategischen Themenfelder der Förderung ab und können in die folgenden vier Kategorien eingeordnet werden:

- Kategorie I: Aufzeichnung von Lehrveranstaltungen
- Kategorie II: Erweiterung und Ausbau von Funktionalitäten der Lernplattform OPAL
- Kategorie III: Erhöhung des Einsatzgrades von E-Learning an Hochschulen
- Kategorie IV: Erstellung von E-Learning-Content

Aus Sicht der im Rahmen der Förderlinie II abgeschlossenen 13 Projekte lassen sich die folgenden projektspezifischen Kernergebnisse ableiten. Die dem Arbeitskreis E-Learning vorliegenden Abschlussberichte befinden sich im Kapitel 3.

## **1.2.1 Kategorie I: Aufzeichnung von Lehrveranstaltungen**

#### *Maßnahme: "University Anytime – Aufzeichnung von Lehrveranstaltungen mittels Adobe Connect – Content-Generierung, nachhaltige kooperative Implementierung von Technik und Workflows"*

Hochschule Mittweida

- Entwicklung eines übertragbaren Standards für den Einsatz von Technologien zur Aufzeichnung von Lehrveranstaltungen und Lerninhalten.
	- Ausbau der Erfahrungen aus den bisherigen Projekten zur Realisierung von Vorlesungsaufzeichnungen und die Entwicklung von Workflows zur Überführung in den Lehralltag
	- Erstellung, Erprobung und vergleichende Evaluierung von hochschulübergreifend einsetzbaren Vorlesungsaufzeichnungen und deren Einbindung in OPAL
	- Erprobung und Einführung von virtuellen Lern- und Diskussionsräumen mit Adobe Connect an der Hochschule Mittweida
	- Erweiterung der Infrastruktur zur Aufzeichnung von Vorlesungen um das Programm "Camtasia"

#### *Maßnahme: "University Anywhere – Online-Teilnahme an Hochschulveranstaltungen mit minimalem technischen und ohne zusätzlichen personellen Aufwand mit optionaler Auszeichnungsmöglichkeit für eine Reihe von Zielgruppen"*

Hochschule für Technik, Wirtschaft und Kultur Leipzig

- Evaluierung und Entwicklung von Szenarien und Standards für den Livemitschnitt von Lehrveranstaltungen
	- Mitschnitt von Lehrveranstaltungen mit Adobe Connect Pro
	- Schulung der Studenten zu Adobe Connect Mediatoren
	- Evaluation der Aufzeichnungen mit Adobe Connect Pro durch Online-Befragungen der Studenten und Interviews mit den Dozenten
- Vergleichsszenario mit der HTWK Leipzig: Die HS Mittweida zeichnet die Vorlesungen auf, während Leipzig sie live mitschneidet. Es konnte keine eindeutig bevorzugte Vermittlungsform ermittelt werden.

#### *Maßnahme: "E-Lectures on Demand – Einsatz autarker, kostengünstiger und nutzerfreundlicher Video-Lektionen auf Open-Source-Basis"*

Universität Leipzig

- Entwicklung von Lösungen für den breiten Einsatz von Videovorlesungen, ohne hohe Server- und Lizenzkosten. Dabei soll die Zusammenführung von Video- und Audiosignalen des Dozierenden und des Präsentationslaptops, die Nachbereitung durch Verschlagwortung und Kapitelbildung und die Ausgabe in einem allgemein verbreiteten Format (derzeit Flash) möglichst einfach und kostengünstig gestaltet werden.
- Bereitstellung eines flashbasierten Players, der aufgenommene Vorlesungsvideos inklusive einer Kapitelliste in beliebigen Lernumgebungen abspielen kann, welche durch die Magma-Erweiterung realisiert werden kann

#### **1.2.2 Kategorie II: Erweiterung und Ausbau von Funktionalitäten der Lernplatt form OPAL**

#### *Maßnahme: "ESAMO: Elektronische Assistenten zur anwenderorientierten Optimierung im Bildungsportal Sachsen"*

Technische Universität Chemnitz

- Ausbau und Weiterentwicklung von bestehendem Know-how bei elektronischen Assistenten (Wizard-Technologie) für den elektronischen Semesterapparat im Bildungsportal Sachsen
- Implementierung und Verwaltung der elektronischen Semesterapparate in OPAL

#### *Maßnahme: "autOLAT – Integration des E-Testing-Systems autotool in das Lernmanagementsystem OLAT"*

Hochschule für Technik, Wirtschaft und Kultur Leipzig

- Integration der Übungsplattform autotool in die E-Learning-Plattform OLAT und damit Einbindung in die von der BPS Bildungsportal Sachsen GmbH betriebene OLAT-Instanz **OPAL** 
	- autotool als E-Assessment-Werkzeug bietet konfigurierbare, personalisierte Aufgaben zu Themen aus den Grundlagen der Mathematik und Informatik
	- Durch Integration in die standardisierte offene OLAT-Plattform kann autotool zur Messung studentischer Leistungen breit eingesetzt werden.
	- Ermöglichung einer hochschulübergreifenden Nutzung

#### *Maßnahme: "ETC – Effizienzsteigerung der Test- und Content-Entwicklung mit OPAL am Beispiel der Hochschuldidaktik"*

Hochschule für Technik und Wirtschaft Dresden, Internationales Hochschulinstitut Zittau

- Optimierung und Erweiterung der bisher verfügbaren Testat- und Content-Erstellungstools
- Grundlegende Überarbeitung der bisherigen Werkzeuge Onyx und Elques
- Überarbeitung des Designs und des GUIs und Erstellung eines web-basierten Werkzeugs zur Testerstellung namens "Web Onyx 4"

#### *Maßnahme: "Internationalisierung von Lehrunterlagen"*

Westsächsische Hochschule Zwickau, Technische Universität Chemnitz

- Schaffung von Möglichkeiten im Bildungsportal Sachsen zur Automatisierung der mehrsprachigen Verfügbarkeit von Vorlesungsinhalten
	- Integration von Lerninhalten in ein standardisiertes Dokumentenmodell: Trennung der Lerninhalte von den gestalteten Lernmaterialien und damit flexible Inhaltserstellung, unabhängig von der Form des Lernmaterials (Präsentation, Skript, Praktikumsunterlagen)
	- Entwicklung eines Editors zur Erstellung von Lerninhalten
	- Realisierung eines Repository zur Verwaltung von XML-Dokumenten, um die Mehrsprachigkeit der XML-Dokumente zu unterstützen

# **1.2.3 Kategorie III: Erhöhung des Einsatzgrades von E-Learning an Hochschulen**

#### *Maßnahme: "Geisteswissenschaften im Netz/Digital humanities – Eine Lernplattform für Lehre und Forschung in Sachsen"*

Technische Universität Dresden

- Integration der Geisteswissenschaften in multimedial gestützte Lehr- und Lernprozessen
	- Förderung des sinnvollen Einsatzes Neuer Medien für Lehre, Lernen und Forschung in den Geisteswissenschaften
	- Konzeption einer Internetplattform im Bereich Neue deutsche Literatur an der TU Dresden unter Mitarbeit von Bachelor- und Masterstudenten

#### *Maßnahme: "iCoRep – Content-Repository für bedarfsorientierte, hochschulübergreifende Erschließung von E-Learning-Inhalten"*

Universität Leipzig

- Entwicklung einer dezentralen, plattformunabhängigen Datenbank auf Open-Source-Basis zum Selbstlernen und Recherchieren
- Ermöglichung des hochschulübergreifenden Zugriffs auf Inhalte (Open Educational Ressources) über die Lernplattform OPAL
- Einbindung und der Test kollaborativer Web-2.0-Elemente

#### *Maßnahme: "VCL-Transfer: Erfahrungstransfer zur Organisation interaktiver Gruppenlernprojekte im Virtuellen Klassenzimmer anhand von Best Practice Mustern (Pattern)"*

Technische Universität Dresden, Hochschule für Technik und Wirtschaft Dresden

- Reduktion der Komplexität des Virtual Collaborative Learning
- Förderung der Möglichkeiten des Transfers der Erkenntnisse zur Organisation interaktiver Gruppenlernprojekte
- Standardisierung und Qualitätssicherung dieser Lernmethodik
- Etablierung eines lernplattformunabhängigen, hochschulübergreifend vernetzbaren Repositorys für E-Learning-Inhalte
- Dokumentation des VCL-Konzepts in Form eines Pattern-Katalogs unter besonderer Berücksichtigung der Qualitätssicherung
- aktive Verbreitung des VCL-Konzepts an sächsischen Hochschulen, insbesondere an der TU Dresden, durch Bereitstellen einer (moderierten) Austauschplattform (Community of Practice).
- Erfassung des Pattern Katalogs als Wiki im OPAL

# **1.2.4 Kategorie IV: Erstellung von E-Learning-Content**

#### *Maßnahme: "E-Learning als Innovation in der Aus- und Weiterbildung in der Fabrikplanung und Logistik zum Themenbereich der Modellierung (FaLoMo-eL)"*

Technische Universität Chemnitz

- fachbezogene fachbezogene Steigerung von Qualität, Effizienz und dem Einsatz mediengestützter Lerneinheiten
- Entwicklung von Wissensbausteinen für die ingenieurwissenschaftliche Ausbildung zur Modellierung an der Fakultät für Maschinenbau der TU Chemnitz
- Export der Inhalte in das SCORM-Format und anschließendes anschließender Import in OPAL
- Bereitstellung der Ergebnisse für die Nachnutzung anderer Hochschulen

#### *Maßnahme: "Produktion von 3D-Unterrichtsmaterial für das Hauptstudium der Mikroelektronik & Implementierung in die E-Learning Plattform der TU Dresden (OPAL)"*

Technische Universität Dresden

- Erstellung von qualitativ hochwertigen mediengestützten Vorlesungsmaterialien für den Fachbereich Mikroelektronik
- Einbindung hochwertiger 3D-Grafiken von Anlagen und Geräten in die E-Learning Plattform OPAL
- Interaktive Integration der entstandenen 3D-Materialien in OPAL

#### *Maßnahme: "Multimedia-Module zu wissensorientierter Unternehmensführung (Aktualisierung) und Personalmanagement in KMU (Neugestaltung)"*

Technische Universität Chemnitz

- Entwicklung von E-Learning-Content für die Aus- und Weiterbildung in den Wirtschaftswissenschaften
	- Neukonzeption und Bereitstellung eines online verfügbaren Aus- und Weiterbildungstools für das "Personalmanagement in KMU"
	- Überarbeitung und Erweiterung des bestehenden und bereits erprobten Multimedia-Moduls "Wissensmanagement und wissensorientierte Personalführung"
	- Erstellung eines Styleguides für die einheitliche, anwenderfreundliche und lernfördernde Gestaltung der Benutzeroberfläche
- **Importieren der Inhalte in OPAL**

## **1.3 Koordinationsprojekt: "Wissenschaftliches Sekretariat des Arbeitskreis      E-Learning der LRK Sachsen"**

Das Wissenschaftliche Sekretariat des Arbeitskreis E-Learning hat sich im Berichtsjahr weiter als Ansprechpartner für E-Learning-Akteure in Sachsen und darüber hinaus etabliert. Nicht zuletzt ist dies auf die Betreuung der 20 durch das Sächsische Staatsministerium für Wissenschaft und Kunst (SMWK) geförderten E-Learning-Vorhaben an sächsischen Hochschulen zurückzuführen. Hier nahm das wissenschaftliche Sekretariat zunehmend die Rolle eines Projektträgers ein. Wesentliche Aufgaben waren:

- Finanzkoordination und -controlling,
- Unterstützung der Organisation der Zusammenarbeit der Partnerhochschulen,
- Ergebnismessung bzw. Berichtswesen gegenüber dem Arbeitskreis E-Learning, der Landesrektorenkonferenz sowie dem SMWK,
- Erstellung und Bereitstellung von Informationsmaterial.

Der Arbeitskreis E-Learning der LRK Sachsen unterstützte wie auch in den Vorjahren das SMWK als Fachstelle bei der Begutachtung von Vorhabensanträgen im ESF-Bereich "Hochschule und Forschung" insbesondere im Artikel XIV "Postgraduale Bildungsangebote". Das wissenschaftliche Sekretariat hat hierfür im Berichtszeitraum die Organisation und Aufbereitung von insgesamt acht Gutachten übernommen. Durch die Kooperation mit dem aus dem Europäischen Sozialfonds geförderten Projekt "Q2P – Qualitätssicherung und Qualitätsmanagement in der postgradualen Weiterbildung" wurden das Beratungsportfolio des wissenschaftlichen Sekretariates um wichtige Elemente bereichert sowie die Voraussetzung geschaffen, das Bildungsportal Sachsen um den Bereich der Postgradualen Weiterbildung zu erweitern. Hier besteht nun die Möglichkeit, entsprechende Projekte zu präsentieren bzw. Netzwerkpartner oder Hilfethemen zu recherchieren.

Daneben gab es zur Unterstützung der Arbeit der Mitglieder des Arbeitskreis E-Learning eine Reihe weiterer Aktivitäten, wie

- Literaturrecherche und -aufbereitung,
- **Erstellung von Diskussionspapieren,**
- Organisation und Durchführung von Beratungen,
- Informationsbereitstellung/Netzwerkaktivitäten.

Es lässt sich konstatieren, dass die Arbeit des wissenschaftlichen Sekretariates im Berichtszeitraum 2010 an Kontinuität gewonnen hat und mit der Erschließung neuer strategischer Themen für das Aufgabenportfolio die Betreuungsbasis entscheidend erweitert werden konnte.

# **2. Strategische Handlungsfelder der Hochschulen im Freistaat Sachsen im Bereich E-Learning 2012–2016**

Um die bundesweite Spitzenstellung der sächsischen Hochschulen auf dem Gebiet des E-Learning zu festigen und auszubauen, bedarf es einer kontinuierlichen Weiterentwicklung auf Basis des Status quo sowie der stringenten Zielverfolgung durch die Hochschulen, politischen Entscheidungsträger und E-Learning-Akteure. Grundlage für den Abschluss einer Zielvereinbarung für die Jahre 2012 bis 2016 zwischen dem Arbeitskreis E-Learning als Gremium der Landesrektorenkonferenz und dem Sächsischen Staatsministerium für Wissenschaft und Kunst sollen folgende Ziele der Hochschulen sein:

- Die sächsischen Hochschulen handeln nach einem einheitlichen Qualitätsrahmen zur Nutzung neuer Medientechnologien in der akademischen Aus- und Weiterbildung.
- Die von der BPS Bildungsportal Sachsen GmbH betriebene Lehr-/Lernplattform OPAL wird durch die Integration neuer Schnittstellen und Funktionen zeitgemäß weiterentwickelt und damit für weitere Lehrende und neue Anwendungsfelder attraktiv. Alle Studierenden des Freistaates profitieren von einer einheitlichen Infrastruktur in der akademischen Lehre.
- In Kooperation mit dem Hochschuldidaktischen Zentrum Sachsen (HDS) entsteht ein Netzwerk zur nachhaltigen Verbindung von mediendidaktischen und fachdidaktischen Kompetenzen zur Qualifikation für alle Lehrenden im sächsischen Hochschulraum.
- E-Assessment etabliert sich als Methode für Lernfortschrittskontrolle, Leistungserfassung und Lehrevaluation in der akademischen Lehre differenziert an allen sächsischen Hochschulen.
- E-Learning als Lehr-/Lernform ist fester Bestandteil zur Begleitung des Übergangs von Schule zu Hochschule sowie zur beruflichen Weiterbildung und leistet einen Beitrag zur Durchlässigkeit im sächsischen Bildungssystem.
- Digitale Technologien haben eine Brückenfunktion beim Übergang zwischen Forschung und Lehre.
- Das wissenschaftliche Sekretariat des Arbeitskreis E-Learning der LRK Sachsen ist nachhaltig als Geschäftsstelle der Landesinitiative Bildungsportal Sachsen etabliert. Für das SMWK übernimmt es als Projektträger die Betreuung der Themenfelder mediengestützte Lehre und postgraduale Bildung.

Zur Erreichung der genannten Ziele werden entsprechende Maßnahmen ergriffen, um Wachstumspotenziale besser auszuschöpfen, die Akzeptanz und Verbreitung des E-Learning in der Lehre weiter zu befördern und Synergien und kooperative Handlungsweisen auszubauen. Moderne Lehr-/Lernkonzepte leisten damit einen wesentlichen Beitrag, die Qualität der wissenschaftlichen Aus- und Weiterbildung zu steigern. Hier gilt es, verstärkt einen forschungsbezogenen, auch international ausweisbaren Mehrwert für den sächsischen Hochschulraum zu erzielen.

Im Folgenden werden die Handlungsfelder der sächsischen Hochschulen im Bereich des E-Learning für die kommenden Jahre skizziert. Selbstverständlich können die sich im universitären Umfeld verändernden technologischen, didaktischen, organisationalen, finanziellen, personellen und politischen Rahmenbedingungen nur insofern Berücksichtigung finden, wie sie heute bereits beschlossen oder als Trend wahrnehmbar sind. Daher sind die genannten Handlungsfelder für das E-Learning an sächsischen Hochschulen in unterschiedlicher Detailtiefe und variierenden Detailschärfen dargestellt. Grundlegend ist zu beobachten, dass die Entwicklung des E-Learning an den Hochschulen in Sachsen in vier Themenfelder eingeordnet werden kann: Technologie, Lehre, Qualitätssicherung und Organisationsentwicklung.

## **1. Handlungsfeld "Die Lehr-/Lernplattform OPAL und ergänzende Technologien"**

Ein wesentliches Handlungsfeld der sächsischen E-Learning-Initiative Bildungsportal Sachsen war in den vergangenen Jahren die Weiterentwicklung der Lehr-/Lernplattform OPAL sowie deren Konsolidierung an den beteiligten Hochschulen. OPAL basiert auf OLAT, einer Open-Source-Lernplattform, die inzwischen sowohl national als auch international Verwendung im Hochschulbereich Anwendung findet. Nicht zuletzt dient in einer Vielzahl von Bundesländern (Baden-Württemberg, Hamburg, Hessen Rheinland-Pfalz, Sachsen-Anhalt und Schleswig-Holstein) der "sächsische Weg" als Vorbild. Dienstleistungen der BPS Bildungsportal Sachsen GmbH werden auf vertraglicher Basis in Anspruch genommen.

An den sächsischen Hochschulen stieg die Zahl der aktiven Nutzer von OPAL seit der Bereitstellung im Jahr 2006 kontinuierlich an und umfasste im Wintersemester 2010/2011 etwa 46.000 aktive und ca. 85.000 registrierte Nutzer (bei ca. 120.000 potenziellen Nutzern). Jedoch variiert der Nutzungsgrad von Hochschule zu Hochschule sowie innerhalb der Hochschulen selbst. Dies ist auf vielerlei Gründe zurückzuführen, beispielsweise auf unterschiedliche Fächerkulturen bzw. das Fächerprofil der Hochschule oder auf die persönliche Motivation und die Kompetenz des Dozenten, neue Technologien in der Lehre zu nutzen. Letztlich spielt aber die strategische Positionierung der einzelnen Hochschule eine entscheidende Rolle.

*Zielstellung: Die von der BPS Bildungsportal Sachsen GmbH betriebene Lehr-/Lernplattform OPAL wird durch die Integration neuer Schnittstellen und Funktionen zeitgemäß weiterentwickelt und damit für weitere Lehrende und neue Anwendungsfelder attraktiv. Alle Studierenden des Freistaates profitieren von einer einheitlichen Infrastruktur in der akademischen Lehre.* 

#### **Maßnahmen:**

- Der Arbeitskreis E-Learning bekennt sich ausdrücklich zur Lehr- und Lernplattform OLAT/OPAL. Entsprechende Bedarfe im Sinne von Weiterentwicklungen werden regelmäßig an den Hochschulen ermittelt und in übergreifenden Projektkonsortien gemeinsam mit der BPS Bildungsportal Sachsen GmbH umgesetzt. Der eingeschlagene Weg, von Einzelentwicklungen und Insellösungen abzusehen, wird auch bis 2016 fortgesetzt. Die Verantwortung für die Nutzerakzeptanz von OLAT/OPAL liegt dabei in besonderem Maße bei der BPS Bildungsportal Sachsen GmbH.
- Den Hochschulen sollen weiterhin strategische Optionen für die Exploration anderer Lerntechnologien belassen werden. Dabei sind die Hochschulen aufgefordert, ihre strategische Positionierung in die gemeinsame Diskussion im Rahmen der Landesinitiative Bildungsportal Sachsen einzubringen und im Hinblick auf die hochschulübergreifende Nutzung von IuK-Technologien abzustimmen.
- Für die hochschulübergreifende Nutzung von Inhalten sind in den kommenden Jahren die technischen Voraussetzungen auszubauen sowie rechtlich und organisatorisch abzusichern. Aufgrund verschiedener Interessenlagen in den Hochschulen sollen einerseits unter Einhaltung der Datenschutzrichtlinien ein adäquates Digital Rights Management (DRM) eingesetzt und andererseits Schnittstellen für sogenannte Open Educational Resources (OER) zur Verfügung gestellt werden.
- Es ist zu erwarten, dass das Angebot an verfügbaren Technologien und Werkzeugen vielfältiger und auch heterogener wird. Nicht zuletzt werden sich die Verwendung von Sozialen Netzwerken sowie mobil verfügbaren Medien und die damit verbundenen informellen Lernprozesse auf die Nutzung der Lehr-/Lernplattform auswirken. OPAL soll hierfür um entsprechende Schnittstellen und Funktionen bedarfsgerecht erweitert werden.
- Anforderungen international ausgerichteter Lehrangebote sind stärker bei der Weiterentwicklung der technischen Werkzeuge zu berücksichtigen. Diese Entwicklungen sind nach Möglichkeit aufzugreifen und in ein auch im internationalen akademischen Bildungsmarkt wahrnehmbares "sächsisches E-Learning" zu integrieren.
- Die im Bereich E-Learning gesammelten Erfahrungen und vorliegenden Entwicklungsergebnisse sollen zur Gestaltung von Forschung und Management der sächsischen Hochschulen beitragen. Die Anbindung von Hochschulverwaltungs- und Forschungsinformationssystemen (z.B. HIS-POS, S-Plus) und anderer Ressourcen (z.B. Bibliothekskataloge, Open Access Publications) an die E-Learning-Plattform OPAL soll auch künftig unterstützt werden.

# 2. Handlungsfeld "Lehre und Didaktik"

Künftig soll es den sächsischen Hochschulen noch besser gelingen, die vorhandenen technischen Möglichkeiten des E-Learning mit Fragen der Lehre und Didaktik nachhaltig zu verbinden. Dazu zählt auch die flächendeckende Bereitstellung und Nutzung anerkannter mediendidaktischer Beratungs- und Schulungsangebote für alle mit der akademischen Lehre betrauten Personen. Hinzu kommt, dass elektronisch gestützte Prüfungen (E-Assessments) zwar bereits an verschiedenen Hochschulen getestet werden, der Einsatz aber nur punktuell erfolgt und heute noch im Wesentlichen von organisatorischen, juristischen und didaktischen Fragestellungen begleitet wird. Ein dritter wichtiger Aspekt betrifft die mit der Durchlässigkeit des Bildungssystems verbundenen Anforderungen. Hier ist in den kommenden Jahren ein wesentlicher Handlungszwang zu erwarten, dem sich die sächsischen Hochschulen nicht verschließen sollten.

#### *Zielstellung: In Kooperation mit dem Hochschuldidaktischen Zentrum Sachsen (HDS) entsteht ein Netzwerk zur nachhaltigen Verbindung von mediendidaktischen und fachdidaktischen Kompetenzen zur Qualifikation für alle Lehrenden im sächsischen Hochschulraum.*

#### **Maßnahme:**

 E-Learning-Kompetenz gewinnt als eine Schlüsselfertigkeit sowohl des Hochschullehrers als auch des Studierenden zukünftig mehr an Bedeutung. Der damit verbundene Bedarf an mediendidaktischer Unterstützung kann mit den vorhandenen Schulungs- und Weiterbildungsangeboten nicht hinreichend gedeckt werden. Hier sind entsprechende Angebote in Zusammenarbeit mit dem HDS auszubauen und für alle Interessenten koordiniert und verbindlich zur Verfügung zu stellen.

#### *Zielstellung: E-Assessment etabliert sich als Methode für Lernfortschrittskontrolle, Leistungserfassung und Lehrevaluation in der akademischen Lehre differenziert an allen sächsischen Hochschulen.*

#### **Maßnahmen:**

- Die Entwicklung und Erprobung von Werkzeugen und Maßnahmen zur curricularen Verankerung von E-Assessment sind vorrangig zu unterstützen. Entsprechend strukturierte Konzepte müssen für den gesamten sächsischen Hochschulraum erarbeitet werden, um qualitätsgesicherte und kostengünstige Lösungen für alle Hochschulen herbeizuführen.
- E-Assessment soll in der Frühphase vor allem in hoch frequentierten Studiengängen Einzug finden.

#### *Zielstellung: E-Learning als Lehr-/Lernform ist fester Bestandteil zur Begleitung des Übergangs von Schule zu Hochschule sowie zur beruflichen Weiterbildung und leistet einen Beitrag zur Durchlässigkeit im sächsischen Bildungssystem.*

#### **Maßnahmen:**

- Im Wettbewerb der Hochschulen um Studierende soll es ein Qualitätsmerkmal der sächsischen Hochschulen werden, Einführungs- und Auffrischungskurse flächendeckend computerunterstützt in Form von Blended-Learning-Szenarien anzubieten. Initiativen der Hochschulen auf diesem Feld sollen zukünftig stärker unterstützt werden, um Schülern den Einstieg in ein Hochschulstudium zu erleichtern und die Abbrecherquote von Studierenden dauerhaft zu senken. Über die Lehr-/Lernplattform OPAL werden hierfür geeignete Werkzeuge zur Verfügung gestellt.
- Der fachliche Austausch zur Durchlässigkeit des Bildungssystems mit Hilfe moderner Lehr-/Lernkonzepte soll zwischen dem Sächsischen Staatsministerium für Kultus und Sport (SMK) und dem Sächsischen Staatsministerium für Wissenschaft und Kunst (SMWK) angeregt werden.
- Im Rahmen von postgradualen Studienangeboten und Fernstudiengängen soll an pädagogisch und organisatorisch geeigneten Stellen, E-Learning zunehmend sowohl in begleitenden als auch in teilweise ersetzenden Szenarien zum Einsatz kommen.
- Die in Sachsen vorhandenen Strukturen sollen so erweitert und genutzt werden, dass das Lebenslange Lernen, insbesondere im Bundesländer übergreifenden Kontext, ermöglicht wird. Die Kooperation mit passfähigen Initiativen anderer Bundesländer ist auszubauen.

#### *Zielstellung: Digitale Technologien haben eine Brückenfunktion beim Übergang zwischen Forschung und Lehre.*

#### **Maßnahme:**

 Die akademische Lehre soll neue Impulse durch die Stärkung der Schnittstelle zur Forschung erfahren. Insbesondere für die postgradualen Zielgruppen wie Studierende in Masterstudiengängen und Promovenden können die Methoden der E-Sciences qualitativ neue Zugänge für eine forschungsbezogene und -basierte Qualifikation bieten.

## **3. Handlungsfeld "Qualitätssicherung"**

Das Verfolgen von technologischer Kontinuität wird als ein wesentliches Qualitätsmerkmal der sächsischen E-Learning-Landschaft angesehen. Trotzdem existiert am Hochschulstandort Sachsen kein einheitlicher Qualitätsstandard – wie dies auch für die Bewertung der Lehr-/ Lernqualität nur in Ansätzen der Fall ist.

#### *Zielstellung: Die sächsischen Hochschulen handeln nach einem einheitlichen Qualitätsrahmen zur Nutzung neuer Medientechnologien in der akademischen Aus- und Weiterbildung.*

#### **Maßnahmen:**

- Werkzeuge und Beratungsangebote zur Qualitätssicherung entlang der E-Learning-Wertschöpfungskette sollen allen sächsischen Hochschulen dauerhaft zur Verfügung gestellt werden.
- Der Arbeitskreis setzt sich gegenüber den Hochschulen und dem SMWK dafür ein, Berufungsverhandlungen und Lehrevaluation zukünftig um Kriterien zum E-Learning-Einsatz zu erweitern. Verfahren der Qualitätsbewertung in der akademischen Lehre (von der Lehrevaluation über den Lehrbericht bis zur Akkreditierung) sollen auf ihre Aussagen zu Medieneinsatz und Online-Lehrformen geprüft und ggf. ergänzt werden.

#### **4. Handlungsfeld "Organisationsentwicklung und Koordination"**

Durch die Etablierung des Arbeitskreises E-Learning sind in Sachsen alle Hochschulen an der koordinierten Entwicklung zukunftsorientierter Lehr- und Lerntechnologien beteiligt. Zudem ist mit der BPS Bildungsportal Sachsen GmbH ein Dienstleister zur Beförderung des breiten Einsatzes internetgestützter Lehr-/Lernszenarien geschaffen worden. Auf Ebene der Hochschulen ist eine Verstetigung zentraler Kompetenzknoten zu beobachten, wobei große Hochschulen eine weitere Binnendifferenzierung durch dezentrale, fachgebietsnahe Knoten vornehmen. Es lässt sich konstatieren, dass das Thema E-Learning aus den Hochschulen nicht mehr zu verdrängen ist. Andererseits ist augenfällig, dass die tatsächliche Qualität der E-Learning-Dienstleistungen in Abhängigkeit von eingeworbenen Fördermitteln, insbesondere aus dem Sächsischen Staatsministerium für Wissenschaft und Kunst (SMWK), zu sehen ist. Der Arbeitskreis E-Learning, als derzeit einziger Arbeitskreis der Landesrektorenkonferenz, ist ein tatsächlich funktionierendes Beispiel wie strategische Interessen der sächsischen Hochschulen entwickelt und koordiniert gegenüber dem SMWK vertreten werden können.

#### *Zielstellung: Das wissenschaftliche Sekretariat des Arbeitskreis E-Learning der LRK Sachsen ist nachhaltig als Geschäftsstelle der Landesinitiative Bildungsportal Sachsen etabliert. Für das SMWK übernimmt es als Projektträger die Betreuung der Themenfelder mediengestützte Lehre und postgraduale Bildung.*

#### **Maßnahmen:**

- Das wissenschaftliche Sekretariat soll im Rahmen der landeseigenen Finanzierung im Auftrag des SMWK die Projektträgerschaft für die Themenfelder "Lehr-/Lernplattform OPAL und ergänzende Technologien", "Lehre und Didaktik" sowie "Postgraduale Bildung" übernehmen.
- Die inhaltlich-operative Arbeit auf Basis hochschulübergreifender Strategien wird zukünftig stärker durch das wissenschaftliche Sekretariat wahrgenommen. Dazu zählen insbesondere die Initiierung und Koordination von Projekten in Abstimmung mit den Hochschulleitungen. Eine entsprechende Zielvereinbarung zwischen dem Arbeitskreis E-Learning der LRK und dem SMWK wird angestrebt.
- Um den fachlichen Austausch zu stärken, sollen weitere formale Kooperationen mit anderen E-Learning-Landesinitiativen aufgebaut werden. Das bisherige Engagement und die Zusammenarbeit mit den Initiativen und Akteuren der anderen Bundesländer wird weiter vertieft, so dass die im Bildungsportal Sachsen vertretenen Hochschulen über die Landesgrenze hinweg stärker als bisher über ihr E-Learning-gestütztes Bildungsangebot wahrgenommen werden können.

 Der Arbeitskreis E-Learning als wissenschaftlicher und strategischer Beirat der Landesinitiative Bildungsportal Sachsen berät und unterstützt die sächsischen Hochschulen bei der Konzeption, Weiterentwicklung und Umsetzung ihrer E-Learning-Strategien und nachhaltig wirksamen Supportstrukturen. Er strebt zukünftig eine engere Kooperation von Wissenschaft und Wirtschaft im Bereich der Mediennutzung in betrieblichen Weiterbildungsprozessen an. Hier soll der Arbeitskreis gemeinsam mit dem wissenschaftlichen Sekretariat die Schnittstelle zu lokalen Forschungsaktivitäten sein und aktiv dazu beitragen, den sächsischen Hochschulraum auf dem Gebiet des E-Learning national wie international sichtbar zu machen. Die BPS Bildungsportal Sachsen GmbH spielt in diesem Zusammenhang als Instrument für die hochschulübergreifende Zusammenarbeit, den Know-how- und Technologietransfer sowie die Gewährleistung der Nachhaltigkeit von Projektergebnissen eine wichtige Rolle.

## **Zusammenfassung und Ausblick**

Die systematische Vernetzung der E-Learning-Akteure sowie die Etablierung einer gemeinsamen Lehr-/Lernplattform ermöglichte in den vergangenen zehn Jahren die koordinierte und effiziente Modernisierung der Lehre an allen sächsischen Hochschulen. In kooperativen Projekten und Initiativen wurden nationale und internationale Trends erforscht, weiterentwickelt und auf den sächsischen Hochschulraum übertragen. Die Bandbreite der inzwischen mehr als 170 Projekte reichte dabei von reinen Contententwicklungen über die Anbindung von Hochschulverwaltungssystemen an OPAL bis hin zur Abbildung von gesamten Studiengängen in Form von Blended-Learning-Szenarien.

Trotz der Vielzahl der registrierten Nutzer auf der Lehr-/Lernplattform OPAL in Sachsen, die sich zu einer der größten akademische Lernplattform im deutschsprachigen Raum entwickelt hat, sind weitere Anstrengungen notwendig, um im Hochschulraum Sachsen eine flächendeckende Nutzung des E-Learning in der Lehre umzusetzen. Vor allem mangelt es noch immer an sowohl komplexen als auch innovativen Nutzungsszenarien, um mediengestützte Lehrangebote als ganzheitliches Vermittlungskonzept anzubieten. Mit der Förderung von postgradualen Weiterbildungsangeboten unter Nutzung neuer Medientechnologien aus dem Europäischen Sozialfonds (2007–2013) werden hier aktuell Impulse gesetzt, wenngleich die Strahlkraft dieser Vorhaben auf die grundständige Hochschullehre noch nicht absehbar ist.

Die enorme Entwicklungsdynamik von internetbasierten Technologien und die damit gestiegenen qualitativen Erwartungen der Wissensgesellschaft an die akademische Lehre erfordern für das Erreichen der strategischen Zielstellungen weiterhin einer politischen und finanziellen Unterstützung durch die Hochschulen und den Freistaat Sachsen. Der Arbeitskreis E-Learning der LRK Sachsen empfiehlt daher auch weiterhin eine Förderung der sächsischen Landesinitiative Bildungsportal Sachsen von jährlich 1 Million Euro aus Mitteln des "Hochschulpakt 2020 Teil 2 / Teilposition 6. E-Learning".

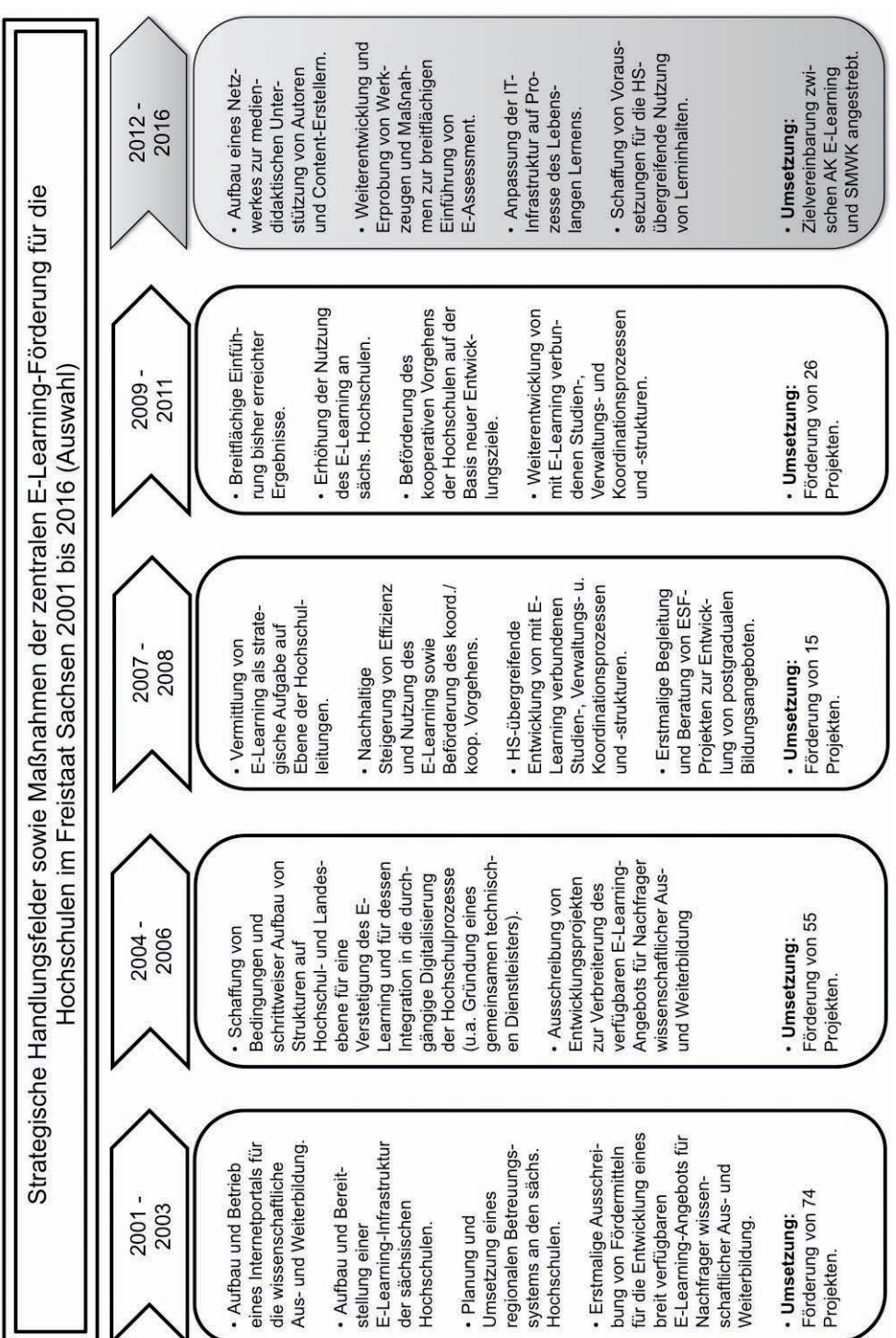

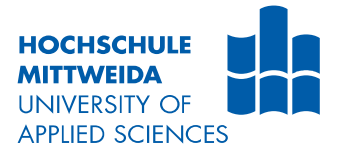

# Abschlussbericht zum 31.12.2010

# University Anytime

Aufzeichnung von Lehrveranstaltungen mittels Adobe Connect - Contentgenerierung, nachhaltige kooperative Implementierung von Technik und Workflows

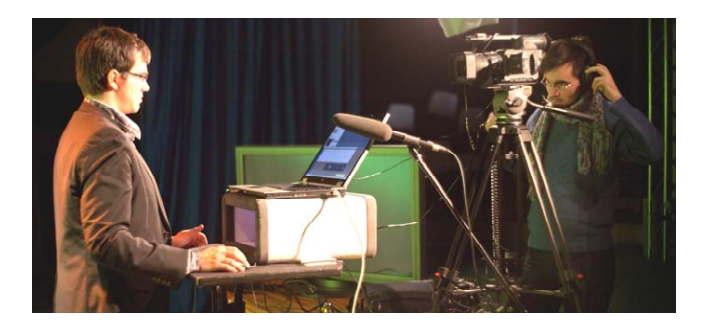

Mittweida, den 31.01.2011

# Abschlussbericht zum 31.12.2010 (Förderlinie II)

# Projekt

# University Anytime

Aufzeichnung von Lehrveranstaltungen mittels Adobe Connect – Contentgenerierung, nachhaltige kooperative Implementierung von Technik und Workflows

#### Projektleitung:

Prof. Dr. phil. Ludwig Hilmer Dipl.-Inf. Undine Schmalfuß Hochschule Mittweida Innovative Studienmodelle

Tel.: 03727 – 58 1588 Tel.: 03727 – 58 1124<br>
Mail: <u>Ih @hs-mittweida.de</u> Mail: <u>schmalfu @hs-n</u>

Professur für Medienlehre Fachgruppe Qualitätsmanagement und

Mail: schmalfu@hs-mittweida.de

#### Projektpartner:

Prof. Dr. rer. nat. Klaus Hering BPS GmbH Tel.: 0341 3076 6445 Tel.: 0371 666 27390

HTWK Leipzig vertreten durch GF Jens Schwendel

Mail: hering@imn.htwk-leipzig.de Mail: j.schwendel@bps-system.de

#### Laufzeit des Vorhabens:

1.6.2009 – 30.7.2010 Kostenneutrale Verlängerung bis zum 31.12.2010

Mittweida, 30.1.2011

#### Unterschrift des Projektleiters:

……………………………………………… Prof. Dr. phil. Ludwig Hilmer

Das Vorhaben bestand aus drei wesentlichen Teilkomponenten:

1 Geplante Projektziele (Projektziele laut Antrag)

- a) Dem Ausbau der Erfahrungen aus den bisherigen Projekten zur Realisierung von Vorlesungsaufzeichnungen und die Entwicklung von Workflows zur Überführung in den Lehralltag. Die bei den Partnern gesammelten Erfahrungen zur Aufzeichnung bzw. Übertragung von Vorlesungen sollten aufgenommen, ausgewertet und in die Entwicklung und Erprobung qualitätsgesicherter Workflows überführt werden.
- b) Die Erstellung, Erprobung und vergleichende Evaluierung von hochschulübergreifend einsetzbaren Vorlesungsaufzeichnungen. Die Innovation des Projektansatzes bestand darin, dass im Projekt sowohl die Aufzeichnungen entstehen als auch untersucht wird, in welchem Anwendungsszenario für die Veranstaltung die höchste Akzeptanz durch beide Anwendergruppen (Lehrende und Lernende) erreicht wird. Die nachhaltige Verankerung der Aufzeichnungen und der Verfahren stellt ein wesentliches Projektziel dar.
- c) Die Erprobung und Einführung von virtuellen Lern- und Diskussionsräumen mit Adobe Connect an der Hochschule Mittweida. Die gezielte Nutzung virtueller Räume zur Ort-Zeit-Entflechtung von Lehr-/Lernprozessen ist ein weiterer wichtiger Ansatzpunkt des Projektes. Er verbindet sowohl die Chance für die Lernenden, die ihnen zur Verfügung stehende Lernzeit besser auszunutzen, als auch die Möglichkeit, Arbeits- und Abstimmungsprozesse effektiver zu gestalten.

Ziel des Vorhabens war es damit, einen Beitrag zur Verstetigung von innovativen Lehr- /Lernkonzepten zu leisten und neue Verfahren zu implementieren, die den Transfer der speziellen Kompetenzen der Hochschule Mittweida im Bereich der Videoproduktion für die Nachnutzung durch andere Hochschulen aufbereitet.

# 2 Darstellung des Projektverlaufs

Zu Projektbeginn standen die analytischen und technischen Fragestellungen im Vordergrund der Projektarbeit. Erfahrungen der Partner wurden ausgewertet, um eine effiziente Basis für die Aufzeichnungen zu generieren. Die Vernetzung mit den einschlägigen Akteuren in Sachsen erfolgte im Rahmen von Online-Meetings sowie im Zusammenhang mit Veranstaltungen und Workshops. Zusätzlich einbezogen wurden die im Rahmen von Tagungen vorgestellten Ergebnisse weiterer deutscher Hochschulen.

Neben diesen analytischen Arbeiten erfolgte im ersten Schritt die Integration der Software Adobe Connect in Zusammenarbeit mit der BPS GmbH. Umfangreiche Tests kamen zu dem Ergebnis, dass die zum Beantragungszeitpunkt des Projektes für die Aufzeichnungen ausgeschlossenen Produkte, wie Camtasia Studio, ab September 2009 in neuen Versionen vorlagen, die eine deutlich verbesserte Funktionalität aufwiesen. Deshalb wurde der Test von Adobe Connect auf Camtasia Studio ausgeweitet. Für die Auswahl der geeigneten Aufzeichnungs- und Bearbeitungssoftware haben wir verschiedene Kriterien definiert und untersucht. Da die Zielstellung des Projektes primär die Aufzeichnung von Lehrveranstaltungen (nicht die online-Übertragung) war, konnte die Softwareentscheidung anhand der folgenden Kriterien getroffen werden:

- Kompatibilität zur Technik, die bei der Aufzeichnung eingesetzt wird
- einfache Bedienbarkeit und möglichst geringer Einarbeitungsaufwand für die technischen Betreuer und die Lehrenden im Hinblick auf die spätere nachhaltige Nutzung
- Qualität der Aufnahmen
- Skalierbarkeit der Lösung
- Reduzierung des Aufwandes für die Postproduktion
- Bewertung des Ergebnisses der Produktion durch die Projektleitung und die Studierenden.

Im Ergebnis dieser Untersuchung haben wir uns, wie bereits im Zwischenbericht beschrieben, für den Einsatz von Camtasia Studio entschieden.

Im Wintersemster 2009/2010 wurden erste Testaufzeichnungen realisiert und dabei das Verfahren schrittweise entwickelt und verbessert. Dies implizierte die Einarbeitung in die Thematik und gleichzeitig eine Evaluierung der Software. Die Einbettung der Szenarien in das Bildungsportal Sachsen wurde vorbereitet. Zur Erleichterung und Planung von Veranstaltungen wurde ein Workflow entwickelt, der im Punkt 3.2.3 ausführlich dargestellt ist.

Im Jahr 2010 lag der Schwerpunkt der Projektarbeiten auf der Verbreiterung der Contentbasis. Im ersten Schritt wurden weitere Akteure der Fakultät Medien einbezogen. Im zweite Halbjahr 2010 erfolgte eine Erweiterung auf die Fakultäten Soziale Arbeit und Wirtschaftswissenschaften. In dieser Phase wurden qualitätsgesicherte Abläufe zur Vorbereitung der Lehrenden und der Lehrveranstaltung selbst implementiert, die auf den erprobten Methoden aufbauen und eine Standardisierung der Verfahren ermöglichen. Damit wurde der fakultätsübergreifende Ansatz des Projektes umgesetzt.

Ein zusätzliches Ziel des Projektes war es, einen hochschulübergreifenden Ansatz zu erproben und gemeinsame Lehrveranstaltungen mit der HTWK Leipzig zu implementieren. Diese Pilotversuche wurden zum Ende des Sommersemesters durchgeführt und ausführlich evaluiert, die Ergebnisse der Evaluierung sind im Anhang abgebildet.

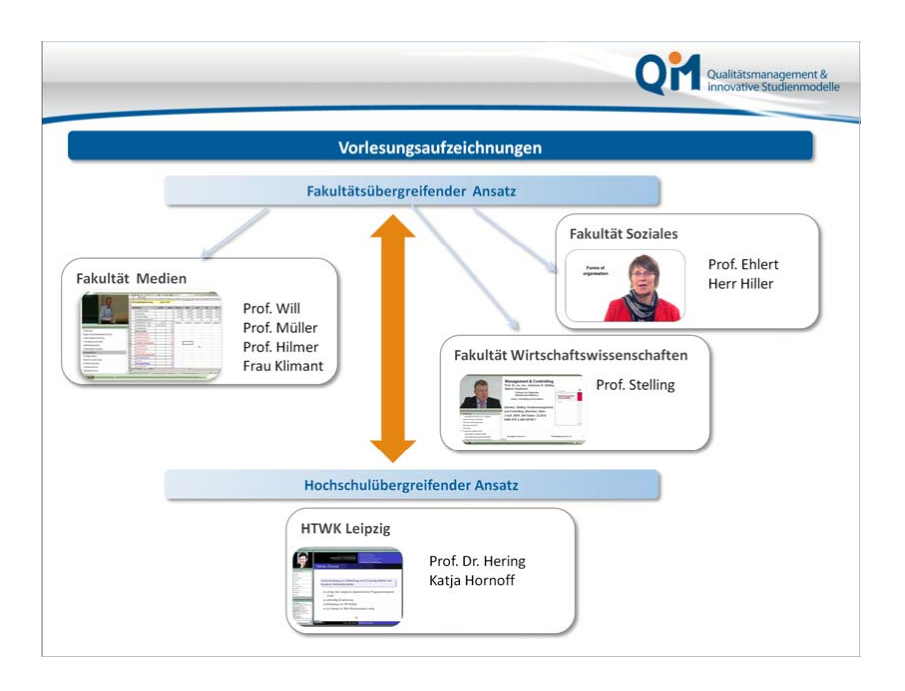

Die letzte Projektphase diente der Verstetigung des Projektes und der Zusammenfassung der Projektergebnisse, um die Nachnutzung durch andere sächsische Hochschulen sicher zu stellen. Die Ergebnisse und Erfahrungen flossen in die Erstellung von Handreichungen, Abläufen und Checklisten ein. Die Abläufe wurden in der Fachgruppe Qualitätsmanagement und Innovative Studienmodelle an der Fakultät Medien dauerhaft implementiert und ein Beratungscluster, das sowohl hochschulintern als auch hochschulübergreifend agiert, geschaffen.

## 3 Darstellung der erzielten Ergebnisse anhand der Arbeitspakete / Zielerreichung

#### 3.1 Zusammenfassende Darstellung der Ergebnisse in den einzelnen AP

Zusammengefasst sollten folgende Ergebnisse erreicht werden:

- Realisierung von Vorlesungsaufzeichnungen, die nachhaltig in der Lehre eingesetzt werden.
- Definition und Einhaltung von Qualitätszielen.
- Erarbeiten von Empfehlungen für den Einsatz von Vorlesungsaufzeichnungen.
- Aufbau eines Competenzclusters an der Fakultät Medien / Zentrum für Qualitätsmanagement und eLearning (jetzt: Fachgruppe QIM Qualitätsmanagement und Innovative Studienmodelle), das mit anderen Hochschulen vernetzt wirksam wird.

#### AP1 Organisationsstruktur und Technische Basis

Die Schaffung der technischen Voraussetzungen hat sich zu Beginn des Projektes schwierig dargestellt, weil die räumlichen Voraussetzungen für die Implementierung der Infrastruktur an der Hochschule Mittweida zunächst noch geschaffen werden mussten. Ab dem Wintersemester 2009/2010 stand die technische Infrastruktur komplett zur Verfügung und die exemplarischen Erprobungen konnten beginnen.

Die Ergebnisse der ersten Tests mit Adobe Connect entsprachen noch nicht in allen Punkten den Qualitätsanforderungen, insbesondere im Bereich der Bildqualität der Aufzeichnungen. Hinzu kam ein hoher Aufwand bei der Postproduktion mit Adobe Connect. Deshalb entschied die Projektleitung, die Infrastruktur um ein weiteres Programm zu erweitern und "Camtasia" in die Erstellung der Vorlesungsaufzeichnungen mit einzubeziehen.

Parallel wurde das Szenario für die Einbindung in die Lernplattform OPAL entwickelt und die Einbindung erfolgreich erprobt. Prinzipiell sind beide Aufzeichnungsverfahren für eine Einbindung in OPAL geeignet. Das gewählte Ausgabeformat ist dabei nicht entscheidend, die Formate sind in jedem Fall kompatibel.

Der Support wurde während der Projektlaufzeit arbeitsteilig zwischen der BPS Bildungsportal Sachsen GmbH und den Projektmitarbeitern geleistet. Die Einbindung der Aufzeichnungen und Szenarien wurde von der BPS GmbH begleitet, auftretende Fragen und Kompatibilitätsfragen umgehend geklärt. Der punktuell erforderliche Vorort-Support für die Nutzer wurde durch die Projektmitarbeiter geleistet.

#### AP2 Methodentransfer und Szenarienentwicklung

Die Erfahrungen der kooperierenden Hochschulen wurden integriert, indem die Vorzüge bereits realisierter Lösungen in den Ansatz integriert wurden. Die Vorlesungsaufzeichnungen können in die bereits bestehenden Szenarien eingebunden werden.

Um die technische Qualität der Aufnahmen zu gewährleisten, wurden Probeaufnahmen in verschiedenen räumlichen Umfeldern durchgeführt. Als besonders geeignet haben sich aus akustischer Sicht kleinere Seminarräume erweisen. Um einen authentischen und natürlichen Eindruck zu vermitteln, muss auf die Lichtsituation geachtet werden. Der Lichteinfall sollte Schatteneffekte bei den Aufnahmen vermeiden. Weitere Kriterien sind in den Abschnitten zur technischen Gestaltung zusammengefasst.

Die Evaluierungsmethoden wurden in Zusammenarbeit mit der HTWK Leipzig entwickelt. Der Fragebogen kann für weitere Veranstaltungen genutzt werden. Die Ergebnisse der Evaluierung des Vergleichsszenarios sind im Abschnitt 3.2.5 ersichtlich.

#### AP3: Contentgenerierung / Erprobung von Lehrveranstaltungsaufzeichnungen

Die Contentgenerierung erfolgte in drei Schritten. Zunächst wurden Testaufnahmen in verschiedenen Umgebungen und nach diffenzierten Methoden der Gestaltung realisiert. Beginnend mit dem Szenario einer textarmen bzw. personenzentrierten Aufnahme über die Aufzeichnung von Foliensätzen mit Tonaufzeichnung bis hin zu komplex aufbereiteten Text-Bild Kombinationen (Foliensatz + aufgezeichnete Person) wurden alle Varianten getestet und eingesetzt. Im Ergebnis war die Kombination zwischen dem - speziell angepassten (siehe Ausführungen unter 3.2.2) - Foliensatz und der Aufnahme der Lehrenden die Version, die sich für die Studierenden als die lernwirksamste erwiesen hat. Das Szenario impliziert die unterschiedliche Fokussierung des Hauptbildschirms auf Dozentenbild und Foliensatz (wechselseitige Abbildung im Hauptfenster), sowie die Integration von Sequenzen mit Tafelvorlesungen. Die im Projekt entstandenen Vorlesungsaufzeichnungen sind über das Bildungsportal Sachsen abrufbar. Das Vergleichsszenario mit der HTWK Leipzig ist in Punkt 3.2.5 beschrieben.

Für die Qualitätssicherung wurde ein mehrstufiges Konzept entwickelt und angewendet, das im Punkt 5 dargestellt ist.

#### AP4: Transfer

Die im Projektbericht in den nachfolgenden Abschnitten vorgestellten Abläufe und Checklisten können für Videoproduktionen und verschiedene Aufnahmeformate genutzt werden. Das betrifft sowohl die ausführliche Beschreibung der technischen Parameter und des technischen Equipments für die Aufzeichnungen als auch die umfassende Anleitung zur Bedienung der Software, gestaltungstechnische und didaktische Aspekte sowie die Evaluierungsbogen. Eine erste Darstellung der Projektergebnisse erfolgte im Rahmen des Workshops E-Lectures auf dem 2. Symposium "E-Learning an Hochschulen" an der TU Dresden im März 2010 mit dem Vortrag "Vorlesungsaufzeichnung als Medienproduktion". Weitere Vorträge zu den bearbeiteten Themenbereichen sind 2011 geplant.

#### 3.2 Darstellung der Ergebnisse bezogen auf die Forschungsschwerpunkte

#### 3.2.1 Organisatorische Aspekte – Einsatz von Adobe Connect

Der Focus des Projektes lag zunächst auf den Vorlesungsaufzeichnungen mit Adobe Connect. Um das Szenario umfassend bewerten zu können, wurde im Rahmen der Tests zusätzlich die Meetingfunktion von Adobe Connect getestet. Dieses Feature ist in Camtasia nicht vorhanden. Die prinzipiellen Abläufe sind übertragbar - aus der Sicht der organisatorischen Abläufe wirkt die Nutzung von Camtasia und damit den Wegfall der funktionierenden Kommunikation zwischen den Teilnehmern eher erleichternd. Dies ist auch aus den Ablaufschemata ersichtlich.

Zur Dokumentation der Abläufe und zur Sicherung der Nachnutzung haben wir Workflows entwickelt und entsprechende Checklisten zusammengestellt. Die Projektdokumentation enthält jeweils die Varianten mit und ohne Kommunikation mit den Teilnehmern.

Die Tests führten zu dem Ergebnis, dass insbesondere die systematische und langfristige Vorbereitung der Meetings bzw. Aufzeichnungen eine wichtige Voraussetzung für den Erfolg der Veranstaltungen ist. Nur wenn

- die Dozenten ausreichend über die Abläufe informiert sind,
- der Umgang mit Kamera und Technik nicht zum ablenkenden oder belastenden Faktor wird,
- die Arbeit vor der Kamera ggf. vorher mit dem Dozenten kurz geprobt wird,
- klare Vorgaben, Strukturen und ggf. Korrekturen die Qualität bzw. im Zusammenhang mit dem speziellen Szenario die spezielle Aufbereitung der Unterlagen sicher stellen und
- die Aufzeichnung möglichst ohne Zeitdruck erfolgt

wird bei den Dozenten die erforderliche Akzeptanz (und z.T. auch Toleranz bei technischen Problemen) erreicht und eine gute Voraussetzung für qualitativ hochwertige Aufnahmen geschaffen.

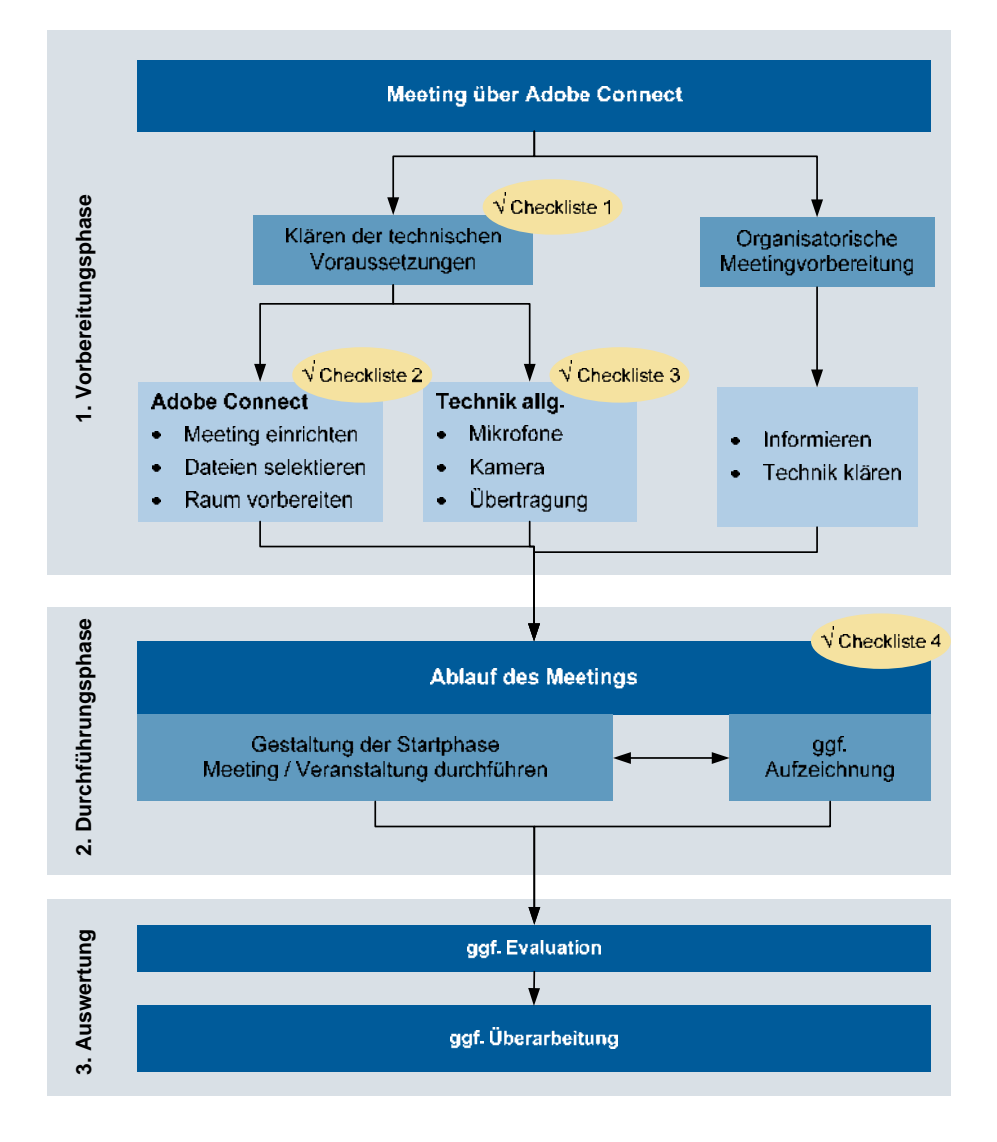

#### Meetingfunktion mit Adobe Connect:

# **Checklisten:**

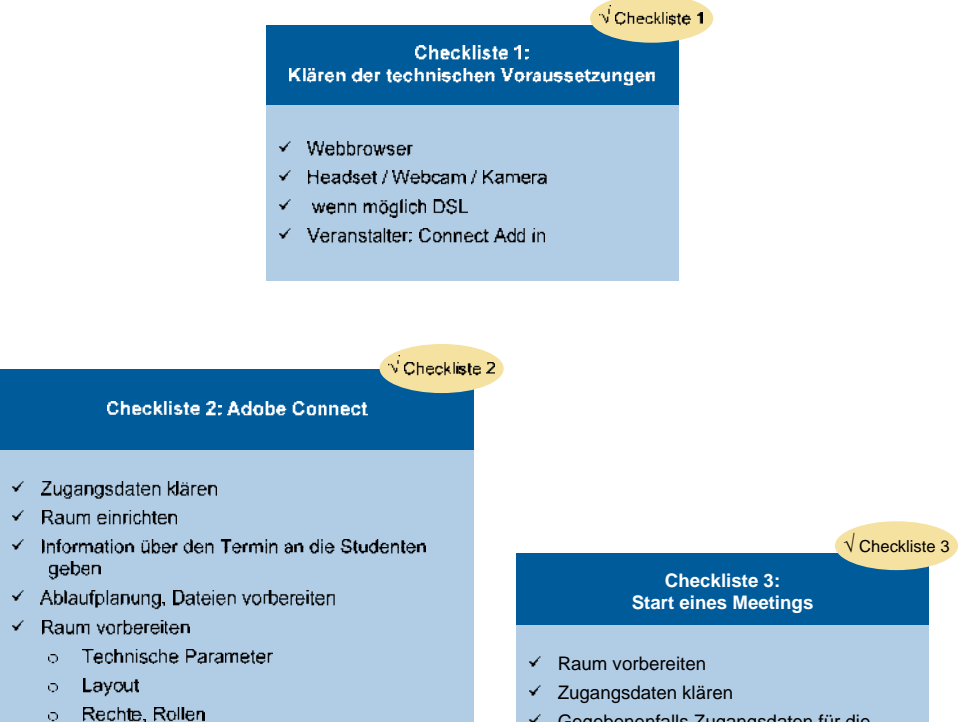

← Dateiverwaltung in der Session

Gegebenenfalls Zugangsdaten für die

Teilnehmer genehmigen

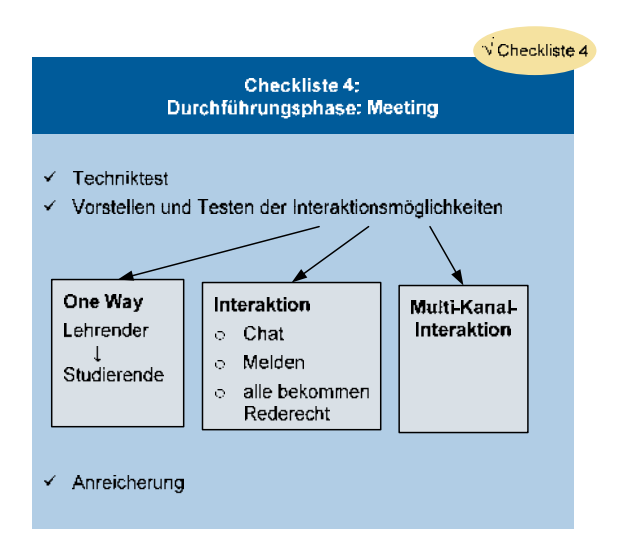
## 3.2.2 Gestalterische und didaktische Aspekte einer Medienproduktion

Die Aufzeichnung von Lehrveranstaltungen kann auf ganz unterschiedliche Art und Weise durchgeführt werden. Die Ansätze unterscheiden sich vor allem im Aufwand bei der Postproduktion. Wir unterscheiden hier drei Szenarien:

- Direkte Übertragung der Lehrveranstaltung ins Netz, bei minimiertem Aufwand ohne individuelle technische Betreuung und damit auch contextunabhängig.
- Aufzeichnungen unter Mitwirkung einer studentischen Hilfskraft, die unter Einsatz geringer zeitlicher Ressourcen die Veranstaltung für die Veröffentlichung bearbeitet bzw. wandelt.
- Entwicklung eines speziellen blended Szenarios, bei dem gezielte Aufzeichnungen für spezielle Themen in Studioqualität produziert werden.

Ein allgemeiner Ansatz ist die Arbeit mit einem semiprofessionellen Kameraset in einer statischen oder flexiblen Variante. Diese Variante wird an vielen Hochschulen praktiziert. Dabei hält der Dozent seine Lehrveranstaltung und die Kamera nimmt in einer totalen Einstellung den Dozenten auf.

Innerhalb des Forschungsprojektes University Anytime wurde die Vorlesungsaufzeichnung unter fernsehtechnischen und bildästhetischen Gesichtspunkten vorgenommen – der spezielle Ansatz des Projektes ist die Realisierung von Vorlesungsaufzeichnungen als Medienproduktion.

## Hintergrund

Jede Medienproduktion hat eine eigene Zielgruppe. Programmveranstalter arbeiten in so genannten Formatrastern, um zielgruppenspezifisch Programme anbieten zu können. Innerhalb dieser Formate werden unterschiedliche Interessen, Altersgruppen und Personen bedient. Dieser Ansatz lässt sich auch auf die Vorlesungsaufzeichnung übertragen.

Jeder der eine Vorlesungsaufzeichnung produziert, muss sich demnach als erstes fragen, wer der eigentliche Konsument ist und welchen Zweck dieser verfolgt. Hierbei sind unterschiedliche Szenarien denkbar:

- Die Aufzeichnung dient als Zusatzangebot.
- Die Aufzeichnung ist Teil eines E-Learning-Angebotes.
- Die Aufzeichnung ist Prüfungsvorbereitung.
- usw.

Unabhängig von der verwendeten Konstellation: in diesem Szenario kann sich der Zuschauer nicht in die Lifesituation einbringen.

Er ist als Mediennutzer nicht Teil der eigentlichen Lehrveranstaltung und das bringt verschiedene Problemstellungen mit sich:

- Der Nutzer kann nicht nachfragen.
- Der Lehrende sieht nicht, was im Auditorium vor sich geht.
- Der Nutzer ist auf die Tonqualität angewiesen.
- Der Nutzer kann durch die technischen Barrieren nur mittelbar das Zusammenspiel von Dozentenvortrag, Foliensatz, Tafelbild und Auditorium erfassen.

 Daraus ergeben sich besondere Anforderungen an das Medienprodukt Vorlesungsaufzeichnung.

#### Formatanalyse:

Wie bereits beschrieben, ist eine Formatanalyse vorzunehmen. Dazu ist die Frage zu klären: Welche Rolle spielt das visuelle Lernmedium im Lehrangebot:

- Ist eine Unterstützung?
- Ist es ein weiterführendes Zusatzangebot als Aufbauseminar zu einer Lehrveranstaltung?
- Ist es ein Präsenzersatz?

Daran knüpft sich die inhaltliche Umsetzung. Wie in einer Redaktion muss erst evaluiert werden, welche Anforderungen der spätere Nutzer hat oder wie aufwändig die Präsentation des Lehrstoffes überhaupt ist.

#### Medienproduktionsansätze und Umsetzungsmethodik

Abhängig von den Lehrinhalten ist der Produktionsaufwand unterschiedlich hoch. Sollen beispielsweise nur Fakten erläutert werden, reicht ein normaler Kameraaufbau. Geht es um Experimente, so müssen diese unter Umständen besonders aufgezeichnet werden. Sind graphische Untermauerungen oder Animationen notwendig oder ist ein Foliensatz ausreichend?

Spätestens hier zeigt sich, dass nicht jeder Inhalt überhaupt für eine gute Vorlesungsaufzeichnung geeignet ist bzw. manche Inhalte nur mit hohem technischen Aufwand umgesetzt werden können. Daraus ergeben sich verschiedene Kriterien zur Umsetzung. Im Fernsehen ist der Zuhörer die Kamera. Die Präsentation erfolgt also für das Bildschirmpublikum. Unter dieser Betrachtung scheidet die klassische Vorlesungsaufzeichnung als inhaltlicher Träger demnach aus.

Begründen lässt sich dies wie folgt: In der Vorlesung ist das Seminarpublikum im Plenum die Zielgruppe, nicht der Zuhörer am Bildschirm. Wenn man klassische Vorlesungen aufzeichnet, dann wenden diese sich NICHT an unsere Zielgruppe, die eigentlich mit der Aufzeichnung angesprochen werden soll. Diese nicht

zielgruppengerechte Produktion führt dazu, dass es keine direkte Ansprache des Lernenden gibt.

Hinzu kommen bildästhetische Gesichtspunkte. Während bei zielgruppenbezogenen Medienproduktionen immer wieder neue und sinnvolle Bildreize geschaffen werden, kann in der klassischen Vorlesungsaufzeichnung nur eine Kameraperspektive ohne Umschnitte aufgezeichnet werden. Wichtig ist in diesem Zusammenhang auch, dass bei der für die Aufzeichnung geplanten Veranstaltung durch den Bildaufbau eine Führung des Lernprozesses erfolgt. So kann in einer Studiosituation der Lernende beispielsweise durch einen optimalen Bildaufbau an wichtigen Stellen zum Foliensatz geleitet werden.

#### Die "Lernwelt" des Studenten ist allein der Monitor, was die Notwendigkeit der visuellen Führung noch verdeutlicht, eine gute Tonqualität verlangt und eine zeitliche Begrenzung erfordert. Dies ist vor allem in einer Studioproduktion möglich.

Generell gilt: Der Dozent muss möglichst "medientauglich" sein und seine Präsentation vor allem visualisieren. Die Sprachkommentare sind wichtig, spielen jedoch eine untergeordnete Rolle. Sie dienen der Unterstützung des zu Sehenden.

Und diese Unterstützungsfunktion verlangt Fernsehtext. Fernsehtext erzählt nur das, was das Bild nicht zeigt oder zeigen kann. Folien abzulesen ist NICHT das Ziel. Der Dozent muss verständliche Erläuterungen zu den genannten Stichpunkten bringen und seine Folien als Navigation einsetzten.

Daraus resultiert: Die Vorlesungsaufzeichnung erforderte eine besondere Aufbereitung des Stoffes. Sie ermöglicht jedoch die zielgruppengerechte Darstellung und Visualisierung, sofern man sie nicht als "Abfallprodukt" betrachtet.

Daraus lassen sich im Rahmen des University Anytime-Projektes folgende Anforderungen definieren.

#### Didaktische Anforderungen und Bildgestaltung

Allgemein gilt für die Vorlesungsaufzeichnung, dass sie folgende Wirkungen haben soll:

- motivierend
- persönlich
- verständlich
- strukturiert
- unterstützend.

Die Grundlage der Medienproduktion ist die Visualisierung. Geht man davon aus, dass die Wahrnehmungsverteilung beim Nutzer – bzw. in unserem Fall dem Studierenden aus 80 Prozent Bild und 20 Prozent Text besteht, so ist es erforderlich, visuelles Denken und eine visuelle Umsetzung mit einer freien, einfachen und verständlichen Sprache zu koppeln.

Daraus ergeben sich im Rahmen einer Vorlesungsaufzeichnung nach fernsehtechnischen Gesichtspunkten folgende Bedingungen für die Umsetzung, die als Leitfaden für die Gestaltung der Vorlesungsaufzeichnung als Medienproduktion dienen kann:

- Anpassung des Foliensatzes, visuelle Gestaltung und Plastizität: Arbeit mit Grafiken, Übungen, Schaubildern, Tabellen.
- Verzicht auf Text: Kernaussagen hervorheben und Blickpunkte setzen. Bildreize aussenden: Ein statisches Fernsehbild steht in der Regel zwischen drei und fünf Sekunden.
- Sinnvolles und maßvolles Einsetzten der Zoomtechniken der Aufzeichnungssoftware.
- Der Dozent nimmt eine Expertenrolle ein und moderiert die Lehrveranstaltung. Er ist Bezugsperson - wobei Mimik, Gestik und Artikulation durch die Kameraperspektive eine besondere Bedeutung erlangen.
- Die Visualisierung muss den Lernenden mitnehmen, lenken und motivieren.

Die folgenden Abbildungen zeigen die Steigerung vom Foliensatz zur Studioaufzeichnung.

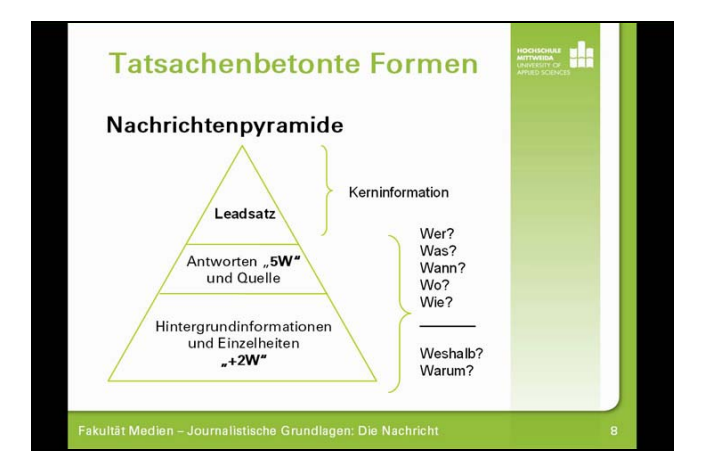

Foliensatz mit Ton: Der Foliensatz ist animiert. Die einzelnen Elemente werden erst eingeblendet, wenn der Textabschnitt an der entsprechenden Stelle ist.

Abschlussbericht University Anytime

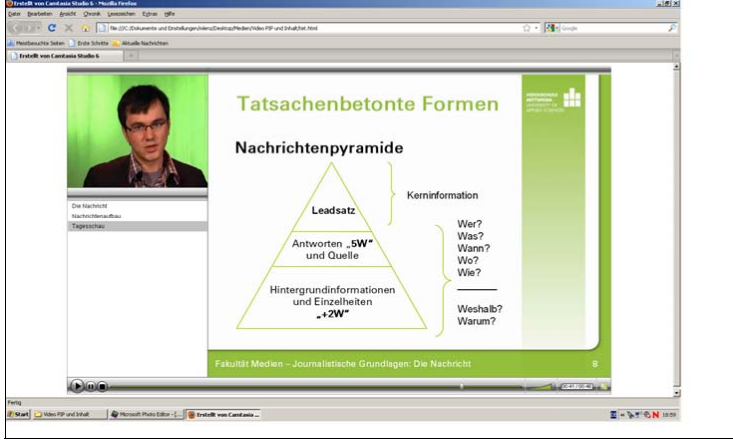

Studioaufzeichung: Der Dozent "arbeitet" mit dem Foliensatz. Der Foliensatz ist animiert. Die einzelnen Elemente werden erst eingeblendet, wenn der Textabschnitt an der entsprechenden Stelle ist. Zudem wird mit entsprechender Blickrichtung auf die Folien der Lernende zum Lehrinhalt geführt.

Folgende Checklisten helfen bei der Veranstaltungsorganisation und der Vorbereitung der Dozenten:

## *Raum:*

- $\checkmark$  Raum buchen Zeitfenster: inkl. 30 Minuten Vor- und Nachbereitung für Auf-/ Abbau und Herrichtung
- $\checkmark$  Raum sollte abgelegen und ruhig gehalten sein (Vermeidung mögl. Störgeräusche wie Türklappern, Schritte auf Gang etc.),
- $\checkmark$  nicht zu groß (Hallgefahr),
- $\checkmark$  möglichst hell gehaltener, einfarbiger Hintergrund
- $\checkmark$  Fenster sollten verdunkelbar und möglichst zum Zeitpunkt der Aufzeichnung von der Sonne abgewandt ( Lichtwechselproblematik) sein,
- Ausreichend Strom und Internetdosen. Die Platzierung von Rechner und Kamera muss in der Nähe ermöglich sein.

## *Professor:*

- $\checkmark$  rechtzeitige Bereitstellung des Skripts, der PowerPoint-Unterlagen um vorher zu prüfen ob alles läuft und funktioniert,
- $\checkmark$  Kleidung möglichst einfarbig halten ( bevorzugt Pastellfarben)  $\rightarrow$  keine gestreifte, karierte oder gemusterte Kleidung,
- Bekanntgabe des Vorlesungsablaufs (Medieneinsatz: Tafel und/oder PC)
- $\checkmark$  zur Aufzeichnung möglichst ausgeruht und frisch, guter Sitz der Frisur, Tücher etc.

Diese Checklisten werden in nachfolgendem Szenario eingesetzt:

## 3.2.3 Ablaufszenario für Vorlesungsaufzeichnungen und Einbindung in das Bildungsportal Sachsen

Aus diesen Erkenntnissen heraus haben wir den folgenden Workflow für den umfassenden Ablauf einer Aufzeichnung, die in ein didaktisches Szenario eingebettet wird, entwickelt.

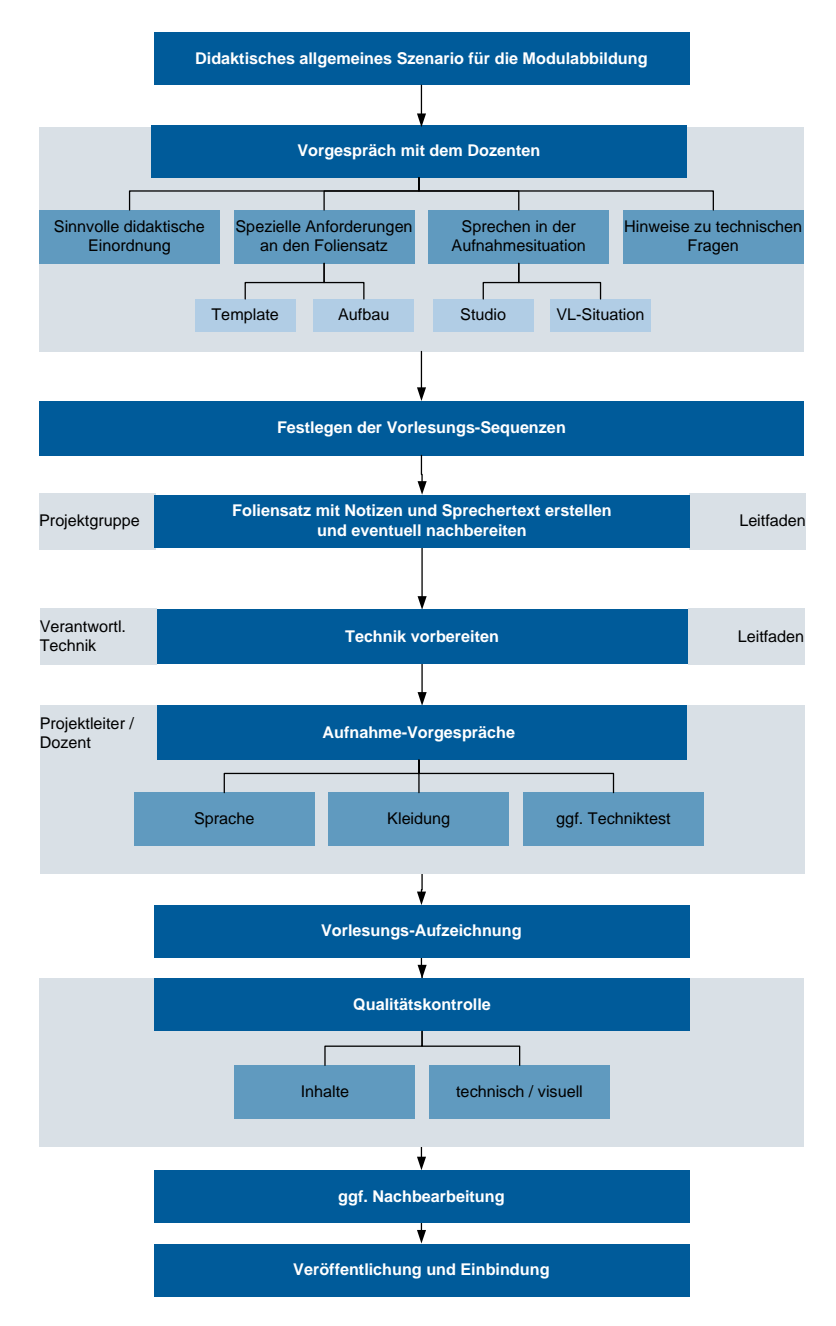

## **Einbindung der Aufzeichnungen in OPAL**

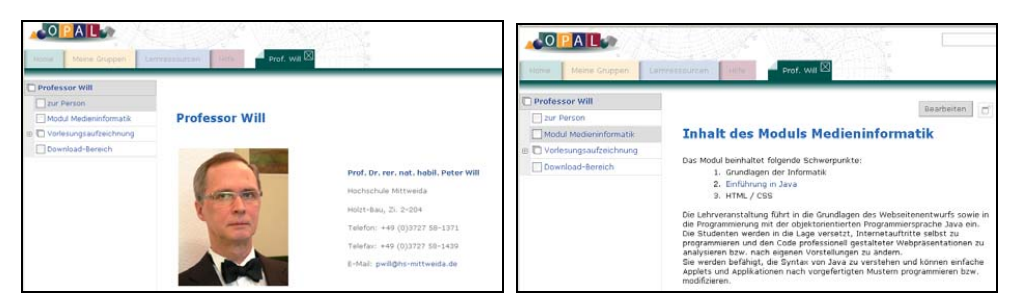

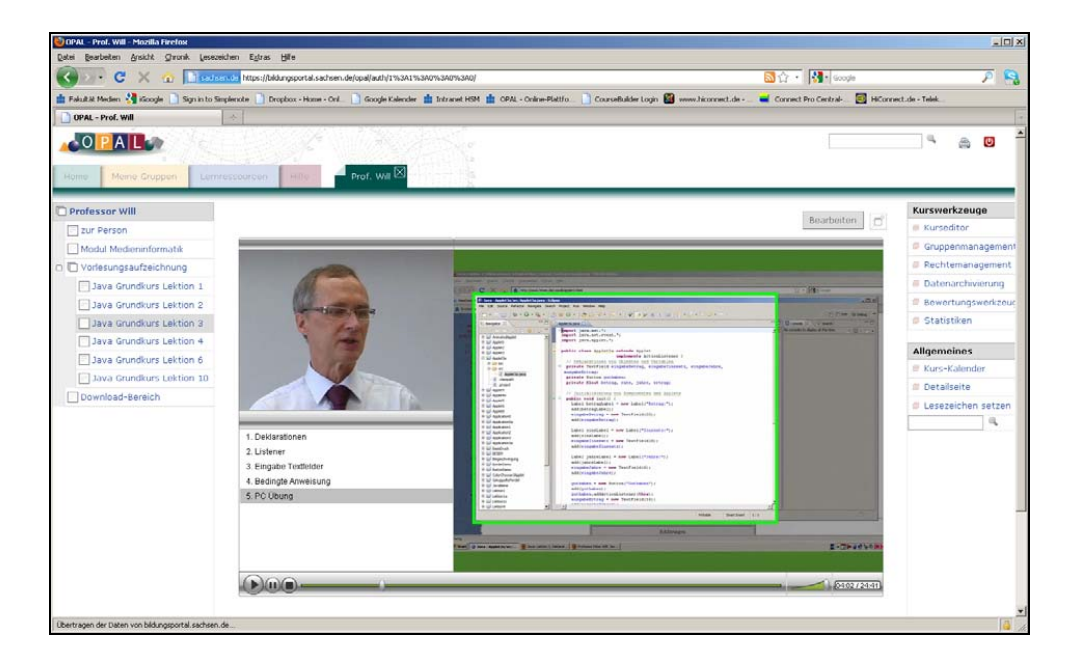

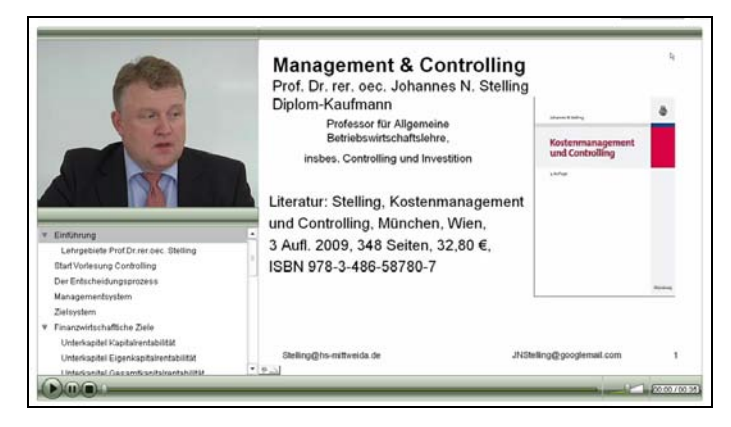

## 3.2.4 Technische Aspekte

Die Ermittlung der technischen Parameter, die zu einer Aufzeichnung in hoher Qualität führen, hat unter dem Aspekt der Fernsehproduktion einen breiten Raum in Projekt eingenommen. Diese haben wir in Anlage 3 in einer separaten Übersicht zusammengefasst. Darin sind enthalten:

- Klassischer Aufbau der Technik
- Technische Details zu Aufnahme und Mikrofonierung
- Technikdetails zur Kamera und Aufnahmeformaten, Auflösungen und Aufzeichnungsmedien
- Hinweise zu Bearbeitungsreihenfolge und -schritten
- Camtasia-Tipps
- Ausgabeformate und Dateigrößen
- Hinweise für die Einbindung in Szenarien.

Der strukturierte Leitfaden zum Einsatz und zur Bedienung von Camtasia Studio war bereits dem Zwischenbericht beigefügt und wird aus Gründen der Begrenzung der Seitenzahl im Abschlussbericht nicht noch einmal zusätzlich beigefügt.

## 3.2.5 Vergleichsszenario HTWK Leipzig

Ein Ziel des Projektes war es, in einem Vergleichsszenario mit der HTWK Leipzig Aussagen darüber zu treffen, welches Lernszenario aus Studierendensicht als lernwirksamer eingeschätzt wird. Dazu wurde ein Abschnitt des Lehrstoffs als Vorlesungsaufzeichnung vermittelt (HTML/Java Script / Prof. Dr. rer. nat. Peter Will – Hochschule Mittweida) und ein weiterer Abschnitt als Liveübertragung der Vorlesung gelehrt (Prof. Dr. rer. nat. Klaus Hering, Katja Hornoff,M.A. (HTWK Leipzig), Tema HTML + Autorenwerkzeuge. Im Vorfeld dieses Szenarios haben die Partner gemeinsam einen Fragebogen entwickelt (siehe Anlage 1).

Folgende Erkenntnisse haben wir aus diesen Tests gewonnen:

Die Vorteile der Online-(Live)-Übertragung, die vor allem in der direkten Kommunikation mit der Vortragenden über den Chat lagen, führten bei anderen Teilnehmern zur Störung des durchgehenden Lernprozesses. Diese insgesamt "belebtere" Lernsituation wird zum Teil als motivierend betrachtet, verfügt aber insgesamt über ein höheres Potenzial an technischer Anfälligkeit und Ablenkung (insbesondere bei der Nutzung der Chatfunktion, die eine große Disziplin von den Teilnehmern verlangt). Die deutlich höhere Qualität der Aufnahmen bei der Studioproduktion wurden sehr hoch bewertet wie die Bereitstellung des "Bewegtbildes" des Professors – in der Livesituation wurde dieses nur durch ein eingeblendetes Foto ersetzt. Der Hauptfokus der Nutzung lag bei der späteren Prüfungsvorbereitung, so dass dort die Vorteile der Kommunikationsmöglichkeiten in der Online-Situation nicht mehr zum Tragen kommen.

Im Ergebnis (siehe Anlage 3) hat sich gezeigt, dass beide Vermittlungsformen Vor- und Nachteile haben, die von verschiedenen Studierenden unterschiedlich gewichtet wurden. Es konnte damit keine eindeutige bevorzugte Vermittlungsform ermittelt werden.

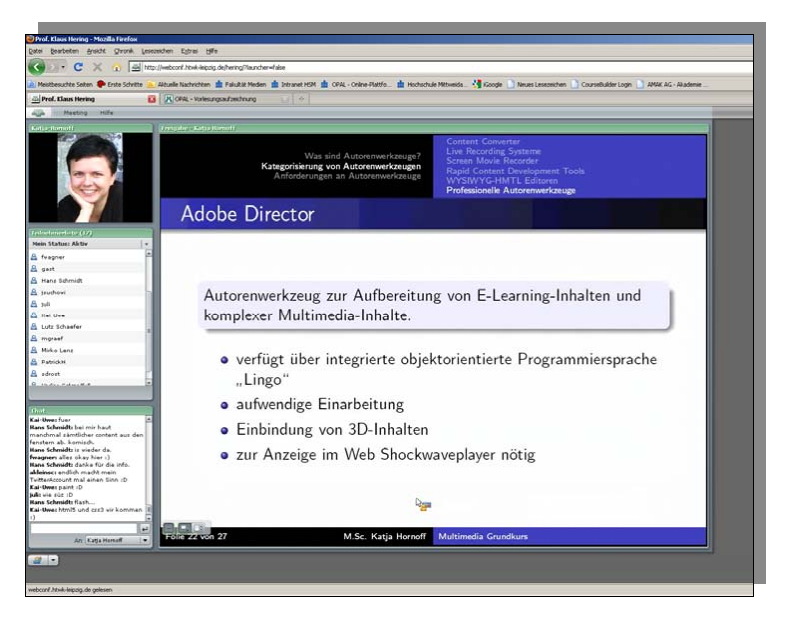

Ausschnitte aus der Vorlesungsaufzeichnung / Prof. Will:

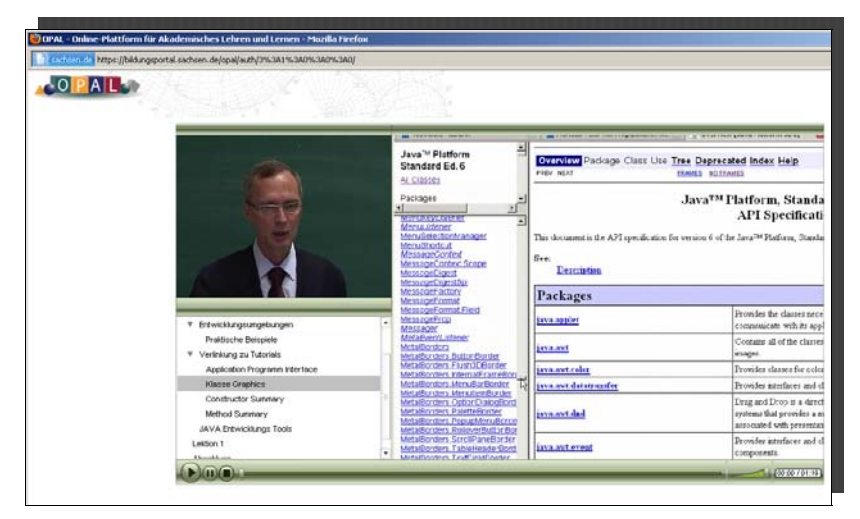

Einbindung in OPAL, Demonstration einer Entwicklungsumgebung

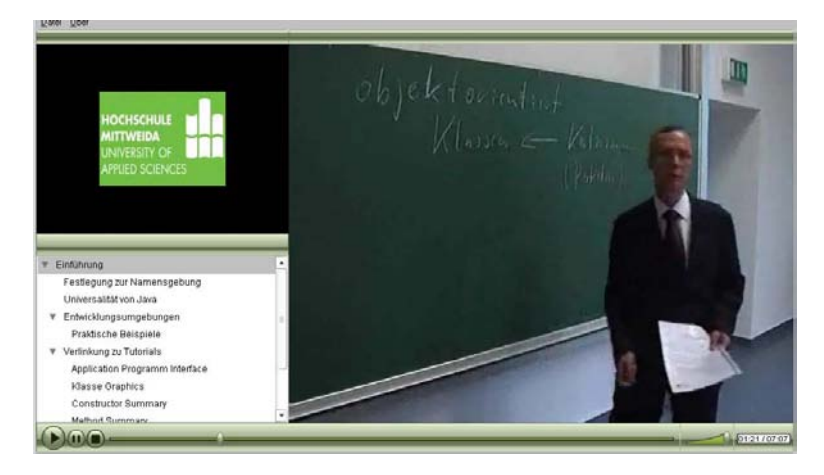

Sequenz mit einer "Kreideaufzeichnung"

Die ausführliche Auswertung der Umfrage wurde als Lim-Survey Umfrage ausgegeben und muss als Ergänzung zum vorgegebenen Berichtsumfang ergänzt werden (Anlage 4).

Abschlussbericht University Anytime

#### **4 Ergebnisbewertung und Nachhaltigkeit**

Die im Antrag formulierten Projektziele wurden zum 31.12.2010 prinzipiell erreicht. Eine Voraussetzung hierfür war, dass das Projekt kostenneutral bis zum 31.12.2010 verlängert wurde. Durch die verzögerte Mittelbereitstellung in 2010 konnten die Arbeiten in der zweiten Projektphase erst mit Verzögerung beginnen. Die Leistungen konnten jedoch gesichert werden, da dem Antrag des Projektleiters auf Umwidmung der Mittel stattgegeben wurde und damit die wichtigsten Akteure aus der ersten Projektphase wieder gebunden werden konnten. Das wurde durch das SMWK sichergestellt.

Die Teilziele gem. Zielvereinbarung, sowie die in den Meilensteinen formulierten Ziele wurden erreicht. Dies betrifft:

#### M1: Organisationsstruktur und Technische Basis

 $\rightarrow$  Die konzipierte technische Basis wurde etabliert und ist nachhaltig nutzbar. Die Funktionsfähigkeit der Verfahren wurde erprobt und wird über die Fachgruppe QIM nachhaltig betreut.

#### M2: Methodentransfer und Szenarienentwicklung

-> wurde erreicht: die Erfahrungen der Partner wurden im Konzept berücksichtigt, die Entwicklungen evaluiert und Qualitätskriterien sowie nachnutzbare Ablaufschemata erstellt.

## M3: Contentgenerierung / Erprobung von Lehrveranstaltungsaufzeichnungen.

-> wurde erreicht: Realisierung der hochschulübergreifenden Erstellung von Aufzeichnungen. In der HS Mittweida wurden drei Fakultäten in die Aufzeichnungen einbezogen und die Ergebnisse im Bildungsportal Sachsen veröffentlicht. Im Vergleich zum Erstantrag musste aufgrund der Mittelkürzungen die Anzahl der aufgezeichneten Vorlesungen reduziert werden. Das soll im Jahr 2011 durch eine interne Weiterführung des Projektes kompensiert werden. Das Vergleichszenario mit der HTWK Leipzig wurde realisiert.

## M4: Transfer

-> wurde erreicht: Die Aufzeichnungen sind frei verfügbar. Die Methoden sind dokumentiert und können von andern Hochschulen genutzt werden. Die Fachgruppe QIM unterstützt bei Bedarf andere Hochschulen bei der Implementierung von Aufzeichnungsverfahren.

Die jetzt fertig erreichten Ergebnisse werden 2011 auf geeigneten Workshops bzw. Tagungen vorgestellt. Das durch die Fachgruppe QIM nachhaltig implementierte individuelle Beratungsangebot kann durch sächsische Hochschulen genutzt werden.

An der Fakultät Medien gab es bereits 2008/2009 didaktische Vorgaben für die Implementierung netzgestützter Szenarien. Diese wurden um die Einbindung von Vorlesungsaufzeichnungen und die Erprobung virtueller Lern- und Diskussionsräume erweitert. An der Hochschule Mittweida können über das Projektende hinaus beide Systeme durch die Lehrenden genutzt werden. Eine Nachnutzung an anderen Hochschulen ist möglich.

Die ersten Erfahrungen mit den Aufzeichnungen haben gezeigt, dass der Aufwand zur Erstellung der Vorlesungsfolien durch die Lehrenden nicht unterschätzt werden sollte, da eine hohe Qualität der Gesamtaufzeichnung – insbesondere bei der Nutzung der Materialien für die Fernlehre - teilweise eine Anpassung der Foliensätze erfordert. Das impliziert, dass vor allem für die Vorbereitung der Lehrenden und die ggf. erforderliche Anpassung des Lehrkonzeptes ein Aufwand entsteht, der bei der Planung berücksichtigt werden muss.

## 5 Qualitätssicherung

Im gesamten Projekt erfolgte fortlaufend eine Evaluierung der Projektergebnisse. Anhand derer wurden die Methoden an die neuen Erkenntnisse angepasst und neue Verfahren entwickelt bzw. weitere Aufzeichnungs- und Bearbeitungssoftware eingesetzt.

Bereits in der ersten Entwicklungsphase wurden zukünftige Studierende und Lehrende in die Methodenentwicklung und die Bewertung der Ergebnisse einbezogen. In Beratungen und haben sich die Projektpartner mit der Qualität der Ergebnisse der Entwicklungsschritte auseinander gesetzt. Die fachliche Qualität wurde durch die

Mitwirkung von Professoren und Hochschullehrern der jeweiligen Fachgebiete gesichert. Die Postproduktion der Aufnahmen wurde von der Akademischen Produktionsleiterin im Bereich Fernsehen begleitet. Das sichert den Focus des Projektes auf Vorlesungsaufzeichnungen als Medienproduktion.

Die eingesetzten Qualitätssicherungselemente sind aus dem folgenden Workflow ersichtlich:

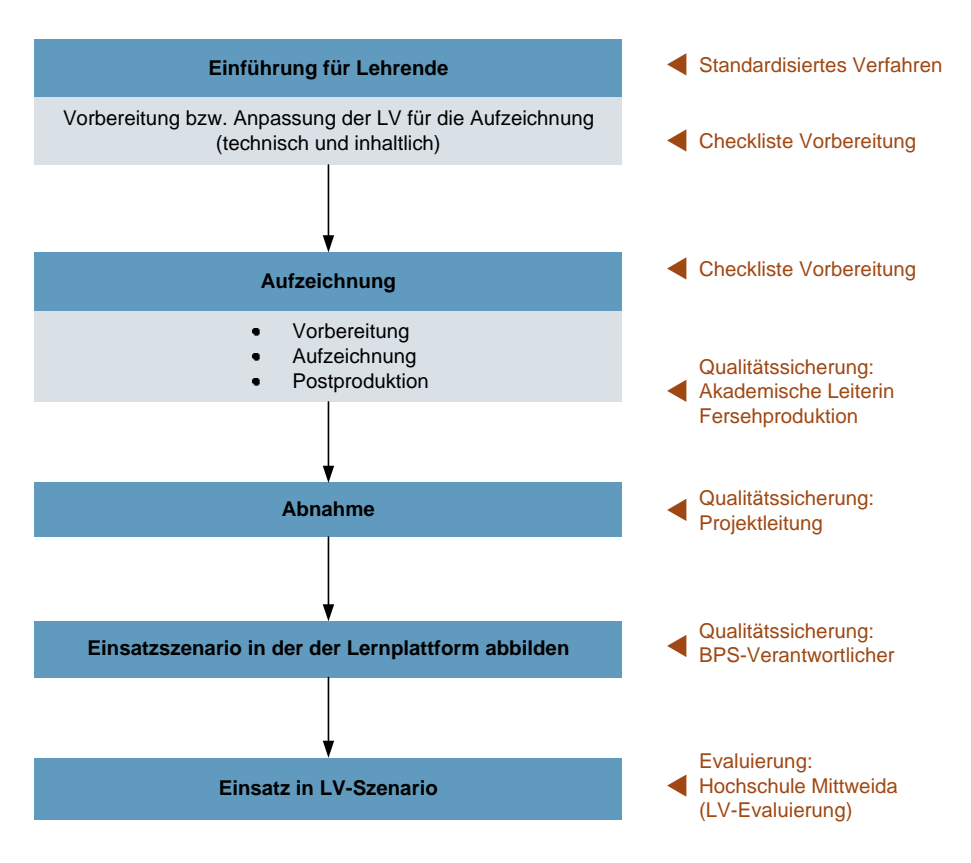

## 6 Transfer- und Anschlussfähigkeit für die Hochschulen in Sachsen

Die sächsischen Hochschulen können alle Zusammenstellungen, Abläufe und Checklisten in ihre eigenen Abläufe integrieren und die entwickelten Szenarien nachnutzen. Des Weiteren werden Anleitungen zur Verwendung von Camtasia Studio und von Adobe Connect bereitgestellt.

Die entstandenen Vorlesungsaufzeichnungen stehen über das Bildungsportal Sachsen zur Verfügung und werden weiter ausgebaut.

Darüber hinaus werden wir die Projektergebnisse 2011 auf einschlägigen Tagungen vorstellen und bieten auf Wunsch Transferworkshops für andere Hochschulen an.

## **Abschlussbericht zum 31.12.2010 (Förderlinie II)**

## **Projekt**

**University Anywhere – Online-Teilnahme an Ho chschulveranstaltungen mit minimalem technischen und ohne z usätzlichem personellen Aufwand mit optionaler Aufzeichnungsmöglichkeit für eine Reihe von Zielgruppen** 

#### **Projektleitung**

Prof. Dr. rer. nat. Klaus Hering Professur *Multimediale Systeme*

HTWK Leipzig Fakultät Informatik, Mathematik und Naturwissenschaften PF 301166 04251 Leipzig Tel.: (0341) 3076-6445 / Fax: (0341) 3076-6381 E-Mail: hering@imn.htwk-leipzig.de

**Projektmitarbeiterin**  Katja Hornoff

## **Projektinitiator**

Florian Schaar Tel.: (0341) 3076-6621 E-Mail: schaar@imn.htwk-leipzig.de

## **Projektpartner**

#### **Projektleitung**

Prof. Dr. phil. Teresa Merino Professur *Multimediale Werkzeuge* 

HTW Dresden Fakultät Informatik / Mathematik Friedrich-List-Platz 1 01069 Dresden Tel: (0351) 462 26 62 / Fax: (0351) 462 36 71 E-Mail: merino@informatik.htw-dresden.de

#### **Laufzeit des Vorhabens:**

01.08.2009 – 31.07.2010

Leipzig, d. 21. Februar 2011 …………………………………….…………… Ort, Datum

#### **Unterschrift des Projektleiters:**

……………………………………………………………… Prof. Dr. rer. nat. Klaus Hering

**Projektmitarbeiter** 

Marcel Dux

Robert Dominik Tel.: (0351) 462 32 62 E-Mail: dominikr@htw-dresden.de

# **1 Geplante Projektziele (Projektziele laut Antrag)**

Ziel des Projektes "University Anywhere" war die Realisierung der Online-Teilnah me an Hochschulveranstaltungen mit minimalem technischen und ohne zusätzlichem pe rsonellen Aufwand mit optionaler Aufzeichnungsmöglichkeit für eine Reihe von Zielgruppen.

Folgende Projektziele sollten innerhalb des Projektzeitraums umgesetzt werden:

#### *Live / Aufzeichnung*

Mit synchroner Distribution (Online-Veranstaltung oder Präsenzveranstaltung mit Online Begleitung) sowie asynchroner Distribution (Bereitstellung v on Aufzeichnungen) werd en zwei gru ndlegende inhaltliche Gestaltungsvarianten untersucht. Mit H ilfe geeigneter, bereits vorhandener Software soll beispielsweise ermöglicht werden , dass regulär stattfindende Vorlesungen auch über das Internet verfolgt werden können. Der Online-Teilnehmer soll alle wesentlichen Inhalte (Audio, Vortragsfolien, Tafelbild) geliefert beko mmen. Außerdem soll er in der Lage sein, ü Freischaltung, über Au dio, Fragen zu stellen. Ergänzend dazu werden Einsatzmöglichkeiten von zeitversetzter Distribution untersucht, wobei jedo ch keine Int eraktion zwischen Lehrenden un d Studierenden möglich ist.

#### *Organisation / Support*

An den beteiligten Hochschulen werden zwei unterschiedliche Supportstrategien miteinander verglichen. An der HTWK Leipzig steht dem Lehrpersonal ein Mitarbeiter begleitend zur Verfügung. Ziel ist hierbei, die Lehrenden langfris tig zu befähigen, selbst die notwendigen Handlungen vornehmen zu können. An der HTW Dresden wird der Einsatz geschulter studentischer Hilfskräfte, welche vom Lehrpersonal für diese speziellen Einsatzszenarien angefordert werden können, erprobt.

#### *Inhalte / Veranstaltungsformen*

Es werden verschiedene Veranstaltungsformate (z.B. Vorlesungen, Übungen, Konsultationen, Kolloquia) in unterschiedlichen Fachgebieten erprobt.

#### *Akzeptanz*

In der Gruppe initial einbezogener Lehrender und Studierender wird die Akzeptanz des Einsatzes verschiedener Szenarios untersucht. Den Antragste llern ist bewusst, dass auch bei Orientierung auf einen moderaten technischen Aufwand zusätzlich psychologische, didaktische Faktoren und Aspekte der Umstellung des Lehrverhaltens wirken.

Dem Projekt University Anywhere liegt der Geda nke zugrunde, Studenten einen alternativen Online-Zugang zu Lehrveranstaltungen zu ermöglichen. Der Sch werpunkt liegt d abei nicht auf einem generellen Ersatz von Präsenzveranstaltungen, sondern auf einer angemessenen Teilnahmemöglichkeit im Falle eines Handicaps. Während eines Studium s kann es aufgrund v on Kinderbetreuung, Praxisphasen außerhalb der Hochschule oder Krankheit je derzeit zu Unterbrechungen von Präsenzphasen kommen. Die heutigen Studiengänge sind hinsichtlich des Bac helor-Master-Systems jedoch sehr kompakt gestaltet, so dass den Student en im Falle einer zeitweiligen Nichtteilnahme viel Lehrstoff verloren gehen kann.

Der technische Kern des Projektes liegt im Einsatz eines Webkonferenzsystems zur Realisierung unterschiedlicher Online-Kommunikations- und Online-Kollaborationsszenarien.

Im Folgenden wird der Pr ojektverlauf in Kombination mit der Darstellung der Ergebnisse seitens der HTWK Leipzig und seitens der HTW Dresden dargestellt.

# **2 Darstellung des Projektverlaufs und der erzielten Ergebnisse (HTWK Leipzig)**

Das Projekt University Anywhere wurde innerha lb des angegeben Projektzeitrau ms erfolgreich umgesetzt. Die im Antrag erläuterten Aufgabenpakete konnten im angegebenen Zeitraum bearbeitet werden (mit Einschränkungen bei AP 6, siehe unten).

## **2.1 Planung und Organisation von Online-Übertragungen (APe 1 und 2)**

Vor Beginn der Entwicklung v on didaktischen Szenarien und der Übertragung von Lehrveranstaltungen per Konfe renzsoftware, musste eine Vielzahl an technischen und organisatorischen Maßnahmen ergriffen werden. Auf org anisatorischer Seite waren unter anderem Problem e bezüglich der Technikbeschaffung (z.B. Mikrofontechnik, Audi okabel usw.) zu klären. Dazu gehörte auch die Suche nach geeigneten Räumlichkeiten, in denen sich Online-Übertragungen realisieren lassen.

Nach Klärung dieser Aspekte mussten interessierte Dozenten gefunden werden, die sich dazu bereit erklärten, ausgewählte Lehrve ranstaltungen zu ü bertragen. Außerdem mussten Lehrende und Lernende der HTWK Leipzig um fassend über das Pr ojekt University Anywhere informiert werden. rsönlichen Ansprache der Lehrenden eine Informationsseite im Lernmanagementsystem OPAL erstellt (siehe Sachstandsbericht i m Frühjahr 2010), Newsletter verschickt, Flugblät ter an alle n Fakultäten verteilt und e in Artikel i m Hochschulmagazin "Podium" veröffentlicht. Ebenso gehörte die Schulung der Te ilnehmer im Umgang mit der Technik sowie der neuen Situation zu den vorbereitenden Maßnahmen. Hierfür wurden nebe n Einzelgesprächen für Dozenten, Anleitungen in Form von Kurzübersichten, Videotutorials und FAQ-Listen sowohl für Lehrenden als auch Lernende erstellt (siehe auch Sachstandsbericht).

Zur Übertragung wird an der HTWK Leipzig sowie an den Partnerhochschul en das Webk onferenzsystem "Adobe Acrobat Connect Pro" (ACP) ein gesetzt, welches Videokonferenzen und Online-Schulungen mit virtuellen Konferenz- bzw. Vorl esungsräumen über Webbrowser ermöglicht. Die HTW Dresden und die HTWK Leipzig haben ACP jewe ils auf hochschuleigenen Servern installiert und konfiguriert. Abb.1 zeigt einen Screenshot des Vorlesungseinsatzes von ACP.

#### **2.2 Realisierte Szenarien innerhalb des Projektzeitraums (AP 3)**

Im Rahmen des Projektes University Anywhere wurden an der HTWK Lei pzig unterschiedliche didaktische Szenarien erpr obt. Es wurde untersucht, wie bestehende Lehrsituationen, im speziellen reguläre Vorlesungen, Kolloquia und Konsultationen für Lehrende und Lernende durch Möglichkeiten der Online-Kommunikation flexibler gestaltet werd en können. Dabei hat sich gezeigt, dass es nicht ausreicht, traditionellen Lehrsituationen allein eine Übertragungskomponente hinzuzufügen. Vielmehr sind zahlreiche Aspekte im technischen, organisator ischen sowie didaktischen Bereich zu berücksichtigen. Zu diesen Einflussfaktoren gehören in t echnischer Hinsicht zu m Beispiel die Anpassung von Rollen- und Rechten sowie Verwaltungsstrukt uren innerhalb des Konferenzsy stems. Je nach Lehrszenario entstehen diesbezüglich sehr unterschiedliche Anforderungen.

Innerhalb des Projektes wurden vor alle m die Sz enarien *Online Vorlesung*, *Online-Kolloqium* und *Online-Konsultation* durchgeführt. Es folgt eine Zusammenstellung der im Gesamtprojektzeitraum begleiteten Veranstaltungen an der HTWK Leipzig:

Szenario *Online-Vorlesung* 

- "Multimedia-Grundkurs I" (Prof. Klaus Hering, Fakultät IMN)
- "Tutor für neue Medien" im Rahmen des Studium generale (Katja Hornoff, fakultäts- und hochschulübergreifend)
- "Krieg oder Biowasserstoff", Ringvorlesung mit Vorträgen von verschiedenen Gastreferenten im Rahmen des Studium generale (Prof. Klaus Bastian, fakultäts- und hochschulübergreifend)
- "Multimedia-Datenbanken" (Prof. Robert Müller, Fakultät IMN)
- "Innovative Rechnerarchitekturen" (Prof. Klaus Hering, Fakultät IMN)
- "Analysis 2" (Prof. Hans-Jürgen Dobner, Fakultät IMN)
- "Late Night Vorlesung Hydromechanik" (Prof. Frank Preser, Fakultät Bauwesen)
- Vergleichsszenario "Live-Übertragung vs. Studioproduktion", Kooperation mit dem FLII-Projekt "University Anytime" an der HS Mittweida (Undine Schmalfuß, Katja Hornoff)

#### Szenario *Online-Kolloquium*

"Masterseminar Medieninformatik" (Prof. Klaus Hering, Fakultät IMN)

#### Szenario *Online-Konsultation*

- Betreuung und Beratung auswärtiger Studenten (Prof. Klaus Hering, Fakultät IMN)

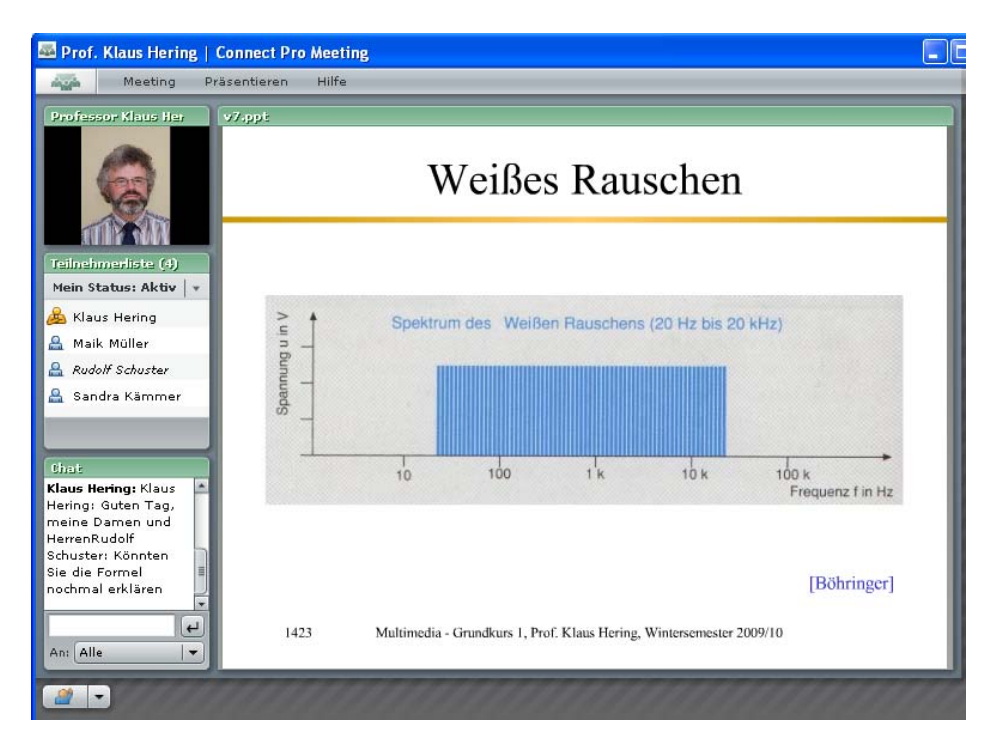

 *Abb. 1: ACP im Rahmen einer Online-Vorlesung* 

Realisierungspriorität lag auf dem Szenario *Online-Vorlesung*, welches si ch kurz wie folgt charakterisieren läßt::

Vor dem Stattfinden der Lehrveranstaltung müssen vom Dozenten organisatorische Vorkehrunge n getroffen werden. Die Studenten werden in der Testphase vorab per E-Mail über die Online-Vorlesung benachrichtigt. In einem potentiellen regelmäßigen Betrieb sollte die Vorankündigung über die regulären Kommunikations- und Infor mationsportale (z.B. Stundenplan, Hochschulwebseite, Lernplattform) realisiert werden. Prinzipiell sollten die Teilnehmer außerdem im voraus die Verwendung des Webkonferenzsystems kennengelernt haben (etwa über die Verwendung eines Trainingsraumes).

Zur Realisierung der Online-Übertragung sind l ediglich wenige Arbeitsschritte und technische Komponenten erforderlich. Für die Präsentation und Übertragung der Vorlesungsfolien ist ein Laptop oder ein im Vorlesungsrau m fest installierter Rechner notwendig. Da der Einsatz von m obilen Rechnern bereits bei vielen Dozenten zum Alltag ge hört, bedarf es an dieser Stelle häufig keiner Umstellung. Um die Bewegungsfreiheit des Dozenten zu wahren, ist die Verwendung eines drahtlosen Mikrofons zu empfehlen. In m odernen Hörsälen sind oftmals Drahtlosfunkmikrofonsysteme im Rednerpult integriert. Für Räu me ohne vori nstallierte Tontechnik könne n mobile Drahtlosmikrofonsets eingesetzt werden. Um die Veranstaltung live zu übertragen, ist außerdem eine Internetverbindung notwendig. Bei der Übertragung von Vorlesungen ist es neben Folien-Präsentationen wichtig, den Teilnehm ern live er stellte handschriftliche Aufzei chnungen zur Verfügung stellen zu können. Die handschriftlichen Einga ben können dabei über einen Tabl et-PC, ein Grafiktablet oder über ein interaktives elekt ronisches Whiteboard realisiert werden. Für die technische Vor bereitung einer Vorlesungsübertragung werden mit etwas Übung in der Regel nicht mehr als 5-10 Minuten benötigt. Abzüglich der Zeit für den Laptop-Aufb au zur Präsentation und die Initialisierung der Hörsaalanlage, die meist ohnehin anfällt, sinkt der Zusatzaufwand auf weniger als 2 Minuten. Anschließend kann der D ozent den Adobe-Connec t-Meetingraum wie eine normale Webseite über einen regulären Internetbrowser öffnen.

Für die Online-Teilnah me von Student en sollte der Aufwand eb enso gering wie möglich gehalten werden. Um einen Adobe-Connect-Meetingraum zu betreten, benötigen die Teilnehmer den Link zu diesem Raum, welcher vorher vom Dozenten beka nnt gegeben wurde. Dieser ist über eine n herkömmlichen Internetbrowser zu öffnen. Für die Wiedergabe des Dozententons sind zusätzlich Kopfhörer oder Lautsprecherboxen n otwendig. Das Vorhandensein einer bestehenden Internetverbindung ist außerdem Voraussetzung.

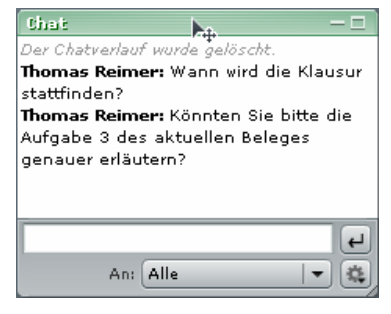

 *Abb. 2: Chat Pod in ACP* 

Es hat sich herausgestellt, dass die Kommunikation mit den online teilnehmenden Studenten per Chatwerkzeug (siehe Abb. 2) auf einen minimalen Grad beschränkt werden sollte. Ständig auftauchende Chatnachrichten<br>lenken den Dozenten ab und f ühren zu Unterlenken den Dozenten ab und f brechungen der Vorlesung. Deshalb sollten vom Dozenten explizit Zeit-Slots für Fragen vorgesehen w erden. Falls gewünscht, kann die Vorlesung m it Hilfe der Aufzeichnungsfunktion im Adobe Connect mitgeschnitten werden. Die Aufzeichnungen lassen sich jederzeit wiederverwenden (z.B. als Ersatz für e ine ausgefallene Lehrveranstaltung oder zur Prüfungsvorbereitung).

Es folgen Anmerkungen zu speziellen Veranstaltungen.

#### *2.2.1 Multimedia-Grundkurs I (Prof. Klaus Hering)*

**Anzahl der Übertragungen:** 1 **Übertragene Elemente:** Audio, Folien, integriertes Whiteboard **Verwendete Technik:** Laptop + Funkmikrofon **Aufzeichnung:** ja

Die Vorlesung "Multimedia-Grundkurs I" wird an der Fakultät Inform atik, Mathematik und Naturwissenschaften für den Studiengang " Medieninformatik Bachelor" als Pfli chtfach, für "Mathematik Bachelor" als Wahlpflichtfach und an der Faku ltät Medien für den Studien gang "Buchhandel / Verlagswirtschaft Bachelor" als Pflichtfach angeboten. Alle drei Studiengänge nehmen gemeinsam an der Vorlesung teil. Online konnten 34 und präsent ca. 60 Studenten registriert werden. Innerhalb de s Meetingraums hatten die Studenten die Möglichkeit, per Chat-Werkzeug Fragen zu st ellen oder auch Fragen vom Dozenten aus dem Hörsaal zu beantworten. Von dieser Funktion wurde reger Gebrauch gemacht. Der Konfigurationsaufbau wurde von Frau Hornoff unterstützt, welche die Übertragung auch im Adobe-Connect-Raum begleitete. Aus dieser Testveranstaltung resultierten Überlegungen zu m Einbau von Frage-Zeitslots und zur aktiven Einbeziehung der Online-Teilnehmer.

*2.2.2 Tutor für neue Medien (Katja Hornoff)* 

**Anzahl der Übertragungen:** 6 **Übertragene Elemente:** Audio, Folien, integriertes Whiteboard **Verwendete Technik:** Laptop + Funkmikrofon **Aufzeichnung:** ja

Auch im Sommersemester 2010 wur de die Lehrverans taltung "Tutor für neue Medien" im Rah men des Studium generale sowohl für Stude nten der HTWK Leipzig als auch für Studenten der Westsächsischen Hochschule Zwickau angeboten. Obwohl drei der Teilnehmer der HTWK Leipzig zur Veranstaltungszeit im Praxisbetrieb anwesend sein m ussten (kooperativer Studiengang), konnten sie dennoch live per Adobe Connect am Seminar teilnehmen. Im Un terschied zum vorhergehenden Semester nahmen die Zwickauer Studenten aufg rund von Lehrpl anüberschneidungen diesmal nicht live per Adobe Connect teil. Da die Veranstaltung aufgezeichnet wurde, konnte diese dennoch im Nachhinein aufgerufen werden. Die Videoauf zeichnung wurde i nnerhalb des zugehörigen OPAL-Kurses direkt nach der Veranstaltung zur Verfü gung gestellt (siehe Abb. 3). Per Klick auf den Aufzeichnungslink gelangten die Teilnehmer sofort zum Video.

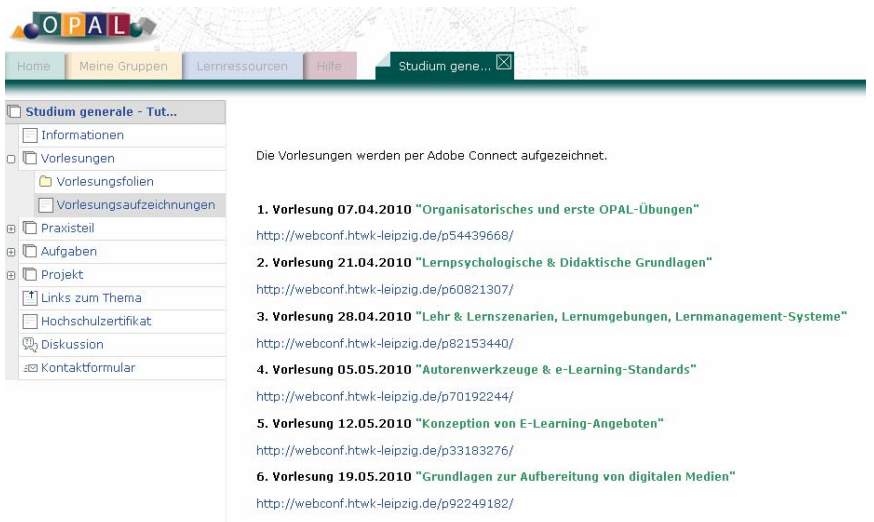

*Abb. 3: Kursbegleitende OPAL-Seite zur Lehrveranstaltung "Tutor für neue Medien" mit Auflistung der Übertragungs-Aufzeichnungen* 

#### *2.2.3 Innovative Rechnerarchitekturen (Prof. Klaus Hering)*

**Anzahl der Übertragungen:** 3 **Anzahl vorproduzierter, nicht live gehaltener Vorlesungsveranstaltungen:** 2 **Übertragene Elemente:** Audio, Folien, integriertes Whiteboard **Verwendete Technik:** Laptop + Funkmikrofon/Headset **Aufzeichnung:** ja

Diese Vorlesung wird f ür Mastertudenten der Studi engänge Informatik und Medieninformatik als Wahlpflichtfach angeboten. Drei Veranstaltunge n erfolgten als Ko mbination von Online- und Präsenzveranstaltung. Während einer längeren Krankheitsphase des Dozenten wurde die ve rwendete Technologie zur Produktion von Vorlesungen im heimischen Bereich und zur Bereitstellung al s Aufzeichnung für die Studenten genutzt. Insbesondere wurde bei den Aufzeichnungen die Kombination von Folienpräsentation und Whiteboard-Nutzung getestet.

#### *2.2.4 Analysis 2 (Prof. Hans Jürgen Dobner)*

**Anzahl der Übertragungen:** 4 **Übertragene Elemente:** Audio & Folien **Verwendete Technik:** Laptop + installiertes Hörsaal-Funkmikrofon **Aufzeichnung:** ja

Die Vorlesung " Analysis 2" gehört für Studenten der Bachelor-Studiengä nge "Informatik" und "Medieninformatik" zu den Pflichtveranstaltungen. Eine Aufzeichnung der Vorlesung ist h ier für die Studenten besonders interessant und hilfreich. Gerade bei mathematischen Fächern variiert der Lernund Aufnahmeprozess bei Studenten sehr stark. Wä hrend manche den Sto ff der Vorlesung schnell verstehen, benötigen eine Reihe von Studenten mehr Zeit um den präsentierten Stoff aufzunehmen und zu verarbeiten. Deshalb wurde die Li ve-Übertragung dieser Veranstaltung aufgezeichnet und den Studenten zur Verfügung gestellt. Mi thilfe der Aufzeichnungen konnten die Studenten nun die Vorlesung vor allem zur Nachbereitung und zur Pr üfungsvorbereitung nutzen. Durch die Steuerungsmöglichkeiten des Videos kann die Au fzeichnung jederzeit angehalten bzw. vo r- oder zurückgespult werden. So kann der Student die Lerngeschwindigk eit selbst re gulieren. Die Links zu den Aufzeichnungen wurden auf der Lernplattform OPAL im Home-Verzeichnis des Dozenten veröffentlicht. Die Möglichkeit, die Vorl esung im Nachhinein noch einmal anzuschauen zu können, wurde von den Studenten sehr positiv aufgenommen. Die Zahl der Online-Teilnehmer in den Veranstaltungen betrug maximal 10, wohingegen im realen Vorlesungssaal ca. 80 Studenten die Mehrheit bildeten. Das zeigt, dass bei einer Vorlesung mit besonders hohen Kom plexitäts- und Schwierigkeitsgrad die präsente Anwesenheit bevorzugt wird, die Möglichkeit zur Nachbereitung dennoch ei ne sinnvolle Ergänzung darstellt.

Da der Dozent erstm alig in diese m Semester eine Online-Übertragung realisiert hat, wur de in den ersten beiden Veranstaltungen ein Projektm itarbeiter zur Vorbereitung zur Seite gestellt. Au ßerdem bekam der Dozent eine bebilderte Anleitung an die Hand, die alle Schritte ein fach veranschaulicht. Die letzten beiden Veranstaltungen wurden vom Dozenten alleine realisiert.

#### *2.2.5 "Late Night-Vorlesung" – Veranstaltung zur Prüfungsvorbereitung im Fach Hydromechanik für Studenten der Fakultät Bauwesen (Prof. Frank Preser)*

#### **Anzahl der Übertragungen:** 1

**Übertragene Elemente:** Audio, handschriftliche Aufzeichnungen per Desktopfreigabe und OneNote **Verwendete Technik:** Laptop + Funkmikrofon **Aufzeichnung:** nein

Die Übertragung dieser Veranstaltung entspricht i m AP 3 "Durchführung einer Tafelvorlesung aus dem Gebiet der Mathematik mit Adobe Acrobat Co nnect und geeigneten Eingabewerkzeugen." Die "Late Night-Vorlesung" ist eine fakult ative Lehrveranstaltung für Studenten der Fakultät Bauwesen im zweiten F achsemester. Diese wird v on Prof. Frank Preser j ährlich zur Prüfungsvor bereitung für verschiedene Fächer angeboten. Das Außergewöhnliche an dieser Veranstaltung betrifft die Tatsache, dass sie nachts, d.h. im S ommersemester 2010 von 16:00 Uhr bis 2:30 Uhr früh stattfand. Da nicht jeder der Studenten um diese Zeit die Möglichkeit hatte, die Veranstaltung zu besuchen bzw. nicht die ganze Zeitspanne über anwesend sein konnte, b ot sich die Übertragung per Adobe Connect an. Die Veranstaltung besteht im Wesentlichen darin, dass Prof. Preser Übungsaufgaben schriftlich vorrechnet und erläutert. Dazu hat er in den vergangenen Jahren haupts ächlich die Tafel verwendet. Die Präsentation von Folie n ist nicht Bestandteil der Veranstaltung. Für die Übertragung im Sommersemester 2010 boten sich mehrere Möglichkeiten an: Die Verwendung eines elektronischen Whiteboards, des integrierten Whiteboa rds in A dobe Connect, de r Einsatz eines Tablet-No tebooks bzw. eines Grafik-Tablets. Aufgrund der lange n Dauer der Veranstaltung war eine Variante der lange n Dauer der Veranstaltu ng war eine Variante vorzuziehen, bei der der Dozent die Möglichkeit zum Sitzen hatte. Zur Eingabe der handschriftlichen Rechnungen eignete sich vor allem das an der Fakultät IMN vorhandene Tablet-Notebook (siehe Abb.<br>4). Zur Übertragung handschriftlicher Notizen steht in Adobe Connect die integrierte handschriftlicher Notizen steht in Adobe Connect die integrierte Whiteboardfunktion zur Verfügung. Na chteilig ist a llerdings, dass die handschriftlichen Aufzeichnungen nicht qualitativ hochwertig wiedergegeben werd en (Aliasing-Effekt). Eine sehr int eressante Möglichkeit für handschriftliche Notizen bietet d as Programm "Microsoft One Note". Mit diesem ist es möglich qualitativ hochwertige handschriftliche Notizen anzufertigen. Das Programm liefert außerdem eine Reihe von Werkzeugen, um die Aufzeichnungen zu optimieren (z.B. unterschiedliche Hintergründe wie kariert, Millim eterpapier usw.). Die per Hand angefertigten Notizen wurden per Desktopfreigabe im Adobe Connect Meetingrau m live übertragen. Ein weiterer signifikanter Vorteil bezüglich der Verwendung von OneNote war, die Aufzeichnungen in verschiedenen Formaten zu speichern (z.B. PDF). Diese konnten den Teil nehmern unmittelbar nach Beendung der Veranstaltung per Adobe Connect über die Dateifreigabe zur Verfügung gestellt werden.

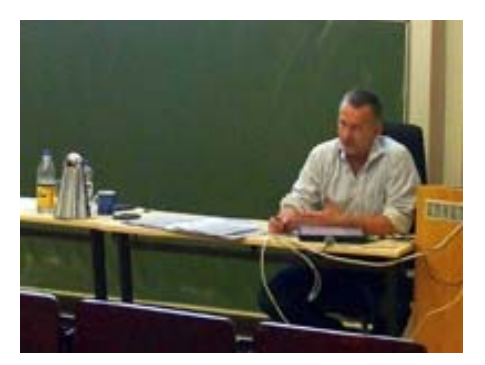

*Abb. 4: Übertragung der "Late Night-Vorlesung" mittels Tablet-PC (Quelle: Campus Online, campus.lvz-online.de, 2010)* 

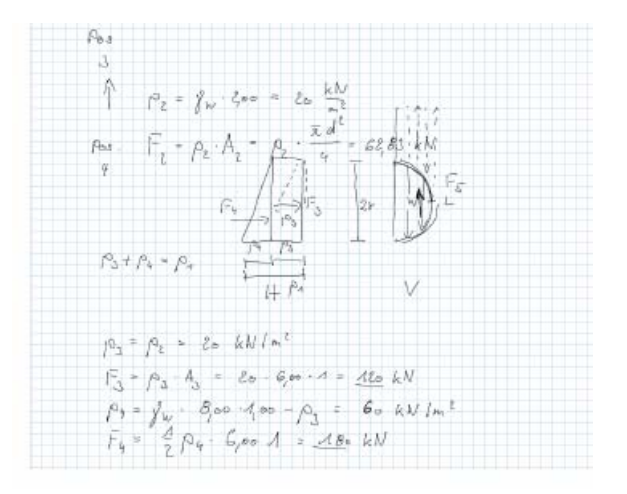

*Abb. 5: Anfertigen von handschriftlichen Notizen mit Microsoft OneNote* 

#### *2.2.6 Vergleich zweier Vorlesungsszenarien*

Am 16. Juni 2010 wur de innerhalb der Lehrveranstaltung "Mediengestaltung" ein Experiment zu m Vergleich zweier Vorlesungsszenarien durchgeführt. Es sollte untersucht werden, wie die unterschiedlichen Vorlesungsszenarien von den Studierenden aufgenommen und eingeschätzt werden. Ausgangspunkte für dieses Experim ent bildeten das Projekt "University Anywhere" an der HTWK Leipzig sowie das Projekt " University Anytime" der kooperierenden Hochschule Mittweida. Im Folgenden werden die zwei unterschiedlichen Szenarien genauer beschrieben.

#### Vorlesungsszenario 1 – "Videoproduktion einer Vorlesung"

**Projektleiter:** Dipl.-Inf. Undine Schmalfuß, Fakultät Medien, HS Mittweida **Projektmitarbeiter:** Anja Malz, Mirko Lenz, Lutz Schäfer **Ziel des Angebotes:** Online-Bereitstellung des Angebotes zum Nacharbeiten und zur Festigung des Stoffes während des Semesters und zur Prüfungsvorbereitung **Unterrichtsform:** Ergänzung der Präsenzveranstaltung durch Online-Bereitstellung von Vorlesungsaufzeichnungen **Dozent:** Prof. Peter Will, Fakultät Medien, HS Mittweida **Umfang:** Es wurde eine Sitzung von ca. 45 Minuten Länge aufgenommen, die für die Vorführung zur Lehrveranstaltung "Tutor für neue Medien" an der HTWK Leipzig auf ca. 20 Minuten gekürzt wurde. **Aufzeichnungswerkzeuge:** Mikrofon zur Aufzeichnung des Audiokommentars des Dozenten, Videokamera zur Aufzeichnung des Videobildes des Dozenten und des Tafelbildes **Software:** Camtasia Studio

Im Sommersemester 2010 wurde an der HS Mitt weida die Vorlesung zum Thema "Java-Grundkurs" aufgezeichnet. Das Video wurde auf der Lernplattform OPAL bereitgestellt, um sowohl den Studenten der HS Mitt weida als auch den Studenten der HT WK Leipzig im Rahmen des Experimentes den Zugriff zu ermöglichen. Damit jeder Teilnehmer die Möglichkeit hat, das Video während der Wieder gabe anzuhalten, vor- oder zurückzuspulen, wurd e ein Zeitraum von 30 Minuten zur Betrachtung der Aufnahme gewährleistet. Das Video besteht aus folgenden Komponenten (siehe Abb. 6):

- Videobild des Dozenten und der Tafel
- Logo der HS Mittweida
- Kapitel-Navigation und
- Leiste zur Videosteuerung (play, pause, Stopp, scrollen, Lautstärke)

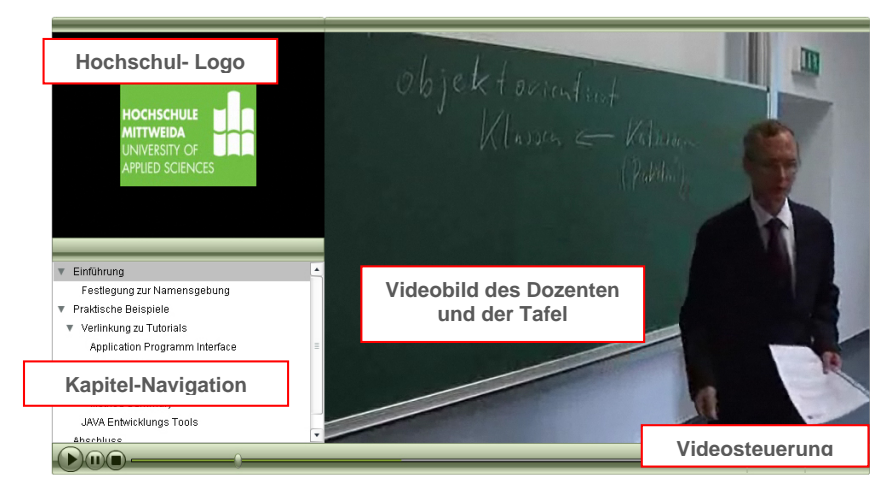

*Abb. 6: Vorlesungsvideo zum Thema "Java-Grundkurs"* 

Ab dem Kapitel "Praktische Beispiele" ist das Videobild des Dozenten in der linken oberen Ecke zu sehen. Im Hauptanzeigebereich wird der Com puterbildschirm des Dozenten dargestellt, so dass die Studenten Beispiele am Computer betrachten und nachvollziehen können (siehe Abb. 7).

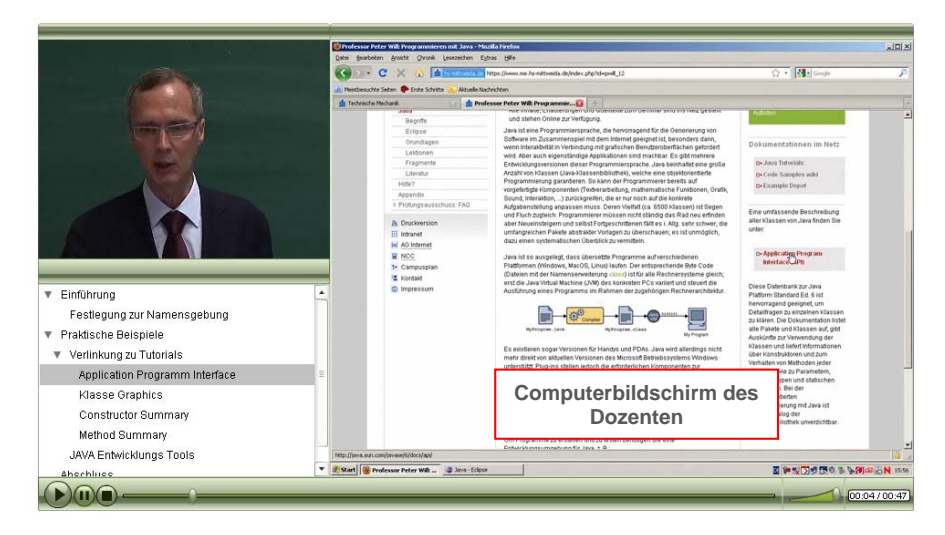

*Abb. 7: Vorlesungsvideo zum Thema "Java-Grundkurs"* 

#### *Vorlesungsszenario 2 - "Live-Übertragung einer Vorlesung über Adobe Connect"*

**Projektleiter:** Prof. Klaus Hering, Fakultät IMN, HTWK Leipzig **Projektmitarbeiterin:** Katja Hornoff **Ziel des Angebotes:** Ermöglichen der Teilnahme an Lehrveranstaltungen von außerhalb der Hochschule im Falle eines Handicaps (z.B. Kinderbetreuung, Krankheit, Praxisphasen)

**Unterrichtsform:** Live-Übertragung einer Vorlesung mit Interaktionsmöglichkeit der Online-Teilnehmer

**Dozent:** M. Sc. Katja Hornoff, Fakultät IMN, HTWK Leipzig

**Umfang:** Die Dauer der live übertragenen Vorlesung betrug ca. 20 Minuten.

**Hardware:** Laptop**,** Headset zur Übertragung des Audiokommentars des Dozenten

# **Webkonferenzanwendung:** ACP

Im Rahmen dieses Szenar ios wurde eine Vorles ung zum Thema "Autorenwerkzeuge" live über di e Webanwendung ACP übertragen (Abb. 8). Um gezielt die Meinun gen der online teilnehmenden Studenten evaluieren zu können, fand diese Veranst altung ausschließlich onli ne statt. Teilnehmer der Szenario die Studenten der HS Mittweida sowie Studenten der HTWK Leipzig. Die Studenten be nötigten für den Zutritt zum virtuellen Vorlesungsraum lediglich die URL. Zur bildlichen Identifikation für die Studenten wurde bei der Übertragung ein Foto der Dozentin im virtuellen Vorlesungsraum bereitgestellt. Die Studenten hatten innerhalb eines bestimmten Zeitabschnitts über die C hat-Funktion die Möglichkeit, der Dozentin Fragen zu stellen. Somit konnte sich diese während des Vortrags ganz auf den Inhal t konzentrieren und während des Frageslots alle Fragen der Teilnehmer gezielt beantworten.

Um ein Feedback zu erhalten, inwieweit der Lernprozess der Studenten innerhalb der beiden vorge stellten Szenarien positiv beeinflusst werden ka nn und wie sie mit der Vorlesungsaufzeichnung bzw. der Online-Übertragung zurechtkommen, wurden Erfahrungswerte und Meinungen durch einen Fragebogen (**AP 4**) erhoben. Dieser besteht aus drei Teilen. Im ersten Teil des Fragebogens wurden die Studenten zu allgemeinen Fragen wie Geschlecht, Alter und zum Rezeptionsort gefragt. Im zweiten Teil wurden die Meinungen zur Vorlesungsaufzeichnung erfasst. Der dritte Teil beschäftigte si ch mit der Erhebung der Meinungen zur Online-Übertragung. Insgesamt nahmen 14 Personen an der Erhebung teil.

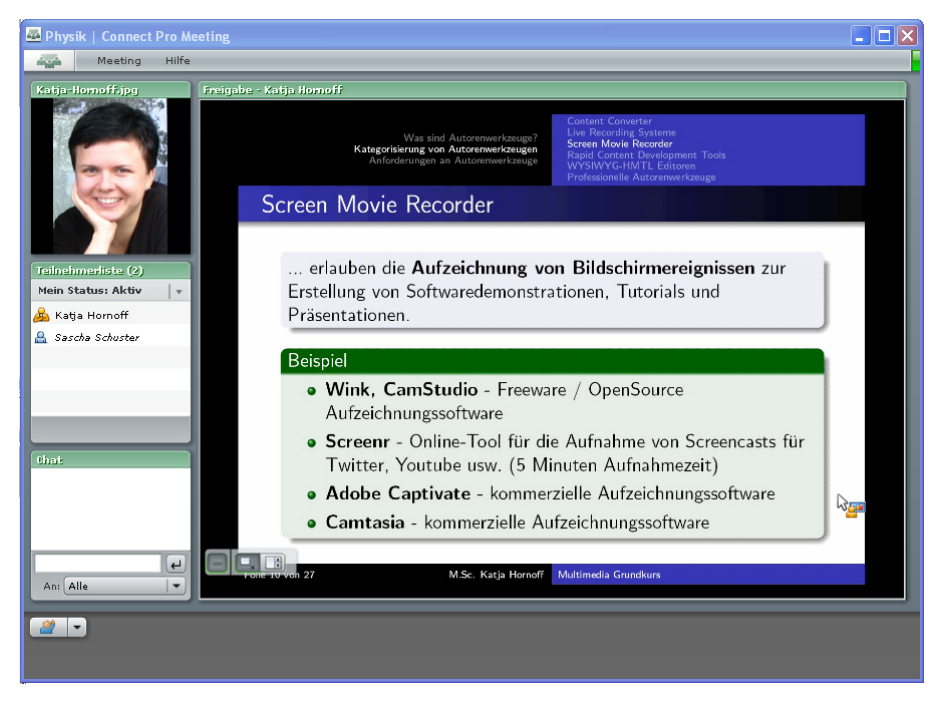

*Abb. 8: Live-Übertragung einer Vorlesung über ACP*

Die statistischen Ergebnisse der Umfrage sind in de r der el ektronischen Form des Abschlußberichts beigefügten Datei *UA-Umfrage\_Vergleichsszenario.pdf* zu finden. Nachfolgend werden die wich tigsten Meinungen der Studenten zu den jeweiligen Szenarien aufgezeigt.

#### *Szenario 1*

Die Aufzeichnung der Vorlesung "Java-Grundkurs" hatte das Ziel, bei den Studenten Verst ändnis zu diesem Thema zu erzeugen. Dies ko nnte nicht vollständig erreicht werden. Lediglich ca. 36% der Befragten stimmten der These zu, dass das Video in Bezug auf das Verständnis zum Thema "Java-Grundkurs" hilfreich war.

Sehr wichtig ist auch die Frage, zu welchem Zweck die Studenten die Au fzeichnung anschauen würden. So ist fest zustellen, dass diese Aufzeichnung vor allem zur Nachbereitung von Aufzeichnung vor allem zur Nachbereitung von Lehrveranstaltungen genutzt wird (43% stimmten dem zu). "Zur Alternative zum Vorlesungsbesuch" oder "zur Prüfungsvorbereitung" wurden jeweils nur von 21 % gewählt. Interessant ist auch, welches soziale Umfeld von Studenten zum Anschauen der Aufzeichnungen bevorzugt wird. 70% stimmten für "allein" (21% für " in der Gruppe"). Der Aussa ge, dass die Studenten sich in Zukunft öfter "allein" (21% für " in der Gruppe"). Der Aussa ge, dass die Studenten Lehrveranstaltungen als vorproduziertes Video wünschen, konnten 57% der Teilnehmer voll und ganz bzw. größtenteils zustimmen. 35% dagegen stimmten nur teilweise oder größtenteils nicht zu (7% nicht beendet). Völlig überzeugt sind die Studenten bezüglich dieser Lehrform demzufolge nicht. Wie wichtig Präsenzvorlesungen für Studenten sind, zeigt Frage Nummer G2F18. Der These "Ich würde das Betrachten einer Vorlesungsaufzeichnung dem Besuch einer Präsenzvorlesung v orziehen" stimmen ganze 71% der Befragten größtenteils ni cht oder über haupt nicht zu. Keine Aufzeichnung kann eine Präsenzver anstaltung ersetzen. Die freie n Antworten der Studenten auf die Fragen, was ihnen an dem Vorlesungsvideo gefallen bzw. nicht gefallen hat, verdeutlichen diese Aussag hat, verdeutlichen diese Aussage ebenfalls. So, spielt der Fakt, dass bei einer Aufzei chnung keine Fragen gestellt werden können, eine signifikante Rolle. Auch bezüglich der technischen Schwierigkeiten sahen einige Studenten Probleme. So wurde das Video z.B. teilweise nicht synchron dargestellt. Bei Übergängen zwischen den Themen

fehlten mitunter einige Worte. Auch die B ildqualität wies M ängel besonders bezüglich der Ausleuchtung auf. Große Vorteile sahen die Studenten bei der Aufteilung des Videoscreens. So wurde begrüßt, dass der Dozent sowie gleichzeitig die Tafe l bzw. Computerbildschirm zu sehen waren. Ein ausschlaggebender Vorteil bei der Videoaufzeichnun g wurde in der Ortsunabhängigkeit ges ehen. Die Möglichkeit seine Lerngeschwindigkeit zu bestimmen, indem das Video je nach Bedarf angehalten oder gespult werden kann, wurde ebenso vo n mehreren Teilnehmern befürwortet. Videoaufzeichnungen zu Lehrveranstaltungen sollten also auch in Zukunft ein wichtiger Bestandteil der Lehre sein. Allerdings ist der Einsatzzweck im Vorfeld genau zu plane n. Ein technisch fehlerfr eies Video muss vorausgesetzt werden, da anson sten die Mot ivation beim Anschauen eines fehlerbehafteten Videos rapide sinkt und der erwünschte Lernerfolg beeinträchtigt wird.

#### *Szenario 2*

Auch für di eses Szenario sollte festgestellt werden, ob die Online-Übertragung zum Thema "Autorenwerkzeuge" in Bezug auf das Verständnis der Thematik hilfreich war. Positiv kann konstatiert werden, dass ca. 79% der Befragten dieser These voll und ganz bzw. gr ößtenteils zustimmten (7% stimmten teilweise zu). Live-Übertragungen von Lehrveranstalten sollten nach Projektziel Studenten helfen, ihr Stu dium flexibel zu gesta lten. Auch hier konnten positive Antworten erfasst werden. Ca. 71% stimmten vo ll und ganz bzw. größtenteils zu, 14% konnten dem teilweise beipflichten (14% Frage nicht beendet). Allerdings kommt es ganz auf die Veranstaltung an, welche zur Übertragung angeboten wird. So ist es nicht für jede Veranstaltung sin nvoll, Übertragungen anzubieten. So begrüßen nur ca. 57% voll und ganz bzw. teilweise, dass diese Veranstaltungsform auch für Szenario wurde die Hy pothese "Ich würde die rlesung über das Internet dem Besuch der Teilnahme an der Live-Übertragung einer Vo rlesung über das Internet dem Besuch der Präsenzvorlesung vorziehen" aufgestell t. Die Reak tion darauf zeigt deutlich, dass Präsen zveranstaltungen ebenso für Studenten einen hohen Stellenwert besitzen, da nur 14% der Befragten voll und ganz bzw. teilweise zustimmten. An der Online- Übertragung zum Thema Au torenwerkzeuge haben den Studenten besonders die Interaktionsm öglichkeit, der Livekontakt zu m Dozenten und die Ortsunabhängigkeit gefallen. Als ne gative Punkte wurden teilweise auftretende technische Probleme und eine gewisse Reizüberflutung durch die verschiedenen Pods in Adobe Connect (Chat, Teilnehmerliste, Bild usw.) genannt. Die technische Umsetzung von Online-Übertragungen kann demzufolge wie auch die Umsetzung von Lehrveranstaltungsaufzeichnungen noch in vielen Punkten optimiert werden.

#### *2.2.7 Online-Kolloquium*

Das seit 20 09 weiterentwickelte ujnd m ehrfach praktizierte Szenario für das Masterse minar Medieninformatik an der Fakultät IMN erfordert den bisher technisch höchsten Aufwand, ist aber wie das Online-Vorlesungsszenario nach entsprechender Einführung und Erfahrung durch einen Dozenten ohne Unterstützung eines zweiten Mitarbeiters zur Veranstaltungszeit realisierbar. Auch bei diesem Szenario wird eine Präsenzveranstalt ung mit einer Online-Komponente kombiniert. In einem physischen Konferenzraum tragen Masterstudenten vor anwesenden Betreuern und Kommilitonen vor. Die Vorträge und anschließende Disk ussionen sind über ACP im Web v erfolgbar und aktiver Feedback der online-Teilnehmer kann über Chat un d Audiosignal erfolgen. Insbesondere besteht die Möglichkeit, dass Vortragende oder auch Betreuer (etwa bei Ausbildungsphasen in auswärtigen Firmen oder Lehraufgaben im Ausland) selbst On line-Teilnehmer sind. Im Ko nferenzraum werden folgende Hardware-Komponenten eingesetzt:

- Vortrags-Notebook mit externen Lautsprechern und angeschlossenem Beamer
- Moderatoren-Notebook
- Funkmikrofon für den Vortragenden
- Funkmikrofon für den Moderator und die Teilnehmer im Konferenzraum
- 2 Empfänger
- Switch oder WLAN zur Netzanbindung

Zur Vorbereitung insbesondere für auswärtige Vortragende hat sich d ie Bereitstellung eines "Trainingsraumes" als günstig erwiesen.

#### *2.2.8 Weitere Ergebnisse*

Auf szenarienübergreifende Um fragen (**AP 4**) wird in Kapitel 5 ein gegangen. Im Projektkontext entstand 2010 folgender Workshop-Beitrag:

Katja Hornoff, Florian Schaar, Klaus Hering: *Erfahrungen mit Online-Veranstaltungen im Projekt University Anywhere.*  Proc. of Workshop on e-Learning WeL'10, HS Zittau/Görlitz, 2010.

Frau Katja Hornoff hat sich aktiv dafür eingesetz t, an der HTWK Leipzig Möglichkeiten für den Breiteneinsatz der Ergebnisse de s Projektes University Anywhere zu er schliessen (**AP 5**). Sie hat Ideen entwickelt, das Proj ekt in Maßna hmen zur Förderung der Familienfreundlichkeit der HTWK Leipzig einzubinden. Heute, nach Beendigu ng ihrer aktiven Projektarbeit, kann ein diesbezüglicher Erfolg konstatiert werden. In der Zielvereinbarung der HTWK Leipzig zur Erlangung des Zertifikats zum Audit Familiengerechte Hochschule sind zwei sich auf das Pr ojekt University Anywhere zum *Audit Familiengerechte Hochschule* sind zwei sich auf das Pr beziehende Maßnahmen zur Realisierung v on Online-Lehrveranstaltungen und einer Kommunikationsplattform für Eltern verankert.

Die Behandlung von **AP 6** (Vergleichsstudie) ist noch nicht abgeschlossen. Hi er hat sich di e in 2010 für FLII-Projekte vorgenommen e Mittelkürzung ausg ewirkt. Dankenswerterweise ist Herr Florian Schaar bei der Formulierung von Anforderungskriterien nach Auslaufen der Projektstelle von Frau Hornoff eingesprungen. Mit der BPS GmbH wurde ein Dienstvertrag zur Erstellung der Studie geschlossen, die in Kürze vorliegen wird.

#### *2.2.9 Anmerkungen zur Mitarbeiterstelle im Projekt an der HTWK Leipzig*

Die halbe Stelle war vom 1. August 2009 bis zum 15. Juli 2010 durch Frau Katja Hornoff besetzt. Zu Beginn des Jahres 2010 hat die HTWK Leipzig bi s zur Mittelfreigabe eine Überbrückungslösung geschaffen.

# **3 Darstellung des Projektverlaufs und der erzielten Ergebnisse (HTW Dresden)**

#### **3.1 Projektverlauf im Jahr 2009**

Im Zuge der Semestervorbereitungen für das Wint ersemester 2009/10 konnte n drei Pr ofessoren für eine Zusammenarbeit i m Rahmen von Universi ty Anywhere gewonnen werden. Die besagten Dozenten waren interessi ert, eigene Veransta ltungen durch den Einsatz von Adobe Connect Pro (ACP) zu ergänzen bzw. einzelne Einheiten kom plett mit ACP zu organis ieren. Konkret wurden folgende Veranstaltungen ausgewählt:

- Eine Vorlesung im Rahmen der Veranstaltung "Multimedia" von Herrn Prof. Dr. Panajotov.
- Eine Übungseinheit zum Thema "Marketinganalyse", angeboten von Herrn Prof. Dr. Sonntag.
- Jeweils eine Einführungs- bzw. Informationsveranstaltung in den Fächern "Automatisierungs-/ Anlagenbetriebstechnik", "Grundlagen der Steuerungs- und Regelungstechnik" und "Automatisierung verfahrenstechnischer Prozesse".
- Drei nicht näher benannte Einheiten im Rahmen des Fernstudiums Vermessungswesen.

Bei der Zusammenstellung der Veranstaltungen wur de darauf geachtet, dass di e Inhalte und Form en der Beispieleinheiten den üblichen Szenarien der Lehre an sächsischen Hochschulen entsprechen.

Ein Schwerpunkt im Wintersemester 2009 stellte die Ausbildung von Studenten zu so genannten Adobe Connect Mediatoren dar. In den Monaten August und September wurden zu diesem Zweck auf Basis offizieller Adobe Connect Pro Dokum entationen drei Schulungseinheiten mit einer jeweiligen Dauer von ca. 90 Minuten ausgearbeitet. Die Inhalte der Veranstaltun gen wurden dabei so zusammengestellt, dass die Studenten i n einer ersten Präsenzveranstaltung mit dem Programm und den zugehörigen Funktionen vertraut gem acht wurden. In der zweiten online stattfindenden Einheit

wurden die Studenten mit einem komplexen Arbeits- und Diskussionsszenario einschließlich virtueller Gruppenarbeit konfrontiert. Die abschließende dritte Einheit wurde als Blended-Learning-Veranstaltung (d.h. als Mix auf Präsenz- und On inhaltlichen Schwerpunkt, die Studenten auf die spezifischen Arbeiten als Adobe Connect Mediatoren vorzubereiten. Insgesamt interessierten sich zehn Studenten für dieses Schulungsangebot.

Am 07.12.2009 konnte mit der Vera nstaltung "Einführung in Adobe Flex" im Rah men der Multimedia-Reihe von Herrn Prof. Dr. Panajotov eine erste Einheit mit Unterstützung von ACP erfolgreich durchgeführt werden. Um die Meinung der Stu denten und Veranstaltungsorganisatoren zu erfassen, wurde im Vorfeld der Veranstaltung ein Online-Fragebogen zur quantitativen Erfassung der Nutzerakzeptanz ausgearbeitet sowie ein Interview mit Herrn Prof. Dr. Panajotov durchgeführt. Die statistischen Ergebnisse sind der elektronischen Form dieses Berichtes beigefügt (*UA-Umfrage\_HTW.pdf*).

#### **3.2 Projektverlauf im Jahr 2010**

Leider hat Herr Dux, als Projektm itarbeiter der HTW Dresden, das Pr ojekt zum 31.01.2010 überraschend verlassen ( was unter anderem mit der unklaren Finanzlage bzgl. der säch sischen E-Learning-Projekte in Zusammenhang stand). Im Januar hat Herr Dux noch seine bisherigen Ergebnisse archivieren können. Die Neueinstellung eines Mitarbeiters war an die bis Mitte des Jahres ausstehende Mittelzuweisung gebunden. So konnte die Stelle erst i m Juni 2010 m it Herrn Dominik neu besetzt Dominik waren die meisten Vorlesungen des Sommersemesters 2010 in der HTW Dresden schon b eendet. Somit war bereits zu diesem Zeitpunkt abzusehen, dass die geset zten Zielstellungen (beispielsweise: "…bis 05/2010 200 fertige Online-Teilnehmerprotokollbögen und fünf I nterviewdatensätze zu evaluieren.", siehe Sachstandsbericht 2009) nicht eingehalten werden konn ten. Es mussten neue Zielstellungen ausgearbeitet werden, welche in der Semesterpause zwischen Sommer- und Wintersemester umgesetzt werden konnten. Die neuen Zielsetzungen waren:

- Reaktivierung der bereits für das Projekt gewonnenen Professoren und Ak tivierung von weiteren Dozenten
- Einstellung von mindestens einer Studentischen Hilfskraft als Connect-Mediator
- Einrichtung einer eigenen ACP Server-Installation an der HTW Dresden als Voraussetzung einer nachhaltigen Nutzung von ACP in der Hochschullehre

Mit Herrn P rofessor Sonntag (Fakultät Wirtschaf tswissenschaften) und Herrn Professor Panajotov (Fakultät Geoinformationen) konnten zwei der drei bereits im letzten Jahr für das Projekt gewonnenen Professoren gehalten werden. Als dritte Dozentin Vorlesung zu. Im Juni wurde mit Herrn Professor Wiedemann (Fakultät Informatik/Mathematik) noch ein weiterer Dozent der HTW Dresden für das Projekt gewonnen. Im Herbst interessierten sich zwei weitere Dozenten, Herr Kunath und Herr Lauterbach, für die Nutzung von ACP in ihrer Veranstaltung.

Außerdem konnte ab Juni 2010 m it Kristof Häntzschel eine Stu dentische Hilfskraft (SHK) als sog. Connect-Mediator eingestellt werden. Herr Häntzschel wurde bereits im vergangenen Jahr im Umgang mit Adobe Connect geschult und wirkte unterstüt zend in allen ab Juni durchgeführten Connect-Vorlesungen innerhalb des Projektes mit.

Herr Prof. Sonntag zeichnete im Sommer Grundlagen-Vorlesungen auf und gab ein positives Feedback zur Arbeit m it ACP zurück. Aus seiner Sicht eignet sich ACP " eher für virtuelle Sicht eignet sich ACP " eher für virtuelle Präsenzvorlesungen, die w ir auch vorhaben. Für Gr undlagen-Vorlesungen, die rein mit Powerpoint gehalten werden, macht e s auch Sinn." Er sieht al lerdings auch Grenzen bei m System: "Bei der Integration anderer Medien, z.B. Film, kann Adobe Connect Pro nicht optimal unterstützen."

Herr Prof. Panajotov m öchte ACP in zukünfti gen Vorlesungen n utzen. Aus diesem Grund fand i m Oktober 2010 ein Wissenstransfer von unserer SHK mit den Hilfskräften von Herrn Panajotov statt. Somit ist gewährleistet, dass Herr Panajotov auch nach Abschluss des Projektes University Anywhere optimal bei der Nutzung von ACP unterstützt werden kann.

Noch im Juni konnte mit Frau Prof. Merino ei ne Vorlesung im Fach "Gestaltung interaktiver Systeme" aufgenommen werden. Frau Merino ist mit der intuitiven Bedienung von ACP zufrieden und wird es auch zukünftig für die Aufzeichnung von Vorlesungen nutzen. Insbesondere ist die Nutzung von ACP für Einführun gsveranstaltungen und fü r die Durchführun gen von Vorlesungen ohne räumliche Hindernisse (z.B. wenn der Professor auf einer Tagung ist und die Vorlesung trotzdem nicht ausfallen soll) geeignet.

Herr Prof. Wiedemann hielt Ende Juni die Abschlu ssvorlesung im Fach "Simulation betrieblicher Systeme" (5. Sem ester, Wirtschaftsinformatik) über ACP ab. Diese Spezi alvorlesung trug den Titel etwas anderer V ortrag zum Thema ..Menschliches Denken im komplexen Situationen"). Herr Wied emann sieht den Einsatz von ACP für Lehrer und Hochschullehrer auch im Kontext der Unterstützung studienvorbereitender Prozesse, u m so den steigenden Abbrecherquoten bei den Erstsemestern en tgegenzuwirken und arbeitete daher am Antrag zum entsprechenden Projekt "University And Beyond" mit.

Herr Kunath und Herr Lautherbach halten seit Okt ober 2010 die Vorlesung im Fach "Rich Internet Applications" (RIA) an der HTW. Hier bei musste festgestellt werden, dass möglichst ein kabelloses Headset verwendet werden sollte, da sich die Dozen ten in der Vor lesung viel bewegten und u.a. live programmierten. Somit war ein zweiter Anlauf notwendig, bei dem – unter Nutz ung eines Bluetooth-Headsets – ein optimales Ergebnis erzielt werden konnte.

Weiterhin konnte eine – in der HTW Dresden bere its vorliegende – ACP-Server-Lizenz entsprechend genutzt werden. Dafür wurde mit Unterstützung von Herrn Professor Wiedemann und dem Prodekan der Fakultät Inform atik/Mathematik, Herrn Prof. Fritzsche, (über Mittel der Fakultät) ein Windows 2008 R2 -Server besorgt und darauf die ACP-Soft ware installiert. Somit können Dozenten der HTW Dresden ab sofort Conne ct-Vorlesungen und Meetings auf ein em HTW-eigenen Server und m it vollem Funktionsumfang (gegenüber dem DFN-Account) durchführen.

Zusammenfassend muss festgestellt werden, dass, o bwohl der durch die versp ätete Mittelzuweisung neue Projektzeitraum (1.6. bis 2 2.10.) im Jahr 2010 äußerst ung ünstig lag, viele Ziele erreicht un d viele Dozenten interessiert werden konnten. Mit Hi lfe des Projektes "University Anywhere" wurden Kenntnisse gewonnen, di e die HTWD bei der En twicklung einer neuen Medienstrategie weiter bringen. Daher sehen wir es als s ehr wichtig an, dass ein mögliches Folgeprojekt "University and Beyond" gestartet wird. Nur mit weiteren Projekten kann eine weitaus stärke Nutzung und Akzeptanz sowie eine nachhaltige und positive Wirkung auf die Hochschullehre erzielt werden.

## **4 Ergebnisbewertung und Nachhaltigkeit**

Mit den im Rah men des Projektes an der HT WK Leipzig und der HTW Dresden realisierten Veranstaltungen unter ACP-Einsatz is t ein wertvo ller Erfahrungsschatz entstanden. Es w urden sehr unterschiedliche (auch fakultäts- und hochschulübergreifende) Veranstaltungsszenarien vor verschiedenen fachlichen Hintergründen (wie Medieninfor matik, Rechnerarchitektur, Marketing, Automatisierungstechnik, Bauwesen, e-Learning, Mathemat ik, allgemeinwissenschaftliche Gebiete) durchgeführt. Die hochschuleigenen ACP-Installationen in Dresden und Leipzig bieten eine gute technische Voraussetzung für die weitere Arbe it nach Abschlus s des Projektes. Nur muss an dieser Stelle, wie auch in anderen Bereichen der Arbeit mit Neuen Medien, hervorgehoben werden, dass eine moderate kontinuierliche, projektunabhängige Betreuungskapazität für eine e rfolgreiche zukünftige Umsetzung des Projektgedankens in der Breite seitens der Hochschulen dringend erforderlich ist. Die in Dresden und Leipzig getesteten Betreuungsansätze (zentral verfügbarer Mitarbeiter vs. Connect-Mediatoren) haben unseres Erachtens beide gezeigt, dass der zu sätzliche Aufwand für die Dozenten bei m ACP-Einsatz auf akzeptablem Niveau gehalten werden kann. Für d ie zukünftige Arbeit erscheint ein e Kombination beider Ansät ze erfolgversprechend. Seitens der HTWK-Projektgruppe wird die Anzah l der im Projektzeitraum am Einsatz v on Online-Szenarien interessierten Dozenten trotz vielfältiger hochschulweiter Werbemassnahmen als (noch) niedrig eingeschätzt. Studentisches Interes se dagegen wird durch die ersten Befragungen de utlich zum Ausdruck gebracht. Positive Wirkung hätten hier sicher deutliche Signale der Hochschulleitunge n, die Entwicklung von Online-Lehr- und -Lern-Szenarien strategisch zu unterstützen. Schritte an der HTWK Leipzig in dieser Richtung sehen wir i n der Verankerung des Tests und der Entwicklung entsprechender Lehr- und Lernformen in de r Zielvereinbarung der Hochschule zur Erlangun g des Zertifikats zu m *Audit Familiengerechte Hochschule*, die auch mit der Bereitstellung einer moderaten Stellenkapazität verbunden werden soll.

Aus technischer Sicht hat die Realisierung der genannten Szenarien Stärken und Schwächen des eingesetzten ACP-Systems und auch der technisch-organisatorischen Infrastruktur der beteiligten Hochschulen gezeigt. Nat ürlich muss man auch be achten, dass jede "Session" unter Einbeziehung einer sich dynam isch ändernden Teiln ehmergruppe mit einer Vielfalt indivi dueller Hardware- und Softwarekonfigurationen und einer hochkom plexen Netzstruktur immer wieder zu nicht vorhersehbaren Problemsituationen führen kann. Hinsichtlich der letz tgenannten Vielfalt von Problem quellen hat sich ein konsequentes Testkonzept vor den betreffenden Veranstaltungen in Verbindung mit anschaulichen Informationsmaterialien als sehr wirksam erwiesen. Was die te chnische Infrastruktur der Hochschule betrifft, haben manchmal schon kleine, wenig aufwändige Änderungen (wie etwa die Schaffung einer Möglichk eit, aus einer schon bestehenden Hörsaal-Mikrofonanlage das Mikrofonsignal in den Laptop ei nspeisen zu kö nnen) sehr posit ive Wirkung. ACP als im Projekt einheitlich verwendetes Webkonferenzsystem hat sich aus unserer Sicht als den Anforderungen gut entsprechendes System erwiesen. Dabei soll nicht ve rschwiegen werden, dass auch Schwächen des Systems, etwa hinsichtlich der Menügestaltung, der Organisation, Nachbearbeitung und Strukturierung<br>von Veranstaltungsaufzeichnungen, der Unterstützung von Dateiformaten und der Zugangsvon Veranstaltungsaufzeichnungen, der Unterstützung von Dateiformaten und der konfiguration virtueller Räu me zu Tage getreten sind. Die noc h nicht abge schlossene Studie zur Untersuchung von altern ativen (insbesondere auch Open Source-) Sy stemen soll für die Zukunft Einsatzentscheidungen (ggf. auch in Richtung der Nutzung ein er sehr beschränkten Zahl unterschiedlicher Werkzeuge mit Vorteilen für spezifische Szenarien) unterstützen.

## **5 Qualitätssicherung**

Innerhalb des Projektes University Anywhere wurden neben den in Kapitel 2 und 3 erwähnten Um fragen zwei weitere mit Fragen zur Akzeptanz, zu Aufwand und Nutzen und zu technischen Aspekten von Online-Übertragungen initiiert (**AP 4**):

- Befragung der Studenten zu Online-Übertragungen
- Befragung der am Projekt teilnehmenden Dozenten

Nachfolgend wird zu beiden Umfragen eine kurze zusammenfassende Auswertung gegeben.

#### **5.1 Teilnehmerumfrage zur Online-Übertragung von Lehrveranstaltungen an der HTWK Leipzig**

Ziel dieser Umfrage war es, die Meinungen der Personengruppen zu erfassen, die online a n den mit ACP übertragenen Lehrveransta ltungen "Analysis 2", "Innovative Rechnerarchitekturen" und dem Kurs "Tutor für neue Medien" teilgenommen haben. Die Umfrage wurde mit dem von der BPS GmbH angebotenen Online-Umfragetool "LimeSurvey" umgesetzt. Die insgesamt zwölf Fragen w urden in fünf Fragekategorien unterteilt:

- 1. Fragen zur Ermittlung der Vorerfahrungen
- 2. Fragen zum Einstieg in die Veranstaltung
- 3. Fragen zur Lehrveranstaltung im ACP-Meetingraum
- 4. Fragen zur allgemeinen Einstellung gegenüber dieser Veranstaltungsform
- 5. Allgemeine Fragen zur Person

Die Teilnehmer der genannten Online-Vorlesungen wurden direkt nach der Veranstaltung gebeten, die Umfrage auszuführen. Insgesamt wurden 33 vollständige Datensätze erfasst. Diese Anzahl beschreibt demzufolge nur eine Tendenz und kann nicht als relevante Datenanalyse dienen.

Das komplette Umfrageergebnis ist in der Anlage *UA-Umfrage\_Studenten\_HTWK.pdf* zu finden (nur elektronische Version).

#### *5.1.1 Vorerfahrungen*

Bei allen Teilneh mern ist ein hohe s bis sehr au sgeprägtes Interesse an neuen Me dien und Kommunikationsformen (z.B. Skype, Twitter, Faceb ook, E-Mail, Chat, Foren) zu konstatieren. Circa 84% der Befragten geben an, Webmeeting-Anwendungen wie Skype, Adobe Connect u.Ä. regelmäßig bzw. gelegentlich zu nutzen. Studenten haben demnach schon im Vornherein wenig Berührungsängste gegenüber neuen Medien und Kommunikationsformen, da sie diese bereits im Alltag verwenden. Bevor die Teilnehmer zu m zweiten Teil der Umfrage gelangen wird festgestellt, an welcher Online-Übertragung gerade teilgenommen wurde. 60% der Befragten haben an Veranstaltung "Innovative Rechnerarchitekturen" teilgenommen. 27% haben Analy sis 2" am Bildschirm verfolgt. Da die gesamte Teilnehmerzahl des Kurses "Tutor für neue Medien" im SS2010 nur auf 5 beschränkt war, haben lediglich 12% der insgesa mt befragten Teilnehmer diese V eranstaltung online verfolgt.

#### *5.1.2 Fragen zum Einstieg in die Veranstaltung*

Die Antworten zur ersten Frage des zweiten Umfrageteils zeigen, wie umfassend die Teilnehmer über die Bedingungen der Online-Übertragung m it Adobe Connect informiert wurden. Insgesamt 18% fühlten sich nicht ausreic hend informiert. 79% stimmten einen umfassenden Information im Voraus der Übertragung voll und ganz bis teilweise zu (3 % gaben keine Antwort). Zukünftig sollte demzufolge mehr Wert auf die Bekanntgabe der Möglichkeit zur Online-Übertragung gelegt werden, so dass jeder Teilnehmer ausreichend über die Bedingungen informiert wird.

 "Der Zugang zum ACP-Online-Konferenzrau m war ohne technische Probleme möglich". 26 der 33 (79%) der Befragten stimmten dem voll und ganz, 21% größtenteils oder teilweise zu. Der einfache Zugang ist damit begründet, dass lediglich die URL des Online-Meetingraums sowie eine bestehende Internetverbindung mit installiertem Flash-Plugin nötig sind. Der Behauptung, dass die Veranstaltung pünktlich gestartet wurde, stimm ten 73% voll und ganz, 18% größtenteils und 3% teilweise zu (6% keine Antwort). Verzögerungen begründen sich z. B. im Aufbau der Übertragungstechnik (Anschließen der Mikrofontec hnik, Aufrufen Internetbrowser, Konfiguration des Meetingraums), allgemeinen Problemen mit der Hörsaaltechnik (Beamer, Internetzugang usw.) oder darin, dass die lehrende Person zu spät erscheint. Längeren Ve rzögerungen kann zukünftig vorgebeugt werden, indem die Hörsäle bereits für Online-Übertragungen standardmäßig vorbereitet werden (Internetkabel bereitlegen, automatische Verbindung mit dem Internet (DHCP), Mikrofon bereitlegen, so dass Kabel nur noch in den Mikrofoneingang gesteckt werden muss usw.). An der HTWK Leipzig wurden bereits einige Hörsäle dementsprechend angepasst, so dass die technische Vorbereitungszeit in diesen Räumen signifikant gesunken ist.

#### *5.1.3 Fragen zur Lehrveranstaltung im ACP-Meetingraum*

Diese Sektion untersucht die Bedienfreundlichkei t von Adobe Connect, Informationsaufnahme, Möglichkeiten zur Interaktion und Kommunikation und zur Qualität der Übertragung. Sehr wichtig für den Einsatz einer Webanwendung wie ACP in der Lehre ist deren intuitive Benutzung. Die Online-Teilnehmer bewerten die Bedienung von ACP insgesamt als sehr intui tiv und einsteigerfreundlich. Auch die ansprechende Präsentation der Inhalte unter sinnvoller Verwendung der ACP-Funktione n wird von den Teilnehmern positiv ge wertet. Online teilnehmende Studenten haben nicht nur die Möglichkeiten der Vorlesung live zu f olgen, sie können, wie auch die präsen t anwesenden Teilnehmer, mit den Dozenten in Kontakt treten. Die s ynchrone Kommunikation zwischen Dozent und Online-Teilnehmer wird in Adobe Connect vor allem über den Chat realisiert. Ca. 70% der Befragten stimmen der Behauptung voll und ganz bis größtenteils zu, dass die Möglichkeit, Fragen zu stellen, sichergestellt ist. Dennoch stimmten ca. 24% der Online-Teilnehmer dem nur teilweise, größtenteils nicht oder überhaupt nicht zu (6% keine Antwort). Wie schon erwähnt, ist es für den Dozenten schwierig, während der gesamten Vorlesung das Ch at-Fenster zu kontrollier en (Ablenkung). Aus diesem Grund kam es vor, dass zwischendurch gestellte Fragen nicht imm er beantwortet werden

konnten. Eine genaue Festlegung von Frage-Slots ist demnach notwendig. Eine ähnliche Tendenz liefern die Antworten zur Behauptung "Der Vortragende hat au f Anmerkungen und die Fragen der Teilnehmer angemessen reagiert". Ca. 64% stimmten dieser Aussage voll und ganz bis größtenteils zu. 24% konnten dem nur teilweise, größtenteils nicht oder überhaupt nicht beip flichten (12% keine Antwort). Diese Tendenz ist damit zu begründen, dass einige Dozenten mit dem Medium Chat noch nicht so vertraut sind. Hinzu komm t natürlich der Stressfaktor, die eingehenden Nachrichten neben dem Dozieren schnell und gezielt zu beantworten.

Da bei den Online-Übertragungen an der HTWK Leipzig in der Regel kein Videosignal einbezogen wird, steht die Sicherstellung einer optimalen Tonqualität i m Vordergrund. Die Aus sage "Die Tonübertragung hat gut f unktioniert" wird desweg en allgemein gehalten, weil die Frage nach der Qualität doch sehr unterschiedlich bewertet werden kann. Wichtig war vor allem , dass der Ton des Dozenten störungsfrei übermittelt wurde. Die Antwor ten der On line-Teilnehmer sind diesbezüglich sehr befriedigend, ca. 88 % stimmten voll und ganz bis größtenteils zu, dass die Tonü bertragung gut funktioniert hat. Lediglich 12% konnten dem nur teilweise, größtenteils nic ht bis überhaupt nicht zustimmen. Bei der Frag e der Tonqualität spielen natürlich auch technische Aspekte der Nutzer eine Rolle, so da ss Probleme nicht pri nzipiell vom übertragenden Laptop bzw. von I nternetvoraussetzungen ausgehen müssen.

Eine sehr wi chtige Frage in diesem Abschnitt sollte herausfinden, welche Bild- oder Bewegtbildinformationen von den Online-Teilnehmern als Mehr wert empfunden wird. Entgegen dem Anliegen des Projektes, bei dem der Aufwand einer Über tragung minimal gehalten und deshalb keine Videoinformationen übertragen werden sollte, wünschen sich die In ternetteilnehmer zu ca. 42% eine Videoübertragung des Dozenten. Denn och geben sich ca. 39% der Befragten ebenso mit einem Foto des Dozenten zufrieden. Nur 18% sehen kein Bild oder Video als notwendig an. Diese A ntworten verdeutlichen, wie wichtig es für die Studenten ist, einen visuellen Bezug zu dem jeweiligen Dozenten herzustellen. Um die Videoübertragung zu realisieren und zudem den Aufwand gering zu halten, wäre der Einsatz einer Webcam möglich, jedoch wäre in diesem Fall der Bewegungsfreiraum des Dozenten stark eingegrenzt.

Die folgenden Behauptungen beschäftigen sich m it dem Auftreten von technischen Proble men. Es sollte herausgefunden werden, wie häufig diese Problem e aufgetreten sind. Tonaussetzer traten zu ca. 72 % nie od er nur selten auf. Auch Probleme bei der Übermittlung der Inhalte, z.B. fehlerhafte Darstellung der Präsentat ionsinhalte stellten Studenten zu ca. 88% nie oder selten fest ( Auftreten sonstiger Probleme: selten oder nie: ca. 72% ). Diese Antworten zeigen, dass die Übertragung im Allgemeinen gut funktioniert, dennoch noch weiter optimiert werden kann und muss.

#### *5.1.4 Fragen zur allgemeinen Einstellung gegenüber dieser Veranstaltungsform*

Die nächsten Aussagen er mitteln eine Tendenz de r allgemeinen Einstellung der Studenten gegenüber der Veranstaltungsform Online-Übertragung. E ine positive Ei nstellung der Studenten gegenüber Online-Übertragungen verdeutlicht die Bewertung der Aussage "Ich würde wieder an einer Veranstaltung in dieser Form teilnehmen". 96% konnten dem voll und ganz bis größtenteils zustimmen. Lediglich 3% (eine Person) stimmten dem nur teil weise zu. Ebenso 96% der Befragten würden es begrüßen, wenn diese Veranstaltungsform auch für andere Fächer angeboten werden könnte (3% stimmten teilweise zu). In weiteren Aussagen sollte hera usgefunden werden, für welch e Veranstaltungsformen das Potential der Online-Über tragung sehr hoch ist. Hier wurde vor allem für das Szenario Vorlesung gestimmt. Deutlich wird, dass präsent stattfindende Seminarveranst altungen einen wichtigen Stellenwert besitzen u nd hier tendenziell eher keine Online-Übertragung erwünscht ist. Vortragsreihen mit Gastdozenten hingegen kö nnen sich die Studenten gut in Form einer Online-Übertragung vorstellen. Das Potential für Arbeitsgruppen unter Studenten wird von der Mehrheit nicht als hoch eingestuft. Auch die indivi duelle Sprechstunde mit den Lehrenden sollte bei den Befragten nicht unbedingt über eine Online-Übertragung zu standen kommen. Veranstaltungsformen, die eine direkte Face-to-Face-Kommunikation zwischen Leh renden und Lernenden, sowie unter Lernenden beinhalten, sollten auch in Zukunft nur in Ausnahmefällen per Online-Übertragung realisiert werden.

Die letzten beiden Fragen beziehen sich auf d as Alter und Geschlecht der Bef ragten. Ca. 94% der Befragten sind zwischen 21 und 30 Jahren alt. Lediglich 2% sind unter 20 Jahre. Ca. 97% der befragten Studenten sind männlichen Geschlechts.

#### **5.2 Umfrage zur Ermittlung der Dozentenmeinungen**

Um den Aufwand der Online-Übertragungen für Dozenten richtig einschätzen und opti mieren zu können, wurden Dozenten persönlich befragt, die während des Proje ktzeitraums Online-Übertragungen realisiert haben. An di eser Umfrage haben drei Dozenten teilgenommen . Für sie wurden Fragen zur freien Bean twortung entworfen. Damit war die Mö glichkeit der direkten Meinungs- und Problemmitteilung gegeben. Der Fragebogen wurde in vier Kategorien unterteilt:

- 1. Fragen zur technischen Vorbereitung einer Online-Übertragung
- 2. Fragen zur Bedienung und Verwendung von ACP
- 3. Fragen zu möglichen Szenarien, die mit ACP realisiert werden können
- 4. Abschließende Fragen

Um die Anonymität der Dozenten zu wahren, werd en im Folgenden alle Antworten gem ischt dargestellt. Zu jeder Frage erfolgt eine kleine Auswertung.

#### *5.2.1 Fragen zur technischen Vorbereitung einer Online-Übertragung*

**Frage 1:** Wie viel Zeit h aben Sie für die technische Vorbereitung einer O nline-Übertragung im Durchschnitt benötigt, wenn Sie die Übertragung ohne Hilfe realisiert haben?

#### **Antworten:**

In der Regel 10 Minuten

Für aufwändigere Szenarien (mehrere Redner, Videoübertragung) und in Räumen ohne technische Grundausstattung (keine Möglichkeit, das Signal des Saalmikrofons direkt in den Rechner zu speisen) wurden auch schon 20 Minuten benötigt.

**Frage 2:** An welchen Stellen der Vorbereitung hatten Sie Schwierigkeiten?

#### **Antworten:**

- Aufgrund Unterweisung keine Schwierigkeiten
- Verkabeln des Mikrofons
- Aufrufen des Meetingraums
- Herstellen eines brauchbaren Tons mit externem Mikrofon
- Internetzugang (unterschiedliche IPs in den einzelnen Vorlesungsräumen)

Anhand dieser Antworten ist zu sehen, dass die technischen Vorrausetzungen noch nicht optim al waren. Vor allem im Bereich des Internet zugangs und der Tonübertragung sollte zukünftig gewährleistet werden, dass keine wei teren zeitraubenden Konfigurationen vorgenommen werden müssen (durch Schaffung eines einh eitlichen Netzwerkzugangs und von f est installierten Tonanschlüssen mit geeigneten Schnittstellen für Computer in den Vorlesungssälen).

**Frage 3:** Wieviel Aufwand kan n einem Dozenten für die techn ische Vorbereitung einer Online-Übertragung zugemutet werden? Ist der derzeitige Vorbereitungsaufwand für Dozenten zumutbar?

#### **Antworten:**

- Nicht mehr als 5 Minuten
- 10 Minuten sind zumutbar.
- Es kann passieren, dass diese Zeit nicht zur Verfügung steht, da der Hörsaal noch von Vorgängern belegt ist.

Dozenten, die Online-Übertragungen zum ersten Mal ausführen, brauchen in der Regel mindestens 10 Minuten. Bei optimalen technischen Voraussetz ungen und mit zunehmender Routine ist eine Vorbereitungszeit von 5 Minuten durchaus realistisch.

**Frage 4:** Wünschen Sie sich personelle Hilfe bei der technischen Vorbereitung der Übertragung?

#### **Antworten:**

- Nein
- Ja, das wäre ideal
- Bei technisch aufwändigem Szenario (mehrere Redner + Videoübertragung): "Unumgänglich", bei einfachen Vorlesungsszenario (Übertragung Ton und Folien): "Nicht erforderlich"

Wie festzustellen ist, sind die Meinun gen der Dozenten bezüglich einer technischen Unterstützung unterschiedlich. Es muss beachtet werden, dass die Einarbeitungszeit für die technische Unterweisung bei jedem Dozenten verschieden ist. Diesbezüglich sollte solange eine personelle Hilfe beiseite stehen, bis der Dozent die Übertragung allein realisieren kann. Die Beigabe von Hilfsm aterialien, wie eine Foto-Kurzanleitung, hilft außerdem bei der Umsetzung.

#### *5.2.2 Fragen zur Bedienung und Verwendung von ACP*

**Frage 5:** Beurteilen Sie die Bedienbarkeit von A CP hinsichtlich Übersichtlichkeit, Schri ftgrößen, Anpassbarkeit usw.

#### **Antworten:**

- Keine Schwierigkeiten, es klappte super
- Bedienung ist im Großen und Ganzen in Ordnung, während der vorlesungsfreien Zeit habe ich allerdings wieder viel vergessen.
- Es ist eine Zumutung, als hätte Adobe noch nie etwas von Design-Regeln gehört. Man kann es nur eingeschränkt benutzen, d.h. nur die Funktionen, die man geübt hat.

Auch bei dieser Frage fallen die Antworten sehr unterschiedlich aus. Die zweite Antwort führt zu dem Schluss, dass am Anfang eines Semesters gegebenenfalls Termine zur Auffrischung angeboten werden sollten, so dass es in der ersten Veranstaltung zu keiner Verzögerung bei der technischen Vorbereitung kommt.

**Frage 6:** Beurteilen Sie die Möglich keiten, in A dobe Connect mit den Teilnehmern zu komm unizieren. (Chat, Sprache..).

#### **Antworten:**

- Nur eingeschränkt hilfreich
- Ist umständlich
- Eine Bereicherung für meine Veranstaltung

Während einer Lehrveranstaltung per Chat zu k ommunizieren, ist für D ozenten keine Selbstverständigkeit. Wie bereits festgestellt, lenkt das Lesen von Chat-Nachrichten während des Sprechens meisten Online-Szenarios nur als altern atives Kommunikationswerkzeug dienen, und ni cht als hauptsächliches Kommunikationsmittel. Ist die direkte Ko mmunikation mit den Online-Teilnehmern ein wichtiger Bestandteil, so sollte dies vollständig per Audioübertragung geschehen.

**Frage 7:** Beurteilen Sie den Chat in ACP. Haben Sie die Chat-Nachrichten der Teilnehmer während der Vorlesung als störend empfunden?

#### **Antworten:**

- Ja
- Sehr störend, überflüssig
- Bis auf manche unpassende Kommentare nein

Bei fast allen Übertragungen im Szenario "Online-Vorlesung" konnte festgestellt werden, dass die

Hemmschwelle der Stude nten beim Chatten viel geringer ist, a ls in einer P räsenzvorlesung. Das Äußern von "lustigen" Kommentaren mischt sich häufig unter ernste Fragen oder Hin weise zu Übertragungsproblemen. Den Chat gänzlich abzuschalte n, ist nicht zu em pfehlen, da bei Tonunterbrechungen, die vom Dozenten nicht b emerkt werden, keine Rü ckkopplung der Online-Teilnehmer gegeben werden kann. Vielmehr sollten vor Beginn der Veranstaltung klare Regeln vereinbart werden (z.B. über Hinweisfenster oder per mündlichen Kommentar), dass "witzig" gemeinte Kommentare zu unterlassen sind, da diese alle Teilnehmer zu sehr von der Veranstaltung ablenken.

**Frage 8:** Waren Sie hinsichtlich der Übertragung ihrer Vorlesung nervös oder aufgeregt?

#### **Antworten:**

- Nein
- Ja/Nein
- Es war ein schönes Bauchgefühl im WWW zu sein...

Läuft die Übertragung ohne technische Probleme, so äußerten die Dozenten keine Aufregung.

**Frage 9:** Beurteilen Sie die Möglich keiten, Dokumente in ACP freizugeben, d.h. Frei gabe von Powerpoint-Präsentationen, PDFs, Whit eboards. Welche Probleme sind w ährend der Freigabe ihrer Präsentationen aufgetreten? (z.B. falsch e Darstellung von Animationen, Wechsel zwischen mehreren Präsentationen zu umständlich…)

#### **Antworten:**

- Der Wechsel zwischen verschiedenen Präsentationsformen (z.B. zwischen Powerpoint und Whiteboard) ist nicht ideal.
- PDF kann nicht hochgeladen werden, PPTX-Dateien werden falsch interpretiert. Wechsel habe ich vermieden.
- Super, keine Probleme

Die Möglichkeiten, Dokumente zu präsentieren, sind in ACP noch nicht optim al realisiert. Der Wechsel zwischen verschiedenen Präsentationsformen dauert viel zu lange. Ein großer Nachteil bei der momentan genutzten Version 7 ist, dass ACP nicht in der Lage ist, PDF-Dateien hochzuladen. Um PDFs zu präsentieren kann nur die Bildschir mfreigabe genutzt w erden. Es existiert zwar ei n freies Tool, welches die Um wandlung von PDF in Flash ermöglicht, jedoch ist das Ergebnis kei neswegs zufriedenstellend. Ein weiteres Problem besteht be i der Präsentation von PowerPoint-Folien mit darin enthaltenen Formeln, die mit einem Formeleditor erstellt wurden. Diese werden nach der Umwandlung in das von ACP genutzte Flash-Format nicht korrekt dargestellt.

**Frage 10:** Über Adobe Connect ist es möglich Vorlesungsübertragungen aufzuzeichnen. Haben Sie diese Möglichkeit bereits eingesetzt und worin sehen Sie persönlich den Mehrwert einer Aufzeichnungsfunktion? Welche Wünsche stellen Sie an solch ein Werkzeug?

#### **Antworten:**

- Ich habe diese Möglichkeiten zum Teil eingesetzt. Den Vorteil sehe ich erstens in der Möglichkeit die Vorlesung im Verhinderungsfall zeitversetzt zu "besuchen" und zweitens bei der Nacharbeitung der Vorlesung die Aufzeichnung zur Verfügung zu haben (lt. Auskunft der Studierenden wurde diese Möglichkeit sehr oft genutzt)
- Nein
- Einen Versuch, bei dem ich vergaß die Aufzeichnung wieder auszuschalten. Also musste ich die Datei editieren. Das geht nur mittelmäßig gut.

Der Mehrwert von Aufzeichnungen ist vor allem in der Nachbearbeitung und Prüfungsvorbereitung zu sehen. Die Aufzeichnungsfunktio n in der aktuel len ACP-Version ist allerdings nur rudimentär ausgestattet. Die Aufzeichnung kann b eispielsweise nicht einfach als Video bzw. Flashvideodatei gespeichert werden, sondern kann nur in Echtze it heruntergeladen werden. So dauert z.B. das Speichern einer 90-minütigen Online-Übertragung einer Lehrveranstaltung ebenso 90 Minuten.

**Frage 11:** Wünschen sie eine ausführliche Schulung / Beratung im Umgang mit Adobe Connect (z.B. über ein Seminar, welches an der HTWK Leipzig angeboten wird, Benutzeranleitungen usw.).

#### **Antworten:**

- Für mich wäre es entbehrlich
- Bei dieser Komplexität war es erforderlich (Vorlesung mit größerem Aufwand, Video u. mehrere Redner) – Hier hätte eine kleine Anleitung gereicht, man braucht kein Seminar sondern Übung. (Online-Übertragung einer regulären Vorlesung)
- Ja, unbedingt

Ob für den Dozenten eine Schulung nötig ist, hängt von mehreren Faktoren ab. Hier spielen vor allem eigene Vorerfahrungen mit neuen Medien und Ko mmunikationsformen eine wichtige Ro lle. Eine Schulung für mehrere Dozenten gleichzeitig kann zunächst eine Einführung zu m Programm und dessen Funktionen ver mitteln. Unentbehrlich ist allerdings eine pers önliche Unterweisung, abgestimmt auf die jeweiligen Lehrveranstaltunge n, die der Dozent auch zur Online-Übertragung anbietet.

#### *5.2.3 Fragen zu möglichen Szenarios, die mit ACP realisiert werden können*

**Frage 12:** Bei der Übertragung von Vorlesungen ist es neben Folien-Präsentationen ebenso wichtig, den Online-Teilnehmern Tafelaufzeichnungen zur Verfügung zu stellen. Die Digitalisierung der hand-<br>schriftlichen Eingaben kann dabei auf unterschied lichen Wegen realisi ert werden (Tablet-PC, schriftlichen Eingaben kann dabei auf unterschied Grafiktablett, interaktives elektronisches Whiteboard, integriertes Whiteboard in ACP). Wir haben bereits positive Erfahrungen im Umgang m it einem Tablet-PC. Können Si e sich vorstellen auch Tafelvorlesungen mit ACP zu übert ragen? Welche Möglichkeit würden Sie bevorzugen bzw. testen wollen? Welche Nach- bzw. Vorteile sehen Sie in der Verwendung digitaler Whiteboards?

#### **Antworten:**

- Nachteil sehe ich in der Handhabung, welche im Vergleich zur Tafel (sehr) gewöhnungsbedürftig ist.
- Ich habe keine Erfahrung mit Whiteboards machen können, auf dem Thinkpad (Tablet-PC) funktionierte es doch aus sehr gut in Kombination mit einem Beamer, es wurde nur etwas warm unter den Fingern.
- keine Erfahrungen

Nicht jeder Lehrende verwendet heutzutage ausschließlic h Beamer und Notebook zur Folienpräsentation. Viele Dozenten bevorz ugen die traditi onelle Tafel, um ihren Studenten visuelle Sachverhalte zu verdeutlichen Um auch diese handschriftlichen Aufzeichnungen online zu diese handschriftlichen Aufzeichnungen online zu übertragen, gibt es die obe n genannten Werkzeuge. Für die optimale Verwendung dieser Geräte sind allerdings wieder eine zu sätzliche Einarbeitungszeit, mehr Aufwand und Ü bung notwendig. Gute Erfahrungen konnten bereits mit dem Tablet-PC gesammelt werden, da dessen Verwendung keinen großen Mehraufwand erfordert.

**Frage 13:** Die Übertragung von Lehrveranstaltungen ist nur ein mögliches Szenario, welches mit einer Webkonferenzanwendung wie Adobe Connect realisiert werden kann. Welche Szenarien wü rden Sie interessieren bzw. für sinnvoll erachten?

#### **Antworten:**

- Online-Konsultation mit Studenten (z.B. Gespräche über Abschlussarbeit, wenn sich der Student außerhalb des Hochschulortes befindet), Sicher in Maßen sinnvoll, sollte allerdings die Ausnahme sein.
- Aufzeichnung von Lehrveranstaltungen (z.B. Wiederverwendung bei Ausfall von Lehrveranstaltungen)
	- o Ja, geeignet
		- o Gute Idee
		- o Aufzeichnungen für Notfälle ist bei klarer Gliederung interessant.
- Lehre von zuhause oder anderem Ort aus (z.B. bei zeitweiligen Handicaps)
	- o In Ausnahmesituationen begrüßenswert, sollte nicht zur Dauereinrichtung werden. o Gute Idee
- Seminare mit auswärtigen Vortragenden (z.B. Masterseminar an der Fakultät IMN) o Ja, geeignet
- Vorbereitung hochschulübergreifender Projektanträge (Konsultation mit Projektpartner über Konferenzsystem, gemeinsames Bearbeiten von Dokumenten)
	- o Ja geeignet
	- o Gute Idee
	- o Nach meiner Erfahrung ist eine 10er Telefonkonferenz besser als Adobe Connect. Auch Skype ist wesentlich besser für Online-Konsultationen geeignet.

Die Antworten verdeutlichen ein weiteres Mal, dass die Präsenzlehre auf keinen Fall vernachlässigt werden sollte. Allerdings ist es auch notwendig, integrieren und nicht auf alten Traditionen zu beharren.

#### *5.2.4 Abschließende Fragen*

**Frage 14:** Wie haben Sie von University Anywhere oder von Online-Übertragungen erfahren?

#### **Antworten:**

- Über das Studium generale
- Persönliche Ansprache
- **Infoflyer**

Für die Dozentenakquise hat sich die Nutzung verschiedener Kommunikations- und Informationskanäle als se hr wichtig und effektiv erwiesen. Das persönliche Gespräch w urde bei Interessensanfragen immer zeitnah eingeleitet, so dass Üb ertragungen von Veransta ltungen schnellstmöglich realisiert wurden.

**Frage 15:** Halten Sie es für zukunftsträchtig, Lehrveranstaltungen parallel zum Präsenzunterricht auch online zu übertragen? Bitte begründen Sie ihre Antwort.

#### **Antworten:**

- Jein. Einerseits ist ortsunabhängiges Lernen möglich (vorteilhaft in dünn besiedelten Regionen oder im Krankheitsfall, wenn LV nicht besucht werden kann) andererseits besteht die Gefahr, dass sich die klassische Vorlesung selbst abschafft. Eine Archivierung der Aufzeichnungen zum Nachbearbeiten der Vorlesung halte ich für äußerst sinnvoll.
- Nur in Ausnahmefällen, wenn ein erweiterter Kreis beteiligt werden kann. Sonst nicht.
- Außerordentliche Veranstaltung zu übertragen halte ich für sinnvoll, die regulären eher weniger, da der persönliche Kontakt trotz Chatmöglichkeit zu kurz kommt.

Die Meinungen der Dozenten zur Fortführung des Verfahrens spielt eine signifikante Rolle. Auch hier wird wieder sehr deutlich, dass nach wie vor Bedenken bestehen, was den Wegfall von Präsenzveranstaltungen in der Zukunft betrifft. Der reale Kontakt zu den Studenten ist durch keine Technologie, wie z.B. Chat zu ersetzen. Allerdings sind sich die Dozenten ebenso einig, wenn es darum geht, den alternativen Zugang für außerordentliche Lehrveranstaltungen zu ermöglichen.

**Frage 16:** Sind Sie der Meinung, dass Sie im Vorfeld umfassend über die We banwendung "Adobe Acrobat Connect Pro" inform iert wurden? An welchen Stellen hätten Sie sich um fangreichere Informationen gewünscht?

#### **Antworten:**

- Eine allgemeine Informationsveranstaltung bzw. Schulung wäre sehr hilfreich.
- Die Informationen waren top, dank der Infoveranstaltung (Vortrag zu Tag der Wissenschaft") und der individuellen Betreuung
- Umfassend ist für den Anfang zu viel…

Bei dieser Frage geht die Meinung der Dozenten stark auseinander. Wichtig ist vor allem , den Dozenten nicht gleich mit einer Fülle von Informationen zu verwirren. Die Zusammenarbeit sollte mit einem einfachen Szenario beginnen, so bald der Dozent gut mit diesem zurechtkommt, können auch komplexere Übertragungsszenarios realisiert werden.

**Frage 17:** Beurteilen Sie folgende Aussagen (löschen Sie die nicht zutreffenden Antworten): Wenn ich meine Vorlesung mit Adobe Connect live online übertragen habe, ist die Anzahl der Studenten im Vorlesungssaal:

#### **Antworten:**

- Es gibt keinen Vergleich, da es meine bisher einzige Veranstaltung war, aber ich glaube, das Interesse ist gestiegen.
- nicht relevant
- etwa gleich geblieben

Wenn ich meine Vorlesung mit Adobe Connect live online übertragen habe, ist die Gesamtzahl der Studenten (präsent anwesend + online):

#### **Antworten:**

- gleich geblieben
- gestiegen
- gestiegen

Das Hauptgegenargument von Dozenten, die sich ni cht am Projekt beteiligen wollten, war "Wenn es die Möglichkeit gibt von zuhause aus an Lehrveranstaltungen teilzunehmen, kommt doch kein Student mehr in die Präsenzver anstaltung." Um dieses Arg ument zu widerlegen und zu überprüfe n, wie sich die Studentenzahlen im Fall von Onlin e-Übertragungen verhalten, wurde den Dozenten diese Frage gestellt. Der gefürchtete Schwund der Studenten aus der Präsenzveranstaltung ist laut Aussage der Dozenten ausgeblieben. Die Gesamtzahl der Studenten, die an den Lehrveranstaltungen sowohl online als auch präsent teilgenommen haben, ist nach Aussage der befragten Dozenten gleich geblieben bzw. sogar gestiegen.

**Frage 18:** Würden Sie anderen Dozenten, Kollegen die Übertragung von Online-Lehrveranstaltungen empfehlen? Bitte begründen sie ihre Aussage, falls dies nicht der Fall sein soll.

#### **Antworten:**

- Ja
- Ja, hängt von der Aufgabenstellung ab
- Ja, unbedingt! Wir, die Dozenten, zeigen damit, dass wir mit der Technik Schritt halten.

Ein wichtiger Bestandteil zur Gewinnung kooperierender Hochschulmitarbeiter und Dozenten ist das Gespräch unter den Kollegen. Berichten die be reits teilnehmenden Dozenten von ihren positiven Erfahrungen, so lassen sich som it neue Interessen ten für die Realisierung weiterer Szenarien im Rahmen von Online-Übertragungen motivieren.

**Frage 19:** Haben Sie weiterhin Interesse daran, Lehrve ranstaltungen online zu übertragen oder andere Szenarien (siehe oben) auszuprobieren? Bitte begründen sie ihre Aussage, falls dies nicht der Fall sein soll.

#### **Antworten:**

- Ja
- Ja, unbedingt, das Feedback war durchweg hochgradig positiv!
- Ja, ist bereits geplant

Es ist positiv festzustellen, dass j eder der bisher teilnehmenden Dozenten der Realisierung weiterer Szenarien sehr aufgeschlossen gegenüber steht.

# **6 Transfer- und Anschlussfähigkeit für sächsische Hochschulen**

Alle im Rahmen des Projektes entstandenen D okumentationen, konkrete Informationen zu den realisierten Szenarien und Erfahrungen bezüglich der ACP-Nutzung stehen interessiert en sächsischen Hochschulen zur Verfügung. Ei n unmittelbarer Transfer von Sz enarien setzt bei den inte ressierten Einrichtungen eine ACP-Installation voraus, wenn die Nutzung über erste Tests hinausgehen soll. Für letzere (nicht für den Lehreinsatz) kann auch de r Videokonferenzdienst im Deutschen Forschungsnetz genutzt werden (https://www.vc.dfn.de).

Soweit es zeitliche und pe rsonelle Kapazitäten erlauben, sind wir zukünftigen Kooperationen gegenüber sehr aufgeschlossen. Die Kooperation mit der HTW Dresden und der HS Mittweida im nun abgeschlossenen Projekt haben wir als sehr angenehm und bereichernd empfunden.

## **Anlagen**

- Anlage Abschlussbericht UA\_HTWK.xls
- UA-Umfrage\_Vergleichsszenario.pdf (nur elektronische Version)
- UA-Umfrage\_HTW.pdf (nur elektronische Version)
- UA-Umfrage\_Studenten\_HTWK.pdf (nur elektronische Version)

M.Sc. Katja Hornoff Prof. Dr. rer. nat. Klaus Hering

# **Abschlussbericht zum 31.12.2010 (Förderlinie II)**

# **Projekt**

**E-Lectures on Demand Einsatz autarker, kostengünstiger und nutzerfreundlicher Video-Lektionen auf Open-Source-Basis** 

### **Projektleitung:**

Dr. Michael Gerth AG E-Learning-Service Universität Leipzig Tel.: 0341 97-32264 Mail: mgerth@uni-leipzig.de

### **Projektpartner:**

Jens Schwendel BPS Bildungsportal Sachsen GmbH Tel.: 0371 66627390 Mail: jens.schwendel@bps-system.de

## **Laufzeit des Vorhabens:**

1.7.2009 – 31.8.2010

Leipzig, 25.1.2011 Ort, Datum

### **Unterschrift des Projektleiters:**

…………………………………………..

Dr. Michael Gerth

### **1. Geplante Projektziele (Projektziele laut Antrag)**

- technische Lösung auf Basis einer Open Source Software;
- Konzeption des gesamten Workflows, abgestimmt auf nutzerfreundliche Erwartungshaltungen für Hochschullehrer und Studierende;
- Erstellung universeller (nicht auf die Universität Leipzig beschränkter) Anleitungen
- Erprobung unter realen Einsatzbedingungen

Ziel war eine Lösung, die unabhängig von teuren Server- und Lizenzkosten, unabhängig von der für die Präsentation verwendeten Hard- und Software und unabhängig von der technischen Raumausstattung auf sehr einfachem Weg die Video- und Audiosignale des Dozierenden und des Präsentationslaptops zusammenführt, in einer technisch simplen Nachbereitung eine Verschlagwortung und Kapitelbildung ermöglicht und anschließend in einem allgemein verbreiteten Format (derzeit Flash) eine Ausgabe ermöglicht. Insgesamt soll der gesamte Workflow so einfach und kostengünstig gestaltet werden, dass auch ein technischer Laie die Aufzeichnung inklusive Vor- und Nachbearbeitung vornehmen kann und der gesamte Vorgang die ohnehin knappen Budgets der Lehrstühle nicht weiter belastet.

#### **2. Darstellung des Projektverlaufs**

Nach der Verschiebung des Projektbeginns auf den 1.7.2009 auf Bitten des AK konnten die verschiedenen im Einsatz befindlichen Softwarelösungen für Videomitschnitte evaluiert werden. Rasch zeichnete sich ab, dass eine Eigenentwicklung unausweichlich wurde, da vorhandene Lösungen entweder nicht dem Anforderungsprofil entsprachen oder lizenzrechtlich nicht zur Verfügung standen. Für das sehr spezielle Anforderungsprofil der technischen Umsetzung (komplette Flash-Programmierung) konnte bereits im August ein potentieller Mitarbeiter in Vorgesprächen gewonnen werden, der allerdings im September seinen befristeten Arbeitsvertrag leider nicht unterschrieb. Damit stand das Projekt vor einem grundsätzlichen Umsetzungsproblem, denn mit Blick auf die enge Jahresscheibenproblematik entfiel im Grunde eine alternative Mitarbeitersuche auf diesem speziellen Wissensgebiet. Daher wurde der ohnehin geplante Dienstvertrag mit der BPS GmbH im Zuge eines Umwidmungsantrages erweitert, um die bestehende Magma-Plattform mit einem speziellen Player und Editor zu ergänzen. Die zu erbringenden Leistungen wurden

in einem Lasten-und Pflichtenheft festgelegt und umfassten zwei Entwicklungsstufen, wobei zum Sommersemester 2010 die Grundfunktionalitäten des Players produktiv sein sollten. Nach technischen Schwierigkeiten in der Umsetzung konnte die Player-Funktion im Wintersemester 2010/11 produktiv eingesetzt werden. Der ursprüngliche Förderzeitraum wurde aufgrund dieser Verzögerung und genereller Mittelkürzungen auf Antrag vom Arbeitskreis E-Learning bis zum 31.8.2010 kostenneutral verlängert.

### **3. Darstellung der erzielten Ergebnisse anhand der Arbeitspakete / Zielerreichung**

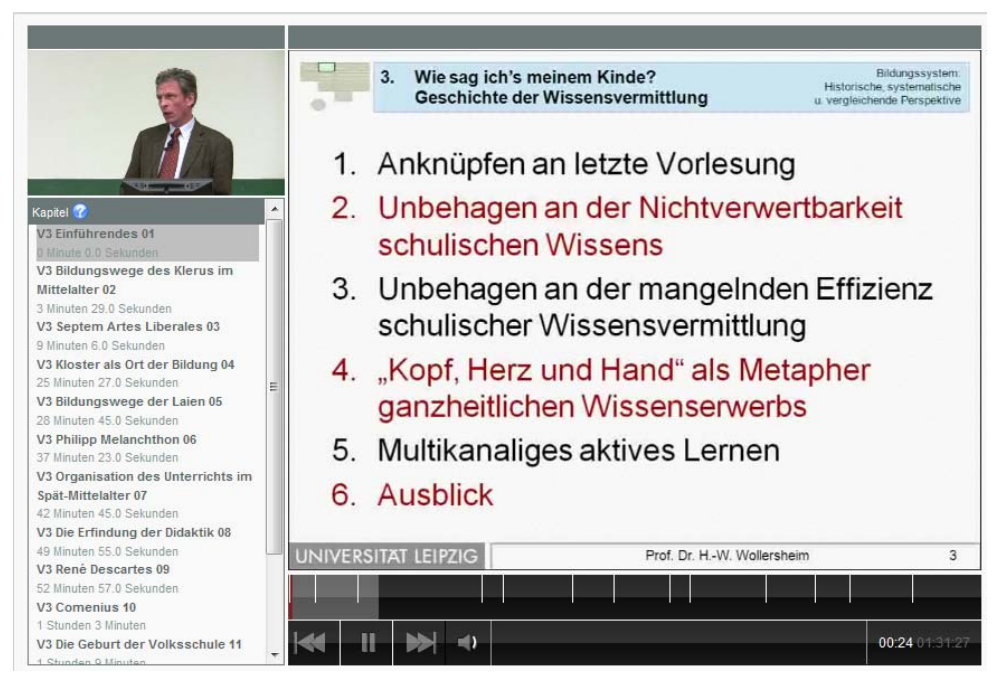

**Abbildung 1: Der Player mit einer Beispielvorlesung**

Das Hauptziel des Antrages wurde erreicht. Mit der Magma-Erweiterung steht nun allen sächsischen Hochschulen ein spezieller, flashbasierter Player zur Verfügung, der aufgenommene Vorlesungsvideos inklusive einer Kapitelliste in beliebigen Lernumgebungen abspielen kann. Das Magma-Backend erlaubt das Hochladen, nachträgliche Bearbeiten (jedoch nicht Schneiden) und die Kapitelbildung von Vorlesungsreihen. Praxiserfahrungen wurde mit mehr als 8 Vorlesungsreihen (jeweils 12 Veranstaltungen) gesammelt, es wurden insgesamt 12 Studierende im praktischen Umgang mit Kamera, Ton und Kapitelbearbeitung geschult. Dabei zeigte sich, dass auch ein technischer Laie diese Aufgaben in ca. 2 Stunden erlernen kann.

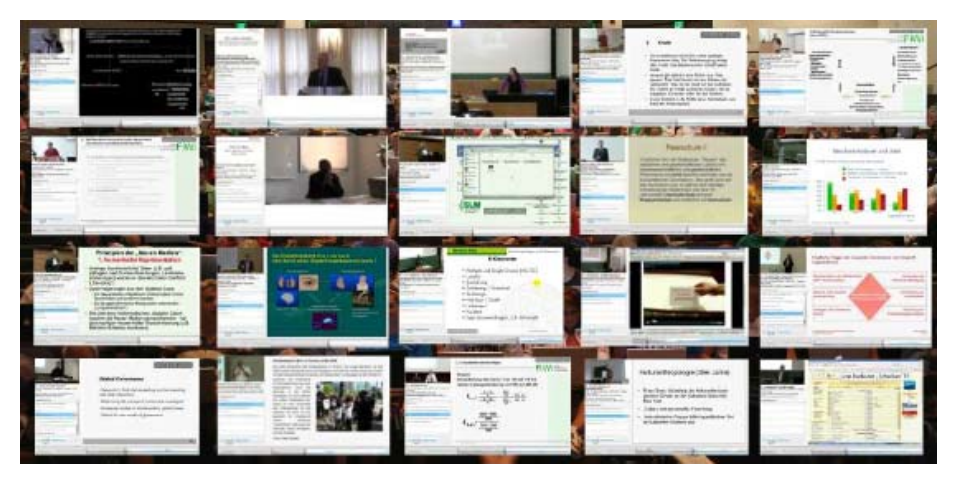

**Abbildung 2: Einige Screenshots der mehr als 80 aufgezeichneten Veranstaltungen**

Auf Grund der erheblichen Mittelkürzung im Jahr 2010 (20%) konnten folgende Ziele nicht umfassend erreicht werden: Erstellung von Anleitungen für verschiedene Lehr-Lernszenarien, sowie die avisierte Anzahl von 20 Vorlesungsreihen. Die Software Magma kann derzeit auch noch keinen vereinfachten Filmschnitt anbieten, derzeit müssen die Originalvideos noch mit einer professionellen Software geschnitten und synchronisiert werden. Der Filmschnitt war allerdings auch nicht Bestandteil des Projektes, da die damit zu erwartenden technischen Probleme die vorhandenen Mittel deutlich überstiegen. Eine grundlegende Präsentation wurde der Öffentlichkeit bereits auf einem Workshop in Dresden vorgestellt:

http://www.slideshare.net/mgerth/evorlesungen-an-der-universitt-leipzig-3408312

#### **4. Ergebnisbewertung und Nachhaltigkeit**

Die Mittelkürzung um 20 Prozent in der Projektschlussphase verhinderte leider eine umfassende Erstellung von Anleitungen in den verschiedenen Nutzerszenarien, allerdings ist die Software Magma an den sächsischen Hochschulen nicht unbekannt und verfügt über eine etwa gleich hohe *usability* wie die breit eingesetzte Lernmanagementsoftware OPAL. Es ist daher davon auszugehen, dass die Autoren anderer sächsischer Hochschulen mit Ihrer Nutzungserfahrung auch problemlos mit Magma umgehen können.

Die technischen Probleme bei der Umsetzung der Softwareentwicklung trugen leider ebenfalls zu Verzögerungen bei, allerdings entwickelt die BPS GmbH derzeit auf eigener Kostenbasis die Schnittfunktion weiter, so dass perspektivisch ganz auf den Einsatz professioneller Schnittsoftware verzichtet werden kann. Mögliche Weiterentwicklungen betreffen z.B. auch das parallele Angebot von reinem Audio-Download (z.B. für mobile

Endgeräte) sowie Suchfunktionen innerhalb von Magma. Eine Anbindung an OPAL ist selbstverständlich vorhanden.

Insgesamt ist derzeit der Player sowie das Magma-Backend an der Universität Leipzig im täglichen produktiven Einsatz. Die Software funktioniert im beschriebenen Umfang fehlerfrei und bereichert das E-Learning-Angebot der UL um ein wesentliches Szenario (s. Abbildung 2).

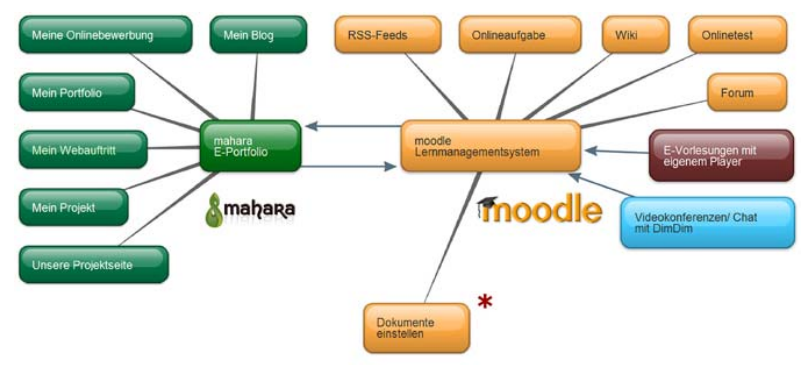

### \*E-Learning an der Universität Leipzig bietet mehr, als nur Dokumente abzulegen! '

#### **Abbildung 3: Einfügen des Szenarios E-Vorlesung in das E-Learning-Angebot der Universität Leipzig**

Mit Blick auf Konkurrenzprodukte handelt es sich um eine bundesweit erstklassige Lösung, die nun auch in der Breite der sächsischen Hochschullandschaft eingesetzt werden kann. Das Einsatzszenario Vorlesungsmitschnitt wurde am Lehrstuhl für Allgemeine Pädagogik auch bereits didaktisch weiterentwickelt und steht als "best practice" allen sächsischen Lehrenden zur Verfügung:

https://moodle.uni-leipzig.de/course/category.php?id=474

#### **5. Qualitätssicherung**

Während der Softwareentwicklung (ca. 12/2009-7/2010) wurde das Endprodukt regelmäßig einer Qualitätskontrolle unterzogen und Probleme über den zentralen Bugtracker der BPS GmbH gemeldet. Das Verfahren wurde mehrfach angepasst und ergebnisorientierter strukturiert.

Die Pilotvorlesungen an der Uni Leipzig wurden ebenfalls in die Qualitätskontrolle einbezogen, Rückmeldungen von den Dozenten und betreuenden SHK ebenfalls an die Softwareentwicklung rückgekoppelt.

Die aktuelle Studierendenbefragung an der Universität Leipzig beinhaltet ebenfalls Fragen zu E-Vorlesungen. Hier zeichnet sich bereits ab, dass ca. 90% aller Befragten sich eine solche Aufzeichnung der eigenen Vorlesung wünschen.

### **6. Transfer- und Anschlussfähigkeit für die Hochschulen in Sachsen**

Da die Software MAGMA prinzipiell allen sächsischen Hochschulen offen steht (sofern diese einen Supportvertrag mit der BPS GmbH abgeschlossen haben) entstehen den Hochschulen im Vergleich zu anderen Lösungen nur sehr niedrige Investitionskosten bis zu einem produktiven Einsatz. Im Grunde beschränken sich diese Kosten auf den Kauf/Miete eines entsprechenden Technikpacks (Kamera, Tablet-PC, Camtasia-Software…) im Wert von ca. 3000 € und die Kosten für eine eingewiesene SHK (Aufnahme, Nachbearbeitung, Einbindung in die Lernplattform) im Umfang von ca. 5 Stunden pro 90-Minuten-Mitschnitt. Das entspricht ca. 20 Prozent der branchenüblichen Kosten. Da die Software produktiv einsatzbereit ist kann von einer sehr hohen Anschlussfähigkeit des Projektes gesprochen werden.

# **ESAMO:** *Elektronische Assistenten zur anwenderorientierten Optimierung im Bildungsportal Sachsen*

**Projektlaufzeit** 1. Mai 2009 – 30. April 2010

# **Abschlußbericht**

Projektleiter: Prof. Dr. rer. nat. Wolfram Hardt Professor für Technische Informatik Dekan der Fakultät für Informatik Wissenschaftlicher Leiter des Universitätsrechenzentrums

> Tel.: +49 (371) / 531-25550 eMail: hardt@cs.tu-chemnitz.de

Projektpartner:

Bahnhofstraße 6 01054 Dresden Str. der Nationen 62<br>
09111 Chemnitz 09107 Chemnitz

Herr Thomas Gersch

Tel: 0371 6662739 -0 Tel: 0351 4677-342 Tel: 0371 531 13100

eMail: jensc@bps-system.de eMail: Gersch@slub-dresden.de eMail: malz@bibliothek.tu-

BPS GmbH SLUB Dresden TU Chemnitz<br>
Herr Jens Schwendel Herr Thomas Gersch Suniversitätsbibliothek 09107 Chemnitz

chemnitz.de

# *Inhaltsverzeichnis*

- 1. Geplante Projektziele.
- 2. Der Wizard "Elektronischer Semesterapparat"
	- 2.1. Beschreibung
- 3. Implementierung
- 4. Qualitätssicherung und Transferfähigkeit
- 5. Eigenmittel und Finanzübersicht

# **1. Geplante Projektziele**

Zum weiteren Ausbau der Wizard-Technologie in OPAL ist im Projekt ESAMO die Finalisierung und Roll Out der bisher prototypisch implementierten Elektronischen Semesterapparate in OPAL erfolgt. Im Rahmen von ESAMO wird die Verwaltung von elektronischen Semesterapparaten in das OPAL basierte Gesamtkonzept des Landes Sachsen integriert.

Die sachsenweite Bereitstellung ermöglicht es, weitere Universitätsbibliotheken in OPAL zu integrieren, um derartige Dienstleistungen für Dozenten und Studierende anzubieten.

Die Universitätsbibliotheken stellen in den Semesterapparaten zielgerichtet Literatur zu den Lehrveranstaltungen der Professoren bereit. Inhalte von Semesterapparaten reichen von ausgewählten Büchern, Zeitschriftenaufsätzen und Buchauszügen über wichtige Internet-Links, Statistiken bis hin zu eigenen Materialien der Dozenten. Somit finden Studierende die Literatur zu den Lehrveranstaltungen auf einen Blick an einer zentralen Stelle. Ein elektronischer Semesterapparat stellt die Lehr- und Arbeitsmaterialien online verfügbar. Im Allgemeinen ist Aufbau und Nutzung der klassischen Semesterapparate und der elektronischen Form gleich. Jedoch bietet die Verwaltung von Online-Materialien vielfältige Möglichkeiten: eine Liste der enthaltenen Bücher mit direkter Verlinkung in den Bibliothekskatalog, Zeitschriftenartikel und Kapitelauszüge aus Büchern druckbereit im pdf-Format, www-Links mit Kommentierung sowie Bereitstellung spezifischer Dateien der Dozenten.

Einen wesentlichen Vorteil bei der Integration solcher Bibliotheksfunktionalitäten bietet die Vermeidung der Doppelhaltung von Daten und Informationen. Der Effektivitätsgewinn für die Dozenten bzw. Bibliotheksmitarbeiter liegt darin, nur ein System beherrschen und pflegen zu müssen und sichert den Mehrwert des Systems durch Anwenderfreundlichkeit. Die Umsetzung von Elektronischen Semesterapparaten in OPAL mittels Wizard-Technologie trägt dazu bei, Unsicherheiten bei der Verwendung der Lernplattform abzubauen.

Ein weiterer Aspekt der Weiterentwicklung der Wizard-Technologie betrifft die Pflege von e-Learning Kursen. Bisher wurde der Einsatz der Wizard-Technologie bei der Erstellung, d.h. dem Neuanlegen von Kursen, realisiert. Mit der Erweiterung wird die Bearbeitung von vorhandenen Kursen durch elektronische Assistenten unterstützt. Somit wird dann eine einfache und nutzerfreundliche Erweiterbarkeit von Kursen sichergestellt. Elektronische Semesterapparate werden auf diesem Weg auch in bereits vorhandene Kurse, mittels Unterstützung durch einen elektronischen Assistenten, integriert.

# **2. Der Wizard "Elektronischer Semesterapparat"**

Mit dem Wizard "Elektronischer Semesterapparat" erfolgt die Realisierung der Integration von Elektronischen Semesterapparaten in OPAL. Die Konzeption und Umsetzung basierte in Kooperation mit den Partnern SLUB und Universitätsbibliothek TU Chemnitz. Ziel ist es die Elektronischen Semesterapparte der einzelnen sächsischen Universitäten in OPAL zu überführen.

Im Projekt ESAMO erfolgte die Finalisierung zum Endprodukt des bisher prototypisch implementierten ESEM-Wizard und der daran anschließende aktive Roll Out. Die bisherige, probritäre Softwarelösung zur Realisierung von Elektronischen Semesterapparaten bei den Kooperationspartnern SLUB und Universitätsbibliothek Chemnitz wird durch den Anbieter nicht mehr weiterentwickelt und gewartet. Eine Ablösung ist daher dringend notwendig. Mit der Fertigstellung und Integration des ESEM-Wizard in OPAL wird eine sachsenweite Bereitstellung ermöglicht und somit können weitere Universitätsbibliotheken auf OPAL zurück greifen um derartige Dienstleistungen für Dozenten und Studierende anbieten.

Der erfolgreich implementierte ESEM-Wizard ist beim Projektpartner SLUB seit dem WS 09/10 aktiv im Einsatz. Hierzu wurden durch den Projektpartner Marketingmaßnahmen ergriffen und Schulungen angeboten, um die Etablierung von elektronischen Semesterapparaten in OPAL positiv zu begünstigen. Beispielsweise gab es im News-Blog der SLUB am 4.6.2009 einen ausführlichen Bericht mit dem Verfahren und der Umstellung zum neuen Semster. Ebenfalls hat der Projektpartner BPS GmbH in den zur Verfügung stehenden Informationskanälen über die neue Funktion ESEM-Wizard in der Plattform OPAL informiert. So gab es am 11.6.2009 einen Bericht im OPAL-Blog.

Die Bibliothek der TU Chemnitz, als weiterer Projektpartner hat sich auch aktiv am Roll Out der neuen OPAL-Funktion, insbesondere für Bibliotheken interessant, beteiligt. So erfolgte die Bekanntgabe über die neue Funktionalität, elektronische Semstesterapparate in OPAL realisieren mit Hilfe eines anwenderfreundlichen effizienten Assistenten, in der Sitzung der Direktoren der sächsischen Hochschulbibliotheken am 27.8.2009. Weiterhin erfolgte die Informationsverbreitung auch über die Arbeitsgruppe Bibliotheksstrategien durch den Projektpartner Bibliothek TU Chemnitz.

Zusätzlich wurden im Nachgang der Information durch die Projektpartner nochmals alle sächsischen BibliotheksdirektorenINNEN persönlich angeschrieben und mit ausführlichen Informationen und möglichen Angeboten über Schulungen insbesondere zum ESEM-Wizard unterrichtet.

Die Bibliothek der TU Freiberg hat hierüber Interesse bekundet und so wurde in einer Schulung durch den Projektpartner BPS GmbH die Funktionalität von OPAL und insbesondere das neue Feature ESEM-Wizard vorgestellt und auch ein praktischer Teil mit dem Werkzeug absolviert.

An der TU Chemnitz verzögert sich der vollständige Einsatz von elektronischen Semesterapparaten in OPAL aufgrund negativer Haltung der Bibliothekskommision zum Einsatz von ESEM in OPAL. Jedoch wird intensiv an der TU Chemnitz an der Etablierung von e-Learning mit den dazugehörigen und zur Verfügung stehenden Plattformen und Werkzeugen gearbeitet. So wird zu einem hochschulweiten Workshop mit dem Ziel der Bekanntmachung von OPAL am 23.2.2010 eingeladen. Diese Schulung erfolgt durch die BPS GmbH und wird aus Haushaltsmitteln der TU Chemnitz finanziert. Ein wesentlicher Bestandteil werden Best Practise Beispiele sein mit dem im Projekt DANCE entwickelten Wizard zum Erstellen eines einfachen Kurses und dem ESEM-Wizard aus dem Projekt ESAMO.

### **2.1. Beschreibung**

Ziel ist ein elektronsicherer Assistent in OPAL zur Erstellung eines Kurses mit der Funktionalität eines elektronischen Semesterapparates.

Der zu entwickelnde Assistent richtet sich an den Anwender, welcher einen ESem in OPAL erstellen möchte, aber mit den Funktionen dieser komplexen Lernplattform noch nicht vertraut ist oder diese noch nicht weiter verwenden möchte. Die Zielgruppe stellen also Dozenten und Bibliotheksmitarbeiter dar, die im Auftrag der Dozenten diese elektronischen Semesterapparate oft erstellen. Grundfunktion des ESEM-Assistenten ist das Anlegen und Katalogisieren des jeweiligen in OPAL als Kurs ausgeführten "Elektronischen Semesterapparates". Nach Beendigung des Erstellungsassistenten ist der ESEM bereits verfügbar. Mit einem automatisch erstellten Lesezeichen wird es dem Ersteller möglich, direkt aus der personalisierten OPAL-Startseite in den ESEM zu springen. Der Ersteller erhält zudem eine Bestätigungs-E-Mail mit weiteren Hinweisen zum Umgang mit dem ESEM.

Die nachfolgenden Screenshots zeigen die Schritte des Wizards zum Anlegen und Katalogisieren eines Elektronischen Semesterappartes.

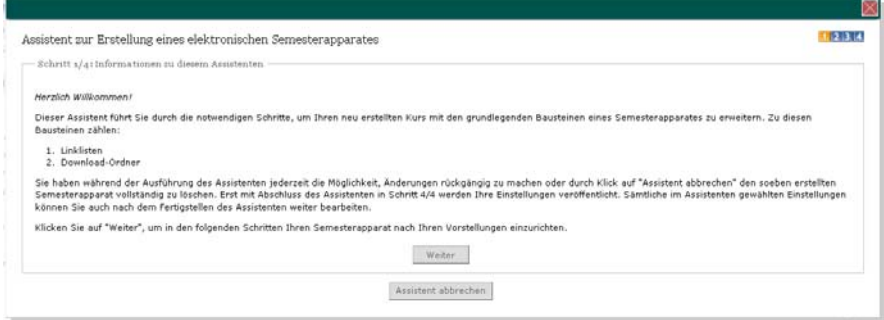

**Abbildung 1: Schritt 1 realisierter ESEM-Wizard** 

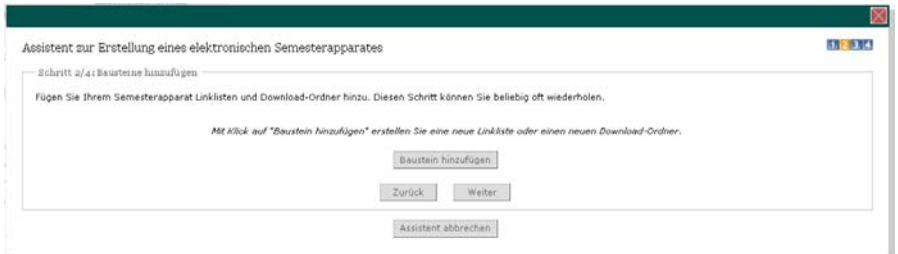

**Abbildung 2: Schritt 2 - Wahl des einzufügenden Bausteins** 

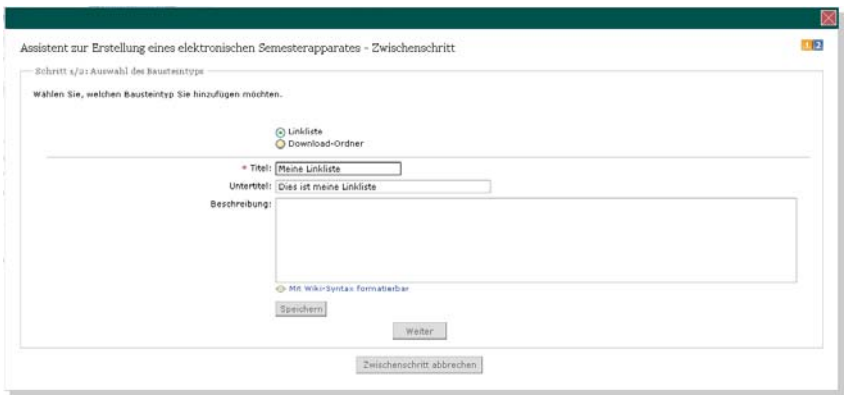

**Abbildung 3: Beschriftung des gewählten Bausteins** 

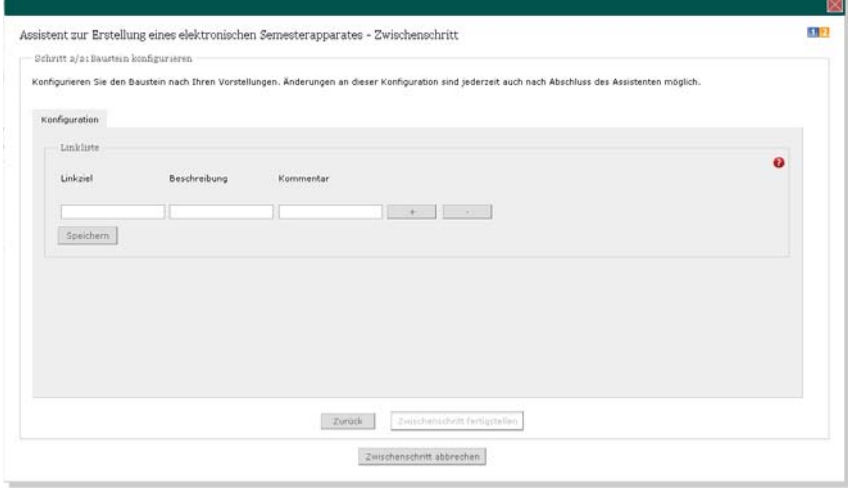

**Abbildung 4: Konfiguration des gewählten Bausteins** 

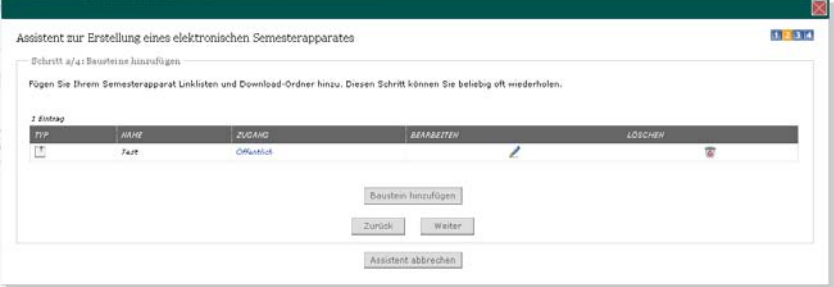

**Abbildung 5: weitere Bausteine dem Elektronischen Semesterapparat hinzufügen** 

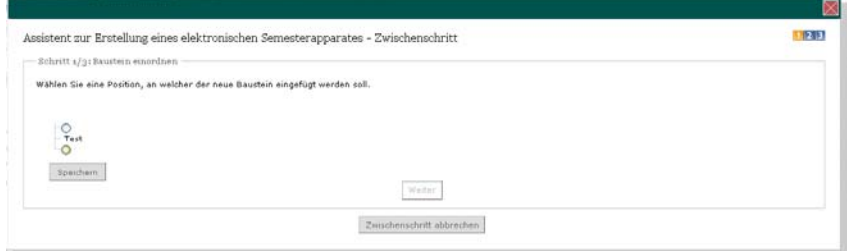

#### **Abbildung 6: Einordnung der Bausteine**

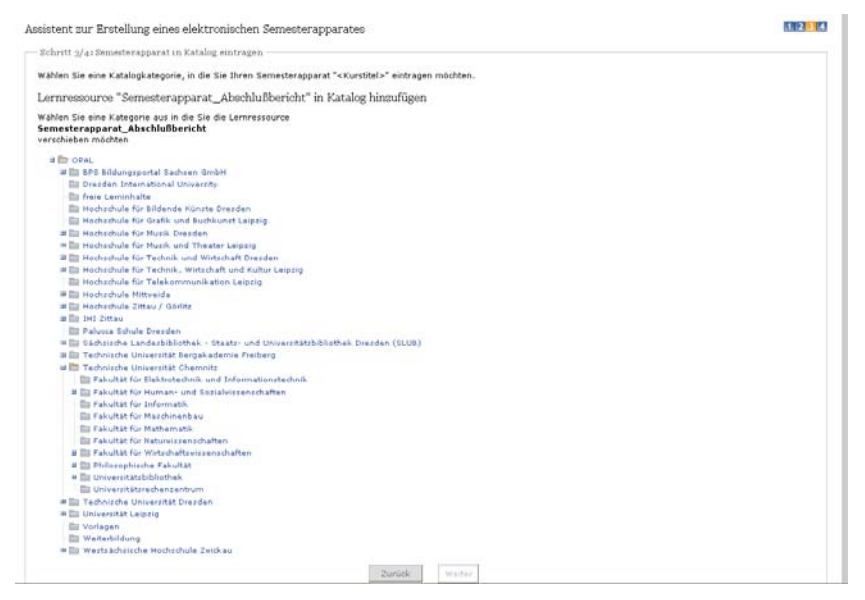

**Abbildung 7: Einordnung in Katalog** 

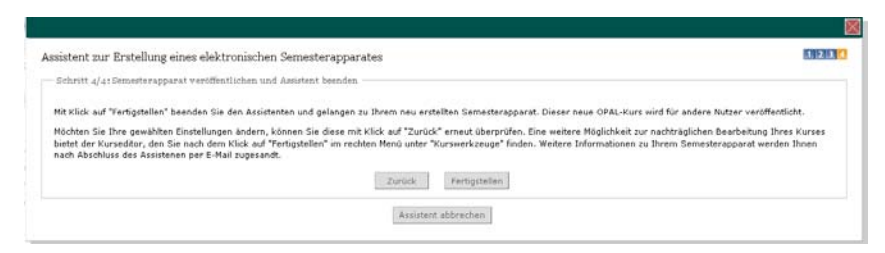

**Abbildung 8: Fertigstellung und automatische Veröffentlichung** 

# **3. Implementierung**

Der Prototyp des ESEM-Wizard konnte erfolgreich fertig gestellt und in OPAL implementiert werden. Weiterer thematischer Schwerpunkt in der technischen Implementierung im Projekt ESAMO stellt die schrittweise Migration in die aktuellen OLAT- Entwicklungen dar. Die Notwendigkeit hierfür wurde durch den Projektpartner BPS herausgestellt. Die Konzeption und Umsetzung erfolgte in enger Zusammenarbeit, geprägt durch Projekttreffen und Absprachen mit dem Projektpartner BPS GmbH. Die Implementierung bestand aus zwei Meilensteinen (siehe Abbildung 9). Das Ziel war den ersten Meilenstein in die OLAT Version 6.2 und den zweiten Meilenstein in OLAT Version 6.3 zu integrieren.

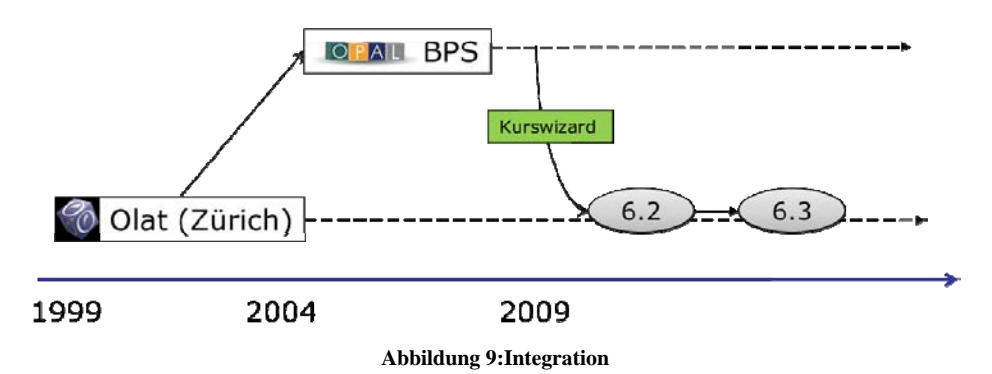

Der erste Meilenstein war bestimmt durch die Migration der elektronischen Assistenten "Kurs erstellen" und "Elektronischer Semesterapparat" in OLAT 6.2. Aufgrund der ansprechend umgesetzten und sehr effizienten sowie hilfreichen Assistenten hat die Universität Zürich (UZH) die Integration der Assistenten in OLAT empfohlen.

OLAT stellt die Basissoftware für OPAL dar. Werden die Komponenten nun in OLAT eingepflegt, birgt das enorme Vorteile für das Projekt ESAMO und darüber hinaus für zukünftige Projekte und die Integration weiterer elektronischer Assistenten. Weiterhin ist vorteilhaft, das durch die Integration in OLAT nun die Verantwortung für weitere notwendige Anpassungen wie Wartung im Zuge von Versionsaktualisierungen und technische Neuerungen in der Verantwortlichkeit der OLAT-Entwickler liegt. Künftig kann die Konzentration auf neue elektronische Assistenten in OPAL gelegt werden. Hierzu müssen definierte Prozesse untersucht und analysiert werden. Ebenso unterliegen die elektronischen Assistenten so der ständigen Überprüfung der Usability-Eigenschaften und eventuell erforderlichen Optimierungen durch das OLAT-Team. Zukünftig werden somit keine Mehraufwände durch die elektronischen Assistenten generiert. Jede Aktualisierung und Verbesserung der nun in OLAT verankerten Komponenten, auch im Zusammenwirken mit anderen OLAT-Veränderungen, stehen nun automatisch mit jedem neuen Release der OPAL-Plattform zur Verfügung und stellt somit einen wesentlichen Mehrwert für alle Nutzer der OPAL-Plattform dar.

Die Implementierung des Wizards im OPAL basierte auf einem Step-Model. Das Step-Model repräsentiert den möglichen Kontrollfluss des Nutzers durch einen Wizard. Das im OPAL implementierte Step-Model beinhaltete Verzweigungen und eine beliebige Anzahl an Steps (siehe Abbildung 10). Diese Verzweigungen wurden allerdings im OLAT nicht unterstützt, da die Klassen, die im OPAL für die Step-Grundstruktur genutzt wurden im OLAT nicht zur Verfügung standen. Das bedeutete, dass ein Mehraufwand für die Migration der Wizards ins OLAT zu erledigen war. In Absprache mit BPS wurden die Wizards auf drei Schritte festgelegt, ohne Verzweigungen im Workflow. Hintergrund der Reduzierung der Schritte im Workflow war die Erhöhung der Nutzerfreundlichkeit. Zudem ist es geplant weitere Wizards in anderen Bereichen des OPAL zu nutzen, dabei soll ein Wizards möglichst auf diese drei Schritte reduziert werden. Der Inhalt der Schritte ist dabei frei definierbar.

Durch die Implementierung wurde eine Anpassung der beiden elektronischen Assistenten im Aufbau und der Struktur erreicht. Dies führt zu einer Vereinheitlichung der Assistenten und bietet Vorteile bei der Entwicklung neuer Assistenten. Gleichzeitig konnte mit der Step-Implementierung die Overlay-Technik bei den elektronischen Assistenten realisiert werden.

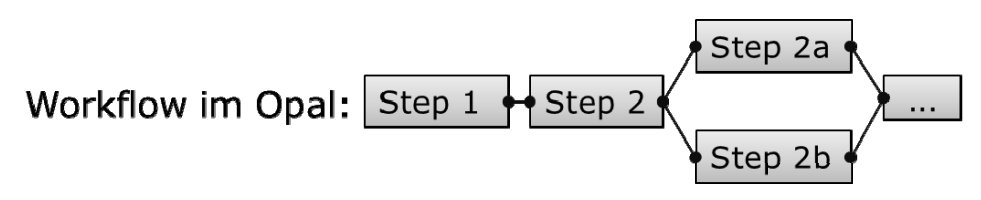

**Abbildung 10: Step Model im OPAL** 

Im zweiten Meilenstein erfolgte die Migration auf OLAT 6.3. Hierbei gab es eine wesentliche Neuerung: Flexi Form. Die Realisierung der elektronischen Assistenten in Flexi Form stellt die Anpassung der elektronischen Assistenten an die neue GUI-Realisierung in der OLAT Version 6.3 dar. Hiermit können neue Elemente und Formulare eingefügt werden ohne die Flexi Form Struktur verändern zu müssen.

Die Implementierung der Wizards auf Flexi Form verlangte die grafischen Komponenten, die benutzt wurden, auszutauschen. Durch die Nutzung der Flexi Form Klassen musste nahezu jede grafische Komponente überarbeitet werden. Dadurch bot sich in Absprache mit BPS eine Optimierung der Oberfläche an. Dabei wurde auf Übersichtlichkeit und damit Nutzerfreundlichkeit geachtet. Durch eine Reduzierung der Einstellungsmöglichkeiten, vor allem im ESem Wizard, kann die Akzeptanz beim Nutzer erhöht werden.

Während der Realisierung des zweiten Meilensteins wurden Fehler in den zur Verfügung gestellten Flexi Form Klassen entdeckt. Die Bugs betrafen die Tabellen-Realisierung durch Flexi Form. Die Bugs wurden an die Entwickler weitergegeben. Da der Zeitplan jedoch eingehalten werden musste und nicht auf die Korrekturen gewartet werden konnte, wurden flexible Lösungen gefunden, die die Bugs in der Tabellendarstellung umgingen.

In Abbildung 11 ist ein Screenshot des aktuellen Wizards zur Kurserstellung mit Flexi Form zu sehen. Auf der linken Seite sieht man die Anzahl der Schritte und deren Bedeutung. Der aktuell zu Bearbeitende Schritt fett gedruckt. Auf der rechten Seite sieht man die Einstellungsmöglichkeit des aktuellen Schritts. Durch einen Klick auf den Knopf "Weiter" gelangt man zum nächsten Schritt.

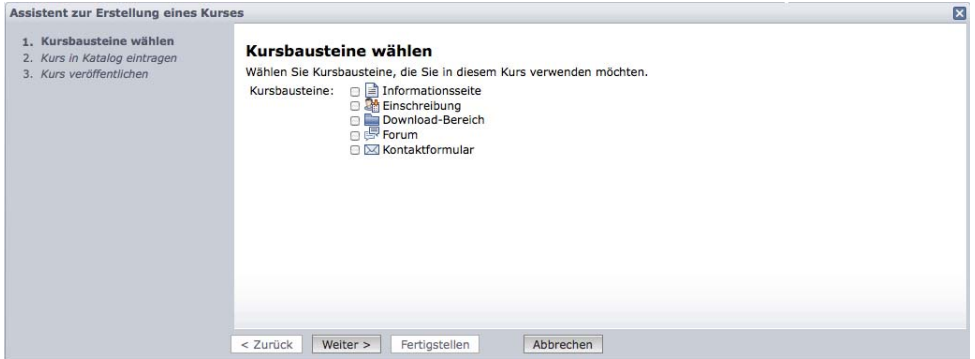

**Abbildung 11: Wizard zur Kurserstellung mit Flexi Form** 

Zum Ende des zweiten Meilensteins wurde im OPAL noch eine Funktion realisiert, die es ermöglicht einen Wizard mit einem bereits bestehenden Kurs zu öffnen. Die Wizards waren bisher nur für die Erstellung von Kursen bzw. ESems gedacht. Der Kontrollfluss des Wizards für einen bestehenden Kurs wurde auch hier auf drei Schritte gesetzt. Der Inhalt der Schritte ändert sich aber nur minimal. Diese Erweiterung des OPAL wurde fertiggestellt und wird von BPS getestet und kann bei Bedarf in die Produktivversion des OPAL integriert werden.

Die Realisierung der Implementierungen für eine Migration auf OLAT 6.2 und anschließend OLAT 6.3 musste aus konzeptionellen und technischen Gründen schrittweise erfolgen. Dies stellte sich als zeitaufwändig heraus und erforderte Expertenwissen im Umgang mit der Programmierung. Das Zusammenspiel zwischen allgemeinen OLAT-Komponenten und den Wizard-Komponenten stellte sich an einigen Stellen als problematisch heraus und teilweise waren einige OLAT-Komponenten mit Bugs versehen. Außerdem gibt es für die neuen OLAT-Elemente Flexi Form, Steps und viele weitere Komponenten keinerlei Dokumentationen. Somit war eine intensive Erörterung der Programmstruktur notwendig, um die generelle Funktionsweise und Abarbeitung zu verstehen, sowie Bugs zu beheben bzw. zu umgehen. Trotz dieser implementatorischen Hürden konnte die Migration auf OLAT 6.2 und OLAT 6.3 erfolgreich bis zum neuen OPAL Release 2.5 abgeschlossen werden.

Diese technischen Umsetzungen sind Voraussetzung für die Realisierung des anschließenden Meilensteins zur Integration des ESEM-Wizard in bereits bestehende Kurse.

Die Nutzung des ESEM-Wizard beim Projektpartner SLUB hat vollständig mit dem WS 09/10 begonnen. Beim Projektpartner TU Chemnitz Bibliothek treten bei der endgültigen Nutzung des ESEM-Wizard in OPAL aus o.g. organisatorischen Gründen Verzögerungen auf. Somit ist eine abschließende Evaluierung des ESEM-Wizard am Projektende geplant, was somit das WS 09/10 als erste Durchführungsphase von ESEM in OPAL umfasst.

Die dringend erforderliche Weiterentwicklung der Wizard-Technologie mit Anpassungen wie Flexi Form, Steps und Overlay-Technik war zeitaufwändige aber notwendige Basisarbeit in der Implementierung. Dies verschafft allerdings große Vorteile für die geplante Ausweitung von elektronischen Assistenten in OPAL. Weiterhin stellte dies eine notwendige Voraussetzung für die folgende Integration des ESEM-Wizards in bereits bestehende Kurse dar. Somit erfolgt die Realisierung einen ESEM-Wizard aus einem bestehenden Kurs heraus zu starten in den Projektmonaten Februar und März, denn die neuste OLAT-Version ist hierfür Grundlage.

# **4. Qualitätssicherung und Transferfähigkeit**

Mit der Integration von elektronischen Semesterapparaten in das Bildungsportal Sachsen erfolgt eine starke Einbindung von Bibliotheksdienstleitungen in das e-Learning Angebot und stellt folglich eine Breitenwirkung in den sächsischen Hochschulen dar. Es wird von einer steigenden Nutzung der Elektronischen Semesterapparate durch die einer steigenden Nutzung der Elektronischen Semesterapparate durch die benutzerfreundliche Realisierung mittels elektronischen Assistenten im Bildungsportal ausgegangen. Die Spezifiktion des Wizards erfolgte in Abstimmung mit der Uni-Biliothek Chemnitz und der SLUB Dresden.

Jeder Autor in OPAL hat durch die direkte Integration der neu entwickelten Technologien und Konzepte die Möglichkeit diese zur effektiven und anwenderorientierten Arbeit einzusetzen und somit einen garantierten Nutzen. Durch die angestrebte Weiterentwicklung der Wizard-Technologie können auch Autoren bereits angelegter Kurse profitieren, da mit der Integration eines Assistenten für elektronische Semesterapparate es möglich wird, bereits bestehende Kurse zu bearbeiten und einen elektronischen Semesterapparat hinzuzufügen.

Vor allem die breite Verankerung der entstehenden Ergebnisse unter Einbezug hochschulübergreifender e-Learning-Dienste der BPS GmbH tragen zu einer wichtigen Stabilisierung der Gesamtstruktur und Investitionssicherheit bei. Damit einhergehend stärkt die Erschließung bislang nicht im Bildungsportal Sachsen vertretener Bibliotheksdienstleistungen den Gesamtfundus der hochschulübergreifend zugänglichen Lernangebote.

Die strukturierte Diagnose und inhaltliche Aufbereitung nutzerfreundlicher elektronsicher Assistenten wirkt einerseits direkt auf eine qualitative Verbesserung hin und ist andererseits vollumfänglich von Anwendern in anderen Hochschulen mit- bzw. nachnutzbar. Durch Einbezug der Kooperationspartner erfolgt die Bündelung von Expertenwissen und gewährleistet eine optimale Realisierung.

Mit der Fertigstellung und Integration des ESEM-Wizard in OPAL wird eine sachsenweite Bereitstellung ermöglicht und somit können weitere Universitätsbibliotheken auf OPAL zurück greifen um derartige Dienstleistungen für Dozenten und Studierende anbieten. Einen wesentlichen Vorteil bei der Integration solcher Bibliotheksfunktionalitäten bietet die Vermeidung der Doppelhaltung von Daten und Informationen. Der Effektivitätsgewinn für die Dozenten bzw. Bibliotheksmitarbeiter liegt darin, nur ein System beherrschen und pflegen zu müssen und sichert den Mehrwert des Systems durch Anwenderfreundlichkeit. Die Umsetzung von Elektronischen Semesterapparaten in OPAL mittels Wizard-Technologie trägt dazu bei, Unsicherheiten bei der Verwendung der Lernplattform abzubauen.

Der erfolgreich implementierte ESEM-Wizard ist beim Projektpartner SLUB seit dem WS 09/10 aktiv im Einsatz. Hierzu wurden durch den Projektpartner Marketingmaßnahmen ergriffen und Schulungen angeboten, um die Etablierung von elektronischen Semesterapparaten in OPAL positiv zu begünstigen. Beispielsweise gab es im News-Blog der SLUB am 4.6.2009 einen ausführlichen Bericht mit dem Verfahren und der Umstellung zum neuen Semster. Ebenfalls hat der Projektpartner BPS GmbH in den zur Verfügung stehenden Informationskanälen über die neue Funktion ESEM-Wizard in der Plattform OPAL informiert. So gab es am 11.6.2009 einen Bericht im OPAL-Blog.

Die Bibliothek der TU Chemnitz, als weiterer Projektpartner hat sich auch aktiv am Roll Out der neuen OPAL-Funktion, insbesondere für Bibliotheken interessant, beteiligt. So erfolgte die Bekanntgabe über die neue Funktionalität, elektronische Semstesterapparate in OPAL realisieren mit Hilfe eines anwenderfreundlichen effizienten Assistenten, in der Sitzung der Direktoren der sächsischen Hochschulbibliotheken am 27.8.2009. Weiterhin erfolgte die Informationsverbreitung auch über die Arbeitsgruppe Bibliotheksstrategien durch den Projektpartner Bibliothek TU Chemnitz.

Zusätzlich wurden im Nachgang der Information durch die Projektpartner nochmals alle sächsischen BibliotheksdirektorenINNEN persönlich angeschrieben und mit ausführlichen Informationen und möglichen Angeboten über Schulungen insbesondere zum ESEM-Wizard unterrichtet.

Die Bibliothek der TU Freiberg hat hierüber Interesse bekundet und so wurde in einer Schulung durch den Projektpartner BPS GmbH die Funktionalität von OPAL und insbesondere das neue Feature ESEM-Wizard vorgestellt und auch ein praktischer Teil mit dem Werkzeug absolviert.

Zur Qualitätssicherung trägt die technische Kompetenz und die Möglichkeiten zur Bereitstellung des Know Hows zur Umsetzung durch die erfolgreiche Realisierung des abgeschlossenen Projektes DANCE bei. Damit ist die hochschulweite und auch Nutzbarkeit der Projektergebnisse langfristig gesichert. Hochschulübergreifend werden die Projektergebnisse durch die Kooperationspartner SLUB, Universitätsbibliothek TU Chemnitz und die BPS GmbH sachsenweit verfügbar gemacht. Nach Abschluss des Projektes ESAMO bleibt das aufgebaute Wissen durch die direkte Integration in das Bildungsportal Sachsen langfristig erhalten. Die finanziell eingebrachten Ressourcen können auf diese Weise nachhaltig genutzt werden.

# Abschlussbericht zum 31.12.2010

 $\tilde{ }$ 

# Projekt

ETC- Effizienzsteigerung der Test- und Contententwicklung mit OPAL am Beispiel der Hochschuldidaktik

## Projektleitung

- Prof. Dr. habil. Thorsten Claus Professur Produktionswirtschaft und Informationstechnik am Internationales Hochschulinstitut (IHI) Zittau / Zentrum für eLearning (Zfe) Telefon: +49 3583 5549911 E-Mail: claus@ihi-zittau.de
- Prof. Dr.-Ing. Thomas Wiedemann Fakultät Informatik an der HTW Dresden Telefon: +49 351 462-3322 E-Mail: wiedem@informatik.htw-dresden.de

### Projektpartner

- HS Zittau-Görlitz Zentrum für eLearning, Prof. Dr. J. Kawalek Theodor-Körner-Allee 16 02763 Zittau Tel.: +49 3581 482 8283 E-Mail: j.kawalek@hs-zigr.de
- HTW Mittweida Institut für Technologie- und Wissenstransfer, Prof. Dr.-Ing. habil. G. Thiem Technikumplatz 17 09648 Mittweida Tel.: +49 3727 58 1626 E-Mail: thiem@hs-mittweida.de
- BPS Bildungsportal Sachsen GmbH, Dipl.-Wirt.-Inf. J. Schwendel (Geschäftsführer) Bahnhofstraße 6 09111 Chemnitz Tel.: +49 371 666-27390

### Laufzeit des Vorhabens

August 2009 – Dezember 2010

# Inhaltsverzeichnis

- 1 Geplante Projektziele
- 2 Ergebnisse
- 3 Darstellung der erzielten Ergebnisse anhand der Arbeitspakete 6
	- 3.1 Arbeitspaket 1: Bedarfsermittlung bei der Content- und Testerstellung
	- 3.2 Arbeitspaket 2: Detaillierte Evaluierung von Onyx/Elques
	- 3.3 Arbeitspaket 3: Erstellung eines Pflichtenheftes
	- 3.4 Arbeitspaket 4: Optimierung der Werkzeuge und Test neuer Visualisierungsansätze
	- 3.5 Arbeitspaket 5: Modellhafte Test- und Contententwicklung
- 4 Ergebnisbewertung und Nachhaltigkeit
- 5 Zielerreichung
- 6 Qualitätssicherung
- 7 Transfer- und Anschlussfähigkeit für die Hochschulen in Sachsen 16
- 8 Finanzierung
- 9 Anhang

## 1 Geplante Projektziele

Das Projekt ETC verfolgt durch die Optimierung und Erweiterung der bisher verfügbaren Testat- und Content-Erstellungstools zum einen die anwenderorientierte Optimierung vorhandener technischer und organisatorischer Infrastrukturen für das E-Learning und zum anderen den Aufbau von Strukturen und Erfahrungen für den breiten Einsatz von elektronischen Verfahren der Leistungsmessung und –beurteilung.

Die Optimierung zielt auf einen vereinfachten Zugang und Einstieg, den Abbau von Barrieren und Hemmschwellen, sowie eine erhöhte Benutzerfreundlichkeit und Erwartungskonformität aus Hochschullehrer- und Studentensicht. Hinsichtlich des Einsatzes von elektronischen Verfahren der Leistungsmessung und –beurteilung knüpft ETC direkt an die Erfahrungen vorangegangener Projekte EMiL, SINAeL, und SENET an und begegnet dem Bedarf einer zur Entwicklung eines opalintegrierten Standardautorenwerkzeuges zur Test- und Content-Entwicklung insbesondere auch vor dem Hintergrund einer individuellen Lernwegsteuerung. Dies umfasst eine Prüfung elektronischer Verfahren des E-Assessments hinsichtlich rechtlich/ organisatorisch/technologischer Voraussetzungen, um einen breitenwirksamen Einsatz zu ermöglichen. Erste Arbeiten hinsichtlich konzeptioneller Aspekte wurden bereits in Zusammenarbeit mit der HTW Dresden vorgenommen. Darüber hinaus ist eine Verbesserung des Funktionsumfanges sowie der Usability in wesentlichen und wichtigen Anwendungszusammenhängen innerhalb von OPAL - insbesondere für die Content-Entwicklung anzustreben.

In diesem Zusammenhang muss die Entwicklung eines OPAL-integrierten Autorenwerkzeuges insbesondere zur Verringerung des Entwicklungsaufwandes bei der Erstellung multimedialer Angebote vorangetrieben werden. Im Rahmen des Projektes EMIL wurde bereits ein mögliches Konzept zur Umsetzung vorgestellt. Im Rahmen der technischen Umsetzung des aufgezeigten Modells zeigten sich jedoch zahlreiche Barrieren. Diese lagen zum einen in einem unzureichenden hochschulübergreifenden Informationsaustausch. Dieser zeigte sich insbesondere darin, dass verschiedene sächsische Hochschulen derzeit separat an Lösungen zur Entwicklung von Test- und Lerninhalten arbeiten. Hier bietet sich die Nutzung von Synergien durch die Entwicklung gemeinsamer Lösung innerhalb der sachsenweit verfügbaren Lernplattform OPAL an. Zum anderen zeigten sich Barrieren in der Vielzahl verschiedener Ausgangsdateiformate und den jeweils beschränkten Funktionalitäten entsprechender Autorenwerkzeuge. Dies bereitet dem Lehrenden oftmals erhebliche Probleme bei der Erstellung von E-Content und führt zwangsläufig zu Akzeptanzproblemen. Auch in dieser Hinsicht wirkt sich eine intensivere Zusammenarbeit zwischen Hochschulen und den Betreibern der OPAL-Plattform positiv auf die Entwicklung einheitlicher Lösungen aus. Dennoch konnte unter Nutzung der derzeit zur Verfügung stehenden technischen Möglichkeiten gezeigt werden, wie eine Kopplung von Test- und Lernmodulen umgesetzt werden kann. Jedoch konnte ebenfalls dargestellt werden, dass die seitens der BPS-GmbH im August 2009 angebotenen Tools Elques/Onyx insbesondere im Kontext einer anwenderfreundlichen Gestaltung von Testszenarien auch vor dem Hintergrund individueller Lernwegsteuerungen an ihre Grenzen stoßen.

Onyx fungiert zumindest derzeit überwiegend als netzbasierter Testplayer, während die eigentliche Editierung der Tests im Onyx-Editor auf dem Desktop des Anwenders erfolgen muss. Derzeit ist daher auch keine Datenbanklösung möglich, lediglich ein begrenztes Maß an Testfragen kann über Elques verwaltet werden. Zusätzlich müssen geeignete Software-Lösungen für die Erstellung der Lerninhalte gefunden werden. Dieser Prozess gestaltet sich, aufgrund der Fülle von Softwareangeboten mit jedoch z.T. erheblichen Unterschieden hinsichtlich der Funktionalitäten, als in der Praxis sehr aufwändig. Darüber hinaus bereitet die in der Praxis sehr hohe Anzahl von durch die Lehrenden verwendeten Dateiformate teilweise erhebliche Schwierigkeiten für die Auswahl geeigneter Autorenwerkzeuge. Beispielhaft sei an dieser Stelle auf die bereits hohe Anzahl verschiedener Office-Formate hingewiesen. Dies macht im Kern eine grundlegende Überarbeitung der bisherigen Werkzeuge Onyx und Elques erforderlich. Damit einher geht die verbesserte Nachnutzung durch alle sächsischen Hochschulen sowie die Verbreitung existenter Contents.

Das Vorhaben ETC evaluiert im Ausgangspunkt den Aufwand zur Content-Erstellung im allgemeinen Lehrbetrieb. In diesem Zusammenhang sollen auch technologische Optionen erhoben sowie Anforderungen an Tests/Standards seitens der Contententwickler ermittelt und gewichtet werden. Anschließend erfolgt ein Abgleich evaluierter Anforderungen mit verfügbaren Autorenwerkzeugen. Dieser Abgleich soll im Rahmen eines Workshops in Abstimmung und unter Nutzung bisheriger Erfahrungen bei der Contententwicklung zahlreicher sächsischer Hochschulen erfolgen, wobei bisher aufgebautes Know-how weiter entwickelt und weitere Hochschulen eingebunden werden können. Ziel ist es daher E-Learning-Entwicklungen einzelner Hochschulen auf andere Hochschulen zu übertragen und damit eine stärkere Nutzung des E-Learning umzusetzen (IHI Zittau, HS Zittau/Görlitz, HTW Dresden, HTW Mittweida etc.).

Hinsichtlich bereits existierender Tools kann im Kern bereits derzeit festgehalten werden, dass speziell die Werkzeuge Onyx und Elques gegenwärtig noch eine relativ aufwändige Entwicklung von Testaten erfordern und derzeit keine Verlinkung zu den entsprechenden Content-Seiten unterstützen. Weiterhin unterstützt Elques (noch) nicht alle Frageoptionen im Onyx-Player. Für die effektive Erstellung von Testaten wird daher eine möglichst komfortable Oberfläche mit einer sehr kleinen Turn-around-Zeit bei der Entwicklung benötigt. Gleichzeitig sollten auch Content-Bestandteile zur Untersetzung der Testatfragen bei fehlerhaften Antworten mit integriert werden können. Konkret sollen Onyx/Elques überarbeitet oder in einem neuen Tool zusammengefasst werden, wobei folgende Funktionalitäten erfüllt werden sollen:

- Kombinierte Erstellung und Verwaltung von Content-Bestandteilen und Testmodulen in einem beliebigem Webbrowser mit direkter Umschaltung in den Playermodus
- WYSIWYG-Unterstützung zur komfortablen Formatierung im Webbrowser
- zentrale Ablage von Testatdefinitionen in einer Datenbank oder einem Repository , damit ist eine verbesserte Übertragung von E-Learning-Entwicklungen einzelner Hochschulen auf andere Hochschulen und damit eine stärkere Nutzung des E-Learning erreichbar.

Durch Erweiterung von Elques und Qnyx soll eine neue, integrierte Lösung, zur gleichzeitigen und effektiven Erstellung von Content und zugeordneten Testfragen getestet

und eingeführt werden. Durch die Verwendung aktueller Webtechnologien und Visualisierungsansätzen auf der Player-Webseite kann eine sehr schnelle und komfortable Benutzeroberfläche bereitgestellt werden.

Dies ermöglicht eine Effizienzerhöhung bei der Erstellung, Einstellung und Aktualisierung von Lehrunterlagen und zugeordneten Kontrollabfragen mit dem Ziel einer allgemeinen Akzeptanzverbesserung.

Im Ergebnis des Projektes ETC stehen damit Verbesserungen der Lehr-/Lernplattform OPAL bzw. des Funktionsumfanges sowie der Usability in wesentlichen und wichtigen Anwendungszusammenhängen - insbesondere in den Bereichen der Testat- und Content-Ent-wicklung (integrierte Lern- und Testumgebungen) mit dem Ziel einer gleichzeitigen und effektiven Erstellung von Content und zugeordneten Testfragen.

# 2 Ergebnisse

Das Projekt verlief trotz anfänglicher Probleme durch den Weggang von eingeplanten Mitarbeitern infolge suboptimaler Finanzierung nach Plan. Die Zusammenarbeit mit den Partnern war sehr gut und konstruktiv. Anfang 2010 verzögerte sich die Bereitstellung der Geldmittel durch das SMWK um über drei Monate. Dem Projekt drohte ein Totalausfall durch Fortgang der Mitarbeiter mangels Bezahlung. Dank der Vorfinanzierung der HTW Dresden konnten die Finanzengpässe des Ministeriums für Herrn Dominik überbrückt werden. Währenddessen ging Herr Seidel am IHI Zittau teilweise Vorleistung und arbeitet bis April ohne Bezahlung im Projekt, was ihm nur aufgrund einer weiteren Teilzeitstelle möglich war. Nach der Mittelbewilligung und Verlängerung der Projektlaufzeit bis Dezember 2010 konnte die Entwicklung der OPAL-integrierten Lösung zur Testerstellung ab Juli 2010 aufgrund der teils verbrauchten Mannmonate nicht immer optimal mit dem Entwicklern bei der BPS GmbH abgestimmt werden.

Aufbauend auf den bereits vorhandenen Onyx-Core erzielten wir eine vollkommene Überarbeitung des Designs und des GUI für ein web-basiertes Werkzeug zur Testerstellung namens "Web Onyx". Die Verbesserungen der Benutzerschnittstelle sind das Ergebnis mehrerer prototypischer Studien und neuartiger Interaktionsmodelle für bestehende und erweiterte Aufgabentypen, welche die zuvor analysierten Schwachstellen des Altsystems Elques/Onyx behoben.

Der Erfolg des Projektes besteht grundsätzlich darin, den Workflow der Testerstellung sowie das gesamte Interaktions-Design wesentlich für den Einsatz im WWW vereinfacht zu haben. Hierbei verzeichneten wir nicht nur eine Reduktion der Anwendungskomplexität, sondern auch drei neue Aufgabetypen die beispielsweise helfen, visuelle Wissenrepräsentation mit Hotspot-Aufgaben abzuprüfen oder vielfältige Texte, Formeln sowie Algorithmen als Lückentextaufgaben darzustellen.

# 3 Darstellung der erzielten Ergebnisse anhand der Arbeitspakete

### 3.1 Arbeitspaket 1: Bedarfsermittlung bei der Content- und Testerstellung

Ziel des ersten Arbeitspaktes war die Ermittlung und Gewichtung der Anforderungen an Content-/Tests-Standards unter Berücksichtigung des zeitlichen Aufwandes zur Contentund Testerstellung in typischen Testatszenarien und entsprechendem Benchmarking . Damit einher ging die Auswertung und Mitarbeit am zentralen E-Assessment-Anforderungs-Dokument der OLAT-Community mit den Schwerpunkten Durchgängigkeit des Generierungs- Workflows, gemischtes Erstellen von Testfragen und Lerninhalten inkl. Lernwegsteuerung.

### 3.2 Arbeitspaket 2: Detaillierte Evaluierung von Onyx/Elques

Unter Berücksichtigung von andern Test- und Autorenwerkzeugen und bereits vorhandenen Lösungen sächsischer Hochschulen zielte dieses Arbeitspaket auf die Extraktion von neuen Ansätzen für die Weiterentwicklung von Onyx/Elques - auch im Hinblick der Analyseergebnisse aus den Vorprojekten SINAeL und EMiL.

Der Entwicklungsstand von Onyx/Elques bedingte die parallele Evaluation der technischen Funktionsfähigkeit und den Aspekten der Benutzerfreundlichkeit. Um den technischen Anforderungen gerecht zu werden, wurden die Tools Elques und Onyx im August und September 2009 intensiven Tests unterzogen. Schon zum Projektbeginn wurden erste wichtige Probleme identifiziert und innerhalb kurzer Zeit behoben: Das Onyx-Applet konnte in den Rechner-Pools der HTW Dresden nicht gestartet werden – die eingesetzte Firewall blockte Onyx komplett. In Zusammenarbeit mit der BPS GmbH wurde dafür eine Lösung gefunden, die bei Bedarf auch in anderen Hochschulen eingesetzt werden kann. Allerdings erschienen beim Starten von Onyx weiterhin (Fehler-) Meldungen der Firewall. Auch dieses Problem konnte zusammen mit Frau Liebers (Laborbetreuung HTW Dresden) bis zum Semesterstart (WS09/10) behoben werden. Eine aus den umfangreichen Tests resultierende Fehler-/Mängelliste wurde an die BPS GmbH gesendet. Am 21.08.09 fand dazu ein Workshop in Chemnitz zwischen der BPS GmbH (Herr Schwendel, Herr Eberle) und den HTW Dresden-Vertretern (Herr Prof. Wiedemann, Herr Dominik) statt. Dabei wurden die Projektpartner vorgestellt und Ziele (wie die schnelle Behebung der Firewall-Problematik an der HTW) für die weitere Zusammenarbeit innerhalb des Projektes definiert. Weiterhin wurde die gemeinsame Nutzung des Mantis Bugtracking-Systems zur schnelleren Fehlerklassifizierung beschlossen. Dieses System hat sich für alle Beteiligten bewährt, da es eine gute Transparenz bzgl. der Probleme und deren Behebung aufweist.

Im Hinblick auf die Untersuchung der Benutzerfreundlichkeit konnte das Projekt bereits am 22.08.09 auf der eLearning Herbstuni'09 der HTW Dresden im Rahmen eines Vortrages vorgestellt und erste Kontakte zu interessierten Teilnehmern geknüpft werden. Nachdem bereits im Oktober eine Konzeption für einen Usability-Test für Elques ausgearbeitet wurde (siehe Anhang 2), konnte im November der zugehörige Fragebogen fertig-

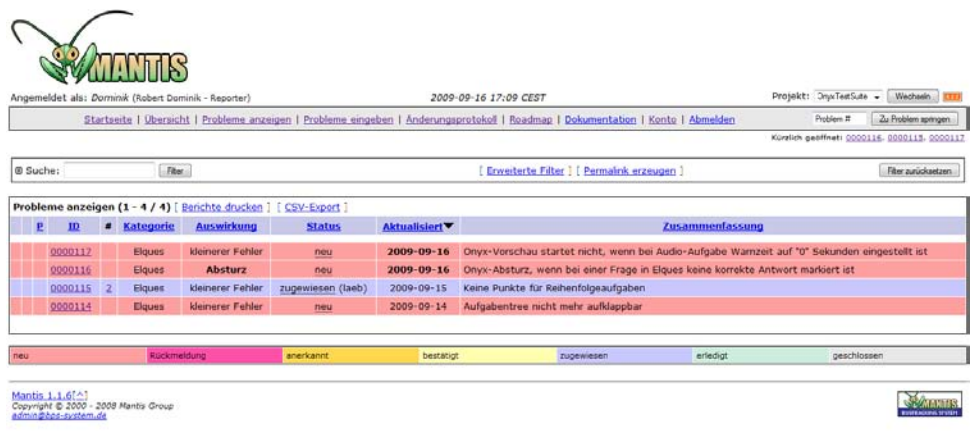

Abbildung 1: Mantis Bugtracking-System

gestellt und bereits die ersten Nutzertests (Vorab-Test und erste Tests mit Studenten) durchgeführt werden. Im Dezember wurden die Nutzertests fortgeführt. Die Ergebnisse des Nutzertests wurden im Jahr 2010 nach Durchführung einer weiteren Testrunde ausgewertet (siehe Anhang 6). Im November und Dezember wurde Elques/Onyx im Rahmen einer Lehrveranstaltung von Herrn Prof. Wiedemann an der HTW Dresden im Studiengang Automatisierungstechnik für Übungs-Testate eingesetzt. Dabei konnten neue Probleme identifiziert und an die BPS weitergegeben werden. So wurde festgestellt, dass das Testergebnis zum gerade beendeten Test erst nach einer weiteren Aktualisierung sichtbar wird. Dieses Problem wurde im Dezember von der BPS behoben. Außerdem stimmen die Ampeln in der Resultate-Anzeige nicht mit den tatsächlichen Ergebnissen überein. Dieses Problem wurde 2010 endgültig behoben. Weiterhin hatte der Onyx-Testplayer hohe Ladezeiten (zwei bis vier Minuten), was einen kurzes Übungstestat in den ersten fünf Minuten einer Übung nahezu unmöglich macht. Trotz dessen lief der Test erfolgreich ab. Die Studenten nahmen das neue Werkzeug sehr gut an und versuchten durch wiederholen des Tests ein besseres Ergebnis als zuvor zu erreichen. Die Motivation ging sogar so weit, dass der Letzte noch abends (von zu hause aus gegen 21:30 Uhr) den Test abermals durchführte, um die volle Punktzahl zu erreichen. Zusätzlich zu dem Fragebogen zur Usability gingen aus einem Expertengutachten zur Usability des Onyx-Editors durch Herrn Seidel weitere Unzulänglichkeiten bezüglich der Kriterien der Benutzerfreundlichkeit gemäß ISO-Norm 9241-10 hervor (siehe Anhang 3). In zwei Untersuchungen nach dem think-aloud-Prinzip am IHI Zittau trat mehrfach die Diskrepanz zwischen der Dar-

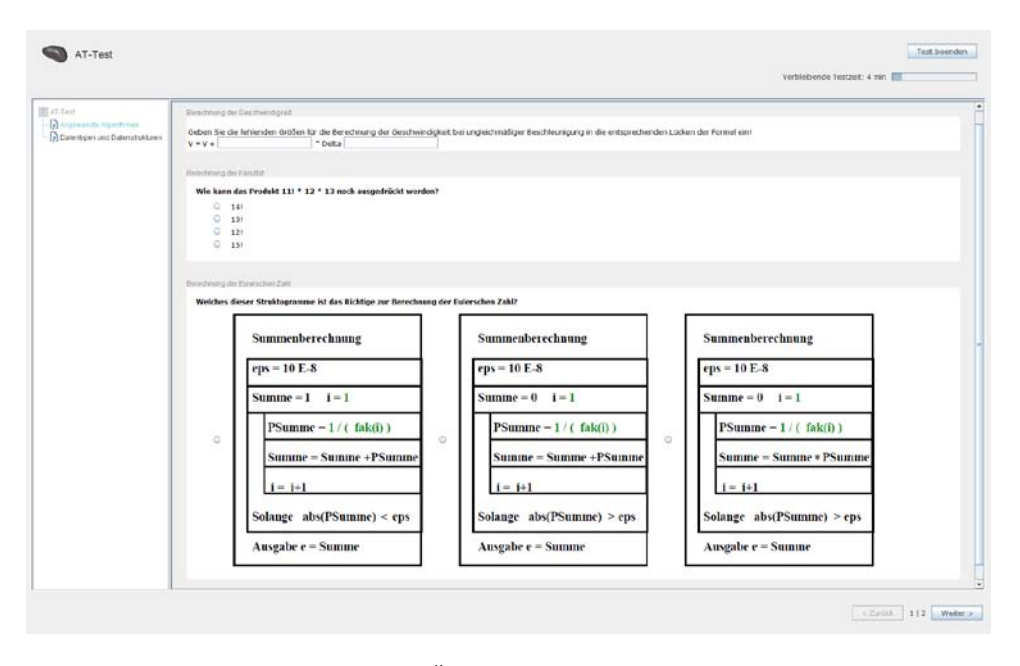

Abbildung 2: 1. Übungs-Testat November 2009

stellung der Testaufgaben im Editor und ihrer späteren Repräsentation in Onyx zutage. Das WYSIWYG-Prinzip fand keine ausreichende Berücksichtigung, was sich negativ auf die Selbstbeschreibungsfähigkeit und die Erwartungskonformität des Editors auswirkte. Ein weitere Kritikpunkt betrifft die relative Aufgabenkomplexität, die einerseits durch nicht relevante Eingabeoptionen und andererseits durch die damit einhergehende Vielzahl an Klicks bedingt ist. Letztere Tatsache ist insbesondere auf die modalen Benutzerdialoge in Form von Pop-Up Fenstern zurück zu führen. Im Rahmen der Einführung wurde auch über die juristischen Rahmen-bedingungen diskutiert, obwohl dies kein Gegenstand des Basisantrags war. Es zeigte sich, dass hier durch das neue Hochschulrahmengesetz größter Handlungsbedarf generell in Sachsen besteht. Im Ergebnis liegen nun in der HTWD 2 Zusatzformulierungen für Prüfungsordnungen zur Durchführung von automatisierten Onlineprüfungen vor, welche entgegen der bisherigen Ergebnisse anderer Projekte auch gerichtsfest sein sollten.

Außerdem wurde über den gesamten Zeitraum ein Support für Mitarbeiter der HTW-Dresden per Email und Telefon angeboten und geleistet. Dabei wurde unter anderem Frau Rudat (Leiterin Sprachenzentrum HTW Dresden) bei der Erstellung eines Referenztests für das Sprachenzentrum unterstützt. Anfang 2010 fand ein offener Workshop für Professoren und Mitarbeiter der HTW Dresden und der TU Dresden zur Testatsuite Onyx/Elques statt (Abb. 3)

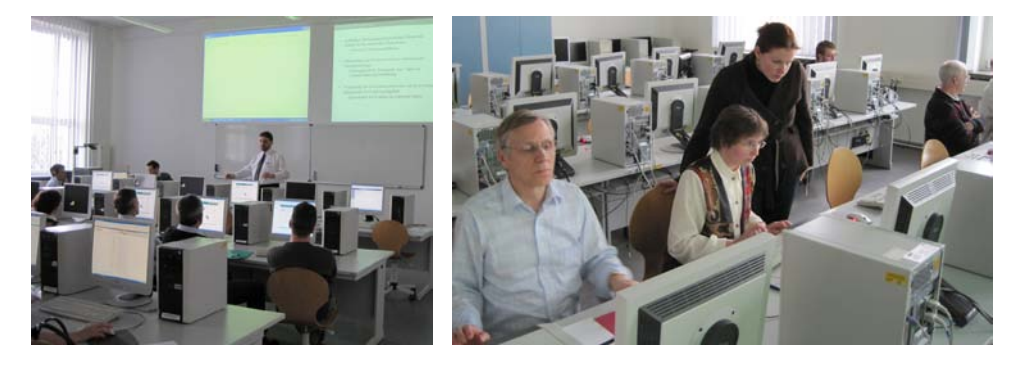

Abbildung 3: Workshop für Professoren und Mitarbeiter der HTW Dresden und der TU Dresden

### 3.3 Arbeitspaket 3: Erstellung eines Pflichtenheftes

Im Arbeitspaket 3 galt es, Optionen zur parallelen Content- und Testatentwicklung detailiert zu prüfen, um daraus ein Pflichtenheft zur Weiterentwicklung von Onyx/Elques zur erstellen.

Bei einem gemeinsamen Workshop der Projektpartner (BPS, HTW Dresden, IHI Zittau) am 02.11.09 in der HTW Dresden wurden die neuen Mitarbeiter vorgestellt und das weitere Vorgehen im Projekt besprochen. In einem weiteren (Technik)-Workshop am 11.11.09 konnte ein gemeinsames Lastenheft für die BPS zur Weiterentwicklung von Elques und Onyx erarbeitet werden (siehe Anhang 1).

### 3.4 Arbeitspaket 4: Optimierung der Werkzeuge und Test neuer Visualisierungsansätze

Im Fokus von Arbeitspakt 4 stand der Test neuer Visualisierungsansätze aus dem 2Dund 3D-Grafikbereich und deren Übernahme in ONYX/Elques bzw. dem zwischenzeitlich umbenannten Werkzeug mit dem Namen "Web Onyx" (entgegen dem Namen handelt es sich dabei um eine Desktop-Anwendung). Als Voraussetzung für die OPAL-Integration von Web Onyx bedurfte es zunächst eines rein webbasierten Rendering für Web Onyx als Ergänzung zum bereits verfügbaren, zeitintensiven Java-Applet mit wahlfreier Umschaltung. Um eine solche nahtlose Integration von Werkzeugen zur Testerstellung und Testwiedergabe in OPAL zu gewähren, wurden am IHI Zittau neue konzeptionelle und technische Möglichkeiten eruiert. Erstrebenswert erschien dies insbesondere aufgrund des erwähnten Expertengutachtens zur Usability von Elques, in welchem erhebliche Unzulänglichkeiten hinsichtlich der Bedienbarkeit so wie ein Medienbruch zwischen Desktopund Web-Applikation erkannt wurden. Beim erwähnten (Technik)-Workshop am 11.11.09 stellten die Vertreter der BPS GmbH klar heraus, dass Elques vollkommen neu entwickelt werden müsse, um als Web-Applikation nahtlos in OPAL integriert werden zu können. Herr Seidel konzipierte und entwickelte daraufhin, unter Zuhilfenahme neuer Program-

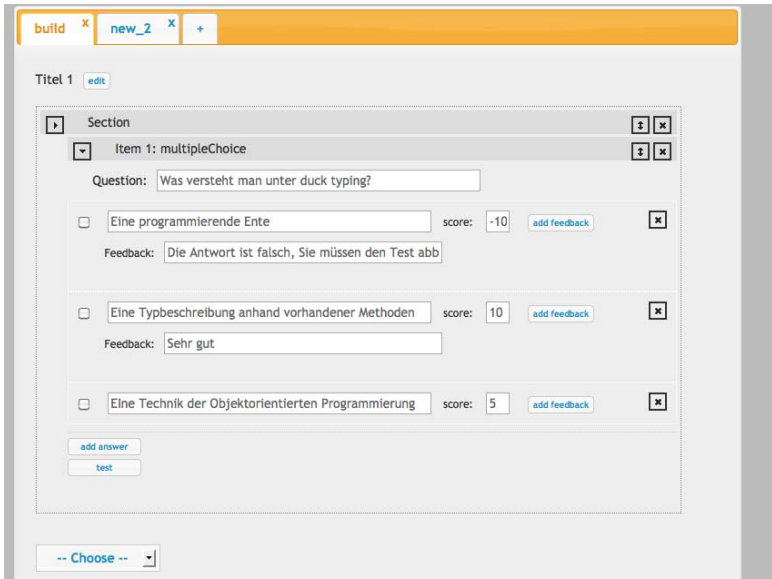

Abbildung 4: Studie eines Aufgaben-Editors

miertechniken (Javascript/ jQuery), einen in OLAT/OPAL integrierbaren Prototypen. Die verwendete Server- und Clientseitige Architektur bedingten Seitenladezeiten bzw. Antwortverhalten, die mit Desktop-Anwendungen vergleichbar sind.

Neben dieser Studie stellte Herr Seidel in enger Zusammenarbeit mit Herrn Eberle / BPS GmbH sowie einer dort tätigen Studentin zwischen Juni und August, interaktive Prototypen für die jeweiligen Aufgabentypen. Der Fokus der Neugestaltung der Benutzerschnittstellen während der fast wöchentlichen Skype-Konferenzen lag dabei weniger bei den klassischen Fragetypen, wie Multiple Choice, Single Choice und Freitext, sondern viel mehr bei den komplexeren Dialogen der Lückentext-, Hotspot- und Zuordnungsaufgaben.

Die Definition von Lückentextaufgaben wurde wesentlich vereinfacht, in dem Lücken genau so einfach wie kursive Textstellen festgelegt werden können (WYSIWYG-Prinzip). Leicht zu erkennen an ihrer farblichen Hinterlegung, lassen sich Lücken mit dem Cursor selektieren und im Detail bearbeiten. Angaben zum Feedback, der Punktzahl oder etwaige Antwortoptionen erscheinen neben dem Texteditor (siehe Abb. 4).

Mittels Hotspotaufgaben können einzelne Bildbereiche, etwa auf einer Landkarte, identifiziert und verifiziert werden. Zur Definition einer solchen Aufgabe muss man zunächst ein Bild hochladen auf dem, im nächsten Arbeitsschritt, bestimmte sensitive Bereiche in Form von Quadraten oder Kreisen fest zu legen sind (siehe Abb. 5). Detailangaben der jeweiligen Bildbereichen, wie Punktzahl oder die Kennzeichnung, ob richtig oder falsch, erfolgt, ähnlich wie bei den Lückentextaufgaben, neben dem Bild.

Die Darstellung der Antworten bei den Zuordnungsaufgaben entspricht der Repräsentation bei der Durchführung des Tests (WYSIWYG-Prinzip). Verbessert wurde maßgeblich
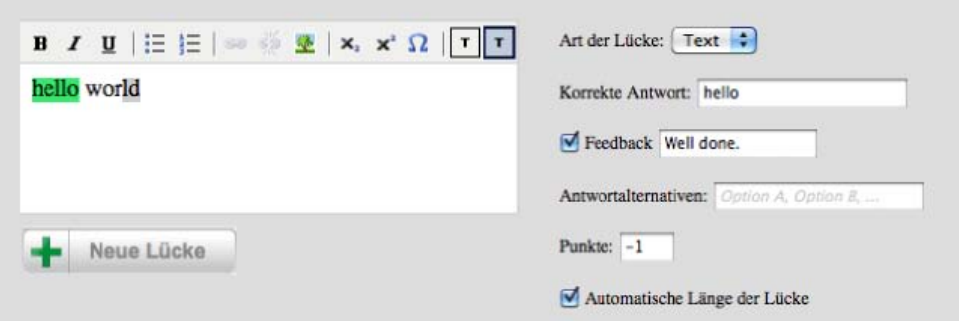

Abbildung 5: Lückentextaufgabe

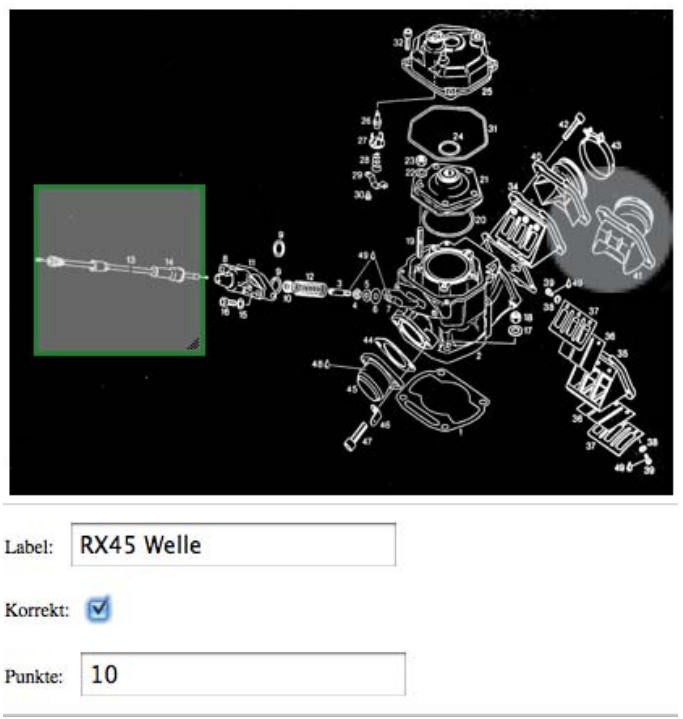

Abbildung 6: Hotspot-Aufgabe

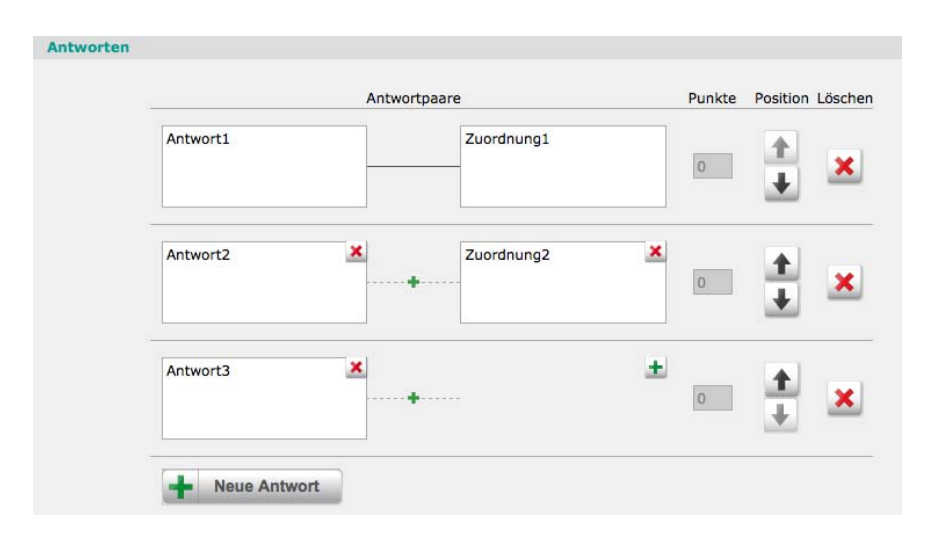

Abbildung 7: Zuordnungsaufgabe

die Festlegung von Distraktoren sowie die Möglichkeit das Verhältnis von Antworten und Zuordnungen frei zu variieren (siehe Abb. 6).

Durch die neue, optimierte Oberfläche wird ein effizienteres Arbeiten bei der Testerstellung möglich sein. Die Ergebnisse dieser Entwicklung stellten wir im September während der WiKo an der HS Zittau/Görlitz vor. Auch das festgestellte Problem der zu langen Ladezeiten bei der Testat-Durchführung mit Onyx wird mit der Web-Variante des Editors behoben. Die Ladezeiten von Tests konnten von aktuell zwei bis vier Minuten auf 0,5 Sekunden verringert werden. Das bedeutet eine erhebliche Steigerung der Effizienz bei der Test- und Contententwicklung und der Testat-Durchführung.

Die bis hierhin vorgestellte Design der Programmoberfläche und des GUI-Editors machen jedoch nur einen Teil der notwendigen Entwicklungsarbeiten für einen einsatzfertiges Werkzeug zur Test- und Content-Erstellung aus. Die Architektur von Web Onyx kann man in vier Schichten unterteilen:

- 1. Onyx-Backend zur Generierung des QTI-Austauschdatenformats
- 2. Webanwendungsbackend auf Basis Apache Wicket
- 3. GUI-Editoren/jQuery-Spezifisch
- 4. Design der Oberfläche/Workflow

Während das Onyx-Backend von Elques übernommen werden konnte und der GUI-Editor und das Design im Wesentlichen aus der Zusammenarbeit des IHI Zittau und der BPS GmbH hervorgegangen ist, befindet sich das essentielle Webanwendungsbackend noch in Entwicklung. Der Beginn der Entwicklungsarbeiten verzögerte sich jedoch mehrfach aufgrund unzureichender Finanzierungsrahmen für ein solch aufwendiges Vorhaben. Zu

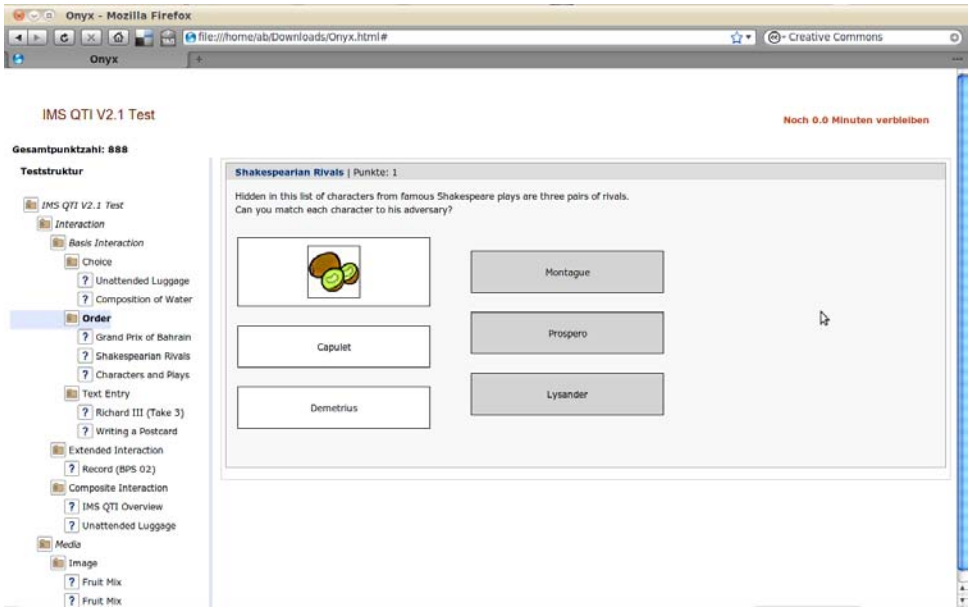

Abbildung 8: Das jQuery GUI von Web Onyx im Verlauf der Entwicklung

Anfang des ETC-Projekts war seitens der Projektpartner an der HTW Dresden und am IHI Zittau noch nicht abzusehen, dass Elques/Onyx für eine Integration in OPAL einer fast vollständigen Neuentwicklung bedurfte. Erst Ende November 2010 vermeldete Herr Eberle hierfür den Start. Für den Februar 2011 ist mit einer ersten Beta-Version zu rechnen, welche nach Abschluss anschließender Tests in OPAL freigeschalten werden kann.

#### 3.5 Arbeitspaket 5: Modellhafte Test- und Contententwicklung

Im Arbeitspaket 5 geht es um die modellhafte Testentwicklung am Beispiel der Hochschuldidaktik, einschließlich der Entwicklung und Bereitstellung von E-Content . Die geschaffenen Ressourcen sollen mittels des neu konzipierten Werkzeugs zur Testerstellung in einem, teilweise hochschulübergreifendem, Feldtest zur Anwendung gebracht werden. Aus den Ergebnissen des Feldtests sollen ggf. notwendige Modifikationen der Werkzeuge hervor gehen. Schlussendlich sollte die Bereitstellung für alle OPAL-Anwender und Überführung in einen nachhaltigen Betrieb erfolgen. Angesichts des in Arbeitspaket 4 erreichten Entwicklungsstands von Web Onyx konzentrierte sich die Tätigkeiten am IHI Zittau auf die vorbereitende Entwicklung von hochschuldidaktischen Lernressourcen inklusive vollständig formulierten Tests zur Ermittlung des Wissenszuwachses durch einen Vergleich von den Ergebnisse aus einem Vor- und einem Nachtest (siehe Anhang 4). Gegenstand dieser Online-Schulung ist die Gestaltung effizienter Lehrveranstaltungen mittels Aufgabenanalyse und Präzisierung von Lehrzielen. Lehrenden soll damit eine von der jeweiligen Unterrichtsmethodik unabhängige Struktur; ein Schritt-für-Schritt-Verfahren zur Vor- und Nachbereitung von Unterricht an die Hand gegeben werden. Der entstandene Kurs trägt zur Präzisierung von Lehrstoff und Lehrzielen sowie zur Konstruktion von Lehr- und Prüfungsmaterialien bei. So wird der Fokus des Unterrichtenden bei der Planung, Durchführung sowie Evaluation des Unterrichts auf das Erreichen des Lehrzieles gelenkt.

Wenngleich die Lernressourcen und Tests noch nicht vollständig in OPAL abgebildet werden konnten, so gelang es, sämtliche Materialien in einem ersten Durchlauf mit Lehramtsstudenten der TU Dresden und den Doktoranden aus dem deutschlandweiten Doktorandennetzwerk des IHI Zittau (dokNet) zu evaluieren und damit die iterative Verbesserung der Inhalte vorzunehmen. Die Lernressourcen liegen in portablen Datenformaten vor, so dass wir davon ausgehen, sie ohne große Umstände in Web Onyx einpflegen zu können.

# 4 Ergebnisbewertung und Nachhaltigkeit

Der Anspruch des ETC-Projektes lag insbesondere darin, Wege einer möglichst anwendersowie entwicklerfreundlichen Gestaltung interaktiver Test- und Lernmodule aufzuzeigen. Der Erfolg des Projektes besteht grundsätzlich darin, den Workflow der Testerstellung sowie das gesamte Interaktions-Design wesentlich für den Einsatz im WWW vereinfacht zu haben. Hierbei verzeichneten wir nicht nur eine Reduktion der Anwendungskomplexität, sondern auch drei neue Aufgabetypen die beispielsweise helfen, visuelle Wissenrepräsentation mit Hotspot-Aufgaben abzuprüfen oder vielfältige Texte, Formeln sowie Algorithmen als Lückentextaufgaben darzustellen. Die überdies vorgesehene Feedbackfunktion ermöglicht eine teilweise automatisierte Lernwegssteuerung mit optionalen Hinweisen etwa auf zur Beantwortung notwendige oder weiterführende Ressourcen innerhalb von OPAL mittels Hyperlinks. Durch die Vereinfachung der Benutzerführung und die Bereitstellung erweiterter Einsatzmöglichkeiten begegnen wir etwaigen Vorurteilen hinsichtlich des Arbeitsaufwandes beim Einpflegen der Fragen und dem vermeintlichen unzureichenden Möglichkeit der Repräsentation von Aufgaben. Im Rahmen der technischen Umsetzung des aufgezeigten Modells zeigten sich jedoch zahlreiche Barrieren. Diese liegen u.a. in der unzureichenden hochschulübergreifenden Verfügbarkeit von Fragen innerhalb eines gemeinschaftlichen Fragenpools. Eine weiterer Ursache liegt in den voneinader unabhängige Bestrebungen verschiedener sächsischer Hochschulen, separat Lösungen zur Entwicklung von Test- und Lerninhalten zu entwickeln, die teilweise an OPAL angebunden, teilweise aber auch OPAL-unabhängig sind. Hier würde sich die Nutzung von Synergien durch die Entwicklung gemeinsamer Lösungen anbieten. Dennoch konnte die Weiterentwicklung der derzeit zur Verfügung stehenden technischen Möglichkeiten forciert werden, in dem zumindest anwenderfreundlichere Aufgabentypen und Arbeitsprozessen konzipiert und programmiert wurden. Hinzu kommt im Rahmen des Projektes noch eine hochschuldidaktische Komponente, die E-Content einschließlich Testate in der bald zu erwartenden Beta-Version von Web Onyx innerhalb OPAL Verbreitung finden

wird. Im Rahmen des geplanten Folgeprojektes mit der Kurbezeichnung BeGa wird am IHI Zittau in Zusammenarbeit mit der HS Zittau/Görlitz Web Onyx dahingehend erweitert, dass Studierende komplexe ingenieurs- und betriebswirtschaftliche Sachverhalte mit Hilfe wissenschaftlicher Methoden im Kontext einer multimedialen Wissensvermittlung erfolgreich in Form von Testtaten ihren Kommilitonen zur Verfügen stellen können.

Die Nachhaltigkeit des Projektes und seiner Ergebnisse wird am IHI Zittau und an der HTW Dresden insbesondere durch folgende Maßnahmen gewährleistet:

Zusammenarbeit mit der BPS GmbH wird fortgesetzt und ausgebaut, Weiterentwicklung der Test-und Lernmodule mit neuen Kooperationspartnern, die Motivation der Lehrenden wird durch Anreize gefördert. Die Anstrengungen im Bereich Hochschuldidaktik werden fortgesetzt und baldestmöglich in OPAL integriert.

## 5 Zielerreichung

Die im Antrag formulierten Projektziele wurden größtenteils erreicht und teilweise übererfüllt durch Integration zusätzlicher, wie z.B. juristischer Fragestellungen. Völlig neu hinzugefügt wurden seit November 2009 eine Diskussion und Erstellung von juristisch korrekten Ergänzungen zu Prüfungsordnungen, um Online-Testate überhaupt gerichtsfest durchführen zu können. Hierbei kam es zu einer zusätzlichen Zusammenarbeit mit den Projekten AnOpeL und iAssess.Sax.

Im Rahmen von Softwaretests der Testsuite Onyx/Elques wurden teilweise neue Probleme erkannt und in Absprache mit der BPS GmbH kurzfristig gelöst. Betreffs der Implementierung einer OPAL-integrierten Lösung war zu Beginn des Projekts nicht ersichtlich, wie aufwändig die Portierung der Desktop-Variante in eine Web-Lösung tatsächlich ist. Daran gekoppelt ist auch die Schaffung einer Datenbank für den gemeinschaftlichen Austausch von Aufgaben bzw. Testaten. Die grundlegende Voraussetzung für die effizientere Erstellung von elektronischen Testaten in OPAL ist indes durch die umfangreichen Verbesserungen der Usability (u.a. nach dem WYSIWYG-Prinzip) erfüllt. In diesem Zusammenhang ist die Weiterentwicklung bzw. Fertigstellung von Web Onyx durch die BPS-GmbH vereinbart. Bei ersten Vorgesprächen wurde darüber hinaus die funktionale Weiterentwicklung der Anwendung besprochen.

## 6 Qualitätssicherung

Die Ergebnisse zeigen, dass die Entwicklung der Lern- und Testmodule sehr erfolgreich war. Auch für die Zukunft ist der Bedarf an einer Ausweitung der Angebote gegeben.

Zur Evaluation der erzielten Ergebnisse haben sich die Durchführung von Befragungen bei den Nutzern (Studierende, Lehrende, Hochschulmitarbeiter) sowie Nutzerinterviews mit Vertretern aus allen Nutzergruppen als geeignete Mittel etabliert. Damit wird die bedarfsgerechte Weiterentwicklung sowie die anwenderorientierte Optimierung vorhandener technischer und organisatorischer Infrastrukturen für E-Learning, wie vereinfachter Zugang und Einstieg in OPAL; Abbau von Barrieren und Hemmschwellen sowie erhöhte Benutzerfreundlichkeit und Erwartungskonformität bei der Contententwicklung aus Hochschullehrer- und Studentensicht gewährleistet. Die überarbeiteten Contentmodule werden einer Reliabilitätsanalyse unterzogen, um sicherzustellen, dass diese formalwissenschaftlich die gewünschten Differenzierungen messen. Das entstehende prototypische Tool und der datenbankintegrierte Content werden mit repräsentativen Vertretern der Zielgruppe (Lehrende und Studierende) evaluiert und optimiert.

Die Weiterentwicklung ist aufgrund der damit verbundenen sehr hohen Kosten sowohl auf Kooperationen mit der BPS-GmbH wie auch anderen Hochschulen als auch auf weitere externe Mittel angewiesen. Die Projektpartner haben bereits begonnen, Kooperationen mit anderen Hochschulen aufzunehmen (z. B. TU Dresden, HS Zittau/Görlitz, TU Freiberg, HTW Mittweida), um diesen Weg konsequent fortzusetzen, d.h. sowohl aktiv anderen Hochschulen Angebote zu unterbreiten und zugleich offen auf Kooperationsangebote zu reagieren.

# 7 Transfer- und Anschlussfähigkeit für die Hochschulen in Sachsen

Die Verbreitung und nachhaltige Nutzung der Ergebnisse sind zentrale Ziele des Projektes ETC. Für die beteiligten Hochschulen sowie allen übrigen Hochschulen sind die im Folgenden benannten transferfähigen Ergebnisse aus den einzelnen Arbeitsbereichen zu erwarten.

Relevante Arbeitsergebnisse sind in einer Dokumentation zusammengefasst und stehen allen Hochschulen, die sich für die Realisierung vergleichbarer Strukturen und Prozesse interessieren, in Form von Praxisleitfäden bzw. Tagungsbeiträgen zur Verfügung (Ausbau und Verstetigung der eLearning-Service-Infrastruktur). Die Realisierung von Testund Lernmodulen als eLearning-Angebot ermöglicht eine problemlose Übernahme durch andere Hochschulen. Darüber hinaus bieten sich vielfältige Kooperationsmöglichkeiten auch in der praktischen Durchführung an (z. B. gemeinsame Nutzung bzw. Weiterentwicklung von Test- und Lernmodulen). Im Zusammenhang mit der Dokumentation von Erfahrungen mit der Konzeption von Test- und Lernmodulen im Bereich Informatik und Hochschuldidaktik entstanden über das Projektende hinausgehende, transferfähige Leitfäden für die Entwicklung und den Einsatz zur Verfügung (Entwicklung von Test und Lernmodulen als eLearning-Einheiten). Zudem bietet das IHI Zittau Teile des entwickelten Programmcodes zur freien, weiteren Verwendung an.

# **Abschlussbericht zum 31.08.2010 (Förderlinie II)**

## **Projekt Internationalisierung von Lehrunterlagen**

#### **Projektleitung:**

Prof. Dr. Georg Beier

Professur für Informatik/Verteilte Systeme Westsächsischen Hochschule Zwickau (FH)

Telefon: 0375 / 536-1370 E-Mail: georg.beier@fh-zwickau.de

#### **Projektpartner:**

Prof. Dr. Claudia Fraas

Professur für Medienkommunikation Technische Universität Chemnitz Telefon: 0371 / 531-32924 E-Mail: claudia.fraas@phil.tu-chemnitz.de

#### **Laufzeit des Vorhabens:**

01.08.2009 – 31.08.2010

Zwickau, ……………………………… Ort, Datum

#### **Unterschrift des Projektleiters:**

………………………………………… Prof. Dr. Georg Beier

# **1 Geplante Projektziele (Projektziele laut Antrag)**

Das Vorhaben hat die Entwicklung einer Plattform für die Bereitstellung mehrsprachiger Lehrmaterialien zum Ziel, mit welcher die folgenden Anforderungen realisiert werden:

- feingranulare Gliederung der Inhalte, so dass äquivalente Inhalte verschiedener Sprachen aufeinander bezogen werden können
- Struktur erhaltende Ausgabe der Inhalte in unterschiedlichen Sprachen, so dass in einer Lehrveranstaltung die Lehrmaterialien in unterschiedlichen Sprachen genutzt werden können
- Versions- und Änderungsmanagement für alle Inhaltselemente, so dass sowohl strukturelle als auch inhaltliche Änderungen in den unterschiedlichen Sprachen verfolgt und nachgezogen werden können
- Ausgabe der Inhalte in unterschiedlichem Umfang und in verschiedenen Präsentationsformen, je nach Verwendungskontext
- Einfache, ergonomische und didaktisch sinnvolle Schnittstellen bei der Produktion und Nutzung der Materialien

Bei der Realisierung soll dabei auf mediendidaktische und interkulturelle Aspekte von Lehrmaterialien, insbesondere der Gestaltung, Formate und Inhaltselemente eingegangen werden. Wesentliche technische Aspekte sind die feingranulare Aufbereitung und Ablage der Inhalte, die Projektion in unterschiedliche Ausgabeformate, Übersetzungen, Versionierung, Usability, Rezeption und Produktion der Inhalte, Transformation vorhandener Materialien sowie die Integration in Bildungsportale.

# **2 Darstellung des Projektverlaufs**

Die wesentlichen Meilensteine und Phasen des Projektverlaufs sind im folgenden beschrieben und in Abbildung 1 zusammenfassend dargestellt.

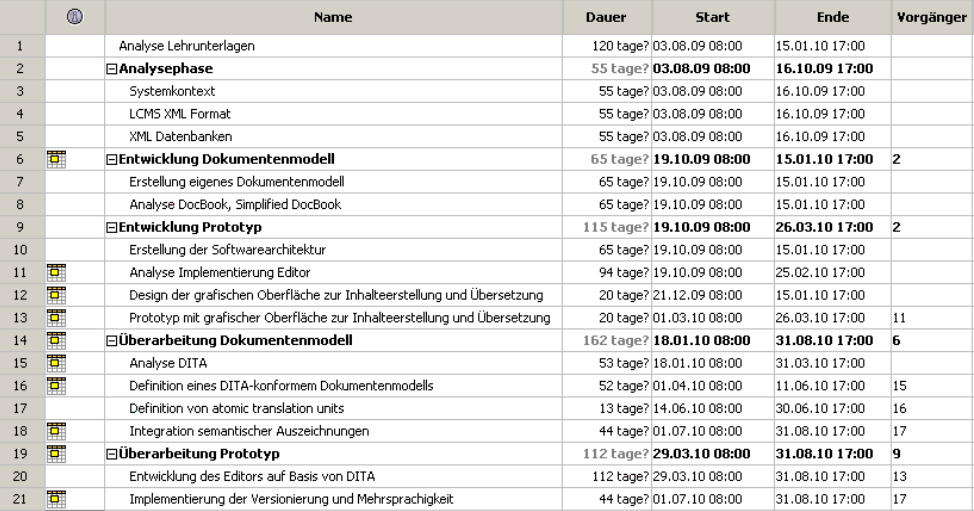

*Abbildung 1: Darstellung des Projektverlaufs*

Weiterhin stellt die Abbildung 2 den Projektverlauf als Gantt-Diagramm dar.

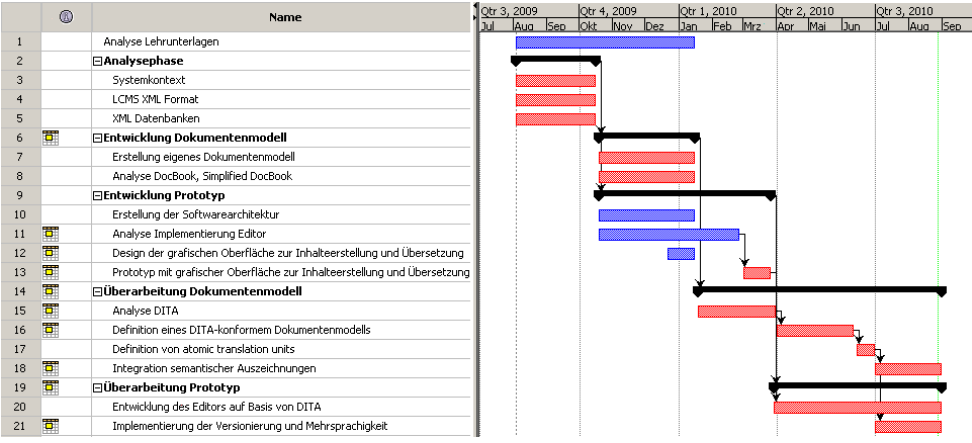

Abschlussbericht Internationalisierung von Lehrunterlagen Prof. Dr. Georg Beier

*Abbildung 2: Darstellung des Projektverlaufs als Gantt-Diagramm*

## *2.1 Projektstart und Schwerpunkte*

Auf den Projektstart folgte am 13.08.2009 ein gemeinsames Auftaktmeeting bei der Bildungsportal Sachsen GmbH, bei dem ebenfalls die Chemmedia AG vertreten war, ein auf E-Learning und Wissensmanagement spezialisiertes Unternehmen, welches das Learning Content Management System (LCMS) entwickelt und vertreibt. Von den einzelnen Projektpartnern wurden dabei die interessanten Aspekte des Projekts skizziert:

- Einheitliches Dokumentenmodell für Foliensätze und Vorlesungsskripte, um Aktualität und Konsistenz inhaltlicher Überschneidungen sicherzustellen
- Untersuchung verwendeter und mediendidaktisch sinnvoll einzusetzender Inhalts-, Struktur-, Gestaltungs- und Layoutelemente
- Strukturelle Änderungen an Inhalten in der Verfassersprache sollen automatisch in allen übersetzten Inhalten nachvollzogen werden
- Wesentliche Verringerung des Aufwandes der Internationalisierung von Inhalten
- Integration mit dem LCMS der Chemmedia AG, da hier bereits ein XML-basiertes Datenmodell mit Editoren zur Inhalteerstellung vorliegt
- Konzentration auf das XML Format zur Beschreibung semistrukturierter Daten und die zugehörigen XML-Technologien, Standards und Werkzeuge
- Untersuchung der Eignung einer bereits vorhandenen Softwareinfrastruktur zum XML-Schema basierten Editieren von XML Dokumenten zur Sicherstellung von deren Validität

Diese Aspekte haben den weiteren Verlauf des Projekts geprägt, insbesondere in Bezug auf die Evaluation vorhandener Technologien und Lösungen. Ein weiterer wichtiger Aspekt aus Projektsicht war die Analyse vorhandener Lehrmaterialien, um den notwendigen Funktionsumfang zur Erstellung dieser einschätzen zu können.

## *2.2 Analyse von Lehrmaterialien*

Die Untersuchung bezog sich primär auf Foliensätze und Praktikumsbeschreibungen. Zur statistisch repräsentativeren Auswertung wurden folgende Lehrmaterialien analysiert:

● Foliensätze, Skripte und Praktikumsbeschreibungen von Erstellern an der WHZ

- Foliensätze von Frstellern am IHI Zittau
- ein Foliensatz zu den Inhalt eines Buchs von externen Erstellern (David Barnes, Michael Kölling, Java lernen mit BlueJ)

Die Auswertung erfolgte in den Kategorien: folienbasiert und erstellerbasiert nach Instituten und Geschlecht.

Abschlussbericht Internationalisierung von Lehrunterlagen Prof. Dr. Georg Beier

Der Fokus lag auf der Verwendung von Inhalts-, Gestaltungs-, Strukturierungs- und Layoutelementen mit dem Ziel, heraus zu finden, ob die Möglichkeiten der Standardwerkzeuge wie Microsoft Powerpoint ausgenutzt werden, oder ob es eine beschränkte Menge von genutzten Elementen gibt.

Die Analyse von knapp 3000 Folien ergab, das nur eine sehr beschränkte Anzahl an Inhaltselementen genutzt wird: über 90% der Folien in jeder Kategorie nutzten Text, Abbildungen und Punktlisten. Die Gestaltungselemente (Farbe, Fett, Kursiv, Schriftart, …) zeigen deutliche Unterschiede zwischen den Erstellen und sind somit auf persönliche Vorlieben zurück zu führen. Animationen wurden lediglich von 1% der Folien verwendet. Gegliedert wurde nie über die 4. Ebene hinaus. 75% der Folienlayouts bestanden aus Titel und Text bzw. Abbildung. Eine wahlfreie Anordnung wurde bei 12-18% (je nach Kategorie) der Folien festgestellt.

Diese Ergebnisse brachten wesentliche Erkenntnisse für das Vorhaben. Die Vielfalt an Möglichkeiten, die Standardwerkzeuge bieten, wird nicht genutzt und so kann der Leistungsumfang des Prototypen auf einige wesentliche Elemente beschränkt werden.

Sehr viel deutlicher zeigen die Ergebnisse bei Praktikumsbeschreibungen, dass Standardwerkzeuge wie Microsoft Word nicht immer die gewünschten Möglichkeiten bieten. Beispielsweise die Beschreibung von Menüpfaden für eine gewünschte Funktionalität wurde durch Ersteller jeweils unterschiedlich realisiert. Hier wird die Vision des Vorhabens deutlich: den Erstellern von Lehrunterlagen mit einer geeigneten Plattform und geeigneten, semantisch orientierten Editierwerkzeugen eine schnelle und intuitive Inhalteerstellung zu ermöglichen und durch automatische Transformationen die Verfügbarkeit für Ausdrucke, Vorträge und E-Learning Systeme sicher zu stellen, ebenso, wie die gleichartige Gestaltung semantisch identischer Konzepte zur Unterstützung der Rezeption.

## *2.3 Evaluation einzelner Technologien*

Ausgehend von den skizzierten Schwerpunkten wurde im Anschluss bis Mitte Oktober eine Analysephase begonnen, in der:

- eine generelle Einarbeitung in die Thematik erfolgte
- Nutzungsszenarien sowie der Systemkontext der zu entwickelten Plattform ausgearbeitet wurden
- das LCMS XML-Format der Chemmedia AG evaluiert wurde
- eine Analyse zu XML-Datenbanken für die Verwaltung semistrukturierter Daten erfolgte

Eine wesentliche Aufgabe bestand darin, das Projektvorhaben in einen Anwendungskontext einzuordnen. Anhand dessen konnten die Anforderungen an die technische Plattform sowie die Schnittstellen zu anderen Systemen abgeleitet werden.

Die Evaluierung des LCMS XML-Format war zu dieser frühen Zeit im Projekt sinnvoll, da mit der auf dem LCMS-Format basierenden Infrastruktur bereits Werkzeuge zur Verfügung stehen. Im Bezug auf das zu lösende fachliche Problem, mehrsprachige Lehrunterlagen versioniert bereitzustellen, konnte die Evaluierung nur bedingt erfolgen. Zwar waren durch eine generelle Einarbeitung bereits Ideen und Lösungsansätze vorhanden, jedoch konnte zu deren Realisierbarkeit noch keine Aussage getroffen werden. Das LCMS-Format wurde daher weitestgehend unter rein qualitativen Merkmalen beurteilt. Die Evaluierung endete mit

der Entscheidung, das LCMS-Format vorerst nicht einzusetzen, da die zu lösenden fachlichen Probleme dort ebenfalls noch nicht gelöst waren. Diese sollten vorerst auf Basis eines neu zu erstellenden XML-Schemas angegangen werden, um nicht von vornherein Möglichkeiten auszuschließen, die das LCMS-Format nicht bietet. Die prinzipielle Erstellung und Verankerung eines neuen Dokumentenmodells in die zu erstellende Plattform wurde als nicht zielführend eingeschätzt, da so wahrscheinlich nur eine weitere Insellösung entstehen würde.

Abschlussbericht Internationalisierung von Lehrunterlagen Prof. Dr. Georg Beier

Zur Verwaltung von XML-Dokumenten wurden 16 XML-Datenbanken näher betrachtet mit dem Ziel, deren Eignung zur Speicherung der Lehrmaterialien zu bestimmen. XML-Datenbanken haben sich bisher noch nicht so durchsetzen können wie relationale. Mit Bezug auf Standardkonformität und Funktionalität schienen drei XML-Datenbanken als geeignet: eXist, Berkeley DB XML und Tamino. Mit der Berkeley DB XML wurde sich für eine Datenbank entschieden, die für nicht-kommerzielle Projekte kostenlos zur Verfügung steht und bei der am wenigsten Probleme zu erwarten waren.

Auf Grundlage dieser Untersuchungen wurde bereits in der Folgephase zielorientiert mit der Erstellung eines Prototyps begonnen.

## *2.4 Erstellung eines ersten Prototyps*

Für Mitte Januar 2010 war ein Meilenstein angesetzt, der aufzeigen sollte, wie weit die Fortschritte im Projekt bezogen auf die Projektziele sind und wie realistisch das Gesamtvorhaben ist. Die Schwerpunkte der Entwicklungsphase des Prototyps waren wie folgt:

- Erstellung eines Dokumentenmodells auf Basis von XML-Schema
- Analyse der Dokumentenmodelle DocBook und Simplified DocBook
- Erstellung der Softwarearchitektur
- Analyse und Evaluierung von Technologien zur Verwendung existierender Editoren und zur Erstellung neuer Editoren
- prototypische grafische Oberfläche zur Inhalteerstellung und -Übersetzung

Die Ergebnisse dieser Phase waren uneinheitlich. Die Definition eines neuen Dokumentenmodells stellte sich als problematisch heraus. Es war zwar relativ einfach, die notwendigen Konzepte und Strukturen zu definieren, die Relevanz und Praxistauglichkeit der Definitionen konnte jedoch nicht weiter beurteilt werden, da man für das Problem noch nicht genügend Bewertungskriterien besaß. Insbesondere waren viele Definitionen von Inhaltselementen ähnlich zu den Definition in den bereits analysierten Dokumentenmodellen LCMS, DocBook und Simplified DocBook. Diese konnten jedoch nicht verwendet werden, da diese Dokumentenmodelle keine modulare Nutzung zuließen.

Auf Basis der gewählten XML-Datenbank wurde eine Softwarearchitektur zum Editieren und Verwalten von XML-Dokumenten entworfen und implementiert. Mit dieser können XML-Dokumente direkt in der Datenbank nicht nur komplett, sondern auch gezielt teilweise verändert werden, wodurch sich ein Performancevorteil ergibt. Die Veränderung der XML-Dokumente erfolgt mit Kommandos, zu denen automatisch ein Rückgängig-Kommando erzeugt werden kann. Somit wird die Entwicklung des Editors unterstützt, da die Rückgängig-Funktionalität automatisch bereitgestellt werden kann.

Die Analyse und Evaluierung von Technologien zur Erstellung von Editoren fiel ziemlich ernüchternd aus. Hier wurde u.a. eine mögliche Verwendung der OpenOffice-Editoren untersucht. Diese basieren jedoch auf einer relativ komplexen Architektur: sie sind teilweise in C++ und teilweise in Java geschrieben und besitzen dadurch auch relativ komplexe Build-Prozesse. Aufgrund der beschränkten Zeit des Projekts wurde diese Möglichkeit nicht weiter betrachtet, da die Umsetzbarkeit nicht abschätzbar war.

Es existieren bereits XML-Editoren, die einen WYSIWYG (What you see is what you get)- Editiermodus für XML-Dokumente anbieten, z.B. XMetaL und der Oxygen XML Editor. Der WYSIWYG-Editiermodus beschränkt sich dabei aber lediglich darauf, dass das XML-Dokument mit Hilfe von CSS übersichtlich und optisch ansprechend dargestellt wird. Eine Darstellung mit CSS ist aber sehr beschränkt in ihren Möglichkeiten, da nur existierende XML-Elemente formatiert werden können und die Anzeige von Bildern nicht ausschließlich mit CSS möglich ist. Ein anderer Ansatz besteht darin, zusätzlich XSLT-Transformationen zur Optimierung der Darstellung zu verwenden. Diese Transformationen können aber sehr komplex werden und würden so einen sehr schwerfälligen und zeitintensiven Prozess auslösen. Erschwerend kommt bei diesem Ansatz hinzu, dass ein Renderer für CSS benötigt wird, d.h. ein Programm, welches die Angaben zum Layout und zur Gestaltung der Inhalte eines XML-Dokuments interpretiert und umsetzt.

Bei den genannten Editoren fällt ebenfalls auf, dass trotz benutzerfreundlicher Darstellung des Dokuments eine Bearbeitung für XML-unkundige Benutzer sehr schwer ist, da strukturelle Änderungen an dem Dokument immer eine Kenntnis der zugrunde liegenden XML-Elemente erfordern. Somit wurde sich daher vorwiegend auf Technologien zur Erstellung von Editoren konzentriert.

Eine geeignete Komponente wurde schließlich bei der Evaluation von artverwandter Software wie HTML-Editoren gefunden. In diesem Bereich gibt es eine große Anzahl WYSIWYG-Editoren, welche auf der JEditorPane-Komponente aus der Java GUI-Biblitothek Swing basieren. Diese Komponente ermöglicht es, jede Art von Dokumenten mit umfangreichen Darstellungsmöglichkeiten abzubilden und zu bearbeiten.

Parallel wurde die grafische Oberfläche für die Inhalteerstellung und -Übersetzung entworfen und unter mediendidaktischen und ergonomischen Aspekten diskutiert und verbessert. Diese ersten Ideen dazu wurden durchweg positiv aufgenommen und anschließend in einem ersten Prototyp realisiert.

## *2.5 Bewertung des aktuellen Stands und weiteres Vorgehen*

Der Meilenstein Mitte Januar 2010 wurde genutzt, um die Fortschritte im Projekt zu bewerten und das weitere Vorgehen zu planen. Hier wurde ersichtlich, dass der aktuelle Stand etwas hinter dem im Projekt geplanten hinterher hing. Ursache war, dass das Thema eine sehr viel umfangreichere Einarbeitung erforderte, als im ursprünglichen Projektantrag vorgesehen war, und von existierenden Technologien nicht im erwarteten Maße profitiert werden konnte.

Im Rahmen der Analyse des DocBook-Standards wurde auch der OASIS-Standard DITA (Darwin Information Typing Architecture) untersucht. Die in DITA verankerten Konzepte wie Topicorientierung, Single-Sourcing und bedingte Verarbeitung sowie die sich in Entwicklung befindliche Learning and Training Content Domain sind für das Projekt hochgradig interessant. Es wurde daher beschlossen, in Abweichung vom Projektantrag und nach Beratung mit der BPS GmbH auf die Entwicklung eines eigenen Dokumentenmodells zu verzichten, da dies mit hoher Wahrscheinlichkeit zu eine Insellösung führen würde, die zwar für das Vorhaben ausreicht, jedoch sich wahrscheinlich als nicht übertragbar auf andere erweisen könnte. In Bezug auf die weitere Entwicklung des Dokumentenmodells wurde daher eine Evaluierung von DITA vorgesehen und nicht mit der Entwicklung der Transformationen begonnen.

Zur Erstellung eines Editierwerkzeugs wurde mit einer Komponente der GUI-Bibliothek Swing ein brauchbarer Ansatz gefunden, der als Basis für einen Editor geeignet ist. Für den weiteren Projektverlauf wurde sich in diesen Ansatz eingearbeitet und in einem ersten Schritt die entworfene Oberfläche realisiert, bevor mit der eigentlichen Entwicklung der Editierwerkzeuge begonnen wurde, um stets eine funktionsfähige Oberfläche zum Testen der Editierfunktionalität zu haben.

Die entstandene Lösung zur Verwaltung von XML-Dokumenten auf Basis einer XML-

Datenbank erwies sich als geeignet. Diese wurde beibehalten und im weiteren Verlauf zu einem Repository für versionierte mehrsprachige Lehrmaterialien ausgebaut.

#### *2.6 Entwicklung des Dokumentenmodells*

Im Rahmen der Weiterentwicklung des Dokumentenmodells erfolgte zunächst die Evaluierung von DITA. Nach der Einarbeitung in die Konzepte, auf denen DITA basiert, wurde ersichtlich, dass die in DITA verankerten Konzepte ebenfalls für das Vorhaben notwendig sind. Zwar löste DITA nicht die fachlichen Probleme, die sich mit mehrsprachigen versionierten Lehrmaterialien ergeben, jedoch ist DITA als Architektur zur Erstellung von Dokumentenmodellen modular ausgelegt und somit ideal als Grundlage für das Vorhaben. Durch die Modularität wird am Ende des Projekts eine Insellösung vermieden, da das Dokumentenmodell erweitert werden kann. Insbesondere werden in den Büchern zu DITA sehr gut die wesentlichen Aspekte von Dokumentenmodellen hervorgehoben, da sie auf die Grundprobleme der technischen Redaktion eingehen:

- eine hohe Qualität der technischen Dokumentation sicherstellen, wenn mit allgemeinen Dokumentenmodellen gearbeitet wird, wo eine gleichartige Darstellung gleicher fachlicher Konzepte manuell durch Formatierung und typografische Auszeichnung erfolgen muss
- Bereitstellung der gleichen Inhalte für Print- und Online-Medien, insbesondere der Online-Hilfen, da hier gleiche Inhalte jeweils unterschiedlich mit den medienspezifischen Möglichkeiten aufbereitet werden müssen

Nach einer generellen Einarbeitung in DITA zur Einschätzung des Standards wurde dieser näher mit den folgenden Schwerpunkten analysiert:

- Eignung für Lehrmaterialien, speziell Einarbeitung in die sich in Entwicklung befindliche *Learning und Training Content* Spezialisierung
- Abgleich der in DITA vorhandenen Inhaltselemente mit den durch die Analyse von Lehrunterlagen geforderten
- Einarbeitung in die DITA XML-Schemas
- Einarbeitung in die DITA-Spezialisierung zur Anpassung der Dokumentenmodelle
- Erstellung von Beispielinhalten und Einarbeitung in den mehrstufigen Transformationsprozess des DITA Open Toolkit für Ausgabemedien

Neben dem Standard DITA steht mit dem DITA Open Toolkit ein Open Source Projekt bereit, welches die Transformation DITA-konformer Dokumente ermöglicht, und die genutzt werden, um letztendlich die Lehrmaterialien zu produzieren.

Nach der Einarbeitung in die Technologien konnte mit der Definition eines DITA-konformen Dokumentenmodells begonnen werden. Das eigentliche fachliche Problem der Mehrsprachigkeit der Lehrmaterialien und deren strukturerhaltende Ausgabe in den verschiedenen Sprachen wurde durch eine strikte Trennung zwischen inhaltlicher und sprachspezifischer Struktur realisiert.

Fachspezifische Inhalte werden in DITA über das Domain-Konzept integriert. Für Inhalte aus dem Informatik-Bereich wurden ebenfalls semantische Auszeichnungen in das Dokumentenmodell aufgenommen. Dies dient als Beispiel für die Integration fachspezifischer Inhaltsbeschreibungen und kann für weitere Inhaltsbeschreibungen anderer Anwendungsbereiche übertragen werden.

Zur Beschreibung von Dokumenten erlauben die DITA XML-Schemas häufig viele Möglichkeiten der Anordnung von Inhaltselementen. Dies stellte sich in Hinsicht auf die Mehrsprachigkeit und der benutzerfreundlichen Entwicklung des Editors häufig als ungünstig heraus. Daher mussten einige Definitionen der Inhaltselemente von DITA in einer strikteren Art erfolgen. Hinderlich erwies sich an dieser Stelle das Typisierungskonzept von XML-

Schema. Dies verhindert durch die Typkompatibilität eine Redefinition der vorhandenen Elemente in der strikteren Art, wodurch diese Elemente neu definiert werden mussten. Allerdings mussten nur die Typdefinitionen der Elemente neu erfolgen, die Attributdefinitionen für die Elemente konnten durch die Modularität aus DITA übernommen werden.

Abschlussbericht Internationalisierung von Lehrunterlagen Prof. Dr. Georg Beier

Der Projektumfang reichte nicht aus, zusätzlich zum definierten DITA-Dokumentenmodell auch die Inhaltstypen der sich in Entwicklung befindlichen DITA Learning and Training Content Domain zu berücksichtigen. Dies war auch nicht im Projektantrag geplant, würde aber eine sinnvolle Ergänzung im Bereich e-learning ergeben.

## *2.7 Entwicklung der Plattform*

Mit der positiven Evaluation des ersten Prototyps des Editors und den Erkenntnissen aus der Anwendung der gewählten Technologie, wurde die Entwicklung der Plattform weiter fokussiert. Diese wurde in zwei Teilprojekten weiter vorangetrieben:

- Weiterentwicklung des Editors im Einklang mit dem parallel entwickelten DITAkonformen Dokumentenmodell
- Ausbau der Datenbank-basierten Verwaltung von XML-Dokumenten zu einem Repository für mehrsprachige Lehrunterlagen

Die Entwicklung des Editors und der Editierwerkzeuge wurden mit der zeitgleichen, jedoch etwas nach vorn verlagerten Entwicklung des Dokumentenmodells abgestimmt.

Aufgrund der teilweise parallel ablaufenden Arbeitsvorgänge dieser zwei Arbeitspakete musste der Editor so konzeptioniert werden, dass Änderungen am Dokumentenmodell keine schwerwiegenden Auswirkungen auf den Editor haben dürfen. Es musste sichergestellt werden, dass der Editor nicht bei jeder Änderung des Dokumentenmodells neu angepasst werden muss. Grundlage für diese flexible Gestaltung ist ein an der Westsächsischen Hochschule Zwickau entwickelter XML-Schema-Parser. Dieser Schema-Parser liest das als XML-Schema vorliegende Dokumentenmodell ein und leitet davon ein Regelwerk ab, welches die Grundlage für den Editor ist. Damit wird gesteuert, welche Aktionen während der Dokumentenbearbeitung genutzt werden können. So wurde erreicht, dass der Editor größtenteils unabhängig vom verwendeten Dokumentenmodell ist.

Für die eigentliche Bearbeitung und Anzeige der Dokumente bietet die GUI-Bibliothek Swing mit der JEditorPane eine Architektur an, die vielseitig für die Editorentwicklung eingesetzt werden kann. Der API der JEditorPane ist anzusehen, dass sie so konzeptioniert wurde, dass später die unterschiedlichsten Daten damit verarbeitet werden können. Deshalb wurde eine Integrationsschnittstelle dafür entwickelt, um speziell auf XML-basierende Daten editieren zu können.

Bei der Realisierung der Datenbank-basierten Verwaltung für XML-Dokumente wurden sehr gute Erfahrungen mit den verschiedenen XML-Technologien gemacht. Auf diese wurde dann ebenfalls zurückgegriffen, als eine Versionierung für XML-Dokumente realisiert wurde. Die Integration der Mehrsprachigkeit erfolgte ebenfalls im Repository. Sowohl die Versionierung als auch die Mehrsprachigkeit sind nicht beschränkt auf ein bestimmtes Dokumentenmodell. In Abstimmung mit der Entwicklung des Editors wurden Schnittstellen für das Repository erstellt, die den Zugriff auf sowie die Ablage von Lehrmaterialien im Repository ermöglichen. Insbesondere können die Schnittstellen mit XML-Dokumenten sowie auch mit einzelnen Teilen von XML-Dokumenten (XML-Elementen) genutzt werden. Die gezielte Nutzung beider Möglichkeiten kann bei größeren Dokumenten einen wesentlichen Performancevorteil erzielen und längere Ladezeiten von Dokumenten vermeiden.

Aufgrund der Mittelkürzung konnten die Themen Transformation und Integration ins Bildungsportal Sachsen nicht weiter angegangen werden. Mit dem DITA Open Toolkit stehen zwar Transformationen bereit, die zur Erstellung von Skripten genutzt werden können, jedoch sind die erzielten Ergebnisse in Bezug auf Gestaltung und Formatierung noch

suboptimal. Für Präsentationen stehen gar keine Transformationen zur Verfügung. Die Integration ins Bildungsportal Sachsen konnte aufgrund der guten Vorarbeit zu dem Systemkontext (vgl. Anhang A.3) der zu realisierenden Plattform zumindest als Konzept entwickelt werden.

Abschlussbericht Internationalisierung von Lehrunterlagen Prof. Dr. Georg Beier

## *2.8 Weiterer Verlauf nach Projektende*

Durch Eigenfinanzierung der Hochschule werden die Ergebnisse des Projekts weiterentwickelt und ergänzt. Insbesondere werden durch drei Abschlussarbeiten die folgenden Schwerpunkte bearbeitet:

- Weiterentwicklung des Editors, insbesondere in Richtung Benutzerfreundlichkeit und DITA-Konformität
- Nutzung vorhandener Lehrmaterialien durch Import der Inhalte von Powerpoint-Folien
- mediendidaktisch sinnvolle Gestaltung von Lehrmaterialien, insbesondere Präsentationen und Skripten
- Review des Editors unter ergonomischen und mediendidaktischen Aspekten

Dadurch werden die drei wichtigen Hauptthemen abgedeckt: Benutzerfreundlichkeit der entwickelten Plattform, Übernahme vorhandener Inhalte und die Bereitstellung mediendidaktisch sinnvoller Lehrmaterialien. Dabei stellt der dritte Punkt eine grundlegende Voraussetzung für die Weiterentwicklung der DITA-Transformationen dar.

## **3 Darstellung der erzielten Ergebnisse anhand der Arbeitspakete / Zielerreichung**

Die Zielerreichung ist im folgenden anhand der Arbeitspakete gegliedert, innerhalb derer auf die einzelnen Projektziele eingegangen wird.

## *3.1 Analyse von Lehrmaterialien*

Das Vorhaben steht im Prinzip in einer Konkurrenzbeziehung zu etablierten Office-Werkzeugen, insbesondere Microsoft Word, Microsoft Powerpoint, Open Office oder Latex. Der Funktionsumfang solcher Werkzeuge ist nicht in überschaubarer Zeit realisierbar, wodurch ein Mindestumfang an Funktionalität für die Plattform definiert werden musste. Weiterhin stellen Lehrmaterialien bestimmte Anforderungen an die Werkzeuge, mit denen sie erstellt werden.

Zur Untersuchung beider Aspekte wurde eine Analyse von Lehrmaterialien durchgeführt, um zu definieren, welche Mindestfunktionalität notwendig ist und in welcher Art solch eine Plattform realisiert werden kann. Die Analyse brachte zum Vorschein, das nur sehr allgemeine Funktionen genutzt werden. Die Verwendung von Animationen ist sehr selten. Diese Ergebnisse decken sich mit den Erkenntnissen an der TU Chemnitz zur Mediendidaktik und unterstützen das Vorhaben in dem Sinne, dass es in einer überschaubaren Zeit verwendbare Ergebnissen hervorbringt. Im Anhang A.1 sind zur Untersuchung einige Ergebnisse und statistische Angaben zusammengestellt.

Die Ergebnisse der Analyse umreißen somit den notwendigen Funktionsumfang der zu entwickelnden Plattform aus Anwendersicht. Ebenso ergab die Analyse, dass Office-Programme eher ungeeignet für Lehrmaterialien sind. Office-Programme besitzen nur allgemeine Funktionen zur typografischen Inhalteauszeichnung. In den Lehrmaterialien sind jedoch häufig spezielle semantische Auszeichnungen notwendig, u.a. die Beschreibung von Menüpfaden, d.h. durch welche Menüeinträge der Reihe nach navigiert werden muss, um eine bestimmte Funktion eines Programms auszuführen. Solche Menüpfade mussten über typografische Auszeichnungen dargestellt werden, da sie als solche nicht in Office-Programmen unterstützt werden. Problematisch wird dies bei häufigerer Verwendung, da der Inhalteersteller die Menüpfade nicht immer gleich formatieren wird, was bei Lernenden die Wissensaufnahme erschwert. Für eine geeignete Rezeption der Inhalte sollten gleichartige Inhalte gleich dargestellt werden, wozu semantische Auszeichnungen notwendig sind. Durch diese wesentliche Erkenntnis kann das Vorhaben nicht nur als möglich sondern als sinnvoll angesehen werden.

Die grundlegende Schwäche der Standardwerkzeuge, die rein gestalterische, nicht aber problemspezifische semantische Auszeichnungen ermöglichen, wurde durch die Einarbeitung in DITA unterstrichen. Die in der Literatur beschriebene Entstehungsgeschichte von DITA im Bereich der technischen Redaktion zeigt, dass Grundprobleme mit Standardwerkzeugen wie die manuelle Sicherstellung der Darstellung gleicher fachlicher Konzepte mit Hilfe typografischer Auszeichnung und Formatierung sowie die Aufbereitung der gleichen Inhalte für Print- und Online-Medien mit den jeweils medienspezifischen Möglichkeiten zur Entwicklung von DITA führten.

#### *3.2 Interkulturelle Aspekte von Lehrmaterialien*

Bei mehrsprachigen Lehrmaterialien ist es wichtig, die entsprechenden interkulturellen Aspekte zu berücksichtigen, um Missverständnisse, Fehlinterpretationen und Konflikte zu vermeiden. Es genügt nicht, die Lehrmaterialien rein technisch richtig und verständlich bzw. wörtlich in die Zielsprache zu übersetzen, vielmehr muss man sich bei der Internationalisierung an den lokalen Gegebenheiten und Konventionen orientieren und sie in den Internationalisierungsprozess integrieren. Dazu gehören u.a. Bilder, Farben, Beispiele, Namen oder Angaben zu Ort und Zeit. Lernende aus anderen Kulturen müssen einen Bezug zu den Inhalten haben. Wichtig dabei sind kontextgebundene Kenntnisse nicht vorauszusetzen, da solche irrtümliche Annahmen den Lernprozess unnötig erschweren. Bei Beispielen sollte darauf geachtet werden, dass diese in der Zielkultur ebenfalls bekannt sind. So sind Fahrscheine und Fahrscheinautomaten z.B. in Kirgisistan nicht bekannt. Sehr wichtig ist auch, bereichsspezifische Fachwörter richtig in die Zielsprache abzuleiten. Einige Sprachen übernehmen Begriffe, andere passen sie an. Somit ist neben der Übersetzung die Lokalisierung, d.h. die Anpassung an regionale Gegebenheiten sehr wichtig. Die entstandene Plattform berücksichtigt dies insoweit, als die in unterschiedlichen Sprachen aufeinander bezogenen Einheiten eine beliebige Größe haben können. So können bspw. Folien mit Beispielen oder Übungen kulturspezifisch ausgestaltet werden.

## *3.3 Entwicklung eines Dokumentenmodells*

Die Entwicklung des Dokumentenmodells stellte die zentrale Aufgabe des Projekts dar. Die Analyse existierender Dokumentenmodelle zur Identifizierung der wesentlichen Aspekte war zeitintensiv, erst bei DITA wurden die für dieses Projekt relevanten Aspekte beschrieben. Auf dieser Grundlage ist ein Dokumentenmodell auf Basis des OASIS Standards DITA entstanden, welches die Entwicklung von mehrsprachigen versionierten Lehrmaterialien gestattet. Im wesentlichen deckt es die folgenden Zielstellungen ab:

- Erstellung von mehrsprachigen versionierten Lehrmaterialien
- inhaltliche, sprachübergreifende feingranulare Gliederung
- sprachspezifische Strukturen, um die Unterschiede zwischen Sprachen abdecken zu können
- typografische und semantische Inhalte-Auszeichnungen
- Realisierung des Single-Source Konzepts, d.h. Hinterlegung der Inhalte für verschiedene Präsentationsformen unterschiedlichen Umfangs in einer Quelle

Das entstandene Dokumentenmodell ermöglicht inhaltliche und somit sprachübergreifende feingranulare Gliederungen und Strukturen zu erstellen, um eine einheitliche Gliederung und Inhaltsvorgabe für alle Sprachen verbindlich zu definieren. Die Lehrunterlagen können dabei in Lehrveranstaltungen in verschiedenen Sprachen simultan verwendet werden, da sie stets die gleiche Gliederung aufweisen. Strukturelle Änderungen des Inhalts werden automatisch für alle Sprachen realisiert.

Abschlussbericht Internationalisierung von Lehrunterlagen Prof. Dr. Georg Beier

Bei der Erstellung von Lehrmaterialien wird eine topicorientierte (themenorientierte) Beschreibung unterstützt. Inhalte können einzeln und getrennt von bestimmten Lehrmaterialien beschrieben werden. Dies ermöglicht die Wiederverwendung der Inhalte in mehreren Lehrmaterialien und über Grenzen von Lehrveranstaltungen hinweg. Die separate Definition von Lehrmaterialien für bestimmte Lehrveranstaltungen ermöglicht, nur bestimmte Inhalte in diese aufzunehmen.

Die Lehrmaterialien werden nach einem Single-Source-Konzept erstellt. Die thematisch zusammengehörigen Inhalte für Folien, Skripte und Praktikumsunterlagen werden dabei in dem selben Dokument verwaltet. Bei den Inhalten kann gezielt festgelegt werden, ob diese für alle Arten von Lehrmaterialien verwendet werden sollen, oder ob sie für ein oder mehrere Arten spezifisch sind. So können bspw. zu den auf Folien verwendeten Stichpunkten weiterführende Erklärungen für Skripte hinzugefügt werden.

Neben den durch die Analyse von Lehrmaterialien aufgedeckten notwendigen Struktur- und typografischen Inhaltselementen wurden auch einige anwendungsspezifische semantische Auszeichnungselemente definiert. Durch die Aspekte Mehrsprachigkeit der Lehrmaterialien und Benutzerfreundlichkeit des Editors mussten einige DITA-Auszeichnungselemente redefiniert werden. Dies konnte aus zeitlichen Gründen nicht für alle durch die Analyse von Lehrmaterialien aufgedeckten Auszeichnungsmöglichkeiten realisiert werden. Mit dem entstandenen Dokumentenmodell lassen sich 91% der Inhalte und 81% der Layouts der analysierten Folien realisieren. Mehr Details hierzu finden sich im Anhang A.2.

Für das Dokumentenmodell wurde eine Klassifizierung verschiedener Elemente notwendig:

- **Informationstypen** XML-Elemente, die Elementstrukturen definieren und dadurch die Struktur von Informationen beschreiben.
- **Strukturelemente** XML-Elemente, die in der Elementstruktur von Informationstypen vorkommen, zur Beschreibung einer Information dienen und die inhaltliche Gliederung in Lehrmaterialien bilden.
- **Atomare Übersetzungseinheiten** XML-Elemente, die eine inhaltlich zusammenhängende Information beschreiben, die für den Übersetzungsprozess als atomar betrachtet wird. Diese Elemente ermöglichen die notwendige sprachspezifische XML-Struktur, die keine inhaltliche Strukturbildung zur Folge hat.
- **Inhaltselemente** Stellen die eigentlichen Inhalte bereit und dienen der semantischen oder typografischen Auszeichnung von Informationen.

Das Konzept zur Abbildung der Mehrsprachigkeit sowie die damit verbundene Klassifizierung von XML-Elementen ist zur Illustration in Abbildung 3 an einem Beispiel dargestellt.

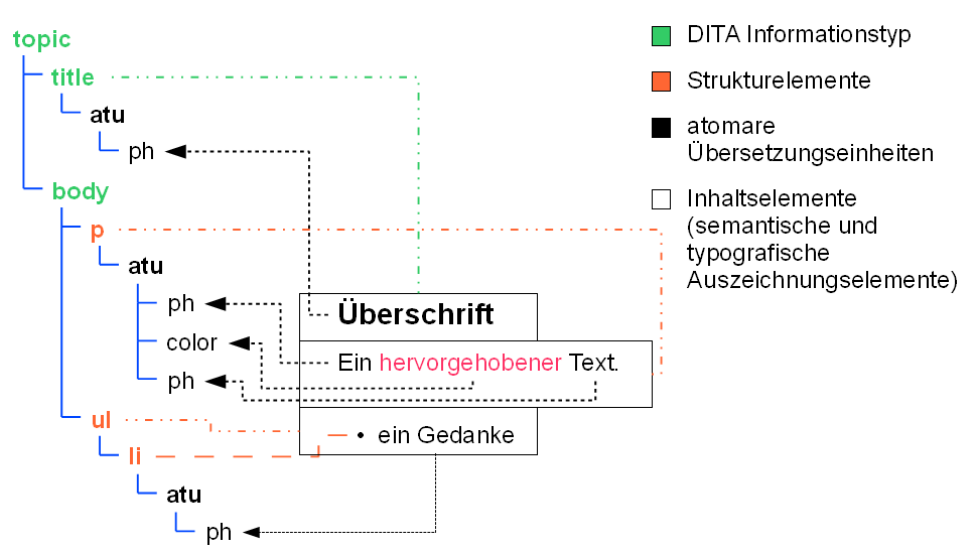

*Abbildung 3: Konzept zur Abbildung der Versionierung mit einer Klassifizierung von XML-Elementen*

Die modulare Definition der einzelnen Aspekte des Dokumentenmodells durch mehrere XML-Schemas, ermöglicht eine problemlose Erweiterung mit anderen Aspekten. So können auf einfache Weise weitere semantische Auszeichnungen erstellt und integriert werden. Das entstandene Dokumentenmodell ist somit offen für andere Anwendungsbereiche. Diese Erweiterungsmechanismen sind durch den DITA Standard festgehalten.

Die fachlichen Anforderungen an das Dokumentenmodell durch die Projektziele wurden somit alle erfüllt. Es erfüllt außerdem viele weitere, sinnvolle Anforderungen, die sich aus der Architektur von DITA ergeben und über die im Antrag formulierten Projektziele hinaus gehen.

## *3.4 Entwicklung eines Editors und Repositories für Lehrmaterialien*

Die zu entwickelnde technische Plattform besteht aus zwei Teilen: dem Editor und dem Repository. Der Editor unterstützt die Erstellung, Bearbeitung und Übersetzung der Lehrmaterialien. Dabei werden die wesentlichen Aspekte des Dokumentenmodells sowie die fachlichen Anforderungen unterstützt. Die Möglichkeit, vorhandene Office-Werkzeuge zu erweitern, wurde untersucht. Dabei zeigte sich, dass die im Projekt verfügbaren knappen Ressourcen es nicht zuließen, diesen Weg zu verfolgen. Insbesondere die Verwendung der Editorkomponenten von OpenOffice würden eine hohe Einarbeitungszeit und schwer kalkulierbarer Risiken mit sich bringen.

Als Hauptziele für die Produktion und Nutzung von Materialien wurde festgehalten, dass eine einfache und ergonomische Bearbeitung möglich sein muss. Dokumente liegen ursprünglich im XML-Format vor. Eine Bearbeitung auf niedriger XML-Ebene würde den angestrebten Zielen widersprechen. Daher wurde ein Editor entwickelt, der die technischen Details des Dokumentenmodells versteckt, jedoch seine Möglichkeiten in einer für den Benutzer geeigneten Weise bereitstellt. Die folgenden Projektziele wurden dabei erreicht:

- einfache und ergonomische Schnittstellen bei der Produktion der Lehrmaterialien
- feingranulare Gliederung der Inhalte
- Ausgabe der Inhalte in unterschiedlichen Umfang und in verschiedenen Präsentationsformen, je nach Verwendungskontext
- Struktur erhaltende Ausgabe der Inhalte in unterschiedlichen Sprachen

● Versions- und Änderungsmanagement für alle Inhaltselemente

Um eine schnell erfassbare und übersichtliche Darstellung zu erreichen, werden alle XMLrelevanten Daten (Tags) ausgeblendet und nur die eigentlichen Nutzdaten angezeigt. Diese Texte werden grafisch und typografisch aufgearbeitet, um unterschiedliche semantische Strukturierungen zu symbolisieren. Dabei wird auf bekannte typografische Auszeichnungen zurückgegriffen, die der Benutzer intuitiv richtig deuten kann. Dazu zählen Mechanismen, wie z.B. die vergrößerte und fett-geschriebene Texthervorhebung bei Überschriften oder das führende Aufzählungszeichen bei Elementen einer Liste.

Abschlussbericht Internationalisierung von Lehrunterlagen Prof. Dr. Georg Beier

Um sicher zu stellen, dass während der Arbeit mit dem Editor nur gültige Dokumente erstellt werden können, wird das dem Dokumentenmodell zugrunde liegende XML-Schema zur Validation herangezogen. Dabei muss der Benutzer das XML-Schema selbst aber nicht kennen, da hierfür ein XML-Schema-Parser eingesetzt wird. Während des Produktionsprozesses braucht der Benutzer zu keinem Zeitpunkt Kenntnisse über das zugrunde liegende XML-Dokument oder seine Funktionsweise. Der Editor übernimmt all diese Aufgaben und bietet dem Benutzer zur Strukturmanipulation des Dokumentes stattdessen nur Bedienelemente für gültige Stukturauszeichnungen wie zum Beispiel "Absatz" oder "ungeordnete Liste" an.

Um den Benutzer bei der Erstellung von Inhalten für unterschiedliche Präsentationsformen zu unterstützen, ist es auf Basis des Single-Source-Konzepts möglich, dass Elemente explizit für bestimmte Präsentationsformen ausgezeichnet werden. Momentan werden die zwei Formen "Skript" und "Folien" vom Editor unterstützt. Inhalte ohne Auszeichnung sind später standardmäßig in beiden Präsenationsformen enthalten. Wenn der Benutzer ein Element allerdings so auszeichnet, dass dieses nur im Skript vorkommen darf, wird es später in den erzeugten Folien fehlen. Diese Auszeichnungen werden grafisch im Editor hervorgehoben, um den Überblick zu behalten, welche Inhalte in welchen Präsenationsformen enthalten sind. Um den Produktionsablauf zusätzlich zu optimieren, wurden ein Filtermechanismus und zwei Vorschaufenster realisiert, in welchen für jede Präsentationsform gezeigt wird, wie die Inhalte später in den Lehrmaterialien dargestellt werden.

Die Möglichkeiten des Dokumentenmodells zur Gliederung der Inhalte wurden für einen Übersetzer nutzbar gemacht, indem eine Übersetzeransicht entwickelt wurde, die den Übersetzer gezielt bei der Übersetzung der Inhalte unterstützt. Die Versionierung ermöglicht dem Übersetzer die Betrachtung älterer Versionen der Inhalte, um gezielt die gleichen Begriffe und Formulierungsmuster wiederzuverwenden, die beim Lernenden den kontinuierlichen Lesefluss sowie die leichtere Aufnahme der Inhalte fördern.

Die Entwicklung des Repositories konnte auf geeignete, ausgereifte und dokumentierte Technologien zurückgreifen. Das entstandene Repository deckt dabei die folgenden Aspekte ab:

- feingranulares Versions- und Änderungsmanagement für die einzelnen Inhalte sowie die Struktur der Lehrmaterialien
- strukturerhaltende Ausgabe der Lehrmaterialien in verschiedenen Sprachen
- Unterstützung für unvollständig übersetzte Lehrmaterialien

Das Versions- und Änderungsmanagement ist auf Basis von XML gelöst. Dabei werden nicht die XML-Dokumente versioniert, sondern die Inhalte der XML-Dokumente. Dies ist eine Innovation, die vorhandene Werkzeuge noch nicht aufweisen. Die Version der XML-Elemente zeichnet sich durch eine Strukturversion und eine Inhaltsversion aus. Dies ist notwendig, da XML-Dokumente baumartig aufgebaut sind und bei Änderung eines Blattes sich die Änderung bis zur Wurzel des Baums fortsetzt. Durch die Unterteilung der Versionierung ist nur die Strukturversion der XML-Elemente von der fortgesetzten Änderung betroffen, die Inhalteversion bleibt jedoch gleich. Die eigentlichen Änderungen eines Benutzers können schnell anhand der Inhalteversion bestimmt werden, da der Benutzer

häufig die Inhalte ändert. Zur besseren Illustration der Versionierung ist das Konzept in Abbildung 4 dargestellt.

Abschlussbericht Internationalisierung von Lehrunterlagen Prof. Dr. Georg Beier

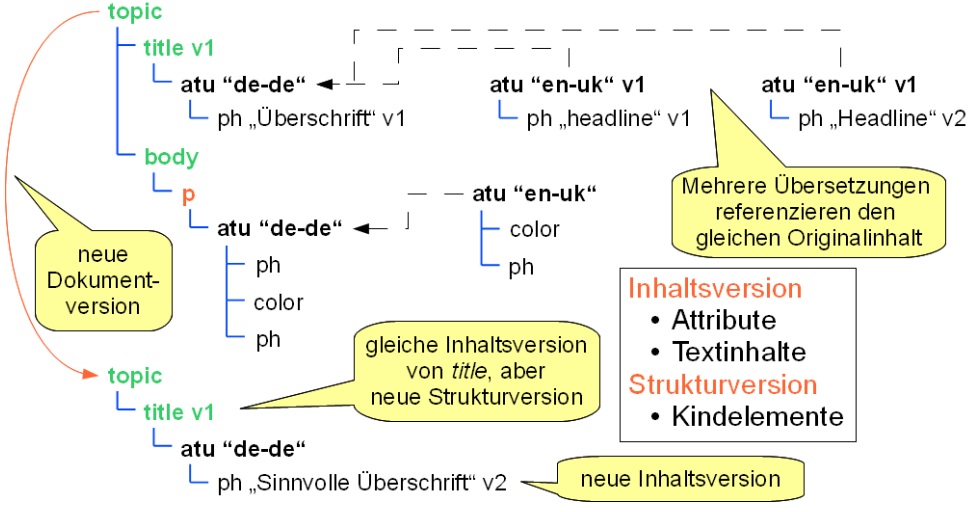

*Abbildung 4: Illustration der Versionierung*

Zur Arbeit mit den versionierten Inhalten bietet das Repository Zugriffe auf XML-Dokumentenebene sowie auf XML-Elementebene, d.h. nur auf einzelne Teile von Lehrmaterialien. Insbesondere der Zugriff auf XML-Elemente in einer älteren Version sind für Übersetzer wichtig, da sie somit gezielt auf ältere Inhalte einer bestimmten Sprache und Version zugreifen können, und somit für die zu tätigende Übersetzung die gleiche Terminologie und Formulierungsmuster verwenden können.

Weiterhin stellt das Repository sicher, das es pro Version nur eine sprachübergreifende verbindliche Struktur der XML-Dokumente gibt. Somit ist sichergestellt, dass Umstrukturierungen der Lehrmaterialien automatisch für alle Sprachen verfügbar sind. Auf dieser Grundlage können Studierende in einer Lehrveranstaltung die Lehrmaterialien in allen verfügbaren Sprachen nutzen, da die inhaltliche Gliederung sprachübergreifend gleich ist. Erst auf granularer Ebene, die zur Beschreibung eines einzelnen Aspektes oder Gedanken dient, kann eine sprachspezifische Struktur wirksam werden. Diese sprachspezifische Struktur ist jedoch keine inhaltliche Struktur, sondern lediglich noch eine Struktur von XML-Elementen. Dies ist erforderlich, um die Unterschiede zwischen Sprachen abdecken zu können. Ist z.B. ein Begriff in einem Abschnitt hervorgehoben, so resultiert dies in einer sprachspezifischen Struktur von XML-Elementen. In anderen Sprachen kann der hervorgehobene Begriff im Text an einer anderen Stelle stehen, wodurch sich eine andere sprachspezifische Struktur ergibt.

Für den Export von Dokumenten zur Produktion von Lehrmaterialien wurde das Repository mit einer Möglichkeit ausgestattet, um die Arbeit mit unvollständig übersetzten Lehrmaterialien zu ermöglichen. Werden Lehrmaterialien von dem Repository angefordert, so kann die Sprache frei gewählt werden. Weiterhin kann gewählt werden, was passieren soll, wenn für überarbeitete Inhaltspassagen noch keine aktuelle Übersetzung vorhanden ist. Der Anwender kann hier wählen, ob bei den Dokumenten die gleiche Sprache und somit die letzte Übersetzung oder die Aktualität der Inhalte präferiert werden sollen.

Die Versionierung des Repositories ist nicht speziell auf das entwickelte Dokumentenmodell festgelegt, sondern kann mit beliebigen XML-Dokumenten arbeiten, die bestimmte Anforderungen erfüllen. Zur Arbeit mit dem Repository wurden zwei Schnittstelle konzpiert:

● eine Datei-basierte Schnittstelle, die stets mit den Inhalten von XML-Dokumenten arbeitet

Abschlussbericht Internationalisierung von Lehrunterlagen Prof. Dr. Georg Beier

eine XQuery-basierte Schnittstelle, mit der XML-Dokumente gezielt teilweise verändert werden sowie gezielt bestimmte Teile eines Dokuments angefordert werden können

Die letztgenannte Schnittstelle umgeht die Notwendigkeit, den gesamten Inhalt eines XML-Dokuments aus dem Repository zu holen und an dem Editor zum Parsen weiterzugeben. Dies kann sich bei größeren XML-Dokumenten positiv auf die Performance und Benutzerfreundlichkeit auswirken, erfordert jedoch einen höheren Kommunikationsaufwand zwischen Repository und Editor. Das Schnittstellenkonzept des Repositories sowie die Implementierung der Versionierung sind in Abbildung 5 dargestellt.

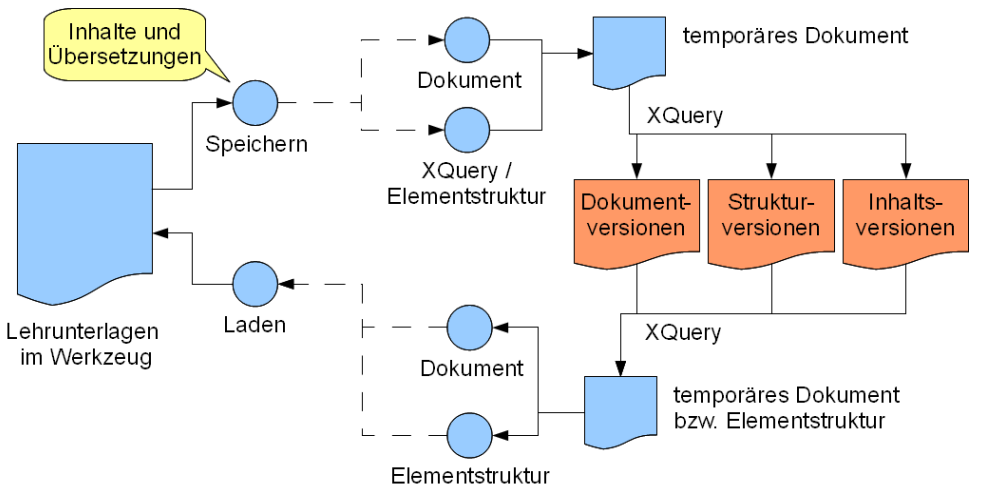

*Abbildung 5: Schnittstellenkonzept des Repositories*

Die Projektziele wurden in Bezug auf den Editor und das Repository weitgehend erreicht. Die durchgeführte Bewertung zeigte, dass der Editor für die einfache und intuitive Produktion von Lehrmaterialien genutzt werden kann, jedoch noch Verbesserungen an der Benutzerschnittstelle wünschenswert sind, die erst in Anschlussprojekten realisiert werden können.

## *3.5 Ausgabe in verschiedenen Präsentationsformen*

Die Produktion von Lehrmaterialien in Form von Skripten und Folien aus den Inhalten war die erste Teilaufgabe, die direkt von den Mittelkürzungen im laufenden Projekt betroffen war. Durch die Nutzung des DITA Standards und der Erstellung eines DITA-konformen Dokumentenmodells konnten die Transformationen des DITA Open Toolkits genutzt werden, um Lehrmaterialien in Form von HTML- und PDF-Dokumenten zu erstellen. Diese erwiesen sich nach Evaluierung durch sehr einfache Gestaltung nur als bedingt nutzbar, ermöglichen jedoch die Erstellung von:

- Vorlesungsskripten als HTML-Dokumente
- Vorlesungsskripten als PDF-Dokumente
- Vorlesungsfolien als HTML-Dokumente (eine Folie entspricht einem HTML-Dokument)
- Praktikumsanleitungen als HTML-Dokumente
- Praktikumsanleitungen als PDF-Dokumente

Die Transformationen sind modular aufgebaut und dadurch gut anpassbar. Dieser Mechanismus wurde bei der Entwicklung eines Plug-Ins für den DITA Open Toolkit genutzt, um eine farbliche Hervorhebung für HTML-Dokumente zu realisieren und diese in den DITA Open Toolkit zu integrieren. Diese farbliche Hervorhebung wurde unter den Aspekten der didaktisch sinnvollen Gestaltung von Lehrmaterialien entwickelt, bei welcher die Farben frei wählbar sind, jedoch nur eine festgelegte Anzahl an unterschiedlichen Farben möglich sind. So wird die konsistente Verwendung von Farben für bestimmte Konzepte unterstützt. Erkennbare Unterschiede in der Farbgebung für gleiche Konzepte wirkt sich störend auf die Rezeption der Inhalte durch Lernende aus.

Abschlussbericht Internationalisierung von Lehrunterlagen Prof. Dr. Georg Beier

Für das geplante Vorhaben wurden folgende Projektziele erreicht:

- Ausgabe der Inhalte in unterschiedlichen Umfang und in verschiedenen Präsentationsformen
- Bereitstellung des durch die Ergebnisse der Analyse von Lehrmaterialien gegebenen, notwendigen Funktionsumfangs

Aufgrund der erfolgten Mittelkürzung konnten die folgenden Schwerpunkte nicht zufriedenstellend realisiert werden:

- Integration von Transformationen zur Produktion von Vorlesungsfolien als PDF-Dokumente
- Einfache, ergonomische und didaktisch sinnvolle Schnittstellen bei der Nutzung der Materialien

Mit der Entwicklung eines DITA Open Toolkit Plug-Ins, welches u.a. die farbliche Hervorhebung von Inhalten für HTML-Dokumente realisiert, wurde jedoch ein Rahmenwerk erstellt, welches die Anpassung der Transformationen am Beispiel verdeutlicht und für die noch fehlenden Aspekte erweitert werden kann.

## *3.6 Integration ins BPS*

Im Projektantrag war eine Integration in das Bildungsportal Sachsen geplant. Diese war sinnvollerweise für das Projektende vorgesehen, musste jedoch aufgrund der tatsächlichen Mittelzuweisung bereits im Jahr 2009 erfolgen. Dadurch ergab sich ein sehr kurzes Zeitfenster für die Erledigung dieser Aufgabe. Abstimmungsprobleme mit dem externen Partner führten dazu, dass die Mittel für die BPS GmbH zur Integration ins Bildungsportal nur in eingeschränktem Umfang freigegeben werden konnten.

Als Ergebnis konnten daher ausschließlich zwei Konzepte ausgearbeitet werden, wie solch eine Integration erfolgen kann:

- Das Repository bleibt unabhängig vom Bildungsportal (lokal oder serverbasiert), die entstandenen Lehrmaterialien werden integriert.
- Integration eines zentralen Repository in das Bildungsportal, die Lehrmaterialien werden über das Bildungsportal extrahiert und aufbereitet.

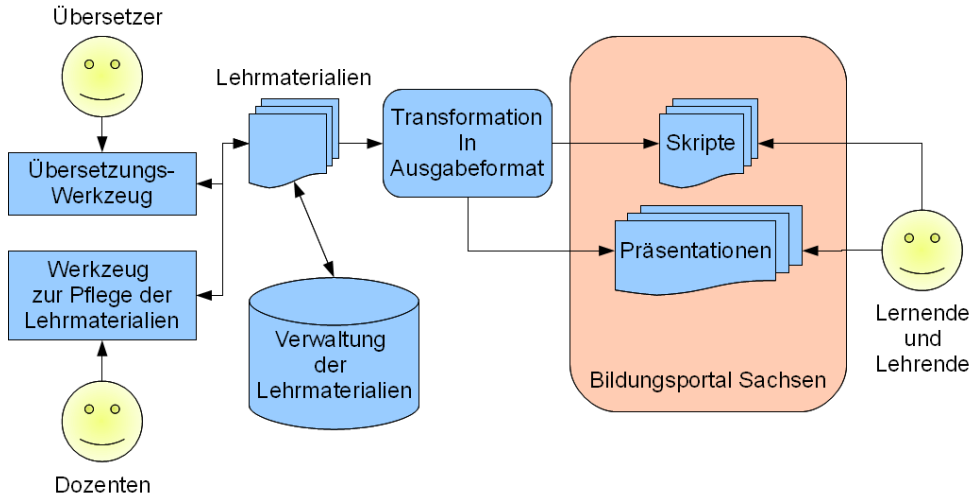

Die erste Möglichkeit ist in Abbildung 6 dargestellt und ist an der herkömmlichen Nutzung

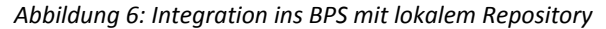

des Bildungsportal Sachsens orientiert. Bisher erstellen Dozenten Inhalte mit Standardwerkzeugen wie Powerpoint und stellen die erstellten Inhalte in das Bildungsportal. Lernende nutzen das Bildungsportal zum Zugriff auf die Lehrmaterialien. Übertragen auf die entwickelte Plattform werden die Lehrmaterialien in der editierbaren Form in einem vom Bildungsportal unabhängigen Repository verwaltet, in welches ebenfalls die Übersetzungen abgelegt werden. Die bei der Produktion von Lehrmaterialien durch die Transformation der Inhalte in verschiedene Präsentationsformate entstehenden Lehrmaterialien werden in das Bildungsportal Sachen eingepflegt, idealerweise automatisch durch eine zu entwickelnde Schnittstelle. Lernende können das Bildungsportal wie in gewohnter Weise nutzen, um auf die aktuellste Version der Lehrmaterialien in einer bestimmten Sprache zuzugreifen.

Die zweite Möglichkeit ist die Verwendung eines zentralen Repositories und ist in Abbildung 7 dargestellt. Wesentlicher Unterschied besteht in der Integration der entstandenen Plattform

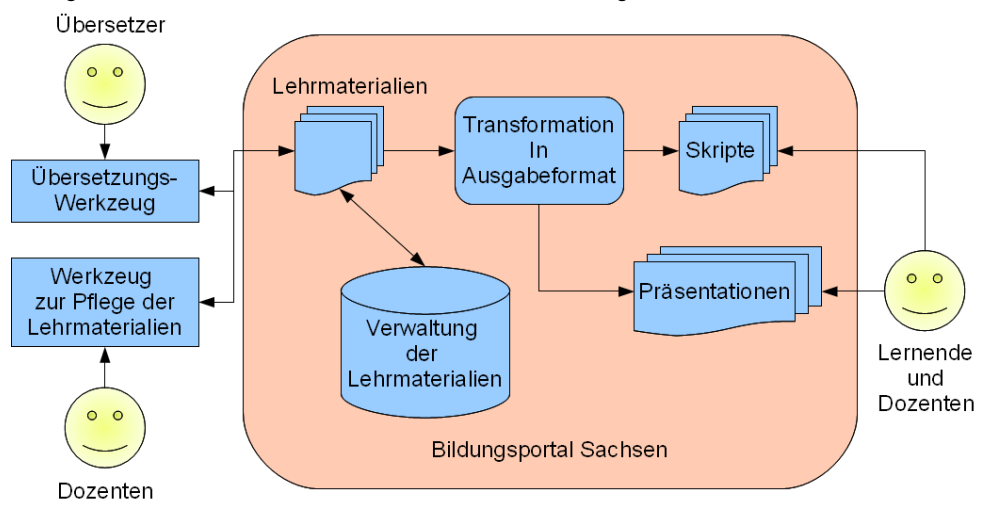

*Abbildung 7: Integration ins BPS mit zentralem Repository*

in das Bildungsportal Sachen. Die Verwaltung der Inhalte und Übersetzungen zur Erstellung der Lehrmaterialien übernimmt das zentrale Repository. Die Pflege der Inhalte erfolgt mit dem Werkzeug, welches über das Netzwerk mit dem zentralen Repository die Inhalte und Übersetzungen austauscht. Die Transformationen sorgen dafür, dass für die Lernenden stets die aktuellste Version der Lehrmaterialien in allen verfügbaren Sprachen bereit steht und über die Weboberfläche zugreifbar ist.

Abschlussbericht Internationalisierung von Lehrunterlagen Prof. Dr. Georg Beier

Beide Konzepte können während der Nachhaltigkeitsphase durch studentische Arbeiten noch realisiert werden.

# **4 Ergebnisbewertung und Nachhaltigkeit**

Insgesamt wird die entstandene Lösung positiv bewertet. Dies basiert prinzipiell auf den folgenden drei wesentlichen Aspekten:

- Der entstandenen Lösung liegt ein sauberes Konzept zugrunde, das auf einem Standardformat beruht.
- Trotz der Mittelkürzung konnte ein funktionierender Prototyp realisiert werden, der in der Nachhaltigkeitsphase ausgebaut werden kann.
- Das Vorhaben war eine nicht-triviale Aufgabe mit vielfältigen Abhängigkeiten, die in den meisten Punkten umgesetzt, in den übrigen konzeptionell gelöst werden konnte.

Die im Projekt entstandenen Lösungen Editor, Repository und Dokumentenmodell stellen ein sehr gutes Fundament zur Weiterentwicklung bereit.

Durch das modulare DITA-konforme Dokumentenmodell können beliebige weitere Dokumenttypen oder Inhalteauszeichnungen integriert werden. Vor allem ist dies im Hinblick auf anwendungs- und fachspezifische Inhalte und Terminologien sinnvoll, die direkt mit dem Dokumentenmodell unterstützt werden können. Mit dem Konzept der bedingten Verarbeitung von DITA steht eine beliebig erweiterbare Single-Source Lösung für Inhalte zur Verfügung, die nicht nur die Unterscheidung zwischen Artefakten wie Präsentationen, Skripten und Praktikumsunterlagen realisiert, sondern auch andere Dimensionen wie Zielgruppe (Anfänger, Kenner, Experte), Betriebssystem (Linux, Windows, Mac OS) oder Anwendungswerkzeug (Eclipse, NetBeans) zulässt. Mit der DITA Learning and Training Content Domain wird aktuell eine standardisierte Erweiterung von DITA für E-Learning Inhalte entwickelt. Eine Integration dieser Erweiterungen und der Ergebnisse dieses Projekts ermöglicht eine flexible und für E-Learning geeignete Inhalteerstellung. Durch eine SCORMkompatible Transformation können die E-Learning Inhalte ideal in Lernmanagementsystemen wie dem Bildungsportal Sachsen genutzt werden.

Mit dem Konzept der DITA Maps steht eine wesentliche Grundlage zur Trennung von Inhalten und den eigentlichen Lehrmaterialien bereit. Auf dieser Basis werden die Inhalte gewählt, die in den Lehrmaterialien vorkommen sollen, und es wird die Reihenfolge der Inhalte festgelegt. Darüber hinaus trennt es die Gestaltung der Lehrmaterialien von den Inhalten. Dieses Konzept kann weiter ausgebaut werden, so dass die Aufteilung der Inhalte auf Ausgabemedien (A4-Seite für Skripte, Folie für Präsentationen) präziser wird und es die Wiederverwendung der Inhalte auch über Anwendergrenzen hinweg erlaubt.

Der Editor zeigt, dass die Erstellung eines Editors speziell für Lehrmaterialien möglich ist und in einem überschaubaren Rahmen stattfinden kann. Dabei muss nicht die Funktionalität von Standardwerkzeugen wie Powerpoint nachimplementiert werden. Im Gegenteil zeigte die Analyse der Lehrmaterialien , dass für die Erstellung von Lehrmaterialien Konzepte sinnvoll sind, die Standardwerkzeuge wie Powerpoint nicht bieten können.

Mit dem Repository konnte eine Verwaltung für XML-Dokumente realisiert werden, die eine Versionierung bietet und die Mehrsprachigkeit der XML-Dokumente unterstützt. Diese beiden Aspekte stellen bestimmte Anforderungen an das Dokumentenmodell, sind aber generell davon unabhängig. Diese Lösung kann mit einem Plug-In Mechanismus weiterentwickelt

werden, mit dem die Unterstützung weiterer Dokumentenmodelle möglich ist.

Typisch für solche grundlegenden technischen Lösungen wie die entstandene Plattform ist, dass der für Anwender sichtbare Teil nur gering ist. Das Repository ist für Anwender nicht sichtbar, da es nur über Funktionen des Editors genutzt wird. Das Dokumentenmodell ist als solches ebenfalls für Anwender nicht sichtbar. Anwender sehen stets nur ihre erstellten Dokumente. Für Anwender sichtbar an der Plattform sind der Editor und die daraus erstellten Lehrmaterialien. Letztere konnten aufgrund der Mittelkürzung nicht im geplanten Umfang gestalterisch und konfigurierbar ausgestaltet werden.

Abschlussbericht Internationalisierung von Lehrunterlagen Prof. Dr. Georg Beier

Die Weiterentwicklung nach Projektlaufzeit ist primär auf den Ausbau des Editors und der Gestaltung von Lehrmaterialien fokussiert. Ziel ist die Funktionalität des Editors weiter auszubauen und ihn benutzerfreundlicher und robuster zu gestalten. Ein wichtiger Aspekt ist auch, einen Mechanismus zur Erweiterbarkeit zu integrieren. Weiterhin wird der Editor zur Erstellung von Lehrmaterialien genutzt, wodurch die weitere Entwicklung durch die Erfahrung bei dessen Einsatz bestimmt ist. Gleichzeitig erfolgt durch die Verwendung des Editors eine Validierung des entwickelten Dokumentenmodells. Weiterhin erfolgen Untersuchungen zur Gestaltung von Lehrmaterialien, die eine wesentliche Qualitätssteigerung der Transformation zur Folge haben werden.

Die erstellten Konzepte zur Integration in Lernmanagementsysteme, speziell des Bildungsportal Sachsens, zeigen eine sinnvolle Erweiterung dieser Systeme auf. Speziell die Verwaltung versionierter mehrsprachiger Lehrmaterialien kann bisher von diesen Systemen kaum im erforderlichen Umfang abgedeckt werden.

## **5 Qualitätssicherung**

Bei der Entwicklung der Plattform wurde eine Vielzahl von Möglichkeiten genutzt, um eine hohe Qualität der zu entwickelnden Plattform sicherzustellen. Die wesentlichsten dabei waren:

- Reviews von Technologien nach aktuellem Stand der Wissenschaft und Technik
- Regelmäßige Treffen zur Diskussion der entwickelten Konzepte
- Nutzung von Standars zur Umsetzung des Vorhabens
- modellgetriebene Softwareentwicklung (MDSD, MDA)
- Funktions- und Integrationstests der entwickelten Plattform
- Review der entwickelten Plattform aus mediendidaktischer und Anwendersicht

Die Reviews, Analysen und Evaluationen einzelner Technologien wurden nach aktuellem Kenntnisstand der Wissenschaft und Technik durchgeführt. Sie beinhalteten neben der äußeren Qualität wie Aktualität, Funktionsumfang und Dokumentation auch die innere Qualität, d.h. welche Konzepte sind verankert und wie sind diese umgesetzt worden. Hier ist vor allem eine saubere Umsetzung von Konzepten wichtig.

Neben den Reviews anderer Technologien wurden auch die innerhalb des Vorhabens entwickelten Konzepte durch Reviews und Diskussionen evaluiert und bewertet. Dies gewährleistet eine zielgerichtete Entwicklung und die rechtzeitige Erkennung von Lücken in umzusetzenden Konzepten.

Ein sehr wesentlicher Aspekt für die nachhaltige Entwicklung einer technischen Lösung ist die Nutzung aktueller Standards, da sie u.a. einen hohen Beitrag zum Verständnis einer vorhandenen Lösung beitragen. Im Vorhaben wurden folgende Standards genutzt:

- DITA als standardisierte Architektur für XML-basierte Dokumentenmodelle
- XML zur Beschreibung semistrukturierter Daten
- XML-Schema zur Definition eines Dokumentenmodells
- XQuery als Anfragesprache für XML-Dokumente
- XQuery Update Erweiterungen zur partiellen Veränderung von XML-Dokumenten

Abschlussbericht Internationalisierung von Lehrunterlagen Prof. Dr. Georg Beier

- XPath zur Adressierung einzelner Teile eines XML-Dokuments
- UML zur Modellierung der Plattform
- XSLT zur Transformation von XML-Dokumenten
- XSL-FO zur Formatierung von XML-Dokumenten
- CSS zur Gestaltung von HTML-Dokumenten

Neben diesen Standards der Standardisierungsgremien OASIS, W3C sowie der OMG wurden etablierte Technologien zur Entwicklung eingesetzt. Dazu gehören u.a. die Entwicklungsplattform Eclipse sowie die Quellcodeverwaltung Subversion.

Bei der Softwareentwicklung wurde modellgetrieben nach dem MDSD bzw. MDA Paradigma vorgegangen. Durch dieses Vorgehen entstehen Modelle, die eine abstraktere Sicht auf die Software erlauben als der Quellcode. Diese Modelle werden automatisiert in Quellcode transformiert, welcher anschließend fertig implementiert wird. Diese teilautomatisierte Softwareentwicklung sichert eine hohe Qualität des Quellcodes und verbessert die Dokumentation der entstandenen Plattform.

Die entstandene Plattform wurde durch Funktionstests, die einzelne Methoden und Klassen testen, sowie Integrationstests, welche das Zusammenspiel der einzelnen Komponenten und Technologien testen, verifiziert. Durch diese kontinuierlich automatisiert durchgeführten Tests konnte die Fehlerrate in der Software minimiert werden.

Bei der Entwicklung der Plattform wurde außerdem eng mit dem Bereich Medienkommunikation der TU Chemnitz zusammengearbeitet. So konnten die vielfältigen fachlichen Anforderungen an die Plattform effektiv zusammengetragen, diskutiert und umgesetzt werden. Insbesondere die Bewertung des Funktionsumfangs aus mediendidaktischer Sicht war wichtig. Reviews haben die Ergebnisse verifiziert, wodurch die Plattform inkrementell verbessert wurde.

## **6 Transfer- und Anschlussfähigkeit für die Hochschulen in Sachsen**

Die realisierte Plattform stellt eine erste funktionierende Version dar. Innerhalb der Projektlaufzeit konnte eine vielversprechende Plattform realisiert werden. Sie kann eingesetzt werden und wird an einigen Stellen eine Weiterentwicklung benötigen, da solch ein Vorhaben in der beschränkten Projektlaufzeit nur auf die wesentlichsten Aspekte eingehen konnte.

Die entstandene Plattform ist als Open-Source verfügbar und kann insbesondere von den anderen Hochschulen in Sachsen genutzt, angepasst und weiterentwickelt werden. Weiterhin sind Projekte geplant, in denen die entstandene Plattform weiterentwickelt wird. Andere Hochschulen können sich aktiv an diesen beteiligen, um einen optimalen Know-How Transfer zu erreichen, ihre eigenen Ideen und Anforderungen in die Plattform einzubringen und die Plattform gemeinsam und zielgerichtet auf einen produktiven Einsatz hin weiterzuentwickeln.

# **Abschlussbericht zum 31.12.2010 (Förderlinie II)**

# **Projekt**

Geisteswissenschaften im Netz / Digital humanities.

Eine Internetplattform für Lehre und Forschung in Sachsen

#### **Projektleitung:**

Prof. Dr. Walter Schmitz Lehrstuhl für Neuere deutsche Literatur und Kulturgeschichte; Direktor des Lehrzentrums Sprachen und Kulturen sowie des MitteleuropaZentrums für Staats-, Wirtschafts- und Kulturwissenschaften TU Dresden Tel.: 0351/463-37865 Mail: mez@mailbox.tu-dresden.de

#### **Projektpartner:**

Prof. Dr. Michael Heinemann **Prof. Dr. Rainer Beck**<br>Professur für Historische Musikwissenschaft Professur für Allgeme Hochschule für Musik Carl Maria von Weber Hochschule für Musik Carl Maria von Weber Hochsch Dresden Dresden Tel.: 0351/4923-600<br>
Mail: heinemann-gaenshirt@t-online.de Mail: rainer.beck@freenet.de Mail: heinemann-gaenshirt@t-online.de

Professur für Allgemeine Kunstgeschichte<br>Hochschule für Bildende Künste

## **Laufzeit des Vorhabens:**

01.07.2009 – 30.06.2010

…………………………………………………………

Ort, Datum

**Unterschrift des Projektleiters:** 

…………………………………………………………… Prof. Dr. Walter Schmitz

#### **1. Geplante Projektziele (Projektziele laut Antrag)**

Das Projekt strebte die Einrichtung einer Internetplattform zur Präsentation von geisteswissenschaftlichen Forschungsergebnissen im Internet an. Diese Ergebnisse werden an der TU Dresden zunächst im Rahmen des Master-Studienganges Neuere deutschen Literatur- und Kulturgeschichte erzielt, und zwar konzentriert im Projektstudium im 3. Semester, außerdem im Umfeld der – zahlreichen – Studienabschlussarbeiten im Bachelorprogramm. Die beiden anderen beteiligten Hochschulen sollen dagegen vorerst diesen Arbeitstyp in verschiedenen Veranstaltungen nutzen, um die Entwicklung eines spezifischen Projektstudiums zu erproben.

Im Bereich Neuere deutsche Literatur wurden an der TUD in den vergangenen Jahren große Anstrengungen unternommen, die neuen Bachelor- und Masterstudiengänge nicht nur formal zu etablieren, sondern sie auch mit neuen Inhalten zu füllen. Die konzeptionelle Leitlinie ist dabei der Gedanke des Transfers. Ein zentrales Element ist die hier zu beantragende Internetplattform. Sie bedeutet ein Alleinstellungsmerkmal für die Geisteswissenschaften in Sachsen.

Wir reagieren damit auf die noch immer großen Defizite von Studierenden der Geisteswissenschaften in der Nutzung der Neuen Medien. Nach unserer Auffassung soll sich die Modernisierung von Studiengängen in Sachsen nicht nur auf Technik-, Natur- und Wirtschaftswissenschaften konzentrieren; vielmehr ist ein umfassender Übergang in die Wissensgesellschaft nötig, bei dem die Geisteswissenschaften nicht zurückbleiben dürfen. Das Projekt versteht sich insbesondere auch als ein Baustein zu einem umfassenden Konzept der Vernetzung innerhalb der Technischen Universität Dresden und darüber hinaus.

Die Plattform sollte in mehrere, eigenständig zu nutzende Sektoren unterteilt werden, die im Lauf der Entwicklung noch genauer benannt werden sollten (vgl. unten). Die Zahl der Bereiche sollte erweiterungsfähig sein. Das Ziel ist, ein noch immer fast unglaubliches Defizit an geisteswissenschaftlicher Grundlagenarbeit – zunächst im Hochschulverbund hier in Dresden, dann auch mit weiteren Partnern in Sachsen – zu leisten, nun aber nicht als Forschungsprojekt von Einzelnen, sondern in einer kontinuierlichen Projektarbeit, die Lehre und Forschung verbindet.

Die sächsischen Universitäten und Hochschulen können sich, je nach ihren Kompetenzen, Bedingungen und ihrem didaktischem Bedarf, ohne Weiteres an dem Referenzprojekt beteiligen. Das Netz ist ausdrücklich offen angelegt, es bietet zudem die Möglichkeit zur grenzüberschreitenden Arbeit, die die internationale Vernetzung der sächsischen Hochschulen (aus der Sicht der TU Dresden besonders auch hier im Dreiländereck mit Sachsen, Tschechien und Polen) in ganz neuer Weise vorantreiben könnte.

#### **2. Darstellung des Projektverlaufs**

Insgesamt verlief das Projekt erfolgreich; die Plattform konnte entwickelt werden und auch die inhaltliche Arbeit wurde vorangetrieben. Die Modifikationen, die sich dabei ergaben, werden im Folgenden dargestellt.

Auf der organisatorischen Ebene wurde zunächst der Projektrat gebildet und bei einem ersten Treffen wurden die Anforderungen und Erwartungen der Projektpartner konkretisiert. Hierbei zeigte sich nicht nur, dass die im Antrag bereits angesprochenen Editionen bzw. deren Präsentation für mehrere Partner von Interesse sind, sondern auch, dass man mit Blick auf die künftige Weiterentwicklung des Portals Videosequenzen präsentieren können sollte. Auf der inhaltlichen Ebene bewährte sich bereits in dieser frühen Projektphase die prinzipielle Offenheit des Portals, indem aus einer bestehenden Materialsammlung für die TU Dresden der zusätzliche Sektor "Migrationsliteratur" gebildet werden konnte.

Im späteren Projektverlauf war es ebenso problemlos möglich, die inhaltliche Struktur noch um die Bereiche "Literaturmuseen" und "Mitteleuropa" zu erweitern, wohingegen das Themenmodul "Sprache und Wissen" bis auf Weiteres zurückgestellt wurde. In den Lehrveranstaltungen wurde in der Anfangsphase den für die Mitarbeit vorgesehenen Studenten das Projekt sowie ihre Möglichkeiten zur Mitarbeit vorgestellt. Hierbei wurden neben den Studenten des Master-Studienganges auch durch ihre Leistungen oder ihre Themen herausragende Studenten des Bachelor-Studienganges angesprochen, um das Portal gerade in der Startphase mit einer möglichst umfassenden inhaltlichen Ausgestaltung präsentieren zu können. Insgesamt gab es hierbei mit nunmehr 23 beteiligten Bachelor-Studenten eine derart positive Rückmeldung, dass man nicht nur das im Antrag vermutete Interesse bestätigt finden, sondern auch für das Portal hinsichtlich der Nachhaltigkeit von einer gesicherten Zukunft ausgehen kann. Um den Interessen der Studenten entgegenzukommen und zugleich die geplante Vielfalt des Portals auf den Weg zu bringen, wurden innerhalb des Moduls "Literaturland Sachsen" zu den im Antrag vorgesehenen Bereichen weitere Themenfelder abgesprochen, wobei sich erneut schon in dieser frühen Phase die Offenheit des Konzepts bewährte. Die studentischen Arbeitsgruppen hatten zwischenzeitlich mehrere individuelle Besprechungstermine und Gruppentreffen mit Frau Neumann (die ihr Engagement freiwillig weitergeführt hat), um die Arbeiten größerer Themenbereiche zu koordinieren und die Studierenden an zielorientierte Projektarbeit heranzuführen. Dabei wurde der jeweilige Wissens- und Studienstand in der Form berücksichtigt, dass von Studenten früherer Semester Grundlagentechniken (wie Recherche) vertieft werden können und von Bachelor-Studenten in der Endphase ihres Studiums das zu bearbeitende Thema schon mit Blick auf die Abschlussarbeit gewählt und gestaltet wird.

Im Wintersemester 2010/11 wurde zudem erstmals Bachelor-Studenten der Übung "Einführung in die Neuere deutsche Literaturwissenschaft" freigestellt, sich beim zweiten und dritten Arbeitsauftrag für eine Recherche und anschließende Ausarbeitung eines Beitrags zum Modul "Literaturland Sachsen" zu entscheiden. 15 Studenten waren derart vom Konzept begeistert, dass sie nicht nur die entsprechenden Aufgaben – teilweise zu selbst vorgeschlagenen Autoren – übernahmen, sondern dass eine von ihnen beispielsweise an einer Stadtführung auf den Spuren Christian Weises teilnahm und danach per E-Mail an Ihre Dozentin berichtete: "In Gesprächen mit Zittauern ist auch deutlich geworden, dass Weise im kulturellen Gedächtnis der Stadt eine große Rolle spielt und dies motiviert mich natürlich für den Arbeitsauftrag." Hier zeigt sich einmal mehr der positive Einfluss einer solchen Erweiterung von Studieninhalten und Arbeitstechniken durch das Portal über die Vermittlung inhaltlicher Kernkompetenzen hinaus.

Vorbereitet werden konnten bisher gemeinsam mit Studierenden folgende Datenbestände:

- Walter Trier: Das Werk eines Grafikers aus Mitteleuropa vom Kaiserreich bis ins Exil. Chronologisches Verzeichnis
- Die Zerstörung Dresdens. Quellennachweis mit Regesten
- Mitteleuropa. Ein Diskurs in Wissenschaft und öffentlicher Sphäre
- Fremde in Dresden
- Filmstudien. Eine Bibliographie zur ersten Übersicht

Vorbereitende Gespräche wurden für eine ursprünglich nicht vorgesehene Sektion 'Internationales' geführt. Hier liegt der Universität Chongqing an einer gemeinsam aufzubauenden vergleichenden Übersicht zur Kurzprosa in verschiedenen Sprachen, vor allem in Chinesisch und Deutsch. Wir hoffen, dass sich die entsprechenden Abteilungen an der Université de La Manouba in Tunis oder an der Université de Gabès in Gabès ebenfalls beteiligen werden.

Etliche der Arbeiten von Studierenden, die für diese Plattform in den Blick genommen wurden, sind allerdings in das traditionelle Medium des Drucks gewechselt und erscheinen jetzt entweder in Zeitschriften (so ein Interview mit dem Chamisso-Preisträger und Poetik-Dozenten Francesco Micieli, das eine Gruppe des Masterstudiums vorbereitet und durchgeführt hat, in der Zeitschrift *Ostragehege*) oder integriert in Buchkapiteln. Eine vorzügliche Masterarbeit wurde in die Oskar-Walzel-Schriften, die ebenfalls in Buchform erscheinen, aufgenommen.

Der bibliographische Nachweis der Texte im Portal wird in verschiedenen Formen geliefert. Für die Plattform zeichnen zunächst die Initiatoren, also Prof. Dr. Walter Schmitz (geschäftsführend), Prof. Dr. Rainer Beck (Professur für Allgemeine Kunstgeschichte, Hochschule für Bildende Künste Dresden,) und Prof. Dr. Michael Heinemann (Professur für Historische Musikwissenschaft Hochschule für Musik Carl Maria von Weber Dresden). Diese Dreiergruppe soll sich jedoch zu einem Netzwerk erweitern, das für Mitglieder aller sächsischen Universitäten offen steht. Die redaktionelle Verantwortung liegt bei dem geschäftsführenden Mitglied des Netzwerkes. Sie wird selbstverständlich moderierend und nicht etwa ausschließend wahrgenommen. Offenheit gehört zum Ethos des Gesamtprojektes.

Bei umfangreichen, kontinuierlich ausgebauten Datenbeständen werden die Namen aller Beteiligten in alphabetischer Folge genannt. Bei Studierenden wird der Studiengang in Klammern angegeben. Außerdem wird das bzw. die verantwortliche(n) Mitglied(er) des Trägernetzwerkes benannt, wiederum mit einem Hinweis auf die redaktionelle Verantwortlichkeit, die bei jeweils einer Person liegen muss. Einzelne Arbeiten werden, wie es üblich ist, mit Namensnennung des Autors vorgelegt. Hinzugefügt wird der Name des betreuenden Mitglieds des Trägernetzwerkes.

Eine eigene Abteilung, die so nicht bei der Antragsstellung vorauszusehen war, wird dem Verhältnis von Universität und Schule gewidmet sein. Die Plattform soll ein Forum für Materialien aus Lehrerfortbildungen bieten. Außerdem werden in dieser Abteilung die verstreuten Leistungen von Schülern, die in verschiedenen Projekten und Schülerpraktika erbracht wurden, vorgelegt.

#### **Technische Entwicklung**

Bei dem ersten Arbeitstreffen der Projektmitarbeiter wurden die Strukturmodule für die einzelnen Bereiche erarbeitet, aus denen in Absprache mit den technischen Mitarbeitern das genaue Lastenheft für das zu implementierende Internetportal erstellt wurde. Diese glichen daraufhin die frei vorhandenen Lösungsmöglichkeiten ab und trafen die grundlegenden Systementscheidungen.

Als einer der wichtigsten Unterschiede zum aktuellen WebCMS der TU Dresden und in Abgrenzung zu anderen CMS-Produkten wird eine kontextbasierte Navigation verwendet. Das heißt, dass die einzelnen Elemente des Portals baumstrukturiert vorliegen, wie man es zum Beispiel auch von Dateisystemen auf Computern kennt. Im Kontext des Portals wird eine Webseite als Dokument betrachtet, welches in einem Verzeichnis eingeordnet ist. Die Navigation repräsentiert nun die Verzeichnisstruktur sowie entsprechend enthaltene Dokumente und wird dynamisch generiert. Dadurch ist sie flexibel, mit geringem Pflegeaufwand verwendbar und kann ohne Probleme durch die Autoren selbst erweitert werden.

Für das Portal wurde ein eigenständiges Design entwickelt. Dieses steht in Form eines Styleguides als Powerpoint Präsentation zur Verfügung und beinhaltet alle Informationen zum Layout und zu den erarbeiteten CSS-Styles. Bei der Entwicklung wurde auf die Darstellungsfähigkeiten mittlerweile älterer Browser Rücksicht genommen, um die Schwelle zur Benutzung des Portals möglichst gering zu halten. Daher wurde konsequent auf die Nutzung von neuen, aber noch nicht sehr weit verbreiteten Standards wie HTML5 oder CSS3 verzichtet. Soweit wie möglich wurde auch auf die Belange der Barrierefreiheit Rücksicht genommen. Daher bilden XHTML 1.0 Transitional und CSS2.1 die Grundlage, welche gezielt um JavaScript-basierte Funktionen erweitert wurde. Dieses Vorgehen bietet derzeit das flexibelste Umfeld zur Entwicklung eines nachhaltigen Webportals, wie es hier betrieben werden soll.
Die Startseite des Portals wurde übersichtlich gestaltet und eine Menüführung angeboten, die dem Nutzer allgemeine Informationen zum Projekt Digital Humanities zugänglich macht. Dazu gehört eine Sektion "Aktuelles", eine Sektion "Überblick", die Details zur Portalstrukturierung, dem Projekt und dem Projektteam bereithält sowie ein Impressum und eine portalweite generelle Suche.

Für ein Logo "Digital Humanities" haben wir noch keine überzeugende Lösung gefunden, werden jedoch die Suche nicht aufgeben. Sobald das Logo etabliert ist, wird es auf allen Projektseiten im Kopfbereich angezeigt.

Auf eine Gliederung nach den beteiligten Institutionen wurde verzichtet, um das Netzwerk offen zu halten und vor allem die thematische Kohärenz sicherzustellen. Die verschiedenen Themenbereiche werden von den Projektteams der Hochschulen eigenverantwortlich unter Verwendung der vorgegebenen möglichen Strukturmodule, die in späteren Abschnitten dieses Berichts näher beschrieben werden, mit Inhalten gefüllt. Die Grobstruktur dieser Bereiche wurde in Zusammenarbeit mit den Projektpartnern festgelegt und in gewünschter Form als Ausgangspunkt von den Entwicklern angelegt.

Aufgrund der verspäteten Mittelzuweisung und persönlicher Probleme der Partner begann die Arbeit an der Hochschule für Musik Carl Maria von Weber und der Hochschule für Bildende Künste Dresden mit Verzögerung. Erste inhaltliche Schwerpunkte wurden jedoch inzwischen gesetzt (im Bereich Musikwissenschaft v.a. das große Editionsprojekt der Schuhmann-Briefe sowie die künftig geplanten Aufführungsdokumentationen), so dass die Strukturmodule für alle Bereiche nutzbar sind.

Zu diesen übergreifend nutzbaren Modulen der technisch komplexeren Art gehören vor allem

- Eine Fußnotenfunktion, die es erlaubt, Dokumente mit Fußnotenverzeichnissen zu versehen
- Der Transkriptionseditor, mit dessen Hilfe Fotos und Scans von Dokumenten transkribiert und in ansprechender Form visualisiert werden sollen.

Die Hauptschwerpunkte bei der Entwicklung im Bereich der Projektgruppe der TU Dresden waren:

- Eine dynamisch generierte interaktive Landkarte zur Visualisierung von Literaturepochen sowie strukturierte Auflistungen der dazugehörigen Autoren im Bereich "Literaturland Sachsen"
- Die Integration der vorhandenen Tieck-Datenbank mit Suchfunktion im Bereich "Literaturland Sachsen"
- Die Integration weiterer vorhandener Literaturdatenbanken unter Festlegung eines allgemeinen Schemas für solche Datensammlungen
- Die lexikalische Auflistung von Autoren sowie eine übersichtliche Darstellung aller Informationen zu diesen Autoren aus einer tiefen Struktur von geschachtelten Ordnern z.B. im Bereich "Migrationsliteratur"

Daraufhin wurde mit der Erstellung des Portals sowie der Entwicklung dieser Module begonnen. Die WCMS-Software für Zope2.11 war zunächst aufgrund eines Unicode-Problems noch nicht in vollem Umfang lauffähig. Daher wurde eine erste Testversion des Portals mit der gewünschten Struktur vorübergehend auf einem Zope2.9 Webserver erstellt. Als die Probleme behoben waren, erfolgte der Umzug auf den Zope2.11 Webserver. Die Spezialtemplates und neuen Inhaltstypen wurden gemäß den Anforderungen entwickelt. Das vorläufige Layout orientierte sich strukturell am WCMS (siehe http://tu-dresden.de). Für die endgültige Erstellung von spezifischen CSS-Styles wurde zunächst eine vorläufige Version produziert, die dem Projektteam der TU Dresden vorgestellt wurde. Für eine weitere Verfeinerung des strukturellen Aufbaus des Portals sowie der Navigation erfolgte daraufhin die Zuarbeit von Beschreibungs-, Erklärungs- und Begrüßungstexten für die Unterbereiche.

Das Newssystem wurde mehrstufig erstellt, so dass die Anzeige von Neuigkeiten, welche in den verschiedenen Bereichen erstellt werden, auf der "Aktuelles"-Seite stattfindet. Zusätzlich werden die Newsbeiträge im jeweiligen Bereich in der rechten Kontextspalte angezeigt. Im nächsten Schritt erfolgte die Umstellung dieser Aggregation auf beliebige Tiefenschachtelung der Newsordner.

Für die Strukturmodule wurden Details der Spezialanforderungen erarbeitet und ihre Umsetzung vorgenommen:

- *Spezialansichten für Ordner* Bei der Erstellung von Inhalten in einem Portal fließt viel Aufwand in die Pflege von Übersichtsseiten, die lediglich die vorhandenen Inhalte auflisten. Um diesen Aufwand zu minimieren, bietet das Portal die Möglichkeit, für einen Ordner anstelle einer manuell erstellten Index-Seite sogenannte Ordneransichten auszuwählen. Die Standardansicht ist eine einfache alphabetische Auflistung der Titel aller Inhaltselemente im Ordner. Da diese Ansicht bei einem Ordner mit vielen Inhalten schnell unübersichtlich groß werden kann, wurde *die lexikalische Ordneransicht* entwickelt. Wurde diese ausgewählt, werden die Inhalte mit Titel, Beschreibung und bei Vorhandensein einem Titelbild alphabetisch gruppiert dargestellt. Zur Navigation innerhalb dieser Ansicht werden oberhalb der Auflistung die Anfangsbuchstaben der vorhandenen Gruppen als Anker-Links aufgeführt, so dass die Besucher der Seite schnell zur gewünschten Gruppe springen können.

- *Epochenseite mit Landkartenfunktion*: Für den Bereich "Literaturland Sachsen" sollte eine Startseite erstellt werden, die eine Landkarte vom Freistaat Sachsen zeigt. Je nach ausgewählter Epoche werden darauf diejenigen Städte markiert, zu denen in dieser Epoche Informationen zu Autoren vorhanden sind. Die Auswahl der Epochen erfolgt dabei per Link über der Karte, die Auswahl der Stadt dann über einen Klick auf die Markierung. Sobald eine Stadt ausgewählt wurde, werden in Listenform die Autoren angezeigt, die in der Epoche in der Stadt tätig waren. Zusätzlich sollte die Auflistung der Ordnerinhalte nach anderen Kriterien mittels des lexikalischen Überblick-Templates möglich sein. Dies könnte zum Beispiel zur Anzeige aller Städte unabhängig von der Epoche oder aller Autoren einer Epoche genutzt werden. Die Ordnerstruktur wurde vorläufig folgendermaßen festgelegt: Epoche -> Stadt -> Autor -> verschiedene Dokumente. Zur Vernetzung dieser Baumstruktur sollte die Möglichkeit geschaffen werden, in einer Stadt einen Autorlink auf den Autor-Unterordner einer anderen Stadt zu erstellen.

Als Abbildung wurde zunächst eine provisorische Landkarte eingefügt und deren Randkoordinaten ermittelt. Die vorläufige Epochen-Struktur wurde erstellt und für die gegebenen Städte ebenfalls Geokoordinaten ermittelt. Auf Basis dieser Koordinaten erfolgt die automatische Positionierung der Städte einer Epoche durch die Umrechnung in Pixel zur automatischen Anzeige auf der Landkarte.

Die Entwicklung der studentischen Beiträge ergab, dass auch mehrere städ-

tische Stationen zu einem Autor bearbeitet werden, so dass die Ordnerstruktur daraufhin noch einmal umgeändert wurde. Zudem sind nun auch Einführungstexte für die jeweiligen Epochen und bei den einzelnen Städten vorgesehen, unter denen die Auflistung der verbundenen Autoren integriert wurde.

- *Literaturdatenbanken* Die verschiedenen vorliegenden Literaturdatenbanken sollten exportiert, geeignet überarbeitet und im Portal zur Verfügung gestellt werden. Dabei sollten das Durchblättern sowie die Suche auf den Datensätzen für Besucher des Portals möglich sein. Für Redakteure soll zusätzlich die Möglichkeit bestehen, Einträge zu überarbeiten, hinzuzufügen oder zu löschen.

Aufgrund der Vielfalt der vorhandenen Datenbanken und der Tatsache, dass gerade mit dem zunehmenden Einsatz von Refworks und anderen neueren Tools nicht langfristig die Kompatibilität für alle denkbaren Typen sichergestellt werden könnte, wurde hier eine andere Lösung erarbeitet und umgesetzt: Anstelle der Datenbanken werden Tabellenstrukturen genutzt, die über für den Besucher der Seite unsichtbare Spalten verfügen, anhand derer wiederum die Tabelle (z.B. chronologisch oder alphabetisch) sortiert werden kann. Die Funktion der sortierbaren Tabellen wurde mit Hilfe des Tablesorter Plugins für die etablierte Javascript Bibliothek JQuery umgesetzt. Ziel dabei war die einfache Integration der Funktion in die bestehende Portallösung. Plone/Zope selbst benutzt JQuery seit einiger Zeit für eigene Funktionen, so dass die Nutzung des Plugins ein logischer nächster Schritt war. Auf Grund der Anforderung, Tabellen auch nach nicht sichtbaren Inhalten sortieren zu können, waren allerdings Anpassungen notwendig. Ebenso wurde eine Integration für den WYSIWYG-Editor des Portals bereitgestellt, so dass die Nutzer in der Lage sind, über spezielle Dialoge auf die Funktionalitäten ohne Kenntnisse der zugrundeliegenden Programmierung zuzugreifen. Des Weiteren wurde die Möglichkeit erarbeitet, mittels Linkanchor, also eines Links der auf Inhalte der gleichen Seite verweist, innerhalb der Seite die Sortierbarkeit zu steuern. Die Durchsuchbarkeit wird über die Suchfunktion des Browsers automatisch gewährleistet, die Datenpflege für den Redakteur sogar vereinfacht, da keine Einarbeitung in eine "Metadatenbank" erfolgen muss.

- *Transkriptionseditor* Es sollte ein Inhaltstyp "Transkriptionsdokument" zur

Ablage von Scans oder Fotos von Dokumenten und ihrer Transkription sowie von Erklärungstexten erstellt werden können. Ein Editor sollte die Bearbeitung und Anzeige der Bilder und Texte seitenweise in übersichtlicher Form, zum Beispiel nebeneinander stehend, ermöglichen. In einem weiteren Schritt sollte die Verwendung von Audio- oder Video-Medien hinzukommen.

Hierzu wurden zunächst Transkriptionseditoren anderer Portale untersucht, um Unzulänglichkeiten in der Benutzbarkeit von vornherein auszuschließen. Da kein Transkriptionseditor als fertiges Produkt existierte, das die vorhandenen Anforderungen erfüllte, wurde im Rahmen des Projektes ein solches Produkt entwickelt. Unter Verwendung des Open-Source-Frameworks JQuery in Version 1.4.4 entstand so ein eigenständiges Plone-Produkt. Dabei wurde unter der Berücksichtigung der Nachhaltigkeit die Entwicklung so gestaltet, dass nach einer hinreichenden Testphase das fertige Produkt weiterverwendet und potentiell auch der Open-Source-Community wieder zur Verfügung gestellt werden kann.

Der Editor besteht im Wesentlichen aus drei Bereichen. Die Bereiche für die Darstellung der gescannten Dokumente und für die transkribierten Texte werden dabei so miteinander synchronisiert, dass immer der Textabschnitt präsentiert wird, der auch im jeweiligen Scan gezeigt wird. Als dritter Bereich steht ein globales Textfeld zur Verfügung, n dem Texte hinterlegt werden können, die für die gesamte Transkription relevant sind. Auch hier wird für die Bearbeitung der Texte der CKEditor angeboten, so dass kein Medienbruch zwischen dem Bearbeiten von Portaldokumenten und Transkriptionsdokumenten entsteht.

Es zeigte sich, dass sowohl hinsichtlich der Einbindung unterschiedlicher Bildformate als auch mit Blick auf komplex formatierte Transkriptionen (z.B. bei Erstellung einer diplomatischen Umschrift) für eine sinnvolle redaktionelle Bearbeitung Voreinstellungen getroffen und entsprechende Funktionalitäten gegeben sein müssen, die durch den Transkriptionseditor nun automatisch bereitgestellt werden. Die Forderung nach erweiterten Funktionalitäten des Editors wurde schließlich zusammen mit der geforderten Fußnotenfunktion erfüllt (s. folgenden Abschnitt).

- *Fußnotenfunktion* Dokumente des WCMS bestehen grundsätzlich aus Text mit der Möglichkeit zur Einbindung diverser Html-Elemente wie Listen, Tabellen, Links, Linkverzeichnisse usw. Bisher gab es aber keine einheitliche Möglichkeit, Fußnoten einzufügen und Fußnotenverzeichnisse zu verwalten. Dies konnte zwar im Editor manuell erfolgen, wurde aber nicht weiter unterstützt. Es sollte deshalb eine Editorerweiterung entwickelt werden, die das Einfügen von Fußnoten per Button ermöglicht und automatisch ein Fußnotenverzeichnis erstellt, welches unter dem Dokument angezeigt wird und im Nachhinein ebenfalls editierbar sein muss. Die Fußnoten-Funktionalität sollte im Transkriptionseditor für jede Transkriptionsseite und den zusätzlichen Erläuterungstext sowie generell für alle längeren Texte zur Verfügung stehen.

Da die Verwendung von Fußnoten keine Standardfunktionalität von Content-Management-Systemen ist, wurde auch hier auf selbst entwickelte Javascripte zurückgegriffen, die in Form von CKEditor Plugins verfügbar sind. Der CKEditor wurde damit um Dialoge erweitert, die ein bequemes Verwalten der Fußnoten ermöglichen. Diese werden mit Hilfe von eigenen CSS-Klassen im Dokument markiert und gestaltet. Das Anlegen und die teilweise automatische Neunummerierung werden über den Editor gesteuert.

Die verschiedenen Möglichkeiten der Anzeige (als Tooltip, aufklappend im Text, verlinkt unter dem Text) wurden untersucht, die Umsetzung der Fußnotenerstellung und -auflistung parallel vorangetrieben. Letztlich wurde im Kontext des Projektes der CKEditor als neuer WYSIWYG-Editor etabliert, der damit den Kupu Editor des Plone Projektes ersetzt. Erst durch diese Integration konnten die Funktionalitäten der Fußnoten und der sortierbaren Tabellen so eingebaut werden, dass auch Redakteuren ein Erstellen ohne HTML-Vorkenntnisse möglich ist. Darüber hinaus bietet der neue Editor mehr Funktionalitäten zur Textbearbeitung und bringt die Möglichkeit mit, Texte direkt aus Word in die Webseite zu kopieren, ohne dabei Designvorlagen zu zerstören.

Die Arbeiten am Portal verliefen demnach sowohl auf der technischen als auch auf der inhaltlichen Ebene insgesamt sehr erfolgreich, wenn auch zeitlich nicht ganz planmäßig. Die für November 2009 vorgesehene Präsentationskonferenz konnte aufgrund der verzögerten Mittelzuweisung nicht stattfinden. Da auch die Mittelzuweisung für 2010 verzögert erfolgte, haben die Arbeiten zwischenzeitlich stagniert, eine kostenneutrale Laufzeitverlängerung sicherte jedoch den weitgehenden Abschluss der Arbeiten.

#### **3. Darstellung der erzielten Ergebnisse anhand der Arbeitspakete / Zielerreichung**

Die technische Umsetzung des Portals ist bis auf kleinere Nacharbeiten vollständig abgeschlossen. Es gibt nun den geplanten Startbereich, und auch spezifische Themenbereiche wurden bereits implementiert. Die Startseite des Portals enthält neben einem Begrüßungstext die übergreifende Menüführung, die dem Nutzer allgemeine Informationen zum Projekt zugänglich macht. Dazu gehört eine Sektion "Aktuelles", eine Sektion "Überblick", die Details zur Portalstrukturierung, dem Projekt und dem Projektteam bereithält, sowie ein Impressum und eine portalweite generelle Suche.

Allen Bereichen und Projektpartnern stehen die nunmehr einsatzfähigen technischen Strukturmodule zur Verfügung. Diese sind:

- *Textseiten*, die auch flexibel um *Bildmaterial, Audio- und Videoelemente* ergänzt werden können und zudem über die neu implementierte *Fußnotenfunktion* verfügen, die es erlaubt, Dokumente mit Fußnotenverzeichnissen zu versehen.
- Ein *Transkriptionseditor*, mit dessen Hilfe Fotos und Scans von Dokumenten wie z.B. Handschriften transkribiert und in ansprechender Form visualisiert werden können.
- Eine *dynamische, d.h. sich selbst generierende lexikalische Struktur*, z.B. für eine Auflistung von Autoren, sowie eine übersichtliche Darstellung aller Informationen zu diesen Autoren aus einer tiefen Struktur von geschachtelten Ordnern.
- Eine dynamisch generierte, *interaktive Landkarte* zur Visualisierung von Literaturepochen sowie strukturierte Auflistungen der dazugehörigen Autoren, bislang eingesetzt im Bereich "Literaturland Sachsen". - Der neue inhaltliche Bereich Literaturmuseen Sachsen zeigt bereits jetzt, dass selbst dieses etwas speziellere Modul durch den regionalen Bezug des Portals vielfältige Einsatzmöglichkeiten finden kann.
- Ein *Tabellenmodul*, dessen besondere Funktionalitäten es erlauben, dass die Inhalte vom Benutzer der Seite nach verschiedenen Kriterien (z.B. alphabetisch, chronologisch) geordnet werden können.

Das gesamte Portal wurde nun in der WCMS-Software für Zope2.11 umgesetzt, deren Unicode-Problem zwischenzeitlich gelöst wurde.

Auf der inhaltlichen Ebene liegen nunmehr neben den aus der Forschungsanbindung sich ergebenden Materialien erste fertige Texte von Bachelor-Studenten vor, in einem Fall wurde das Thema sogar zur Bachelorarbeit erweitert, die dann wiederum für das Portal aufbereitet wird. Aus der Lehrveranstaltung des noch laufenden Wintersemesters sind weitere 14 Beiträge zu erwarten, die jedoch anhand der Korrekturen dann nach der Notengebung noch zu überarbeiten sind. Aus dem Masterstudiengang liegt die Masterarbeit von Kristin Rädel zu Konzeption von Literaturmuseen vor. Verarbeitet werden zurzeit Dokumente als Grundlage für ein als Drittmittelprojekt zu beantragendes Konzept zur Realisierung einer sächsischen Literaturstraße.

Die technischen und inhaltlichen Arbeiten verliefen demnach insgesamt sehr erfolgreich, bis auf kleinere technische Nachbesserungen (wie z.B. bei der Zählung der Fußnoten) und inhaltliche Nachträge kann das Projekt damit als abgeschlossen gelten.

## **4. Ergebnisbewertung und Nachhaltigkeit**

Die didaktische Konzeption sieht vor, die Themenkomplexe über die Jahre hin präsent zu halten. Die jeweiligen Studienjahrgänge werden schon im Lauf des zweiten Semesters auf die Themen aufmerksam gemacht und auch gezielt darauf angesprochen, welchen Projektschwerpunkt sie wählen wollen. Daneben werden im Rahmen von Magister- und vor allem von Bachelorarbeiten sowie von Drittmittelprojekten weitere Materialien platziert, so dass schnell ein attraktives und breites Spektrum entsteht. Damit kommt es zu einer Wissensakkumulation, die gleichzeitig den einzelnen Studierenden die Chance einer individuellen, weithin sichtbaren Leistung schafft. Neben Forschung und Lehre wird hiermit auch die Öffentlichkeitswirksamkeit der Geisteswissenschaften an der TU Dresden wie bei allen beteiligten sächsischen Hochschulen insgesamt nachhaltig gefördert. Mit diesen werden entsprechende Vereinbarungen geschlossen, die die Weiterarbeit des Projektbeirates sicherstellen.

Die Projektfelder werden inhaltlich nach Auslaufen der Förderung kontinuierlich aus Eigenmitteln weiter gepflegt, zunächst vor allem durch die inhaltliche Zuarbeit der Mitglieder des Lehrstuhls Neuere deutsche Literatur und Kulturgeschichte (siehe oben) und der weiteren Projektbeteiligten.

Die Projektadministration wird sich schwierig gestalten, da die mit dem Rektorat vielfach vereinbarte Zusammenführung der beiden Zentralen Einrichtungen Mitteleuropazentrum und Lehrzentrum Sprachen und Kulturen zur stabileren Infrastruktur eines Studienzentrums Sprachen und Kulturen wieder aufgeschoben wurde. Ich werde mich dennoch bemühen, aus dem Kreis der bei mir aus Haushalt oder Drittmitteln Beschäftigten Verantwortliche zu finden.

Die Nachhaltigkeit ist durch den kontinuierlichen Einsatz in der Lehre gesichert.

## **5. Qualitätssicherung**

Qualitätssicherung und Evaluierung findet auf mehreren Ebenen statt; zunächst einmal durch die Implementation einer benutzerfreundlichen Lösung. Weitere Verbesserungen werden in Zusammenarbeit mit dem Medienzentrum der TUD kontinuierlich abgesichert.

Aufgrund der intensiven Zusammenarbeit mit den Studierenden hat sich eine förmliche Evaluierung erübrigt. Die Arbeitsschritte wurden von Anfang bis Ende in einer sehr produktiven Atmosphäre durchgeführt und vor allem wurde jeder einzelne Schritt mit den Studierenden besprochen und es wurde jeweils Übereinstimmung über das Vorgehen sichergestellt.

## **6. Transfer- und Anschlussfähigkeit für die Hochschulen in Sachsen**

Wir werden jetzt etwa ein Jahr intensiver Arbeit benötigen, um die Plattform soweit zu füllen, dass ihre Attraktivität für Außenstehende evident ist. Erste Informationen habe ich informell bereits mit den Kollegen in Leipzig ausgetauscht, die Geisteswissenschaften in Chemnitz sind ja nur noch schmal besetzt. Sobald sich etwa fünf bis sieben Interessenten gefunden haben, soll eine Präsentation in Dresden stattfinden, die auch wiederholt werden kann. Die Organisation ist aufgrund der geringen Ausgaben, die als Dienstreise von den jeweiligen Interessenten übernommen werden können, relativ einfach. Es geht dann lediglich noch um praktische Dinge wie Terminabsprachen etc. Nach dem heutigen Stand gehe ich davon aus, dass im Oktober/November dieses Jahres eine solche Präsentation stattfinden kann.

# **Abschlussbericht zum 31.12.2010 (Förderlinie II)**

## **Projekt**

# **iCoRep**

# **Content-Repository für bedarfsorientierte, hochschulübergreifende Erschließung von E-Learning-Inhalten**

## **Projektleitung:**

Dr. Michael Gerth AG E-Learning-Service Universität Leipzig Tel.: 0341 97-32264 Mail: mgerth@uni-leipzig.de

## **Projektpartner:**

Jens Schwendel BPS Bildungsportal Sachsen GmbH Tel.: 0371 66627390 Mail: jens.schwendel@bps-system.de

## **Laufzeit des Vorhabens:**

1.9.2009 – 31.12.2010

Leipzig, 25.1.2011 Ort, Datum

## **Unterschrift des Projektleiters:**

…………………………………………..

Dr. Michael Gerth

## **1. Geplante Projektziele (Projektziele laut Antrag)**

 Das Projekt iCoRep zielte auf die Etablierung eines lernplattform-unabhängigen, hochschulübergreifend vernetzbaren Repositorys für E-Learning-Inhalte. Im Unterschied zu einem sachsenweiten, rein zentralen Ansatz verfolgt iCoRep eine auf Open-Source-Software

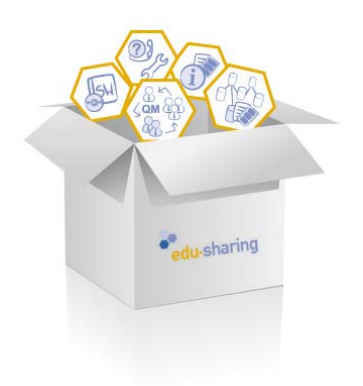

basierende, netzartige Struktur mit hochschuleigenen Instanzen, die aber untereinander verknüpft werden sollen.

Anhand eines konkreten Anwendungsfalls, dem E-Learning-Selbstlernzentrum des Sprachenzentrums der Universität Leipzig, wird die Repository-Lösung und ihre Einbindung in die Lehr-/Lernprozesse evaluiert und die Verbreitung innerhalb der Universität Leipzig sowie im Kontext des Bildungsportals Sachsen durch praktische Beispielszenarien gefördert. Dazu gehören auch die Einbindung und der Test kollaborativer Web2.0- Elemente (Tagging, Rating, Commenting), um mit

**Abbildung 1: edu-sharing als Prinzip (Quelle: http://www.edusharing.net/mcportal/web/edu-sharing)**

nutzergeneriertem Content eine nachhaltige und kontextspezifische Qualitätssicherung der

Inhalte zu unterstützen.

#### **2. Darstellung des Projektverlaufs**

Das Universitätsrechenzentrum stellte gemäß Aufgabenpaket 1 einen Server zur Verfügung, der nach den Testinstallationen auch in den Produktivbetrieb übergehen wird. Anders als geplant konnte jedoch der für die nachfolgenden Arbeiten vorgesehene MA vom URZ nicht termingerecht eingestellt werden, so das einerseits diese Arbeitspakete nachgeholt werden mussten, andererseits nicht genutzte Personalgelder für 2009 entstanden (es erfolgte eine Umwidmung in Dienstverträge mit der BPS).

Nach Installation der Repository-Software sollte eigentlich die Einbindung in die Lernplattformen erfolgen, allerdings verzögerte sich hier die Einbindung der von CampusContent über die BPS GmbH zur Verfügung zu stellenden Schnittstelle (Terminprobleme). Die ursprünglich für November geplante Einbindung wurde daher auf Januar 2010 verschoben. Die Installation selbst war erfolgreich. Unabhängig von den Schnittstellen wurde das Repository getestet und für die Pilotanwendung vorbereitet. Der Pilotanwender Sprachenzentrum wurde im AP 2 erfolgreich für eine Mitarbeit gewonnen und entsprechend vorbereitet/eingewiesen. Dort erfolgten bereits vorfristig Sortierungen geeigneter Dateien.

Die Mittelkürzungen im Jahr 2010 verzögerten insbesondere die Anpassung der Eingabemaske für das Sprachenzentrum (verantwortlich: BPS GmbH), so dass die Daten bislang noch nicht eingegeben werden konnten. Die BPS GmbH hat diese Eingabemaske nach längeren Verzögerungen in der Verlängerungsphase 2010 fertig gestellt und für den Februar 2011 einen Schulungstermin auf eigene Kosten mit den Mitarbeitern des Sprachenzentrums vereinbart. Damit wäre das Hauptziel des Projektes inhaltlich erreicht. Das Repository selbst wurde an der UL bereits ab 5/2010 produktiv eingesetzt, z.B. vom Papyros-Projekt (http://papyri.uni-leipzig.de/content/below/start.xml). Die erheblichen Mittelkürzungen bei dem verantwortlichen Mitarbeiter des Rechenzentrums führten allerdings auch auf diesem Gebiet zu Verzögerungen und Abstimmungsproblemen.

Der ursprüngliche Förderzeitraum wurde aufgrund dieser Verzögerungen und genereller Mittelkürzungen auf Antrag vom Arbeitskreis E-Learning bis zum 31.12.2010 kostenneutral verlängert, insbesondere um die Eingabemaske für das Sprachenzentrum fertig zu stellen.

#### **3. Darstellung der erzielten Ergebnisse anhand der Arbeitspakete / Zielerreichung**

Aufgabenpaket 1 wurde vollständig erreicht: Das CampusContentRepository wurde erfolgreich aufgesetzt und per Radius-Authentifizierung angeschlossen. Die Schnittstellen für Moodle und OPAL wurden entwickelt.

Aufgabenpaket 2 wird im Februar 2011 abgeschlossen werden. Da die Eingabemaske noch fehlte kann die Schulung der Endanwender erst nach Projektende erfolgen. Diese sind aber bereits gebunden und vorbereitet, die einzupflegenden Dateien gesichtet.

Das Aufgabenpaket 3, die praktische Erprobung am Sprachenzentrum, kann natürlich erst nach der Schulung erfolgen, die für 2/2011 vereinbart wurde. Allerdings ist das Sprachenzentrum nach wie vor zu einer Umsetzung entschlossen, zumal keine Software-Alternativen bestehen.

Das Arbeitspaket 4 ist wegen 3 ebenfalls unvollständig. Sobald die Ergebnisse der praktischen Anwendung vorliegen, soll darüber natürlich auch auf Workshops berichtet werden. Eine gute Gelegenheit dazu ist sicherlich der sachsenweite Workshop "on elearning", der turnusmäßig in diesem Jahr an der HTWK stattfinden wird (verantwortlich: BPS GmbH).

#### **4. Qualitätssicherung**

Die im Antrag geplanten Qualitätssicherungselemente wurden – soweit entsprechend des

Arbeitsstandes einsetzbar – auch umgesetzt. Leider nützt auch die beste Qualitätssicherung nichts, wenn kurzfristig wesentliche Projektbestandteile aufgrund 20prozentiger Mittelkürzungen verschoben oder gar wegfallen müssen. Der Versuch, diese zeitlichen Verzögerungen allein über Laufzeitverlängerungen zu kompensieren, muss im vorliegenden Projekt kritisch gesehen werden.

Es ist auch ein augenscheinlicher Nachteil, sich in wesentlichen Projektpunkten auf externe Zulieferer verlassen zu müssen (Fertigstellung edu-sharepoint bzw. Zulieferung der Eingabemaske), sofern sie projektentscheidend sind. Dies ist jedoch durch die Konstruktion des Gesamtantrages und die immer wieder geforderte Kooperation mit Externen unausweichlich.

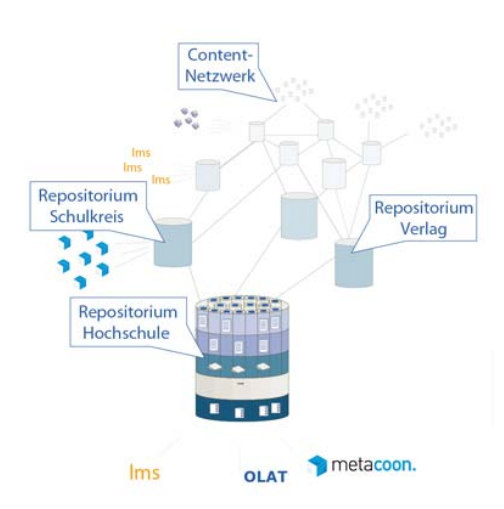

#### **5. Transfer- und Anschlussfähigkeit für die Hochschulen in Sachsen**

**Abbildung 2: Einbindung in Contentnetzwerke (Qelle: http://www.edu-sharing.net/mcportal/web/edusharing/repositorien-netzwerk)**

 Das Projekt erforderte mit der Einrichtung eines Repository eine enge hochschulinterne Kooperation zwischen Rechenzentrum und E-Learning-Service. An den meisten sächsischen Hochschulen ist diese Kooperation strukturell nur bedingt möglich (Ausnahme z.B. TU Dresden). Eine Nachnutzung erfordert aber genau das: Die technische Bereitstellung einerseits und die Gewinnung und Betreuung potentieller Anwender andererseits. Es wäre nicht

sinnvoll, ein einziges Repository zentral für alle Hochschulen z.B. bei der BPS GmbH einzurichten, da hierdurch genau die

dezentralen Vorteile trotz der Möglichkeit der Vernetzung verloren gehen würden (siehe Abbildung 2).

Es fehlt daher dringend der praktische Anwendungsfall des Pilotprojektes, um andere sächsische Hochschulen von den Potentialen einer Umsetzung überzeugen zu können.

## **Abschlussbericht zum 31.12.2010 (Förderlinie II)**

## **Projekt**

**VCL-Transfer:** Erfahrungstransfer zur Organisation interaktiver Gruppenlernprojekte im Virtuellen Klassenzimmer anhand von Best Practice Mustern (Pattern)

## **Projektleitung:**

Prof. Dr. Eric Schoop

Lehrstuhl für Wirtschaftsinformatik, insb. Informationsmanagement Fakultät Wirtschaftswissenschaften Technische Universität Dresden

Tel.: 0351/4633 3879 E-Mail: eric.schoop@tu-dresden.de (WIIM)

#### **Projektpartner:**

Prof. Dr. Bärbel Fürstenau **Beiter Einer Sonntag einer Frontag Prof. Dr. Ralph Sonntag** 

Lehrstuhl für Wirtschaftspädagogik ein Professur für Marketing,<br>Pakultät Wirtschaftswissenschaften eine Professur für Marketing Fakultät Wirtschaftswissenschaften<br>Technische Universität Dresden

Tel.: 0351/4633 2959 Tel.: 0351/462 3327 E-Mail: baerbel.fuerstenau@tu-dresden.de E-Mail:<br>(WiPäd) (MMM) (WiPäd)

Medienzentrum Bildungsportal Sachsen gGmbH Technische Universität Dresden

Hochschule für Technik und Wirtschaft

## **Laufzeit des Vorhabens:**

01.10.2009 – 31.08.2010, kostenneutral verlängert bis 31.12.2010

…………………………………….…………… Ort, Datum

## **Unterschrift des Projektleiters:**

Prof. Dr. Eric Schoop

#### **1. Geplante Projektziele (Projektziele laut Antrag)**

Das zentrale Anliegen des Projektes "VCL-Transfer" bestand in der nachhaltigen Unterstützung lernziel- und handlungskompetenzorientierten, netzgestützten Lehrens und Lernens an der Technischen Universität Dresden sowie an anderen sächsischen Hochschulen durch den Transfer und die Weiterentwicklung bestehender Erfahrungen im virtuellen kollaborativen Lernen (VCL). Dabei sollte die Qualitätssicherung kollaborativer Veranstaltungen einen besonderen Fokus erfahren. Im Rahmen dieses Anliegens wurden zudem folgende Ziele festgelegt:

- Dokumentation des VCL-Konzepts in Form eines Pattern-Katalogs unter besonderer Berücksichtigung der Qualitätssicherung.
- Entwicklung eines elektronischen Assistenten zur Unterstützung der Planung kollaborativer Veranstaltungen auf Basis des Pattern-Katalogs.
- Aktive Verbreitung des VCL-Konzepts an sächsischen Hochschulen, insbesondere an der TU Dresden, durch Bereitstellen einer (moderierten) Austauschplattform (Community of Practice).

#### **2. Darstellung des Projektverlaufs**

Das Projekt "VCL-Transfer" verlief aus Sicht der Projektbeteiligten zufriedenstellend. Das zentrale Ziel – der Transfer und die Weiterentwicklung von Erfahrungen über den Einsatz von virtuellem kollaborativen Lernen in der Lehre – konnte innerhalb der Projektlaufzeit erreicht werden. Im Jahr 2009 und Anfang 2010 erfolgte zunächst die Dokumentation der Erfahrungen des Lehrstuhls für Wirtschaftsinformatik, insb. Informationsmanagement unter Einsatz von Didaktischen Design Patterns. Entsprechend ihrer charakteristischen Eigenschaften unterlagen diese einem klar formulierten Aufbau (s. Abschnitt 3.) und wurden nach ihrer schriftlichen Fixierung inhaltlich vom Projektpartner WiPäd auf Verständlichkeit und Anschaulichkeit überprüft. Der erfolgreiche Einsatz der Patterns in einem neuen Lehrszenario – ein VCL-Projekt<sup>1</sup> an der HTW Dresden, durchgeführt durch die Professur für Marketing, insb. multimediales Marketing (Projektpartner MMM) – erwies Ende 2009 bis Anfang 2010 die Transfertauglichkeit anhand eines ersten konkreten Beispiels. Des Weiteren wurden von den Patterns abweichende Lösungen der HTW Dresden in die Dokumentation eingebunden, sodass auch eine Weiterentwicklung der erfassten Erfahrungen erfolgte.

Nachdem das Projekt im Oktober 2009 erfolgreich unter Beteiligung aller Projektpartner startete, stellte die Anfang des Jahres 2010 beschlossene Kürzung der Mittelzuweisung durch das SMWK einen kleinen Rückschlag für das weitere Vorgehen dar. So konnte die

l,

<sup>1</sup> Bei einem VCL-Projekt handelt es sich um eine Fallstudienarbeit für Studenten, deren Bearbeitung in Form einer Social-Media-gestützen, kollaborativen Gruppenarbeit erfolgt. Es stellt damit eine mögliche konkrete Ausprägung von VCL in der universitären Lehre dar und wird seit 2001 am Lehrstuhl für Wirtschaftsinformatik, insb. Informationsmanagement (WIIM) eingesetzt.

Erreichung einiger Unterziele – insbesondere, wenn ihre Umsetzung die Einbindung zusätzlicher Akteure erforderte – aufgrund zu knapper Budgets nicht mehr verfolgt werden. Das zentrale Anliegen des Projektes wurde jedoch bis zum 31.08.2010 erreicht (weitere Ausführungen zur Zielerreichung innerhalb des Projektes sind in Abschnitt 3 nachzulesen).

Die Arbeitspakete 1 bis 3 konnten pünktlich zum geplanten Projektende (31.08.2010) abgeschlossen werden. Die im Juli 2010 beantragte, kostenneutrale Verlängerung des Projektes diente lediglich der zusätzlichen Dissemination der Projektergebnisse im Rahmen von Konferenzen bzw. Tagungen. Diese Aktivitäten trugen dazu bei, dass die Existenz der dokumentierten Patterns einem breiten Publikum kommuniziert werden und Interessenten für den weiteren Erfahrungstransfer gewonnen werden konnten.

Es fanden im Durchschnitt alle 2 Monate Projekttreffen unter Beteiligung aller Projektpartner zur Besprechung der bereits erzielten Ergebnisse und des weiteren Vorgehens statt. Die Ergebnisse der Treffen wurden protokolliert und den Teilnehmern auf der Plattform Ning zur Verfügung gestellt.

An den Projektergebnissen waren jeweils zwei Akteure der offiziellen Projektpartner, zwei Werkstudenten/innen (s. Anhang 3), eine Mitarbeiterin des Lehrstuhls Wirtschaftsinformatik insb. Informationsmanagement als Expertin im Umgang mit VCL in der Lehre sowie 16 ehemalige Teilnehmer/innen aus VCL-Veranstaltungen der TU Dresden beteiligt.

#### **3. Darstellung der erzielten Ergebnisse anhand der Arbeitspakete / Zielerreichung**

3.1 AP 1: Entwicklung und Erprobung der Patterns (01.09.2009 – 28.02.2010)

*(1) Die Erfahrungen aus VCL-Projekten am Lehrstuhl WIIM werden in Form von Patterns erfasst, mit besonderem Fokus auf die Qualitätssicherung.*

Um das Erfahrungswissen des Antragstellers (WIIM) hinsichtlich der Planung, Organisation und Evaluation von VCL-Projekten systematisch in Form von Patterns dokumentieren zu können, wurde im ersten Schritt des Projektes der komplexe Prozess der Durchführung von VCL-Projekten aus Sicht unterschiedlicher Akteure beleuchtet. Das Ziel bestand dabei in der Identifikation möglicher Problembereiche, in denen Patterns auftreten können, und dem Aufstellen einer Rangfolge nach dem Kriterium der Wichtigkeit bei der Wissensweitergabe an andere Lehrende/Institutionen. Dies sollte eine prioritätenorientierte Dokumentation unter Berücksichtigung der verfügbaren, zeitlichen Ressourcen gewährleisten.

Patterns beschreiben eine erprobte Lösung für ein spezielles, wiederholt aufgetretenes Problem in einem Anwendungsbereich<sup>2</sup>. Es werden lediglich diejenigen Lösungen dokumentiert, die als besonders gelungen und nachahmungswürdig interpretiert werden

ı

<sup>2</sup> Vgl. Buschmann, F.; Meunier, R.; Rohnert, H.; Sommerlad, P.; Stahl, M.: Pattern-orientierte Software-Architektur. Addison-Wesley, Bonn u.a., 1998.

können<sup>3</sup>. Patterns sind daher auch unter der Bezeichnung Best Practice Muster bekannt und wurden im Rahmen des Projektes "VCL-Transfer", welches eine hohe Qualität der Projektergebnisse zum Ziel hatte, als besonders geeignet identifiziert. Des Weiteren erfordert die Weitergabe von Erfahrungen eine Explizierung sowie anschließende Personifizierung oder Kodifizierung<sup>4</sup>. Patterns stellen ein Instrument der Kodifizierung dar. Die Kodifizierung wird vor allem dann angewandt, wenn Erfahrungen nachhaltig verfügbar bleiben und von Anwendern in ähnlichen Situationen ohne direkten Kontakt mit dem ursprünglichen Erfahrungsträger wiederholt genutzt werden sollen<sup>5</sup>. Dies entspricht dem Anliegen des Projektes "VCL-Transfer", welches anderen Institutionen/Lehrenden Erfahrungen mit virtuellem kollaborativen Lernen im Rahmen von VCL-Projekten zugänglich machen will.

Die Darstellung der Problemlösungen erfolgt in Patterns in einer allgemeinen und abstrakten Form, sodass eine Anpassung an die spezifische Anwendungssituation sowie die individuellen Präferenzen des Nutzers erfolgen kann<sup>6</sup>. Neben dem Problem und der Lösung ist auch der Kontext ein wesentliches Grundelement von Patterns. Dieser umschreibt eine bestimmte Situation, in der das Problem auftritt und die Lösung ihre Gültigkeit besitzt. Ergänzt wird das Gesamtgefüge durch sogenannte Kräfte, d. h. Aspekte oder Bedingungen, die bei der Bearbeitung des Problems zu berücksichtigen sind. Sie sind dem Kontext bereits inhärent<sup>7</sup>. In dem Projekt "VCL-Transfer" sollten Erfahrungen mit den VCL-Projekten durch Patterns dokumentiert werden. Diese erfassen Wissen im Bereich der Planung, Organisation und Evaluation von Lernangeboten, bei denen eine Person stets zwischen verschiedenen Möglichkeiten entscheiden kann, und sind daher den Didaktischen Design Patterns zuzuordnen<sup>8</sup>.

Aus Gruppendiskussionen mit ehemaligen VCL-Projektteilnehmer/-innen und Interviews mit einem Experten und einem Novizen in der Durchführung von VCL-Projekten konnten zunächst insgesamt 32 Problembereiche sowie 8 übergeordnete Problemkategorien für Patterns abgeleitet werden. Eine nochmalige Befragung der Probanden über die Wichtigkeit der einzelnen Problembereiche bei der Wissensweitergabe mittels eines digitalen Fragebogens führte zu einem Themenranking, welches die Basis für die weiteren

l,

<sup>&</sup>lt;sup>3</sup> Vgl. Reinmann-Rothmeier, G; Mandl, H.; Erlach, C.; Neubauer, A.: Wissensmanagement lernen. Ein Leitfaden zur Gestaltung von Workshops und zum Selbstlernen. Beltz, Weinheim und Basel, 2001.<br><sup>4</sup> Vgl. Humpl, B.: Transfer von Erfahrungen. Deutscher Universitäts-Verlag, Wiesbaden, 2004.

Vgl. Wippermann, S.: Didaktische Design Patterns. Zur Dokumentation und Systematisierung didaktischen Wissens und als<br>Grundlage einer Community of Practice.VDM Verlag Dr. Müller, Saarbrücken, 2008.

<sup>&</sup>lt;sup>5</sup> Vgl. Wissensmanagement Forum: Praxishandbuch Wissensmanagement, Teil 2. Verlag der Technischen Universität Graz, Graz, 2002.

<sup>6</sup> Vgl. Alexander, C.; Ishikawa, S., Silverstein, M.: Pattern Language. Towns, buildings, construction. Oxford University Press, New York, 1977.

<sup>7</sup> Vgl. Buschmann, F.; Meunier, R.; Rohnert, H.; Sommerlad, P.; Stahl, M.: Pattern-orientierte Software-Architektur. Addison-

Wesley, Bonn u.a., 1998. *<sup>8</sup>* Vgl*.* Kerres, M.: Multimediale und telemediale Lernumgebungen. Konzeption und Entwicklung (2. Auflage). Oldenbourg, München, 2001.

Vgl. Reinmann, G.: Innovation ohne Forschung? Ein Plädoyer für den Design-Based Research-Ansatz in der Lehr-Lernforschung. Unterrichtswissenschaft, 33 (1), 2005, S. 52-69.

Projektaktivitäten bildete. Die zehn wichtigsten Themenbereiche sind der folgenden Tabelle 1 zu entnehmen.

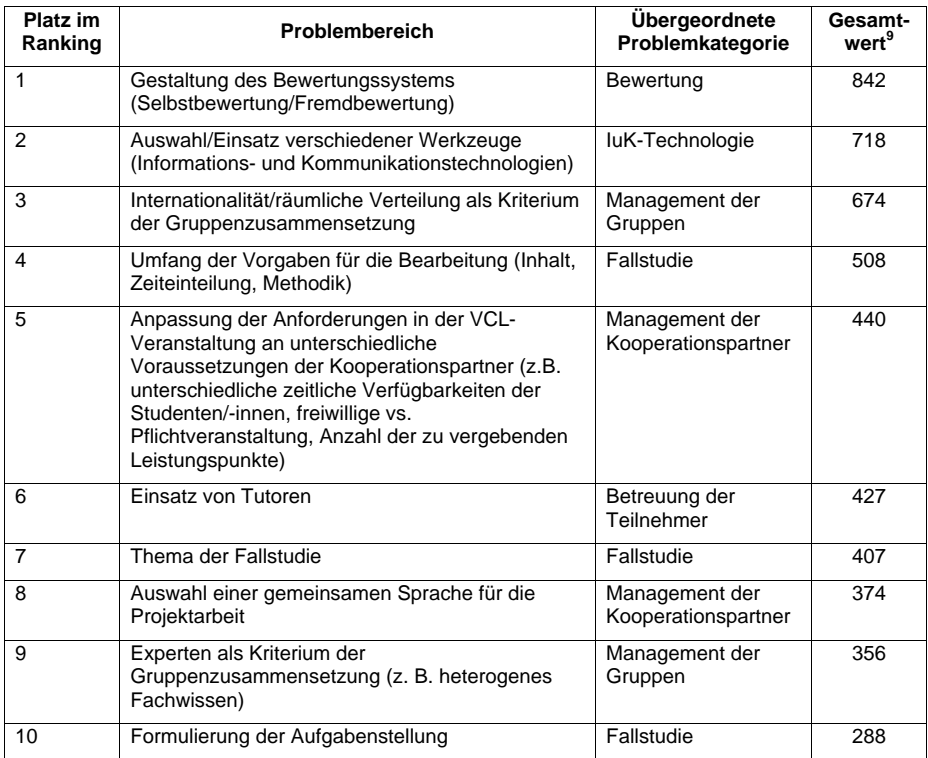

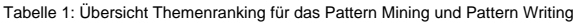

Beim anschließenden Erkennen (Pattern Mining) und Dokumentieren (Pattern Writing) der Patterns wurden zunächst die im Ranking an oberster Stelle stehenden Themengebiete fokussiert. Da aufgrund der begrenzten Projektlaufzeit nicht alle vorhandenen Erfahrungen von WIIM in Patterns erfasst werden konnten, sollten zunächst Erfahrungen aus denjenigen Bereichen dokumentiert werden, die den Transferpartnern perspektivisch am wichtigsten sind und daher besonders großen Nutzen bringen. Im Ergebnis entstanden insgesamt 21 dokumentierte Didaktische Design Patterns (s. Abschnitt 3.2, Punkt (1)). Die schriftliche Fixierung erfolgte in einem Wiki, welches in die sächsische Lernplattform OPAL eingebunden und damit seit Freischaltung für alle sächsischen Hochschulen und Gästen zugänglich ist<sup>10</sup>.

Die Grundlage für die jeweiligen konkreten Inhalte der Didaktischen Design Patterns stellten die durchgeführten Gruppendiskussionen und Interviews sowie eine ergänzende Literaturrecherche dar. Die Qualität der Dokumentation wurde dabei durch den

ı

<sup>9</sup> Werte sind auf ganze Zahlen gerundet.

<sup>10</sup> Erreichbar unter http://tinyurl.com/vcltransfer

Kooperationspartner WiPäd überprüft, deren Fokus auf der Gewährleistung einer hohen pädagogischen Sinnhaftigkeit der einzelnen Patterns lag (siehe Abschnitt 3.1, Punkt (2)). Zur Evaluation der Transfertauglichkeit der dokumentierten Patterns führte der Projektpartner MMM der HTW Dresden erstmalig ein eigenes VCL-Projekt durch und gab Rückmeldung hinsichtlich der Frage, ob die Inhalte auf eine neue, konkrete Anwendungssituation in der Praxis übertragen sowie die angestrebte Reduktion des Aufwandes bei der Planung, Organisation und Durchführung des Lernangebots ermöglicht werden konnte (s. Abschnitt 3.1, Punkt (3)).

Um die zu dokumentierenden Patterns in einen Gesamtzusammenhang zu bringen wurde im Projekt zusätzlich eine Patterngesamtstruktur entwickelt. Auf Basis des Vorgehensmodells aus der Dissertation von Balázs<sup>11</sup> erfolgte eine Einordnung der ermittelten Problembereiche sowie ihrer übergeordneten Problemkategorien in die Ablaufphasen eines VCL-Projektes. Es entstand eine Art "Setzkasten", der nach und nach prioritätenorientiert mit konkret ausformulierten, miteinander verknüpften Patterns gefüllt werden soll (auch nach Ende der Projektlaufzeit). Die Hinterlegung dieses Modells auf der Dokumentationsplattform OPAL bietet dem Nutzer der Patterns als Advanced Organizer zukünftig eine wichtige Orientierungshilfe. Er hat die Möglichkeit, entweder über das Themengebiet oder den Zeitverlauf von VCL-Projekten in die Patterndokumentation einzusteigen. Dies soll das Suchen nach einem geeigneten Pattern bei einem konkreten Problemfall in der Realität erleichtern. Eine Darstellung des Modells ist in Abbildung 1 zu sehen.

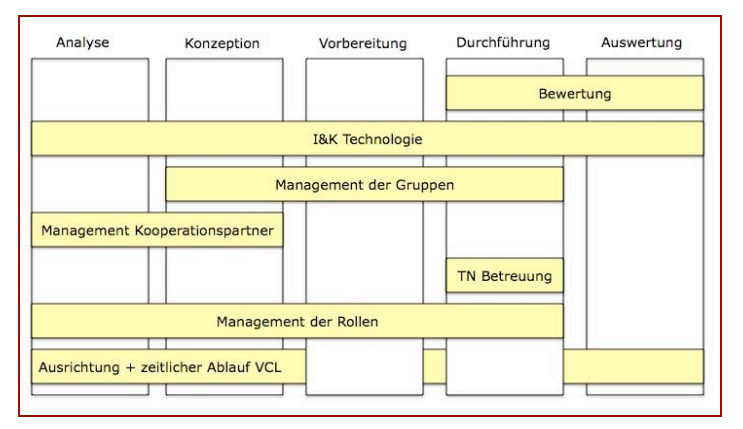

Abbildung 1: Entwickelte Patterngesamtstruktur

l,

<sup>&</sup>lt;sup>11</sup> Balázs, I.E.: Konzeption von Virtual Collaborative Learning Projekten: Ein Vorgehen zur systematischen Entscheidungsfindung. Dissertation, Technische Universität Dresden, 2005.

*(2) Die Beschreibung der Patterns wird von Frau Prof. Fürstenau (WiPäd) unterstützt, um pädagogische Sinnhaftigkeit (Verständlichkeit, Handhabbarkeit, Zielorientierung) der Patterns zu gewährleisten.*

Der Projektpartner WiPäd unterstützte den Prozess des Pattern Writings und leistete damit einen wichtigen Beitrag zur Erreichung einer hohen Qualität des Projektergebnisses. Er trug dafür Sorge, dass alle Patterns bereits durch ihre interne Struktur einheitlich aufgebaut sind und darüber hinaus auch über ein einheitliches Layout (Tabellenstruktur, Formatierung von Text und Überschriften, Abbildung der hierarchischen Beziehungen etc.) verfügen. Als Bestandteile der einzelnen Patterns wurden zunächst die in der Literatur aufgezeigten Grundelemente ausgewählt: ein wiederholt aufgetretenes Problem in einem Anwendungsbereich, die dazugehörige, nachahmungswürdige Lösung, der Kontext, in dem das Problem auftritt und die Lösung ihre Gültigkeit besitzt, sowie die darin bereits enthaltenen Kräfte, die als gegebene Rahmenbedingungen bei der Bearbeitung des Problems zu berücksichtigen sind<sup>12</sup>. Gerade bei komplexen Problemstellungen ist es zudem nicht möglich, alle relevanten Aspekte in einem einzigen Pattern zu erfassen. In diesem Fall kann eine Zerlegung in spezifische Teilprobleme erfolgen, welche jeweils in einzelnen Patterns dokumentiert werden und miteinander in Beziehung stehen $^{13}$ . Als besonders wertvolles zusätzliches Dokumentationselement hat sich daher die Darstellung der Verknüpfungen zu anderen Patterns bewährt. Es wurde ebenfalls in die interne Struktur der VCL-Transfer-Patterns aufgenommen. Die vier festgelegten Bestandteile wurden vorab in einem allgemeingültigen Template auf OPAL dokumentiert und der gesamten Dokumentation des Projektes zugrunde gelegt. In Abbildung 2 sind die Dokumentationselemente noch einmal überblicksartig dargestellt.

# Vorlage

 $\overline{a}$ 

Patterngruppe >> Pattern

| Problem           | <b>Problembeschreibung</b> |
|-------------------|----------------------------|
| Rahmenbedingungen |                            |
| Lösung            |                            |
| Verweise          |                            |

Abbildung 2: Innere Struktur eines VCL-Transfer-Patterns

<sup>&</sup>lt;sup>12</sup> Val. Alexander, C.; Ishikawa, S., Silverstein, M.: Pattern Language. Towns, buildings, construction. Oxford University Press, New York, 1977.

Vgl. Buschmann, F.; Meunier, R.; Rohnert, H.; Sommerlad, P.; Stahl, M.: Pattern-orientierte Software-Architektur. Addison-<br>Wesley, Bonn u.a., 1998.

Wesley, Bonn u.a., 1998.<br><sup>13</sup> Vgl. Meszaros, G.; Doble, J.: A pattern language for pattern writing. In (Martin, R. C.; Riehle, D.; Buschmann, F. Hrsg.): Pattern languages of program design 3. Addison Wesley, Boston, MA, 1997; S. 529-547.

Die gleichartige Struktur aller Patterns unterstützt die Patternanwender dabei, sich schnell einarbeiten und mit der Form der Darstellung vertraut machen zu können. Somit kann der Fokus des Lesers auf den Inhalten liegen und einer kognitiven Überlastung durch eine Informationsflut vorgebeugt werden.

Hinsichtlich der konkreten Formulierungen in den Patterns wurde seitens WiPäd darauf geachtet, dass die Problemstellung auch tatsächlich als Problem (1) formuliert wurde, die Rahmenbedingungen (2) kurz und knapp den speziellen Anwendungskontext schildern und die Lösung (3) anschaulich dargestellt ist. Darüber hinaus sollte die textuelle Beschreibung der Lösung in sinnvoller Art und Weise durch Abbildungen und Beispiele ergänzt werden, um die Inhalte für den Nutzer schnell erfassbar zu machen und eine hohe Erinnerbarkeit zu gewährleisten. Weiterhin wurden die Textbausteine derart gestaltet, dass sie verständlich sind. So wurden möglichst wenig Fremdwörter und keine zu langen Sätze verwendet. Sowohl die Patterns insgesamt als auch ihre Teile wurden dabei kurz gehalten und weisen einen einfachen und klaren Satzbau auf.

*(3) Verständlichkeit, Handhabbarkeit und Erfolg des patternbasierten Transfermodells werden von Prof. Sonntag (MMM) an der HTW im Rahmen eines praktischen Transfereinsatzes evaluiert und gesichert.*

Die Projektarbeit an der HTW Dresden umfasste für den Zeitraum von Oktober bis Dezember 2009 die Konzeption und Vorbereitung eines VCL-Projektes nach dem Vorbild der an der TU Dresden bisher durchgeführten Veranstaltungen. Nach einer Einarbeitungsphase und einer Analyse der Rahmenbedingung wurde daher im genannten Zeitraum eine virtuelle Lernumgebung für etwa 35 Studierende der HTW Dresden mit dem Thema Direktmarketing geschaffen. Die virtuelle Gruppenarbeit konnte am 17.12.2009 mit einer Kick-Off-Veranstaltung gestartet und im Januar 2010 fortgeführt werden. Der Erfahrungstransfer zur Konzeption, Vorbereitung und Durchführung eines VCL-Projektes erfolgte auf Basis der ermittelten Patterninhalte sowie im ständigen Austausch mit Mitarbeitern der TU Dresden. Die Kommunikation diente dabei als Grundlage für die weitere Ausgestaltung der Patterns durch den Lehrstuhl WIIM.

Die Wiederverwendung der in den Patterns beschriebenen Erfahrungssituationen durch den Projektpartner MMM zeigte, dass sich der Aufwand bei der Planung, Organisation und Durchführung eines VCL-Projektes vor allem hinsichtlich der Gestaltung der Rahmenbedingungen reduzieren ließ. So konnten die Hinweise zur Einrichtung der technischen Lernumgebung, zum Management der Gruppen, dem Management der Rollen und zur Bewertung vom Projektpartner an der HTW nahezu deckungsgleich übernommen werden. Diese Konzeptions- und Gestaltungsaufgaben sind weitgehend unabhängig vom konkreten Kontext der Lernveranstaltung (Lernziel, Zielgruppe, Thema und Zeitrahmen). Die Übertragbarkeit der in den Patterns erfassten Erfahrungen bezüglich dieser Problembereiche war damit sehr gut. Eine direkte Übertragung der beschriebenen Lösungen zur Konzeption der Fallstudie war hingegen nicht möglich. Dies ist mit der hohen Kontextabhängigkeit der Lösungen in diesem Problembereich zu begründen. Dem Patternnutzer konnten daher nur wenige Hilfestellungen für die Anwendung der Patterns gegeben werden. Die Konzeption der Fallstudie nahm somit viel Zeit in Anspruch und warf die meisten weiterführenden Fragen auf, die z. T. nicht durch die Patterndokumentation beantwortet werden konnten. Mit dem Ziel einer hohen Nützlichkeit der Dokumentation wäre daher die Ergänzung der Patterns durch Subpatterns mit konkreteren Anwendungsbeispielen zu befürworten. Da bei konkreten und situationsspezifischen Fragen die Möglichkeiten des kodifizierten Erfahrungstransfers begrenzt sind, wäre zudem ein persönlicher Austausch mit den Erfahrungsträgern von Vorteil. Insgesamt konnte der Erfahrungstransfer seitens der HTW als gelungen bewertet werden.

Die von dem Projektpartner MMM in einigen Fällen entwickelten, von den dokumentierten Patterns abweichenden Lösungen wurden in die Patternsammlung aufgenommen, sodass zukünftige Anwender auf mehrere Gestaltungsalternativen zugreifen und die für ihre Situation am besten geeignete wählen können. Es erfolgte damit eine Weiterentwicklung der in den Patterns erfassten Erfahrungen. Da in dem Projekt "VCL-Transfer" ein persönlicher Austausch aufgrund der geographischen Verteilung der Zielgruppe nicht möglich war, konnte zumindest die in den OPAL-Kurs zum Projekt "VCL-Transfer" integrierte Diskussionsfunktion im Wiki als Ersatzfunktion angesehen werden. In diesem können individuelle Anwenderprobleme mit Erfahrungsträgern diskutiert und eine fortschreitende, gemeinsame Wissenskonstruktion aller am Projekt Beteiligten unterstützt werden. Dies kommt der Entstehung einer VCL Community of Practice gleich – einer Personengruppe, deren Mitglieder sich über Erfahrungen und Erkenntnisse aus einem alle betreffenden Themengebiet austauschen und dadurch einen individuellen aber auch kollektiven Lernprozess vollziehen $14$ .

#### **Fazit für Zielerreichung in AP 1**

ı

Durch die Einhaltung des Zeitplans für die Projektarbeit konnten die Teilziele der TU Dresden (WIIM, WiPäd) und der HTW Dresden (MMM) bis Februar 2010 erreicht werden. Die Erfahrungen wurden in Form von Patterns dokumentiert und inhaltlich sowie formal geprüft. Das Konzept des VCL wurde auf Grundlage der Erfahrungen des Lehrstuhls WIIM an einem anderen Hochschultyp erprobt und hinsichtlich der Anwendbarkeit evaluiert. Die

<sup>&</sup>lt;sup>14</sup> Vgl. Henschel, A.: Communities of Practice. Plattform für organisationales Lernen und den Wissenstransfer. Gabler, Wiesbaden, 2001.

Weiterentwicklung der Erfahrungen erfolgte durch Einbindung der Problemlösungen des Projektpartners MMM in die Dokumentation.

## 3.2 AP 2: Elektronische Erfassung der Patterns und Entwicklung eines Assistenten  $(01.11.2009 - 30 - 04.2010)$

*(1) Die im Arbeitspaket erstellten Patterns werden in geeigneter Form elektronisch erfasst um eine spätere Zugänglichkeit und Wiederverwendung zu gewährleisten.*

Seit Dezember 2009 wurden die im ersten Arbeitspaket identifizierten Patterns elektronisch erfasst. Dabei wurde das OPAL-Wiki genutzt. OPAL ist die Online-Plattform für akademisches Lehren und Lernen an sächsischen Hochschulen. Damit die im dritten Arbeitspaket stattfindende Verbreitung des VCL-Konzepts an anderen sächsischen Hochschulen gewährleistet werden kann, wurde die Verwendung eines Wikis auf dieser Plattform als sinnvoll erachtet. Wikis bieten weiterhin den Vorteil, dass sie zukünftig von VCL-Anwendern erweitert oder angepasst werden können. Dies ermöglicht einerseits eine elektronische Qualitätssicherung der Patterns und andererseits die Weiterentwicklung und Nachhaltigkeit der im Rahmen des Projektes entwickelten Patterninhalte. Um Nutzern einen schnellen und einfachen Zugriff zu den Patterninhalten zu ermöglichen, wurde eine TinyURL eingerichtet:

#### http://tinyurl.com/vcltransfer

Die Verweise zu den einzelnen Patterns wurden in Form von Hyperlinks implementiert, damit Nutzer mit einem Klick zu dem für ihn interessanten/relevanten Wiki-Artikel gelangen können.

Die begrenzte Laufzeit ließ keine vollständige Dokumentation aller Patterns zu, die in den insgesamt 32 identifizierten Problembereichen der Planung und Durchführung von VCL-Projekten aufgefunden werden können. Auch die zehn wichtigsten Themengebiete für den Erfahrungstransfer (s. Tabelle 1) konnten in dem Projekt nicht vollständig hinsichtlich wiederkehrender Problemstellungen sowie ihrer Lösung betrachtet werden. Bei der detaillierten Beschreibung der Best Practice Muster wurden daher ausgewählte Themen fokussiert. Da aus den Ergebnissen der Erhebungen der Bereich "Bewertungssystem" als derjenige mit der höchsten Priorität beim Erfahrungstransfer zur Organisation interaktiver Gruppenlernprojekte im Virtuellen Klassenzimmer hervortrat, wurden die ersten fünf Patterns in diesem Gebiet geschrieben. Auch in den Bereichen "Management der Gruppen", "Management der Rollen", "Konzeption der Fallstudie", "Betreuung der teilnehmenden Studenten/-innen während der Kleingruppenarbeit" sowie "Einsatz von Informations- und Kommunikationstechnologien" wurden erste Patterns schriftlich fixiert. Eine Diplomarbeit zum Thema "Kommunikationsmedien in Virtual-Collaborative-Learning-Umgebungen" steuerte

weitere 5 Patterns zu kommunikationsspezifischen Problemen bei. Insgesamt wurden im Projekt 21 Patterns erstellt. Tabelle 2 zeigt eine Übersicht der im Laufe der Projektaktivitäten erfassten Patterns.

| Patternoberkategorie                                                                       | Patternunterkategorie                                                                                                    |
|--------------------------------------------------------------------------------------------|----------------------------------------------------------------------------------------------------|
| <b>Bewertung</b>                                                                           | - Bewertungssystem (1) <sup>15</sup><br>Bewertung des Gruppenergebnisses<br>Selbstbewertung der Gruppe<br>Individuelle Bewertung<br>- Bewertungsmaßstab (12)                                                                                           |
| <b>Management der Gruppen</b>                                                              | - Organisation der Gruppeneinteilung (14)<br>- Gestaltung der Gruppenformierung (21)<br>- Regeln (neu)                                                                                                    |
| <b>Management der Rollen</b>                                                               | - Auswahl der Rollen (32)<br>- Inhalt der Rollenbeschreibung (19)<br>- Kommunikation der Rollenbeschreibungen an die<br>Teilnehmer (28)                                                                                                    |
| <b>Fallstudie</b>                                                                          | - Gestaltung der Hintergrundgeschichte (23)<br>- Formulierung der Aufgabenstellung (10)                                                                                                    |
| Betreuung der Teilnehmer                                                                   | - Einsatz von Beratern (30)                                                                                                    |
| Auswahl/Einsatz verschiedener<br>Werkzeuge/Informations- und<br>Kommunikationstechnologien | - Gruppenübergreifende Kommunikation (neu)<br>Teilnehmermeeting<br>Soziales Netzwerk<br>Kommunikation bei Fragen<br>٠<br>Bereitstellung von Informationen<br>- Gruppeninterne Kommunikation (neu)<br>- Dokumentation von Kommunikationsprozessen (neu) |

Tabelle 2: Übersicht der beschriebenen Patterns im Projekt VCL-Transfer

Bei der Patternformulierung wurden die im Experteninterview erfassten Erfahrungen des Projektleiters WIIM hinsichtlich der Konzipierung eines VCL-Projektes zugrunde gelegt. Dabei wurden nicht nur die jahrelangen Erfahrungen im Wiki niedergeschrieben, sondern auch zur Verfügung stehende Folien aus Lernmaterialien, Screenshots von eingesetzten Informations- und Kommunikationstechnologien usw. integriert. Dies ermöglichte eine bessere Veranschaulichung des VCL-Projektes als komplexes Lernangebot.

*(2) Um die Veranstaltungsplanung zu unterstützen, wird ein elektronischer Assistent entwickelt, der die Dozenten bei der Beschreibung ihres geplanten Anwendungs-Szenarios (Restriktionsraum) und der Suche nach geeigneten Patterns und deren Zusammenstellung im Sinne eines auf konkrete Vorhaben bezogenen Best-Practice-Leitfadens unterstützt.*

Von diesem Projektziel wurde während des Projektverlaufs abgesehen, da das verwendete OPAL-Wiki noch sehr rudimentär hinsichtlich seiner Funktionalität war. Alternativ wurde ein

 $\overline{a}$ 

<sup>&</sup>lt;sup>15</sup> Die in Klammern benannte Zahl entspricht der Platzierung des jeweiligen Problembereichs im Themenranking (s. Tabelle 1). Ist in der Klammer keine Platzierung, sondern das Wort "neu" aufgeführt, wurde der Themenbereich nach den Erhebungen hinzugefügt.

Katalog für andere didaktisch sinnvolle Funktionen aufgestellt und nach Prioritäten gewichtet (siehe Tabelle 3).

| Prioritäten  | Entwicklungsarbeiten im OPAL                                                                                          |
|--------------|----------------------------------------------------------------------------------------------------|
| 1. Priorität | Volltextsuche                                                                                                    |
| 2. Priorität | <b>Hot Spots auf Abbildungen</b>                                                                                      |
| 3. Priorität | Kursspezifische Visitenkarte                                                                                          |
| 4. Priorität | Template zur Vorgabe der Struktur einer Wikiseite<br>٠<br>• Template für einen vorstrukturierten Kurs bzw. Lerngruppe |
| 5. Priorität | Spezielle Autorenrechte für unterschiedliche Wikiseiten                                                               |
| 6. Priorität | Layout-Editor zur individuellen Gestaltung von Lerngruppen                                                            |
| 7. Priorität | Gästezugriff (virtuelle Hostorganisation der BPS GmbH)                                                                |

Tabelle 3: Übersicht des priorisierten Katalogs für mögliche Entwicklungsarbeiten im OPAL

Die Entwicklungsarbeiten wurden an die BPS Bildungsportal Sachsen GmbH übergeben, welche professionelle eLearning-Dienstleistungen für Bildungsorganisationen, Unternehmen und öffentliche Einrichtungen erbringen. Die zentrale Lernplattform der sächsischen Hochschulen OPAL wurde von der BPS GmbH implementiert. Aus diesem Grund wurde diese Institution in das Projekt VCL-Transfer eingebunden.

Entsprechend dem Angebot seitens der BPS GmbH für die in Tabelle 3 vorgeschlagenen Entwicklungsarbeiten im OPAL wurde zunächst der zweite Punkt für die Umsetzung favorisiert: "Hot Spots auf Abbildungen". Dies war zum einen darin begründet, dass die Integration einer Volltextsuche innerhalb des Wikis bereits für das folgende OPAL-Release 2.6 geplant war. Zum anderen lag die Implementierung von Hot Spots auf Abbildungen innerhalb des Projektbudgets zur Vergabe von Werkverträgen. Die Entwicklung von Hot Spots ermöglicht eine direkte Verlinkung von Begrifflichkeiten, die sich auf Abbildungen befinden, auf die jeweilige Wikiseite. Somit kann eine didaktisch sinnvolle Handhabbarkeit des Wikis gewährleistet werden. Diese Implementierung sollte besonders auf der Wikiseite "Übersicht eines VCL-Ablaufs" Anwendung finden, indem die in den einzelnen Ablaufphasen eingeordneten Patternoberkategorien direkt zu dieser Seite verlinken.

Letztlich konnte aufgrund der Mittelkürzungen seitens des SMWK jedoch auch die Implementierung von Hot Spots in OPAL nicht umgesetzt werden. Es wären Kosten in Höhe von über 3.000 Euro entstanden, welche nach eigenen Berechnungen nicht durch die noch zur Verfügung gestandenen Projektmittel abgedeckt werden konnten.

*(3) Die entwickelten Werkzeuge werden mit Unterstützung des MZ in die bestehende Infrastruktur (insbesondere OPAL, aber auch Video Conferencing) integriert.*

Da das Unterziel 2 des zweiten Arbeitspaketes aufgrund der beschriebenen Gegebenheiten nicht erreicht werden konnte, entfiel auch das Unterziel 3.

#### **Fazit für Zielerreichung für AP 2**

ı

Aufgrund der SMWK-Mittelkürzungen konnten die im Arbeitspaket 2 festgelegten Ziele nur zum Teil erreicht werden. Mit der Dokumentation der Patterns im OPAL-Wiki wurde jedoch eine wesentliche Grundlage für das übergeordnete Ziel des Projektes VCL-Transfer – der Transfer und die Weiterentwicklung bestehender Erfahrungen im virtuellen kollaborativen Lernen (VCL) – geschaffen. Die nicht umgesetzte Entwicklung und Implementierung eines elektronischen Assistenten zur Suche und Zusammenstellung geeigneter Patterns hätte lediglich der nutzerfreundlichen Bedienbarkeit des Wikis gedient. Aufgrund der zunächst begrenzten Anzahl der im Projekt dokumentierten Patterns ist dieses Feature daher als wenig kritisch für den Erfolg des Projektes einzustufen. Erst wenn das Wiki in weiteren Transferaktivitäten wächst (evtl. als Folgeprojekt von VCL-Transfer denkbar), gewinnt der elektronische Assistent zunehmend an Bedeutung.

## 3.3 AP 3: Verbreitung des VCL-Konzepts und der entwickelten Werkzeuge (01.05.2010 – 31.08.2010)

#### *(1)Der freie Zugang zu den entwickelten Werkzeugen wird gewährleistet.*

Das OPAL-Wiki mit den dokumentierten Patterns/Projektergebnissen kann seit April 2010 von allen registrierten OPAL-Benutzern und Gästen gelesen werden. Der angestrebte, freie Zugang ist damit gewährleistet. Im Oktober 2010 wurde zudem eine TinyURL eingerichtet, die den Interessenten für die Patterns das Eingeben einer umständlichen OPAL-Adresse erspart und einen schnellen Zugriff ermöglicht (s. Abschnitt 3.2).

Neben dem Zugriff auf die Patterndokumentation wird den Lesern im Opal-Wiki auch die Möglichkeit eröffnet, sich in der Diskussionsfunktion über eigene Erfahrungen auszutauschen. Dies soll den Transfer von Erfahrungen über die Planung, Konzeption, Durchführung und Evaluation von VCL-Projekten, welche einen Dialog zwischen beteiligten Akteuren erfordert, zusätzlich unterstützen<sup>16</sup>. Mit der Maßnahme wird weiterhin der erste Schritt in Richtung einer langfristigen VCL-Community-of-Practice (VCL-CoP) vollzogen. Die CoP ermöglicht neben der reinen Kommunikation der in den Patterns erfassten Erfahrungen auch die gemeinsame, transparente Konstruktion von neuem Wissen. Sie kann zur Weiterentwicklung der Patterns beitragen und soll die Breite und die Fundierung der Inhalte steigern $17$ .

Neben der reinen Lesbarkeit der Patterns wäre, im Sinne eines weit verbreiteten Erfahrungstransfers von Best Practice Lösungen, eine Änderungsmöglichkeit innerhalb des

<sup>&</sup>lt;sup>16</sup> Vgl. Wilkesmann, M.: Wissenstransfer im Krankenhaus. Institutionelle und strukturelle Voraussetzungen. VS Verlag für Sozialwissenschaften, Wiesbaden, 2009.

<sup>17</sup> Vgl. Wippermann, S.: Didaktische Design Patterns. Zur Dokumentation und Systematisierung didaktischen Wissens und als Grundlage einer Community of Practice.VDM Verlag Dr. Müller, Saarbrücken, 2008.

OPAL-Wikis für die Nutzer sinnvoll. So könnten die eigenen Erfahrungen sowie die in der VCL-CoP diskutierten und konstruierten Inhalte direkt in die Dokumentation eingebunden und allen Lesern zugänglich gemacht werden. Damit dennoch eine hohe Qualität der Patterns hinsichtlich der Nützlichkeit von beschriebenen Problemlösungen und der Einhaltung formaler Kriterien bei der Dokumentation gewährleistet werden kann, wäre ein hoher Betreuungsaufwand (personelle Ressourcen) erforderlich. Dieser war in dem Projekt VCL-Transfer finanziell nicht abbildbar. Die Integration einer Änderungsmöglichkeit wäre daher als sinnvolle Erweiterung in einem evtl. Anschlussprojekt denkbar.

## *(2) Die entwickelten Werkzeuge werden an der TU Dresden im Rahmen bestehender Infrastruktur etabliert (MZ, Fakultät Wiwi).*

Da neben den herkömmlichen OPAL-Funktionen keine weiteren Implementierungen vorgenommen wurden, entfiel dieses Unterziel. Die verwendete Plattform war bereits zu Beginn des Projektes "VCL-Transfer" an der TU Dresden etabliert.

## *(3) Informationen über Transfer- und Einsatzmodell von VCL sowie über die Nutzung der entwickelten Werkzeuge werden sachsenweit veröffentlicht.*

Die sachsenweite Veröffentlichung der Projektergebnisse wurde bei VCL-Transfer durch verschiedene Disseminationsaktivitäten forciert. Diese zielten darauf, die Projektergebnisse, das konkrete Vorgehen im Projekt sowie das zugrundeliegende Konzept des virtuellen kollaborativen Lernens einer Vielzahl von Interessierten zugänglich zu machen und den aktiven Austausch über die Diskussionsfunktion im OPAL-Wiki anzuregen.

Die Dissemination umfasste dabei folgende Maßnahmen:

- o Projektauftritt auf dem Workshop on eLearning 2010 in Zittau (15.09.2010): Publikation eines zehnseitigen Papers im Tagungsband, Durchführung einer ca. zehnminütigen Posterpräsentation, Möglichkeit einer Anschlussdiskussion.
- o Projektauftritt auf der GeNeMe 2010 in Dresden (07./08.10.2010): Publikation eines zweiseitigen Kurzbeitrages, Durchführung eines Vortrags (45 Min. inkl. Diskussion). Bereitstellung eines Flyers (s. Anlage 4) mit den wesentlichen Informationen zum Projekt.
- o Einreichung eines Papers für die 6. Konferenz Professionelles Wissensmanagement 2011 in Innsbruck (21.-23.02.2011): Einreichung eines zehnseitigen Beitrags über die Kodifizierung von Erfahrungen mit Hilfe der VCL-Transfer-Patterns. Das Paper wurde mit Schreiben vom 01.12.2010 per Mail abgelehnt.
- o Veröffentlichung eines Erfahrungsberichtes auf eteaching-org: Steht noch aus und wurde auf Januar 2011 terminiert.

Die TinyURL wurde direkt nach ihrer Einrichtung im Rahmen sämtlicher Disseminationsaktivitäten kommuniziert und ist auch auf dem Projektflyer aufgeführt. Eine Übersicht aller Publikationen und Einreichungen im Rahmen des Projektes sind im Anhang aufgeführt (s. Anhang 2 und Anhang 4).

## *(4) Kommunikation zur Unterstützung der Verbreitung des Konzepts wird im Rahmen einer Kommunikationsplattform ermöglicht*

In diesem Zusammenhang war zunächst die Gründung einer Ning-Gruppe als Grundlage für die Verbreitung des Konzepts durch gezielte Ansprache von Interessierten und Akteuren vorgesehen. Dies konnte im Zuge der SMWK-Mittelkürzung jedoch nicht umgesetzt werden.

#### **Fazit für die Zielerreichung für AP 3**

Da aufgrund der Mittelkürzung seitens des SMWK Anfang 2010 im Projekt VCL-Transfer keine zusätzlichen Werkzeuge entwickelt wurden und lediglich ein Rückgriff auf das bereits bestehende Lernportal OPAL erfolgte, mussten auch die Ziele des Arbeitspaketes 3 realistisch angepasst werden. Es erfolgte keine Etablierung und Kommunikation eines neu entwickelten Wertzeuges, sondern es wurde lediglich OPAL als Plattform in den Fokus der Disseminationsaktivitäten gestellt. Auch der Einsatz einer zusätzlichen Kommunikationsplattform (Ning) zur Verbreitung des Konzeptes VCL sowie der im Projekt VCL-Transfer erzielten Ergebnisse erfolgte nicht. Das zentrale Anliegen des Projektes konnte jedoch trotzdem erreicht werden, weshalb die Einschränkungen in Arbeitspaket 3 aufgrund der Mittelkürzungen als nicht erfolgskritisch einzustufen sind.

#### **4. Ergebnisbewertung und Nachhaltigkeit**

Mit den 21 geschriebenen Patterns konnte wesentliches Erfahrungswissen zur Planung und Durchführung von VCL-Veranstaltungen erfasst werden. Bereits zu Beginn des Projektes war absehbar, dass nicht sämtliches Wissen in Patterns aufbereitet werden kann. Da die Rahmenbedingungen, wie beispielsweise die Infrastruktur (OPAL-Wiki inkl. Struktur) für eine inhaltliche Vervollständigung des Patternsystems bereits geschaffen wurden, könnte sich ein Anschlussprojekt darauf konzentrieren.

Bei der Sicherstellung der Nachhaltigkeit der Projektergebnisse wurden bereits im Projektantrag zwei Ebenen unterschieden, die auch bei der abschließenden Betrachtung der Projektaktivitäten herangezogen werden sollen.

Die **Service Ebene** zielte darauf, dass entwickelte Werkzeuge sowie damit verbundene weitere Dienste eng in die bestehende Infrastruktur der TU Dresden integriert werden, um eine finanzielle Nachhaltigkeit zu sichern. Dies ist im Projekt VCL-Transfer umgesetzt worden, da als Dokumentationsplattform das vorhandene Wiki im OPAL verwendet wurde und damit keine weiteren Kosten entstanden. Von kostenintensiven Erweiterungen der Funktionalitäten wurde aufgrund fehlender Projektmittel abgesehen. Durch die Verwendung von OPAL ist ein leichter Zugang für sächsische als auch deutschlandweit verteilte Leser möglich.

Auf der **Nutzer Ebene** wurde im Projektantrag festgelegt, dass der Einsatz von Patterns sowie der geplanten technischen Lösung nicht nur einen erleichterten Transfer des VCL-Konzepts, sondern auch eine aktive Weiterentwicklung des Konzepts anregen sollte. Durch die integrierte Diskussionsfunktion und den persönlichen Aufruf zum aktiven Erfahrungsaustausch konnte dies zum Teil umgesetzt werden. Dadurch, dass den Nutzern lediglich ein Lesezugriff und keine Änderungsmöglichkeit bestehender Patterns eingeräumt wurde (s.o.), wurde die Anlage neuer Best Practice Patterns ausgeschlossen. Gleichzeitig sicherte dies jedoch ab, dass die erfassten Erfahrungen von WIIM, welche die Basis der Patterndokumentation darstellten, nicht mit ungeprüften oder sachlich falschen Inhalten verfälscht werden. Um dies bei eingeräumter Änderungsfunktion zu verhindern, müsste die fortführende Evolution der Patterns durch einen Qualität sichernden Moderator betreut werden. Dies war jedoch im Rahmen des Projekts VCL-Transfer nicht leistbar.

Sollte zukünftig, etwa durch die Nutzung der Patterns durch weitere Lehrende/Institutionen, Verbesserungspotential sichtbar werden, lassen sich die Patterns jederzeit anpassen bzw. ergänzen. Diese Änderungen können zum einen direkt durch die Projektbeteiligten durchgeführt werden. Andererseits können Änderungen auch durch jeden Anwender im Rahmen der Diskussion der jeweiligen Wiki-Artikel angeregt werden.

#### **5. Qualitätssicherung**

Die inhaltliche Qualitätssicherung bei den dokumentierten Patterns wurde in zweierlei Hinsicht erfüllt. Zum einen wurde die Richtigkeit der erfassten Problemlösungen durch den engen Austausch mit Experten sowie einer theoretischen Fundierung der Inhalte auf Literaturbasis erreicht. Zum anderen erfolgte durch den Projektpartner WiPäd eine projektbegleitende, kontinuierliche Begutachtung der Arbeitsergebnisse unter didaktischen Gesichtspunkten. Im Rahmen des Schreibprozesses entstanden mehrere Versionen der einzelnen Patterns. Nach dem Entwurf eines Patterns wurde dieses durch den Projektpartner WiPäd auf Verständlichkeit hin überprüft. Hinweise wurden in Rücksprache der Projektbeteiligten eingearbeitet, Schwächen aufgedeckt und beseitigt. So wurden die Patterns in mehreren Schritten erstellt. Auf diese Weise entstanden die optimierten Patternbeschreibungen, wie sie jetzt existieren.

Zur Sicherung einer hohen Transfertauglichkeit der dokumentierten Patterns führte der Projektpartner MMM der HTW Dresden vor der Freischaltung des Wikis für alle registrierten OPAL-Benutzer und Gäste eine Evaluation durch. Er konzipierte auf Grundlage der Patterns erstmalig ein VCL-Projekt für die eigene Lehre und setze dies im WS 2009/2010 ein. Insgesamt konnte die Transfertauglichkeit der Patterns durch den Projektpartner als gegeben beurteilt werden. Werden die Patterns im Bereich der Fallstudiengestaltung durch weitere konkrete Subpatterns unterschiedlicher VCL-Anwender ergänzt (s. Hinweise zu evtl. Anschlussprojekten), ist auch in diesem Problembereich eine erhöhte Nützlichkeit der Wiki-Dokumentation zu erreichen.

#### Hinweise auf evtl. Anschlussprojekte:

ı

Um langfristig eine hohe Nützlichkeit der Dokumentation in unterschiedlichen Anwendungskontexten zu gewährleisten, wäre die Akquise weiterer Transferpartner sowie die Integration ihrer Erfahrungen durch Veränderung bestehender oder Erstellung neuer Patterns vorteilhaft.<sup>18</sup> Diese Maßnahme ist in Rahmen von Anschlussprojekten denkbar.

Während der Projektlaufzeit sowie im Rahmen der Disseminationsaktivitäten konnten bereits folgende Interessenten für evtl. Anschlussprojekte erkannt werden:

- ¥ Universität Augsburg, Lehrstuhl Wirtschaftsinformatik und Systems Engineering (Forschungsgruppe wi-mobile) an der Durchführung eines VCL-Projektes mit Japan
- Universität Leipzig, Fakultät Erziehungswissenschaften, Professur Allgemeine Pädagogik (Fr. Reech) am Pattern-Wiki und der Integration von VCL in die Ausbildung zukünftiger Lehrkräfte.

In einem nächsten Schritt wäre daher zu überprüfen, ob das Interesse weiterhin besteht und in welcher Form eine Kooperation mit der TU Dresden möglich wäre.

Des Weiteren wurden im Rahmen des Projektes Institutionen identifiziert, welche ein dem VCL-Konzept sehr ähnlichen Ansatz in der Lehre verfolgen und für Aktivitäten in Anschlussprojekten angesprochen werden könnten:

- ¥ Hochschule Zittau (Frau Stark) -> bereits existierendes Projekt zur Motivation der Studierenden, beim Lernen auf Angebote im Bereich der Social Software zurück zu greifen. Hier wäre eine Integration von VCL-Projekten in die Lehre evtl. eine mögliche Strategie, die Studierenden mit Social Software vertraut zu machen.
- ¥ Fernuniversität Hagen -> setzen nach Aussagen von Frau Feldmann (Referentin der GeNeMe 2010) ebenfalls seit Jahren ähnliche Projekte in der Lehre ein.

<sup>&</sup>lt;sup>18</sup> Nach Kohls & Uttecht (2009) macht die Nützlichkeit einer Pattern-Beschreibung für eine Vielzahl von Nutzern gleichzeitig ihre Qualität aus.

Vgl. Kohls, C.; Uttecht, J. G.: Lessons learnt in mining and writing design patterns for educational interactive graphics. Computers in Human Behavior, 25 (5), 2009, S. 1040-1055.

Die derzeitige Übersetzung der Didaktischen Design Patterns in die englische Sprache schafft zudem die Grundlage für internationale Kooperationen.

Weiterhin sollte im Rahmen zukünftiger Aktivitäten eine empirische Überprüfung des Erfahrungstransfers angestrebt werden, um zukünftige Publikationen mit numerischen Daten hinterlegen zu können. Die Auseinandersetzung mit der Thematik im Rahmen einer Seminar- oder Masterarbeit wäre ein erster Schritt in diese Richtung und wurde bei WIIM bereits in die Wege geleitet.

#### **6. Transfer- und Anschlussfähigkeit für die Hochschulen in Sachsen**

Da die Patterns in einem Wiki auf der Online Plattform für akademisches Lehren und Lernen (OPAL) dokumentiert sind, können die Lehrenden der sächsischen Hochschulen darauf zugreifen. Die Transfer- und Anschlussfähigkeit der Projektergebnisse für die Hochschulen in Sachsen ist damit gegeben.

Die im Rahmen der Dissemination durchgeführten Präsentationen des Projektes auf Tagungen/Workshops sowie die ergänzenden Publikationen in den dazugehörigen Tagungsbänden trugen zur Lenkung der Aufmerksamkeit der Lehrenden sächsischer Hochschulen auf das erzielte Ergebnis bei. Neben der Erläuterung des Ergebnisses wurde auch immer der Link zu dem erstellten Wiki im OPAL kommuniziert. Der erstelle Flyer trägt ebenfalls zur Information über das Projekt bei.

Darüber hinaus besteht über die Diskussionsseiten dieses Wikis die Möglichkeit in einen Diskurs über die Anwendung der einzelnen Patterns zu treten. Das Wiki eröffnet die Chance, zusätzliche Patterns zu schreiben, bestehende weiterzuentwickeln und damit das Patternsystem weiter zu befüllen. Es bietet als dynamisches Werkzeug vielfältige Nutzungsund Entwicklungsmöglichkeiten. Weiterhin können ähnliche Projekte oder verwandte Didaktische Design Patterns<sup>19</sup> verlinkt werden. Eine Analyse und Kopplung bestehender Patterns aus angrenzenden Bereichen kann zu einem vielfältigeren und breiteren Anwendungspotential des Wikis führen.
# **Abschlussbericht zum 30.09.2010 (Förderlinie II)**

## **Projekt**

**E-Learning als Innovation in der Aus- und Weiterbildung in der Fabrikplanung und Logistik zum Themenbereich der Modellierung (FaLoMo-eL)** 

#### **Projektleitung:**

Prof. Dr.-Ing. Egon Müller Professur für Fabrikplanung und Fabrikbetrieb Technische Universität Chemnitz, 09107 Chemnitz

Tel.: 0371-531 35309 E-Mail: egon.mueller@mb.tu-chemnitz.de

#### **Projektpartner:**

keine

#### **Laufzeit des Vorhabens:**

05/2009 – 09/2010

Chemnitz, 24.02.2011

#### **Unterschrift des Projektleiters:**

…………………………………………… Prof. Dr.-Ing. Egon Müller

#### **1. Geplante Projektziele (Projektziele laut Antrag)**

Während der Einsatz un d die Verbreitung von E-Learning in den Infor mations- und Sozialwissenschaften vergleichsweise ho ch angesehen sind, bestehen auf dem Gebiet de r Ingenieurwissenschaften an der TU Chemn itz derzeit noch Defizite hinsich tlich der<br>Akzeptanz sowie breiten Anwendung der Bildungsinnovation E-Learning Obwohl Akzeptanz sowie breiten Anwendung der insbesondere die Inh alte zur Fabr ikplanung und Logistik mit den T hemenbereichen der Modellierung, Simulation und Optimierung sowohl in der Hochschula usbildung als auch im Weiterbildungsbereich speziell am I ndustriestandort Sachsen eine breite und zugleich hohe Relevanz aufweisen, ist die direkte Zugänglichkeit zu entsprechende m Wissen mangels innovativer Ansätze in diesem Bereich derzeit auf die traditionelle Lehre beschränkt. Zudem sind die angesprochenen Wissensbereiche über die Fabrikplanung un d Logistik hinaus von Bedeutung, was eine entsprechende Breitenwirkung erwarten lässt.

Es war das Ziel des P rojektes, unter den kon kreten Bedingungen der TU Chemnitz die Entwicklung entsprechend relevanter Wissensbausteine – zunächst für den Themenbereich der Modellierung – als Bildungsinnovation an der Fakultät für Maschinenbau voranzutreiben und mit dem Projekt eine breite B asis für weiterführende Projekte in diesem Bereich zu legen. Großer Wert wa r hierbei auf die Nachnutzbarkeit sämtlicher Projektergebnisse zu legen, so d ass die einzelnen Ergebnisse in Form von Le itfäden und Erfahrungsberichten bzw. als fertige Wissensbausteine direkt einer Nachnutzung zugeführt werden können. Zur Sicherung von Transparenz und Qualität als zentrale Erfolgsfaktoren während der Contenterstellung war auf ein bewährtes Produktionsm odell der Chemnitzer Wirtschaftsinformatik [SLC08] zurückzugreifen. Auf die se Weise sollten sich systematisch die Anforderungen für eine geplante curriculare Verankerung der Wissensbaustein e schon während der Planungsphase berücksichtigen lassen.

Im Ergebnis des Projektes so llte die Einstie gshürde für die Nutzu ng vorhandener und Erstellung weiterer Wissensbausteine im Bereich der I ngenieurwissenschaften erheblich abgesenkt werden, da die umfassende Evalu ation unter Praxisbedingungen und die frühzeitige Einbeziehung der Bildungsportal Sachsen GmbH mit der Lernplattform OPAL eine höchstmögliche Ergebnisqualität u nd Praktikabilität sicherstellen und die grundl egende Brauchbarkeit der erarbeiteten Projektergebnisse für nachf olgende Projekte unterstreiche n würden. Neben der Erschließung neuer Nutzerkreise wurde mit einer signifikant en Steigerung der Ergebnisqualitä t von Cont entprojekten gerechnet und eine verstärkte Nutzung der Lernplattform OPAL erwartet. Damit sollte nicht nur eine effektivere Nutzung der Ergebnisse und Investitionen der bisherigen E- Learning Projekte erreicht werden, sondern auch das strategische Ziel der Hochschule – die Verbesserung der Qualität und Effizienz der Aus- und Weiterbildung – durch entsprechende Maßnahmen realisiert werden. Die Ergebnisse und der Lösungsweg waren für die ander en Hochschulen Sachsens zur Nachnutzung in geeigneter Form bereitzustellen.

#### **2. Darstellung des Projektverlaufs**

Teilaufgabe 1 bestand in der Entwicklung eine r didaktischen Grundstruktur von Wissens-<br>bausteinen unter Berücksi chtigung der Besonderheiten ingeni eurwissenschaftlicher bausteinen unter Berücksi chtigung der Besonderheiten ingeni Wissensvermittlung. Dazu wurde n zunächst die vorha ndenen Kurs- und Au sbildungsmaterialien des Lehr stuhls zusammen mit den entsprechenden Lehrverantwortlichen<br>analysiert. Daraus konnte der am Lehrstuhl vorhandene Wissensstand zu Modellierung vorhandene Wissensstand zu Modellierung eruiert werden. In Ergänzung hierzu erfolgte ein ausführliches Studium der praktisch unüberschaubaren Literatur sowie der am Lehrstuhl vorhandenen Werkzeu ge einschließlich ihrer Dokumentationen. Zur Aufbereitung der erforderlichen did aktischen Grundlagen wurden die entsprechenden Kompetenzträger der TU Chemnitz einb ezogen. Resultierend konnten didaktische Defizite – insbesondere im Hinblick auf die ele ktronische Wissensvermittlung in der Ingenieurausbildung – identifiziert und aufgearbeitet werden. Im Ergebnis entst and eine Grundstruktur für Wissensbauste ine zur Thematik der Modellierung in der ingenieurwissenschaftlichen Ausbildung.

Teilaufgabe 2 bestand in der Erarbeitung einer grundlegenden Empfehlung für E-Learningrelevante Inhalte der Modellierung in der Fabrikplanung u nd Logistik einschließlich einer Vorlage zur Wissensbausteinstrukturierung. Dazu waren zunächst komplexe Methoden, Modelle und Werkzeuge als Teil d es Lehrinhalts zu ident ifizieren, die unter Einsatz neuer Medien besonders Erfo lg versprechend vermit telt werden können. D abei ist zu berücksichtigen, dass auch auf dem Gebiet der Mode llierung zunächst die Begrifflichkeit des Lehrfaches zu etablieren ist. Allerdin gs kann die Verwend ung der Modellkonstru kte, die Erstellung von Modellen und d er Einsatz unterstützender Modellierungswe rkzeuge insbesondere in animierter Form veranschaulicht werden. Dabei wird die Möglichkeit des Lernenden, sein Lernte mpo selbst zu bestimmen, zu signifikant höher en Lernergebnissen führen. Gleichzeitig wurde analysiert, inwiefern die identifizierten Inhalte schon Bestandteil der Chemnitzer Fabrikplanungs- und Logistikausbildung sind. Aus den identifizierten Inhalten wurden die besonders für die multimediale Darstellung geeigneten ausgewählt, wobei darauf zu achten war, dass die benötigte n theoretischen Grundlagen zu legen waren, a uch wenn dabei eine weniger anschauliche D arstellung in Kauf zu ne hmen war. Wichtigstes Kriterium hierbei war die nachhaltige Nutzbarkeit der Materialien in der Ingenieuraus- und -weiterbildung. Ergebnis der Bearbeitung der Teilaufgabe war ein e Empfehlung zur Auswahl von Wissensbausteinen inklusive einer konkreten Strukturierung der In halte als Vorlage für

entsprechende Content-Projekte. Die Empfehlung ging in ein Feinkonzept ein.<br>Teilaufgabe 3 bestan d in der Definition von Wissensbauste inen für Definition von Wissensbauste inen für a usgewählte Modellierungsinhalte, was insbe sondere Modellierungssprachen und u nterstützende Werkzeuge einschloss sowie in der Erarbeitung eines groben Projektplans. Hierbei wurde auf den Ergebnissen von Teilaufgabe 2 aufgebaut. Entsprechend der Empfehlu ng wurden Wissensbausteine bestimmt un d als Grun dlage des Feinkonzept s niedergelegt. An die ser Stelle konnte der eigentliche Projektstart erfolgen, was durch die Ermittlung des Projektumfangs und den Beginn der in haltlichen Aufarbeitung der relevanten Wissensbausteine g eschah. Eine Übersicht der Wissensbausteine ist Tabelle 1 zu entnehmen.

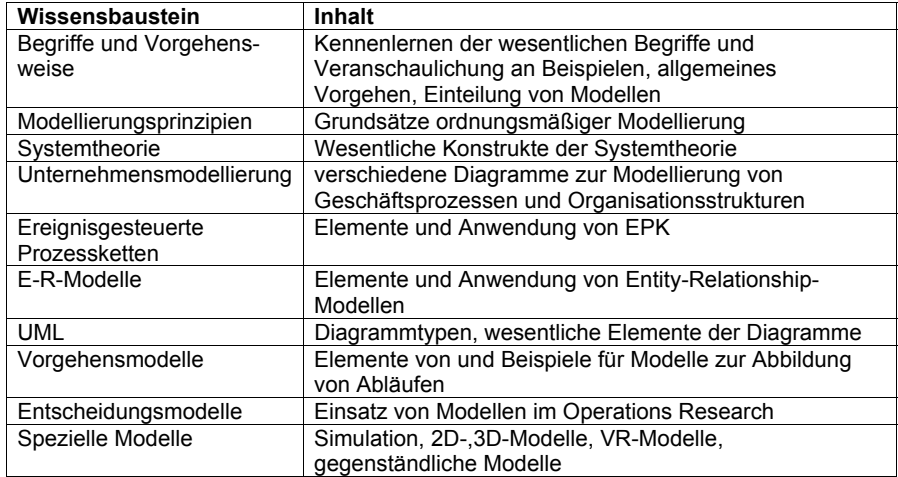

#### **Tabelle 1 Übersicht über die identifizierten Wissensbausteine**

Einzusetzende Ressourcen wurden festgelegt und die nötigen Kernressourcen zug ewiesen. Die zur Umsetzung notwendigen Werkzeuge wurden aus Haushaltsmitteln der TU Chemnitz beschafft. Es erwies sich dabei, dass eine Kombination verschie dener, unterschiedlich akzentuierter Werkzeuge dem Einsatz eines universellen Werkzeuges mit entsprechenden Schwächen in Teilaspe kten vorzuziehen ist. Schließlich wurden ein Zugang zum Learning Content Management System (L CMS) KnowledgeWorker der Firma chemmedia AG aus Chemnitz, die Adobe e-Learning Suite und Lecturnity der Firma I MC AG, Saarbrücken erworben. Schwerpunktmäßig wurde dann das über das Sächsische Bildungsportal als Internetapplikation zur Verfügung gestellte LCMS KnowledgeWorker eingesetzt. Im Ergebnis konnten die ausgewählten Wissensbausteine inhaltlich konzeptionell erschlossen und die grundlegenden Werkzeuge verfügbar gemacht werden. Auf die Erstellung eines detaillierten Projektplans konnte auf Grund der kurzen Projektlaufzeit und der überschaubaren Anzahl von Bearbeitern verzichtet werden.

Die Produktion der Wissensbaustein e begann auf Basis der vorherigen Teilaufgaben innerhalb Teilaufgabe 4. Zur Konzeption des Kurse s wurde sich der von der Sächsischen E-<br>Competence Zertifikats (SECo) zur Verfügung gestellten Handreichungen und Vorlagen Competence Zertifikats (SECo) zur Verfügung gestellten bedient, um die im Rahmen von SECo angestrebte Standardisierung zu erreichen [DDi10]. Hauptziel des Kurses ist die Unterstützung de r Aus- und Weiterbildung von Studenten der Fabrikplanung und Lo gistik. Im Rahmen de r Analyse des Bedarf s wurde da nn jedoch verifiziert, dass die Modellierung ni cht nur eine wesentlich e Grundlage der Ingenieur- und Naturwissenschaften, sondern auch der Geisteswissenschaf ten bildet. Infolgedessen sollte<br>sich der Kurs an Studenten aller Fachgebiete richten. Das bedingt, dass kein Vonwissen richten. Das bedingt, dass kein Vo rwissen vorausgesetzt werden kann. Um der ursprünglichen Zielgru ppe dennoch gerecht zu werden wurden überwiegend Beispiele aus dem Gebie t von Fabrikplanung und Logistik gewählt, zu deren Verständnis Kenntnisse aus den genannten Gebieten hilfreich, aber nicht unerlässlich sind. Die Themengebiete beschränken sich auf für die Fabrikplanung und Logistik relevante Modellierungsprobleme. Der Nichtnotwendigkeit von Vorwissen über das behandelt e Fachgebiet führte dazu, dass der Orientierungstest sehr knapp gehalten werden konnte und sich lediglich auf das Erkennen des bereits stattfin denden intuitiven Einsatzes von Modellen durch den Lernenden richtet.

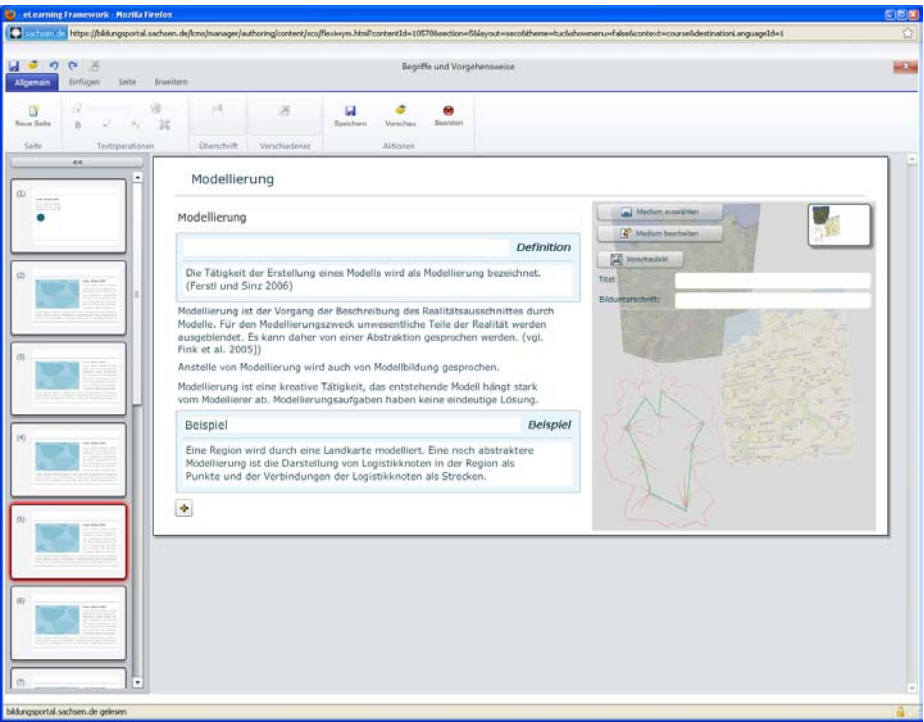

**Abbildung 1 Umsetzung der Inhalte mit dem LCMS KnowledgeWorker**

Entsprechend den Vorgaben von SECo wurde mit der Entwicklung eines Feinkonzeptes begonnen. Die Wissen sbausteine wurden dazu weiter detailliert, ent sprechend dem von SECo angebotenen Template. Das Feinkonzep t in Verbindung mit dem Storyboard erfüllt e gleichzeitig die Funktion des Pflichtenheftes, auf ein ausführliches Pflichtenheft konnte aufgrund der übersch aubaren Anzahl Bear beiter und der inter nen Implementierung verzichtet werden.

Es erwies sich, da ss der Stoff des Wi ssensgebietes Modellierung, selbst unter Beschränkung auf die f ür die Fabrikplanung und Logistik relevanten Inhalte, sehr umfangreich ist, sodass nur eine sehr grobe Einführung gegeben werden kann.

Ein einheitliches Design wurde entworfen und vom Bildungsportal Sachsen (BPS) mit dem LCMS KnowledgeWorker als Template umgesetzt, sodass ein einheitliches Erscheinungsbild der Inhaltsseiten gewäh rleistet werden konnte (Abbildung 1). Die Umsetzung dida ktischer Modelle durch das LCMS Kno wiedgeWorker [CJB+10] gab das Konzept für die wledgeWorker [CJB+10] gab das Konzept für die Implementierung vor.

Auf Grundlage des Fein konzeptes wurde dann die Implementierung vorgenomme n, wobei mit der Erstellung eines Storyboards (Abbildung 2) mit MS Word begonnen wurde. Es zeigte sich dabei, dass die einzelnen Seiten zu überladen waren, womit die Inhalte weiter aufgeteilt werden mussten, was zwangsläuf ig zu Einschnitten im Gesamtumf ang des vermittelten Stoffes führte.

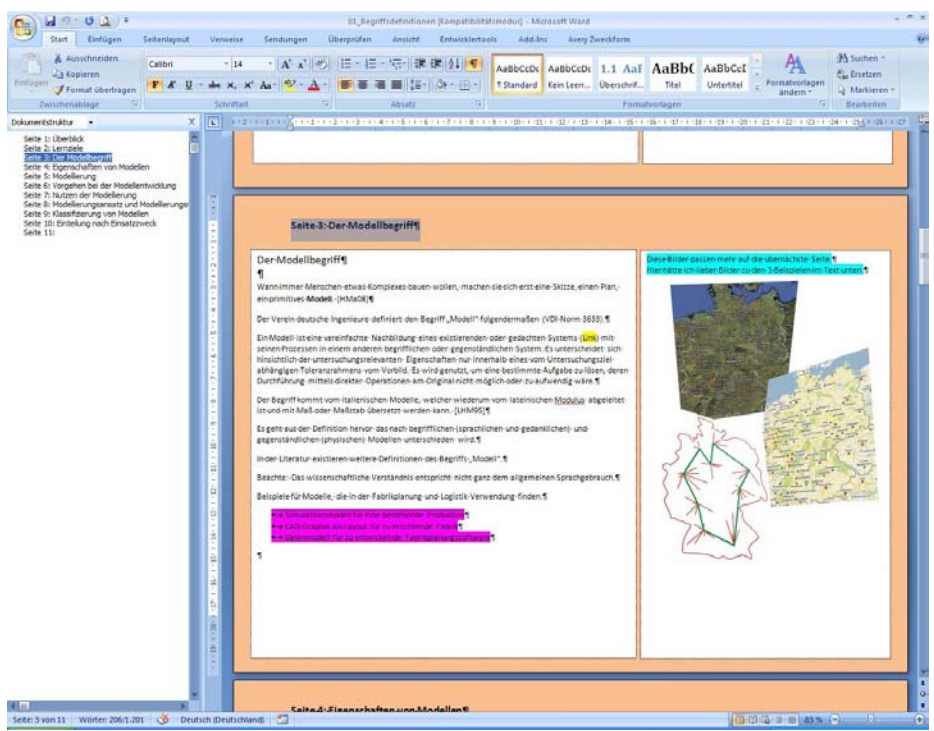

**Abbildung 2 Storyboard (erstellt mit MS Word)**

Die Aufbereitung der In halte folgte der Vorgehensweise (Abbildung 3) Begriffsklärung  $\rightarrow$ Erklärung der wesentlichen Modellkonstrukte (Elemente und Beziehungen)  $\rightarrow$  Erklärung des benutzten Diagramms  $\rightarrow$  Demonstration der Modellierung  $\rightarrow$  Unterstützung der Auswahl eines geeigneten Werkzeugs.

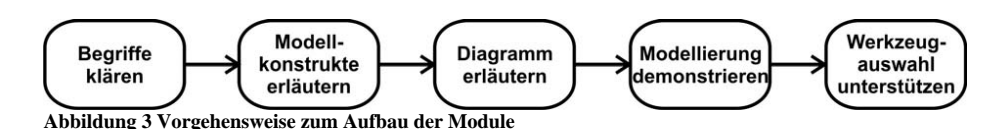

Die Entwicklung der Wissensbau steine erfolgte mit dem LCMS KnowledgeWorker. Das Werkzeug vereinfachte die Erstellung der Wissensbauste ine signifikant, allerdings ist zu bemerken, dass ein gewisser Einarbeitungsauf wand erforderlich war, der sich durch da s Fehlen eines Handbuchs oder einer Online-Hilfe noch deut lich vergrößerte. Die Vermittlung der Begriffe erfolgte in textueller Form. Die Einführung der Modellkonstrukte vermittelt gleichzeitig das Meta-Modell. Die Modellkonstrukte w urden ebenfalls textlich erläutert, unterstützt mit Grafiken zur Ver deutlichung der Darst ellungskonvention. Zur Demonstration der Vorgehensweise bei d er Umsetzung der einzelnen Modelle wurde hauptsächlich auf Bildschirmmitschnitte in Form von Videos zurü ckgegriffen. Die einzelnen Wissensbausteine wurden mit Literaturhinweisen abgeschlossen.

Der mit de m LCMS KnowledgeWorker erstellte Kurs wurde dann im SCORM (Sharable Content Object Reference Model)-Format e xportiert. Zur Ve röffentlichung wurde die Lernplattform OPAL des Bil dungsportal Sachsen benutzt. Zunächst wurde dort ein ne uer Kurs angelegt. In diesen wurde das SCORM-Material importiert. Eine Lerngruppe wurde angelegt, in die zunä chst Kollegen, deren wissenschaftliche Arbeit bzw. Lehrtätigkeit die b esondere Beschäftigung mit Modellierung einschließt, eingeladen wurden. Dieser Schritt diente zur Sicherung der wissenschaftlichen Qualität der Inhalte. Durch Vergabe von Besitzerrechten an ausgewählte Lehrkr äfte konnte OPAL als Kollaboratio nswerkzeug eingesetzt werden. Gleichzeitig konnte die Schulung der Tutoren und Einweisung der Autoren durch Hilfesystem und Handbücher von OPAL unterstützt werden (Abbildung 4).

Insbesondere aufgrund des bei Bea ntragung unterschätzten Einarbeitungsaufwandes in die<br>benötigten Werkzeuge, verbunden mit dem Wechsel des Bearbeiters, kam es zu benötigten Werkzeuge, verbunden mit dem Wechsel Verzögerungen bei der Erstellung der Wissensbausteine, sodass sich eine koste nneutrale Fortführung des Projektes durch die Professur Fabrikplanung und Fabrikbetrieb erforderlich machte.

Im Anschluss konn te der Kurs auch den Stud enten zur V erfügung gestellt werden. Offensichtlich sollte der Kurs zunächst n icht obligatorisch sein, sodass in L ehrveranstaltungen bzw. unter studentisch en Hilfskräften Freiwillige für das Durcharbeiten des Lernb austeins gesucht werden mussten. Ein Kursbaustein d es Typs "Forum" wurd e eingefügt, um den Lernenden die Möglich keit zu geb en, Fragen zu stellen o der ihre Meinung zum Kurs zu äußern.

Teilaufgabe 5 zielte auf die Erprobung und Evaluierung der erarbeiteten Inhalt e in der Ausbildungspraxis im Rahmen von Lehrverans taltungen der Fabrikplanung und Logistik. Die Verwendung von OPAL setzte erste Rahmenbedingungen für das zu erstellende Schulungskonzept. Der Einsatz in der H ochschulausbildung ist zunächst als Ergä nzung zu bestehenden Lehrveranstaltungen geplant. Für das Feedback muss demzufolge nicht nur auf elektronische Informationswege zurückgegriffen werden, vielmehr können die angebotenen Inhalte a uch in den Präsenzveranstaltungen (Vorlesungen und Übungen) diskutiert werden. Ähnlich ist die Situation beim Einsatz zum Erwerb von Fähigkeiten, die für den Einsatz der Modellierung bei der Erstellung wissenschaftlicher Ar beiten zu vermitteln sind. Hier kann das Tutoring durch den Betreuer der Arbeit erfolgen. Eine Bedarfsermittlung für die berufliche Weiterbildung ist jedoch schwierig, da im Moment von einem heterogenen, anonymen Teilnehmerkreis ausgegangen werden muss. Die Vorau ssetzungen für die Installation von u mfassenden Feedbackmöglichkeiten sowohl während der Pilotphase als auch beim weiteren regelmäßigen Einsatz in Lehrveranstaltungen w aren durch die von OPAL angebotenen Funktionalitäten [OPA11] bereits geschaffen. Einerseits wurde sich dafür entschieden, den bereits für Teilauf gabe 4 genutzten Frag ebogen weiterhin zur Qualitätssicherung zu nutzen. Andererseits wurden ein Kursbaustein For um für Fra gen und Diskussion sowie ein Kursbaustein "e-Mail" für Nachrich ten an den Betreuer angelegt. Weitere Kursbausteine, welche die Interaktion mit den Lernenden unterstützen, wie Wikis oder Blogs, werden als momentan nicht zielführend angesehen.

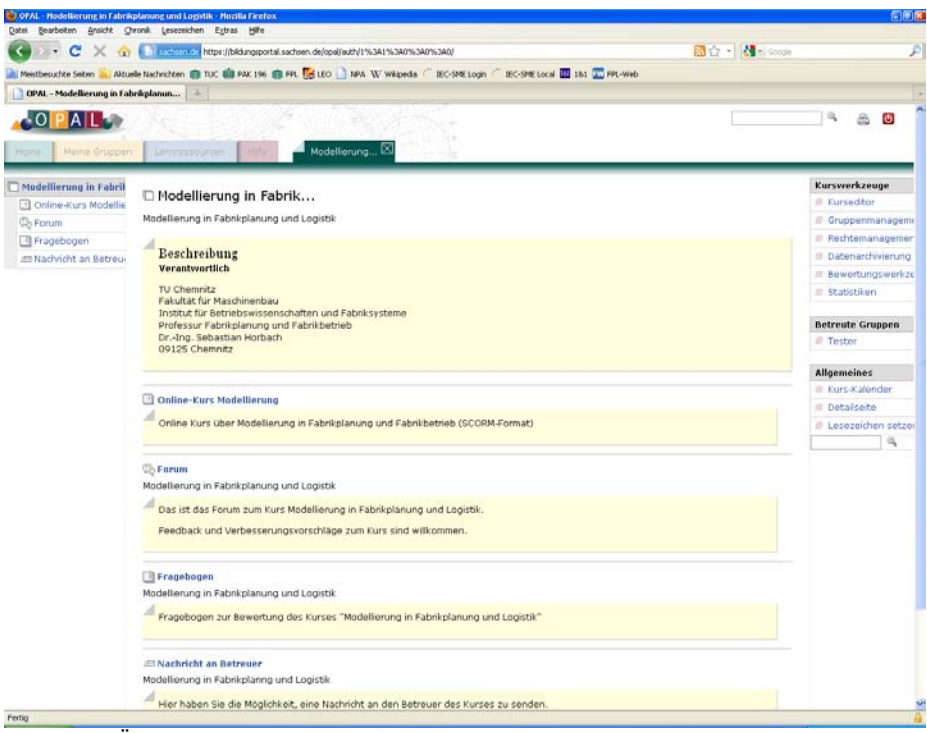

**Abbildung 4 Übersichtsseite des Kurses in OPAL**

#### **3. Darstellung der erzielten Ergebnisse anhand der Arbeitspakete / Zielerreichung**

Im Ergebnis des Arbeit spaketes 1 wurde eine Grundstruktur für Wissensbaustein e in der ingenieurwissenschaftlichen Ausbildung zur Modellierung erstellt. In Vorbereitung wurde eine Übersicht über die in v orhandenen Kurs- und Ausbildungsmaterialien vermittelten Themen der Modellierung erarbeitet.

Im Ergebnis des Arbeitspakets 2 lag eine Em pfehlung für Wissensbausteine zur Unterstützung der Ausbildung auf den Gebieten Fab rikplanung und Logistik an der Technischen Universität Chemnitz vor. Das schloss eine Strukturierung der Wissensbausteine ein. Die Übersicht über die Wissensbauste ine und ihre r Struktur bildete den e rsten Teil d es Feinkonzeptes

Im Ergebnis des Arbe itspaketes 3 waren die ausgewählten Wisse nsbausteine inhaltlich konzeptionell erschlossen. Die Wissensbausteine wurden i m Feinkonzept detailliert, indem eine tabellarische Übersicht der einzelnen Inh altsseiten der Wissensbausteine e ntwickelt wurde. Die benötigten Werkzeuge wurden beschafft un d auf einem für alle Mitarbeite r zugänglichen Rechner installiert. Auf die Erstellung eines Projektplans wurde auf Grund der kurzen Bearbeitungszeit und der überschaubaren Anzahl Bearbeiter (ein Bearbeiter und eine studentische Hilfskraft) verzichtet.

Im Ergebnis des Arbeitspaketes 4 lagen einsetzbare Wissensbausteine zum Themenbereich Modellierung vor. Die Storyboards der einzelnen Wissen sbausteine wurden mit Microsoft Word umgesetzt. Grafiken, und Animationen wurden mit d en entsprechenden Werkzeugen erstellt. Die Inhalte wu rden dann in das LC MS KnowledgeWorker eingepflegt. Hierauf wurden die erstellten K urse in das SCORM-Format exportiert. Die entstandene (g epackte) Datei konnte dann in O PAL importiert und inte ressierten Lernenden zur Verfügung gestellt

werden (Abbildung 5). Die Lehrkräfte des Lehrstuhls, welchen für gewöhnlich die Vermittlung der im Projekt verarbeiteten Inhalt e obliegt, bekamen die Rechte zur weiteren Bearbeitung des Kurses, wodurch die weitere nachhaltige Pflege der Inhalte im Rahmen der haushaltsfinanzierten Lehre gewährleistet ist.

Im Ergebnis des Arbeitspaketes 5 lagen unter realen Bedingungen evaluierte, konkret nachnutzbare Wissensbausteine und ein erstes Schulungskon zept vor. Der Lernende kann bei allgemeinem Interesse an der Modellierung auf den gesamten Kurs, aber auch auf einzelne Wissensbausteine in Ergänzung zu bestimmten Lehrveranstaltungen, zurückgreifen. Hier sind insbesondere die Fächer Technische Betriebsführung, Rechnergestützte Fabrikplanung oder Produktionsinformatik zu nennen.

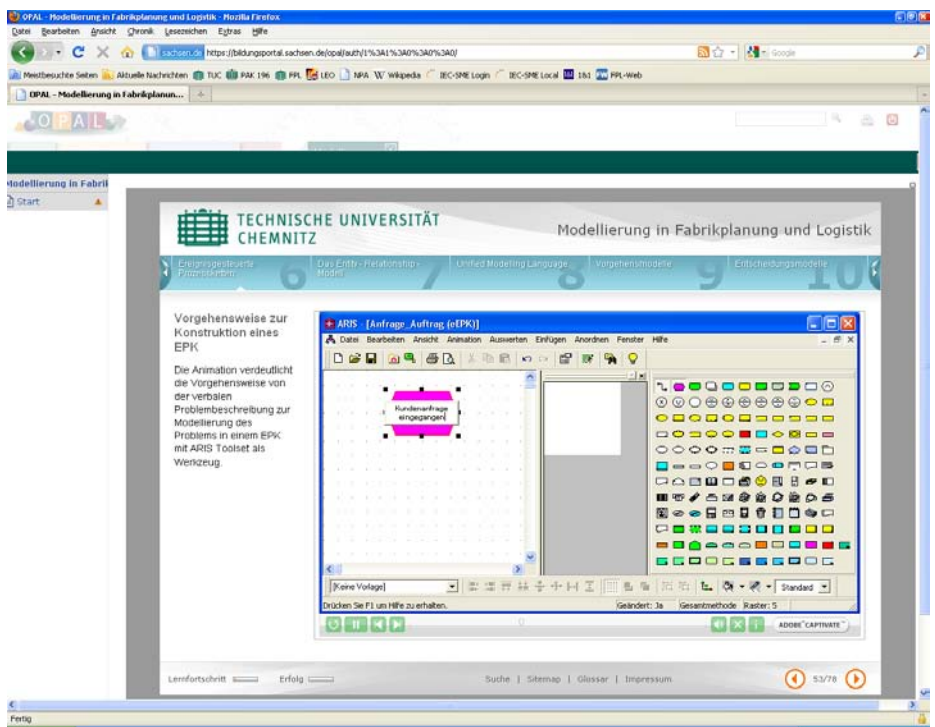

**Abbildung 5 Online-Kurs in OPAL**

#### **4. Ergebnisbewertung und Nachhaltigkeit**

Durch das Projekt konnte das Interesse für E-Learning an der Professur Fabrikpla nung und Fabrikbetrieb gesteigert werden. Das schlägt sich darin nieder, dass eine verstärkte Nutzung von OPAL zu beobachten ist und von vielen Mitarbeitern bereits bei der Erstellung von Lehrunterlagen ein möglicher späterer Einsatz als e-Learning-Material vorbereitet wird. Fast die Hälfte der im Katalog von OPAL angebotenen Kurse der Fakultät Maschinenba u der TU Chemnitz werden von der Professur Fabrikpla nung und -betrieb betrieben. Förderlich zur weiteren Erhöhung der Akzeptanz wäre hierbei eine Verbe sserung der Bedienfreundlichkeit der Werkzeuge, zum Beispiel d ie Verwendung einer Terminologie, die auch für Mitarbeiter ohne E-Learning-Erfahrung verständlich ist.

Durch den weiteren Einsatz der Unterlagen als Teil von Lehrveranstaltungen der Professur Fabrikplanung und Fabrikbetrieb ist die Nachhaltigkeit der Projektergebnisse gewährleistet. Da Aspekte der Modellierung ei ne Grundlage nahezu aller Lehr veranstaltungen der Professur bilden, kann das erstellte Material einen Ausgangspunkt zur Bereitstellung von E-Learning-Content für alle Lehrvera nstaltungen der Profe ssur bilden, sodass die Lehrbeauftragten auf diesem Gebiet ei ne Basis haben. Dabei können die Lehrverantwortlichen auf die in Vorbereitung der Produktion e ntstandenen Dokumente zurückgr eifen. Die Finanzierung der weiteren Pflege des Kurses kann aufgr Kurses in die den Le hrauftrag der Universität realisierenden Lehrveranstaltungen a ls gegeben angesehen werden.

Daneben werden die Inhalte fakultä ts- und hochschulüberg reifend in OPAL zur Ve rfügung gestellt, wodurch die Nachhaltigkeit der Nutzung des Materials verbessert werden soll.<br>Am Lehrstuhl besteht großes Interesse, den Kurs auch zukünftig zu pflegen und zu

Am Lehrstuhl besteht großes Interesse, den erweitern. Konkrete Pläne existieren dabei sch on für die Lehrveranstaltung "Produktionsinformatik". Der Kurs Modellierung i n Fabrikplanung und Logistik ist als Grundlagenkurs zu verstehen, eine ausfüh rliche Einführung in u mfangreiche Modellierungsansätze wie ARIS oder UML macht die Erstellung auf diesem Kurs aufbauender Module erforderlich, mit denen in Zukunft vertiefende L ehrveranstaltungen unterstützt werden sollen. Module des Kurses können als Einführungsbaustein eines vertiefenden Kurses dienen.

#### **5. Qualitätssicherung**

Um eine hohe Qualität der entstandenen E-Learning-Inhalt e zu erreichen, wurde auf ein bewährtes Produktionsmodell der Chemnitzer Wirtschaftsinformatik zurückgegriffen [SLC08]. Bei der Erstellung der Materialien wurde sich eng an den Handreichungen de s SECo orientiert [DDi10] (erhältlich unter https://www.seco-sachsen.de/index.php?id=23), welche wiederum DIN PAS 1032-1 [PAS1032] folgen. Das LCMS KnowledgeWorker als das benutze Werkzeug folgt dem d ort beschriebenen Vorgehensmodell und bietet ein d idaktisches Template an [CJB+10], sodass be reits durch die Software die Einh altung der Qualitätsanforderungen vorbereitet wurde.<br>Die Professur Fabrikplanung und

Fabrikbetrieb gehört zur Fakultät Maschinenbau der<br>Die Fakultät ist seit 16.09.2007 nach DIN EN ISO Technischen Universität Chemnitz. Die Fakultät ist 9001:2000 mit der Zer tifikatsregistrierungsnummer 103325 QM zertifiziert ( http://www.tuchemnitz.de/mb/Fakult/qualitaet\_mb.php). Zu den im Rahmen der Zertifizierung eingeführten Maßnahmen gehört die Bewertun g aller Lehrveranstaltungen am En de eines Semesters. Das schließt die im Rahmen der Lehrveranstaltung angebo tenen e-Learning-Kurse ein. Eine einfache Möglichkeit hierfür bietet der Kursbaustein "Fragebogen" im OPAL. Der für de n Kurs erstellte Fragebogen baut weitgehend au f dem bereits erfolgreich im Rahmen des Qualitätsmanagement eingesetzten Fragebogen auf, ergänzt um spezielle, beim elektronischen Lernen zu beachtende Aspekte.

#### **6. Transfer- und Anschlussfähigkeit für die Hochschulen in Sachsen**

Die erstellten Inhalte werden über das Bildungsportal S achsen (BPS) über die Online Plattform für Akademisches Lernen (OPAL) a ls freier e-Learning-Content zur Ve rfügung gestellt. Damit ist für alle sächsischen Hochschulen ein u neingeschränkter Zugriff gewährleistet.<br>Zusätzlich

können Hochschulen mit entsprechender Berechtigung im LCMS KnowledgeWorker die Inhalte übernehmen und an ihre Bedürfnisse anpassen.

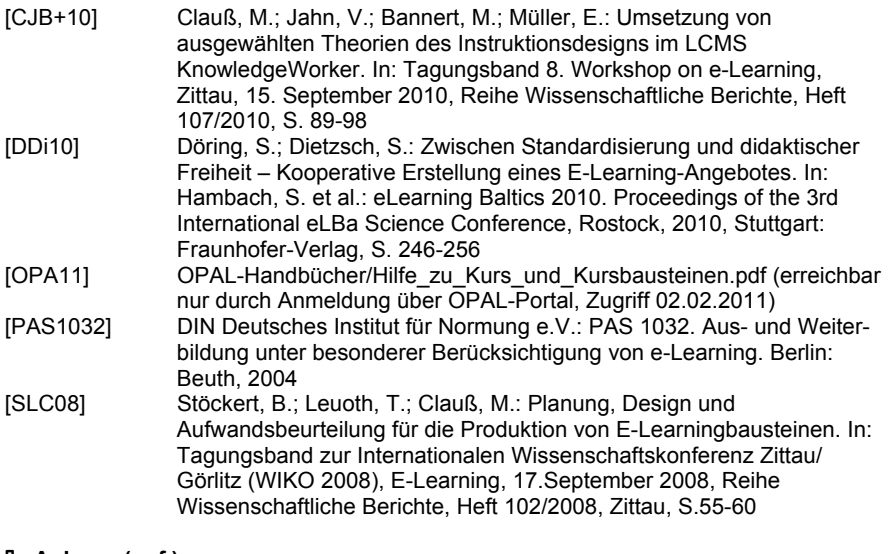

**9. Anhang (ggf.)** 

entfällt

### **Abschlussbericht zum 30.4.2011 (Förderlinie II)**

### **Projekt**

"Produktion von 3D Unterrichtsmaterial für das Hauptstudium der Mikroelektronik & Implementierung in die E-Learning Plattform der TU Dresden (OPAL)"

#### **Projektleitung:**

Prof. Dr. Johann W. Bartha Professur für Halbleitertechnik TU Dresden, Fakultät Elektrotechnik und Informationstechnik

Tel.: 0351 463 35292 Mail: johann.bartha@tu-dresden.de

#### **Projektpartner:**

Prof. Dr. Stefan Gumhold Professur für Computergraphik & Visualisierung (CGV) Institut für Software- und Multimediatechnologie (SMT) an der Fakultät Informatik, TU Dresden

Tel.: 0351 463 38212 Mail: stefan.gumhold@tu-dresden.de

#### **Laufzeit des Vorhabens:**

09/2009 bis 03/2011

…………………………………….…………… Ort, Datum

**Unterschrift des Projektleiters:** 

Prof. Dr. Johann W. Bartha

3D Team Ingolf Seifert Saalhausener Str. 51a Journalist und Medienproduzent

Tel.: 0351-470 84 26 Mail: ingolf.seifert@3dit.de

## **Inhalt**

- 1. Geplante Projektziele (Projektziele laut Antrag)
- 2. Darstellung des Projektverlaufs
	- 1.1 IHM / Team Seifert
		- 1.1.1 Analyse............................................................................................................... 3
		- 1.1.2 Prototyp
		- 1.1.3 Übertragung des Arbeitsprozesses / Dokumentation

 $1.2 \quad CGV$ <br> $1.2.1$ 

- 1.2.1 Analyse............................................................................................................... 6
- 1.2.2 Prototyp
- 1.2.3 Einbettung
- 3. Darstellung der erzielten Ergebnisse anhand der Arbeitspakete / Zielerreichung
	- 1.3 IHM / Seifert  $1.3.1$  Physikali
		- Physikalische Mikroanalytik
		- 1.3.2 Mikroelektroniktechnologie<br>1.3.3 Solarenergietechnik
		- Solarenergietechnik
- 4. Ergebnisbewertung und Nachhaltigkeit
- 5. Oualitätssicherung
- 6. Transfer- und Anschlussfähigkeit für die Hochschulen in Sachsen.
- 7. Referenzen........................................................................................................................ 20
- 8. Danksagung

# **1. Geplante Projektziele (Projektziele laut Antrag)**

Ziel des Projekts war die Schaffung von neuem und zeitgemäßem Unterrichtsmaterial für ausgewählte Vorlesungen des Mikroelektronikstudiums, wie z. B. "Solarenergietechnik", "Mikroelektroniktechnologie", "Physikalische Mikroanalytik" und "Messtechnik zum Test von integrierten Schaltkreisen". Die Unterrichtsmaterialien sollten in die E-learning Plattform OPAL eingebunden werden, um netzgestütztes Lernen für die Studierenden zu ermöglichen. Zielstellung war die Produktion von (3D-)Bildmaterial zu speziellen Themen im Hauptstudium der Mikroelektronik und dessen Einbindung in die E-Learning Plattform der TU Dresden. Studenten sollen in Zukunft selbständig im Netz Inhalte der Vorlesungen anschauen können, die in ihrer Neuartigkeit dadurch gekennzeichnet sind, dass sie mit moderner 3D Software erstellt und aus verschiedenen Perspektiven beliebig oft zu betrachten sind. Die Vorstellung von realen Anlagen bzw. Geräten sowie auf atomarer Ebene ablaufenden Prozessen würde so erheblich erleichtert (Ansatz: So realistisch wie möglich, so kompliziert wie nötig). Es sollten zwei wesentliche Teilbereiche betrachtet werden. Erster Teilbereich war die lernförderliche Erstellung und Gestaltung von Lernmaterialien zur Physikalischen Mikroanalytik, zur Mikroelektroniktechnologie, zur Messtechnik für die Halbleiter- und Mikrosystemtechnik und zur Solarenergietechnik. Zweiter Teilbereich war die interaktive Integration der entstandenen 3D Materialien in das LMS OPAL. Für die 3D Content Produktion sollten im Bereich des Unterrichtsfaches "Physikalische Mikroanalytik" 13 Grafiken und Animationen entwickelt werden, die folgende Themen behandeln: Wechselwirkung von Strahlung (Photonen, Elektronen, Ionen) mit einem Festkörper, Rasterelektronen-Mikroskopie, Transmissions-Elektronenmikroskopie. Röntgen-Beugung, Röntgen-Mikroanalyse, Spektrometrie, Elektronen-Energieverlust-Spektrometrie, Augerelektronen-Spektrometrie,<br>Rutherford-Rückstreuung, Sekundärionen-Massenspektrometrie und Raster-Tunnel-Rutherford-Rückstreuung, Sekundärionen-Massenspektrometrie Mikroskopie. Für die Vorlesung der "Mikroelektroniktechnologie" waren Animationen und Grafiken zu Ausfallmechanismen in integrierten Schaltkreisen, zum Tunneln von Elektronen in das Dielektrikum, zu einem Prober mit Messsonden, sowie zum Stromfluss bei verschiedenen Messverfahren, z. B. C-V, I-V, TVS, E-ramp, E-Const. vorgesehen (insgesamt 10 Grafiken bzw. Animationen). Für die Vorlesung "Messtechnik für die Halbleiter- und Mikrosystemtechnik" sollten 3D-Materialien zum Ablösen / zur Relaxation von Schichten auf dem Wafer, zur Verbiegung des Wafers, zur Schichtdickenmessung, sowie zu Partikeln auf dem Wafer und zu ihren Auswirkungen entstehen (insgesamt 10 Grafiken bzw. Animationen). Als vierter Content-Bereich sollte die "Solarenergietechnik" laut Antrag insgesamt 8 Grafiken bzw. Animationen zu den Themen Fotoelektrischer Effekt in Halbleitern, Aufbau einer Solarzelle und deren Herstellungsabfolge umfassen.

Die technische Arbeit des Instituts für Software- und Multimediatechnik (SMT) umfasste, aufbauend auf einer Anforderungsanalyse und einer technischen Evaluation, die Auswahl eines E-Learning Standards und Autorenwerkzeugs, die Auswahl eines 3D Plugins und die Programmierung der Systemintegration. Neben der eigentlichen Integration der Inhalte in das LMS, basierend auf den Modellierungen des IHM/Team Seifert und der Kompression dieser Modelle, sollten Konzepte zur Annotations- und Visualisierungsunterstützung entwickelt und dokumentiert werden. Die Annotationsunterstützung beinhaltet eine Beschriftung der Modelle, die dynamisch eingeblendet, positioniert und skaliert werden soll. Für die Visualisierungsunterstützung müssen Techniken wie das Texture-Mapping implementiert werden, um die Verständlichkeit der angezeigten Modelle zu erhöhen. Die technische Arbeit wird durch ein Tutorial ergänzt und auf der OPAL Seite zur Verfügung gestellt.

## **2. Darstellung des Projektverlaufs**

## 1.1 IHM / Team Seifert

### **1.1.1 Analyse**

Zu Beginn des Projekts wurden durch Herrn Seifert die Möglichkeiten der 3D-Grafik erläutert und sowohl die Vorteile als auch Grenzen von 3D-Modellen oder Animationen, in Bezug auf die Vermittlung von ingenieurtechnischem Wissen, betrachtet. In der Diskussion der Dozenten offenbarte sich dabei einhellig der Wunsch nach einer Konzentration auf ein bestimmtes Teilgebiet der Vorlesungsreihe mit dem Ziel, ganze Anlagen oder Geräte in ihrem typischen Erscheinungsbild und ihrer Wirkungskette zu zeigen, verbunden mit einer weitaus umfangreicheren Darstellung als dies im Einzelnen ursprünglich laut Antrag angedacht war. Dementsprechend fiel die Entscheidung, anstelle der zahlreichen einfachen Prinzipdarstellungen für jedes Fach ein besonders wichtiges, d. h. grundlegendes Element herauszugreifen und detailliert zu behandeln. Der Gesamtumfang der Ergebnisse sollte dabei mindestens dem im Antrag vorgeschlagenen Katalog an Szenen entsprechen. Für das Fach der Physikalischen Mikroanalytik als "Prototypfach" fiel die Wahl auf die Darstellung der Röntgenphotoelektronenspektroskopie (XPS) und der Rasterelektronenmikroskopie (REM), sowie ausgewählter Strahlungsquellen, wie etwa der Elektronenkanone oder der UV-Quelle. Herr Seifert machte zunächst photografische Aufnahmen der Geräte, um diese dann in Cinema4D als komplette Modelle umzusetzen.

### **1.1.2 Prototyp**

Die XPS-Anlage wurde aufgrund ihrer Komplexität als Prototyp gewählt. Das tatsächliche Erscheinungsbild dieser Anlage stellt sich dem unerfahrenen Betrachter mit seinen vielen Bestandteilen und Verkabelungen recht unübersichtlich dar, die u. U. vorhandenen Fotografien vermitteln keinen räumlichen Eindruck. Abb. 1 zeigt eine Grafik des entsprechenden 3D-Modells. Abb. 2 zeigt dieses Modell, nachdem es in die vom CGV parallel entwickelte Java-Umgebung importiert wurde und in dieser Form letztlich als Vollbildschirm-Applikation für die Vorlesung, bzw. als Applet innerhalb der OPAL-Seite zur Verfügung steht. Ein Kontextmenü erlaubt das Hervorheben einzelner Teile bei gleichzeitiger Transparentschaltung des restlichen Anlagenkörpers. Beliebiges Zoomen und Drehen des Modells mit der Maus vermittelt einen hervorragenden Eindruck über das reale Aussehen einer XPS-Anlage.

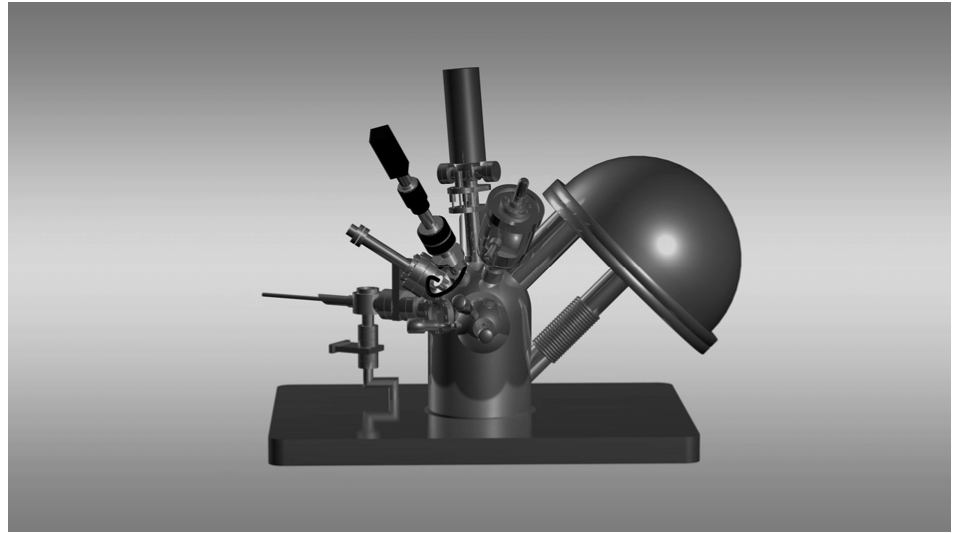

**Abbildung 1: Grafik des 3D-Modells der XPS-Anlage (Prototyp)**

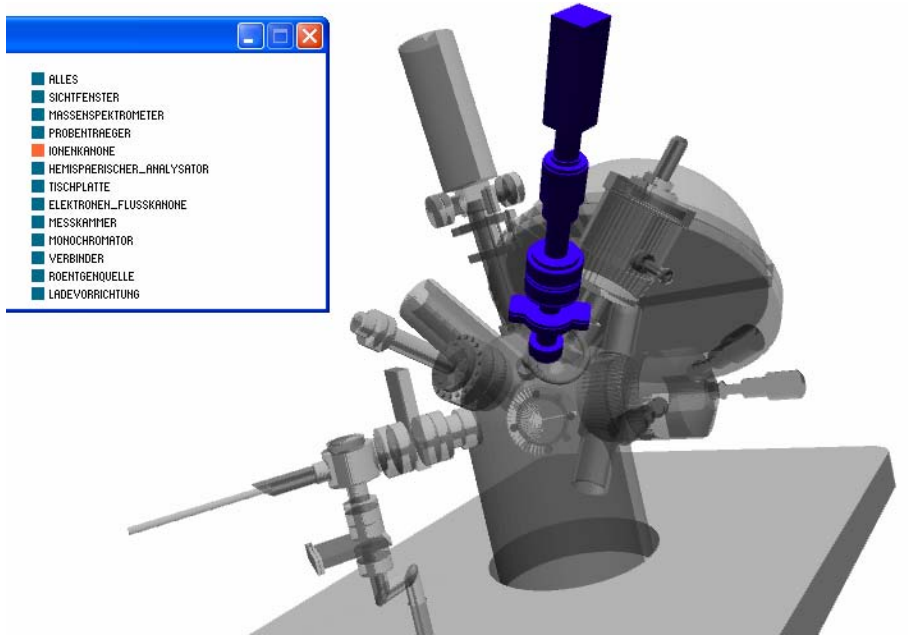

**Abbildung 2: Darstellung des 3D-Modells der XPS-Anlage in der Java-Umgebung, wie sie für OPAL und die Vorlesung vom CGV entwickelt wurde. Das Hervorheben einzelner Bestandteile bei gleichzeitiger Transparentschaltung des restlichen Anlagenkörpers ist möglich.**

Zahlreiche Teile der XPS-Anlage, z. B. die Elektronenkanone oder die Ionenquelle sind ebenfalls als selbständige detaillierte Modelle vorhanden und in gleicher Weise zu

betrachten. Die Beschaffung geeigneter Bildvorlagen gestaltete sich teilweise als schwierig, sie führte jedoch letztlich umso mehr zu einer Besonderheit der hier realisierten Darstellungen, da sie in ihrer Qualität deutlich über die für Studenten frei verfügbaren Prinzipschemata (z. B. in Wikipedia) hinausgehen. Ausgehend von diesen Modellen konnte Herr Seifert dann unter fachlicher Anleitung seitens des IHM wichtige Teilschritte oder – Prozesse im Messablauf als vereinzelte Grafiken erstellen, die abschließend animiert wurden, d. h. in eine didaktisch sinnvolle Reihenfolge gebracht und in eine zeitlich gestaffelt ablaufende Darstellung überführt wurden. Dazu produzierten die Mitarbeiter des IHM vollständige Drehbücher, was sich als sehr zeitintensiv herausstellte, da eine grundsätzliche Erklärung der jeweiligen Methode für Herrn Seifert allein nicht ausreichend war, sondern der explizite Verlauf einer jeden Szene (z. B. Eintreten von Partikeln in einen bestimmten räumlichen Bereich des Geräts, Anlegen einer Spannung, dementsprechend veränderte Bewegungsrichtung des Partikels etc.) definiert werden musste.

### **1.1.3 Übertragung des Arbeitsprozesses / Dokumentation**

Für den zweiten Schwerpunkt im Fach "Physikalische Mikroanalytik", die Rasterelektronenmikroskopie, sowie für die Fächer "Mikroelektroniktechnologie" und "Solarenergietechnik" wurde in gleicher Weise verfahren wie beim Prototypen: Eingrenzung der darzustellenden Inhalte auf ein zentrales Themengebiet, Modellierung der jeweiligen Anlagentechnik, Implementation in die vom CGV programmierte Java-Umgebung, Erstellen und Rendern ausgewählter Szenen, Animation der Szenen zu einem Lehrvideo. Abschließend erfolgte die Dokumentation der 3D-Inhalte, einerseits für die Vorlesungen (hochauflösende Videos und Grafiken, Vollbildschirm-3D-Modelle, schnelle Verfügbarkeit) auf dem Institutsserver, darüber hinaus im Rahmen der OPAL-Umgebung als eigenständige Webseite für Studenten in kapitelartiger Gliederung, mit kleineren Versionen der 3D-Modelle (Applets) und Videos (Flash), siehe Abb. 3.

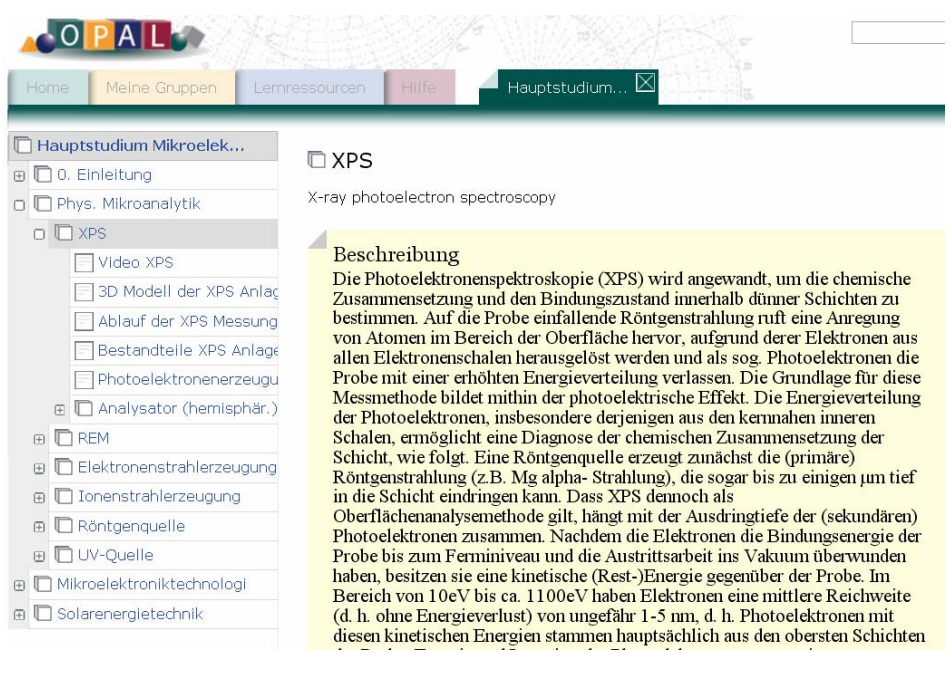

**Abbildung 3: Screenshot der Internetseite zum E-Learning Projekt, erstellt im Rahmen von OPAL, zur Dokumentation für Studenten und Nutzer anderer teilnehmender Hochschulen.**

In 2010 erfolgte eine Mittelkürzung um 20%, die durch Wegfall eines Faches (Messtechnik) mit etwa diesem Anteil am Produktionsvolumen kompensiert werden konnte, ohne dass das Gelingen des Projektes als Ganzes gefährdet war. Eine entsprechende Stellungnahme und Genehmigung dazu erfolgte Anfang 2010.

### 1.2 CGV

#### **1.2.1 Analyse**

Bis zum Ende des Jahres 2010 gab es in der akademischen Ausbildung im Bereich der Mikro- und Systemelektronik nur wenige Beispiele, die drei-dimensionale interaktive Lernmaterialien in E-Learning-Kurse in Lernmanagementsystem wie OPAL integrieren. Viele Beispiele lassen sich im Bereich der medizinischen Ausbildung finden, jedoch ist in den entsprechenden Veröffentlichungen unklar, in wie weit diese in konkrete Kurse eines LMS eingebunden sind. Beispiele dafür sind zum Beispiel reine Operationssimulationen<br>(Vankipuram et al., 2010), Zahntherapieanimationen (Salajan et al., 2009) et al., 2010), Zahntherapieanimationen Röntgengerätsimulatoren (F. Hamza-Lup et al., 2008), Anästhesiesimulationen (Quarles et al., 2009), aber auch Simulatoren für die Anatomie des menschlichen Beckens (Hassinger et al., 2010). Im ingenieurtechnischen Bereich finden sich Simulationen von Roboterarmen (Habib, 2008; Potkonjak *et al.*, 2010) oder Zugfestigkeitsmaschinen (F. G. Hamza-Lup *et al.*, 2009).

Dieser Mangel an ähnlich gelagerten Arbeiten erlaubte es dem Projekt bereits frühzeitig Teilergebnisse auf Symposien und Workshops vorzustellen und mit Fachpublikum diskutieren zu können. So wurden erste Beispiele auf dem 2. Symposium E-Learning an Hochschulen in Dresden (Hesse & Gumhold, 2010) und auf dem Workshop on e-Learning 2010 in Zittau präsentiert (Hesse *et al.*, 2010).

Beginnend mit der Anforderungsanalyse, wie sie in Kapitel 1 dargestellt ist, wurde ein Vergleich von 18 E-Learning Entwicklungsumgebungen zur Erstellung von Lernpaketen für E-Learning-Plattformen erarbeitet, um für die Nachhaltigkeit ein Entwicklungsplattform zu finden, die sowohl für Opal unterstützte Lernformate und Lernpfade erstellen kann als sich auch durch Projektmitarbeiter außerhalb der Fakultät Informatik bedienen lässt. Dabei wurden Open-Source, freie und kommerzielle Lösungen betrachtet und verglichen. Für die<br>Analyse meurden folgende Kriterienbereiche betrachtet: Architektur und Analyse wurden folgende Kriterienbereiche betrachtet: Architektur und Lizenzverpflichtungen, Contenterstellung sowie Hilfestellungen in der Benutzung. Innerhalb dieser einzelnen Kriterienbereiche wurden positive und negative Parameter zur Bewertung definiert, wo bei die negativen zum Ausschluss führten. Für die Architektur wurde untersucht, welche Plattformen oder Systemvoraussetzungen für den Betrieb benötigt werden und ob die Anwendung Server oder Client-seitig bedient wird. Anwendungen, die nicht unter MS Windows ab Version 2000 lauffähig sind, wurden negativ bewertet. Im Rahmen der Bewertung des Lizenzmodells des Autorenwerkzeugs wurden Open-Source Lizenzen positiv bewertet und die Bindung an kostenpflichtige Produkte, unerwünschte Einbettung Werbung Dritter sowie das verpflichtende Einräumen von Verwertungsrechten der Erstellten Inhalte an Dritter negativ. Im Bereich der Contenterstellung wurden die Import und Export Möglichkeiten ermittelt und die Arten von Prüfungs- und Testaufgaben bewertet. Die Integration eines eigenen Players oder Plugins wurde betrachtet, jedoch für die gestellte Aufgabenstellung nicht bewertet. Die Analyse schloss mit einer Untersuchung der verfügbaren Hilfsdokumentationen wie Tutorials, Foren oder Anleitungen.

Geprüft wurden, soweit diese verfügbar waren, folgende Anwendungen: CopperCore, eXeLearning, Reload Content Package Editor, Reload LEarning Design Editor, CourseLab, MS Learning Essentials for Microsoft Office Home, MyUdutu, MOS Solo, Manifest Maker, ReCourse Learning Design Editor, Graphical Learning Modeller, Articulate Studio, Camtasia,<br>Toolbook, Wimba Create, Wondershare Professional, QuizForce, WordForce, Wondershare PowerPointForce und Hunterstone Thesis. Eine Auflistung aller Anwendungen und der einzelnen Kriterien findet sich in den Anlagen in **Fehler! Verweisquelle konnte nicht gefunden werden.**. Die Empfehlung im Rahmen des Projektes für die Anwendung eXeLearning. eXeLearning ist eine Open-Source-Anwendung, die unter der Gnu GPL v2 veröffentlicht wird. Die Anwendung steht für MS Windows, Mac OS X und für verschiedene Linux Distributionen zur Verfügung. Die Bedienung erfolgt über einen Browser, es wird ein ExeLearning mit einem einfachen Webserver ausgeführt.

eXeLearning von der Auckland University of Technology (AUT) unterstützt die Erstellung von IMS CP, Scorm 1.2, IMS Common Cartridge sowie einzelnen Webseiten. Dazu können Texte und Bilder integriert werden sowie externe Dateien verlinkt. Die Anwendung ermöglicht das Erstellen einfacher Testszenarien mit Multiple Choice Fragen, Lückentext oder Auswahlfragen. Darüber hinaus können Multiple Choice Fragen auch für SCORM generiert werden. Ein Export wird für IMS CP und SCORM 1.2 angegeben. Die Gestaltung der einzelnen Lernpakete kann über vorgefertigte Styles erfolgen, aber auch mit eigenen CSS Stilen beeinflusst werden. Sowohl Nutzer- als auch technische Dokumentationen sind nur mangelhaft verfügbar. Da die Anwendung als Clientapplikation zu installieren ist, läuft diese mit den Rechten des angemeldeten Anwenders (Hilgenstock, 2006).

Ein weiterer wichtiger Punkt und Teilergebnis ist die Vorstellung typischer Datenformate für die direkte webbasierte Darstellung. Hier wurden die offenen standardisierten Formate VRML, X3D und Collada betrachtet als auch proprietäre Formate einzelner Modellierungswerkzeuge. Die Entscheidung erfolgte zugunsten des proprietären Wavefront OBJ Formats, da es hier eine hohe Austauschbarkeit auch mit älteren 3D Modellieranwendungen gibt.<br>Ein weiteres Teilergebnis

war die Entwicklung eines Kriterienkatalogs zur Anforderungsanalyse und zur Auswahl eines adäquaten Plug-ins oder Players zur Darstellung und Integration der drei-dimensionalen Lernmaterialien. Dieser Katalog umfasste<br>Kriterien binsichtlich vier Kategorien und erweitert die Anforderungen der Kategorien und erweitert die Anforderungen der Projektbeschreibung in der Systemintegration hinsichtlich der Verfügbarkeit, der Handhabung, der Integration und Manipulation und der Zukunftsfähigkeit. So wurden für die Verfügbarkeit als zu untersuchende Parameter mögliche Kosten, Rechte und Pflichten (wie zum Beispiel die dauerhafte Einbettung von Werbung oder exklusive Bindung an zusätzliche Programmpakete) beim Einsatz, das dem Player oder dem Plug-in hinterlegte Lizenzmodell sowie das Erreichen eines stabilen Zustandes definiert. Für die Kriterien der Handhabung wurden Anforderung von Administrationsrechten für die Installation, die Browser- und<br>Plattformabhängigkeiten, die Nutzerdokumentationen sowie vorhandene Beispiele Nutzerdokumentationen sowie vorhandene Beispiele untersucht. Die Kriterien für die Integration und die Manipulation umfassen die Art und Umfang der verwendeten 3D Dateiformate, die Möglichkeit zum Streaming der Szenarien und Modelle, die Interaktionstiefe und verfügbare und einbindbare Bibliotheken für die Interaktion, wenn durch das Plug-in selbst eine solche nicht angeboten wird. Das letzte Kriterium aus dem Katalog umfasst die technische Dokumentation der Methode, die Anzahl an Entwickler für eine kontinuierliche Fortentwicklung, vorhandene Hilfen und Kontakte (Wikis, Foren etc.) und die Unterstützung von Hardware und APIs, um die Zukunftsfähigkeit sicherzustellen. Um eine zuverlässige Bewertung treffen zu können, wurden einige Ausschlusskriterien getroffen. So wurden Lizenzen, die unbeeinflussbar Fremdmaterial oder Fremdwerbung nachträglich in das Lernmaterial einbetten oder dritten Parteien Verwertungsrechte einräumen negativ bewertet. Aus technischer Sicht wurden Plugins negativ bewertet, die keine hardwarebeschleunigte Ausgabe der 3D Szenerie unterstützen, da die Größe der Modelle eine solche Unterstützung erfordert.

In einem zweiten Schritt wurden zwanzig verfügbare 3D Plug-ins und Player zur direkten webbasierten Darstellung von 3D Material hinsichtlich der im Vorangegangenen formulierten Kriterien untersucht und evaluiert. Bibliotheken zur Darstellung von 3D Material für die Verwendung in Adobe Flash beziehungsweise Sun Java wurden auf Grund ähnlicher Merkmale gruppiert. Nicht aufgeführt sind in der folgenden Tabelle die untersuchten Programme Blender Web-Plug-in, Turntool Viewer, Xj3D, Eurora3D, 3DView von Adrien und Canvas3D. Bei diesen wurde eine zu geringe Verbreitung, beziehungsweise zu spezielle Systemvoraussetzungen festgestellt. Zwei der untersuchten Programme, Vivaty und O3D, werden zwischenzeitlich nicht mehr angeboten oder unterstützt. Die folgende Tabelle 1zeigt die eine verkürzte Übersicht über die untersuchten Tabellen.

| Name                            | Adobe<br>Director<br>Shockwave | Flash 3D<br>Libraries                                                                                                    | Java 3D<br><b>Libraries</b> | Cosmo<br>Player        | Octaga<br>Player | 3DVIA Plug-<br>in    | Vivatv      | Silverlight | Cortona3D             | Google O3D         |  |
|---------------------------------|--------------------------------|----------------------------------------------------------------------------------------------------|-----------------------------|------------------------|------------------|----------------------|-------------|-------------|-----------------------|--------------------|--|
| Anbieter                        | Adobe                          | multiple                                                                                                    | multiple                    | Platinum<br>Tech. inc. | Octaga           | Dassault<br>Systèmes | Vivaty Inc. | Microsoft   | Cortona3D             | Google             |  |
| Lizenzmodelle                   | P                              | $P + OS$                                                                                                    | <b>GPL/BSD</b>              | P                      | P                | Þ                    | P           | P           | P                     | <b>BSD</b>         |  |
| <b>Open Source</b>              |                                | $+$ (tw)                                                                                                    | $\ddot{}$                   |                        |                  |                      |             |             |                       |                    |  |
| Keine Werbung                   | $\ddot{}$                      | $\ddot{}$                                                                                                    | $\ddot{}$                   | ÷                      |                  |                      | $\ddot{}$   | $\ddot{}$   |                       |                    |  |
| <b>Rechte Dritter</b>           | $\ddot{}$                      | $\ddot{}$                                                                                                    | $\ddot{}$                   | ÷.                     | $\ddot{}$        | $\ddot{}$            | $\ddot{}$   | $\ddot{}$   | $+$                   |                    |  |
| <b>Architektur</b>              | PG / PY                        | L/PG                                                                                                    | L/PG/PY                     | PG                     | PY               | PG                   | PG/PY       | PG          | PY                    | PG                 |  |
| Plattform-<br>unabhängig        |                                |                                                                                                    | $\ddot{}$                   |                        |                  |                      |             |             |                       |                    |  |
| Plattformen                     | W, O                           | W.O.L                                                                                                    |                             | W                      | W, O, L          | W.O                  | W           | W, O, L     | W                     | W, O, L            |  |
| <b>Browser</b><br>Unterstützung | IE, FF, SF                     | IE.FF.SF.OP                                                                                                    | FF, IE, SF,<br>OP           | IE.NS, OP              | IE               | IE, FF, SF           | IE. FF      | IE, FF      | IE. FF. SF.<br>OP. GC | IE. FF. SF.<br>GC. |  |
| Grafik-<br>anforderungen        | DX9                            | (SF)                                                                                                    | OGL                         | OGL. DX                | GF               | DX8, OGL.<br>GF      | 2           | $-$ (SF)    | DX8-9, OGL            | DX9, OGL.<br>GF    |  |
| <b>Dokumentation</b>            | $\ddot{}$                      | $\ddot{}$                                                                                                    | $\ddot{}$                   | $\ddot{}$              |                  | $\ddot{}$            |             | $\ddot{}$   |                       | $\ddot{}$          |  |
| Entwickler<br>Unterstützung     | $\ddot{}$                      | $\ddot{}$                                                                                                    | $\ddot{}$                   |                        |                  |                      |             | $\ddot{}$   |                       | $\ddot{}$          |  |
| <b>3D Dateiformate</b>          | multiple                       | multiple                                                                                                    | multiple                    | VRML97                 | X3D. VRML        | 3dvia                | X3D         | WPF3d       | VRML97                | Collada            |  |
| Verbreitung                     | $-47%$                         | 95-99%                                                                                                    | 75%                         | $< 1\%$                | < 1%             | $< 1\%$              | $< 1\%$     | 60-70%      | < 1%                  | $< 1\%$            |  |
| Legende:                        |                                | +: Positiv, -: negative, ?: n. ermittelbar P: Proprietär/EULA, OS: multiple Open Source Lizenzen, tw: teilweise  PG: Plug-in, PY: Player, L: Library  W:<br>WinXP+, O: OSX 10.4+, L: Linux  IE: Internet Explorer, FF: Mozilla Firefox, SF: Apple Safari, GC: Google Chrome, OP: Opera   DX: DirectX, OGL:<br>OpenGL, SF: Software Rendering, GF: Einschränkungen bei Grafikhardware |                             |                        |                  |                      |             |             |                       |                    |  |

**Tabelle 1. Untersuchte Plugins**

Dabei wurde die Entscheidung zugunsten einer javabasierten Lösung getroffen. Gründe dafür waren, dass in der Auswertung nur Adobe Director Shockwave und Sun Java mit 3D Bibliotheken die Unterstützung von performanter Grafikhardwarebeschleunigung als auch eine hohe Wahrscheinlichkeit der Verbreitung auf den Rechner des zukünftigen Nutzers aufweisen. Sun Java besitzt mit etwa 75 Prozent die höchste Verbreitung, Adobe Shockwave erreicht ca. 47 Prozent (Adobe 2010, RIAstats 2010). Obwohl Adobe Flash eine Verbreitung von 95 bis 99 Prozent (Adobe 2010, RIAstats 2010) erreicht, ermöglicht Adobe Flash, wie auch Microsoft Silverlight, bisher keine Grafikhardwarebeschleunigung in 3D.

Darauf aufbauend wurde ein einfacher javabasierter Prototyp (Applet) implementiert, der ein durch das IHM erstellte Modell darstellt und einfache Interaktionen wie zum Beispiel Rotation, bereitstellt. Dies wird im Folgenden beschrieben.

#### **1.2.2 Prototyp**

Im bisherigen Projektverlauf konnte ein generischer Oracle Sun basierter Prototyp entwickelt werden, der auf der im Jahr 2009 abgeschlossenen Anforderungsanalyse zur Auswahl eines E-Learning Standards und der Auswahl eines passenden Plug-ins beruht. Der Prototyp verwendet ein quelloffenes und nicht einschränkendes Lizenzmodell. Er bietet eine hohe Performanz zur Wiedergabe der 3D Geometrie und weißt eine hohe mögliche Verbreitung auf den Rechnern der Lernenden auf. Mit dem Einsatz der plattformunabhängigen Programmierschnittstelle OpenGL für komplexe 3D Szenen innerhalb der Applets ist eine nahezu geräteunabhängige und hochperformante hardwarebeschleunigte Grafikausgabe garantiert. Der Prototyp lädt, entschlüsselt und verarbeitet innerhalb des Applets die vorbereiteten 3D Modelle mit hoher Polygonzahl. Als Modelldateiformat wird das Wavefront OBJ Format unterstützt, da dies ein gut dokumentiertes und lesbares Format darstellt, das eine Vielzahl von 3D Modellierwerkzeugen unterstützt. Der Import erfolgt mit der frei verfügbaren OBJ\_IMPORT Bibliothek für Processing von Pixelnerve.com. Diese wurde modifiziert um eine verbesserte OpenGL Ausgabe, z.B. Stereoskopische Ansichten, zu gewährleisten. Über einen semiautomatischen Buildprozess über ein Apache ANT Script kann für eine beliebige Anzahl an 3D Modellen für je ein Modell ein 3D Lernpaket erstellt werden, das nahtlos in Opal eingefügt werden kann. Aufgrund der spezifischen Eigenheiten von Oracle Java Applets in Zusammenhang mit OpenGL Kontexten empfiehlt es sich, nur ein Applet pro Lernseite einzusetzen. Das Plug-in kann unabhängig von den Schnittstellen in OPAL auf Daten einer 3D Ressource Datei zugreifen. Das Applet erlaubt eine freie Navigation in X-, Y- und Z-Richtung innerhalb der Visualisierung des modellierten Lernmaterials zur Laufzeit. Das Modell kann beliebig gedreht, verschoben und vergrößert werden. Für das Nutzerinterface und die Rückkopplung zum Nutzer wird die "control P5 GUI and Controller Library" integriert, da diese, im Gegensatz zu grafischen Oberflächen mit Java Swing oder AWT, im Applet geringere Probleme bei der gleichzeitigen Verwendung im OpenGL Fensterbereich verursacht. Über die Benutzeroberfläche kann der Nutzer auf die Annotationsunterstützung zugreifen, welche über die 3D Ressourcen Datei gesteuert werden. Zur Lösung Problems der Trennung von 2D und 3D Elementen, wie im Antrag beschrieben, wurden die 2D Annotationselemente außerhalb der 3D Umgebung angeordnet. Dadurch lassen sich Beschriftungen und Präferenzen über Actionscripts dynamisch einblenden, positionieren und skalieren. Der Prototyp unterstützt eine stereoskopische, Anaglyphansicht, um den Tiefeneindruck der Szene zu verbessern. Zur Sicherheit behalten die entstandenen Applets nur für jeweils 1 Semester ihre Gültigkeit. Dies ist technisch durch Oracle Java für eigen-signierte Java-Anwendungen vorgegeben. Der Erwerb eines eigenen Zertifikats liegt leider außerhalb der finanziellen Möglichkeiten des Projekts.

### **1.2.3 Einbettung**

Während die Modellierung beim Projektpartner IHM erfolgte, wurde ein Workflow entwickelt, der das Modell bis zum fertigen Paket, bzw. der fertigen Anwendung umfasst. Dazu wurde eine eigene Applikation geschrieben, die es optional erlaubt, die Modelle mit einem vom DES abgewandelten Algorithmus und einem 128 Bit Schlüssel zu verschlüsslen und anschließend zu komprimieren. Dazu wird der ZIP – Algorithmus verwendet, der den Speicherbedarf um<br>etwa 40% senken kann. Das beeinflusst positiv die Übertragungszeit. Der aum senken kann. Das beeinflusst positiv die Übertragungszeit. Der Erstellungsvorgang über Apache Ant Skripte integriert das ZIP, oder das Modell, semiautomatisch innerhalb des Java Applets und erstellt ein fertiges Paket, das direkt in Lernmanagementsystemen, wie Moodle oder OLAT, eingebunden werden kann. Gleichzeitig erstellt ein Apache Ant Skript eine Anwendung, die in der Lehre eingesetzt oder an die Studenten ausgegeben werden kann. Die Ausgaben variieren darin, dass die Anwendungen im Gegensatz zum Applet beliebig in der Fenstergröße vergrößert oder verkleinert werden können. Für Applets ist eine feste Größe vorgesehen, um das Layout innerhalb des Lernmanagementsystems nicht zu stören. Vorteil dieser Vorgehensweise ist, dass Studenten sich die Lernmaterialien zum persönlichen Gebrauch downloaden können und auch in einem netzunabhängigen Szenario damit arbeiten können.

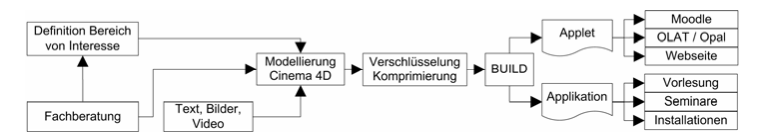

**Abbildung 4. Prozesskette des Prototypen in (Hesse** *et al.***, 2010)** 

# **3. Darstellung der erzielten Ergebnisse anhand der Arbeitspakete / Zielerreichung**

## *1.3 IHM / Seifert*

Die Gesamtheit an 3D-Modellen, Grafiken und Animationen übersteigt das für die jeweiligen Fächer veranschlagte Produktionsvolumen deutlich. Das Fach "Messtechnik" musste aufgrund von Budgetkürzungen entfallen. Die Einbindung des entstandenen Materials auf der OPAL-Seite geht teilweise über eine bloße Dokumentation hinaus, es sind außerdem auch Texte entstanden, i. R. Erläuterungen zu den einzelnen Modellen und Messabläufen. Die OPAL-Seite stellt somit eine gute Ausgangsbasis für die einzelnen Unterrichtsfächer dar, sowohl für Studenten als auch für Lehrende. Studierende können anhand des anschaulichen Materials für eine tiefer gehende, häufig mathematische Beschäftigung mit dem Stoff motiviert werden. Lehrende hatten zum Teil bisher noch keine Inhalte ihrer Vorlesung in OPAL eingepflegt, auch an dieser Stelle ist durch das Projekt ein Anfang gemacht. Sie können ihren Kurs nun selbständig erweitern. Für die Vorlesungen selbst ist eine gesonderte

Dokumentation erstellt worden, mit Vollbildschirmversionen der 3D-Modelle und höher aufgelösten Grafiken und Videos.

#### **1.3.1 Physikalische Mikroanalytik**

In diesem Fach sind insgesamt 6 3D-Modelle entstanden, zur Photoelektronenspektroskopie (XPS), zum Rasterelektronenmikroskop (REM), zum hemisphärischen Analysator, zur Elektronenstrahlquelle, zur Ionenquelle, sowie zur UV-Quelle. Die Modelle zur XPS-Anlage und zum REM sind dabei von erheblicher Komplexität. Ausgehend von diesen Modellen sind zum Themenbereich der XPS insgesamt 48 Szenen als Grafiken produziert worden, sowie 1 Video mit 6 Hauptszenen (XPS-Anlage, Erzeugung von Röntgenstrahlen, Ionenphysikalisches Reinigen / Sputtern, Wechselwirkung Röntgenstrahlung – Festkörper, XPS-Messung, Tiefenprofil), mit einer Gesamtlänge von 7 Minuten. Für den zweiten Themenbereich des Faches, die Rasterelektronenmikroskopie, sind insgesamt 39 Grafiken sowie 1 Video mit verschiedenen Animationen produziert worden (7:30 min. Gesamtlänge, Szenen zur REM-Anlage, Erzeugung eines Elektronenstrahls, Wechselwirkung Elektronenstrahl – Festkörper, REM-Prinzip, Kontrastmodi). Die Didaktik der Darstellung in einem Video soll an dieser Stelle exemplarisch gezeigt werden, am Beispiel des REMs. Sie folgt dem Prinzip "von außen nach innen", d. h. dem Betrachter bietet sich zu Beginn der Animation eine Totalansicht des Geräts, bzw. ein spezieller Ausschnitt des Geräts (siehe Abb. 5), gefolgt von der schrittweisen Vergrößerung einzelner Bereiche, in denen charakteristische Abläufe illustriert wurden, teils auf dem mikroskopischen Niveau des integrierten Schaltkreises (siehe Abb. 6, 7).

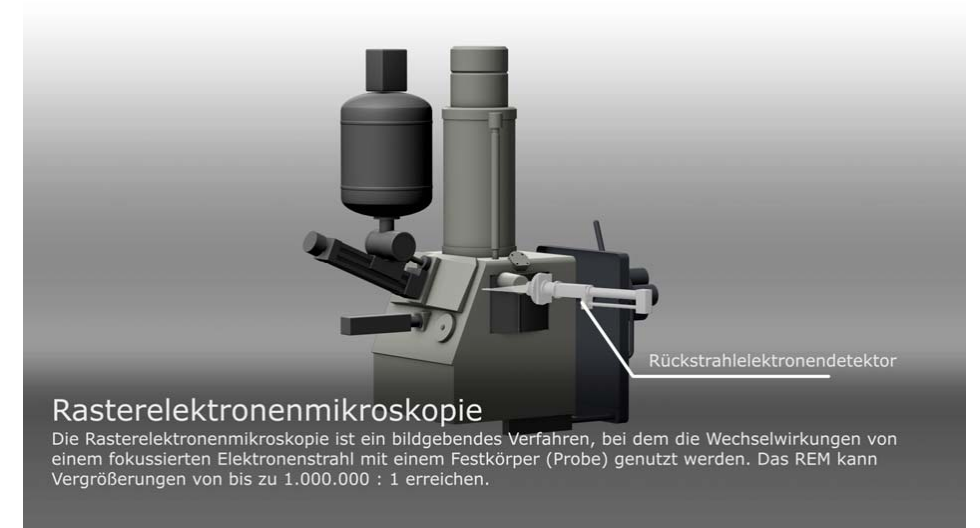

**Abbildung 5 Totalansicht des 3D-Modells des Rasterelektronenmikroskops, unter Hervorhebung des Rückstreuelektronendetektors als besonders wichtiges Bauteil des Geräts.**

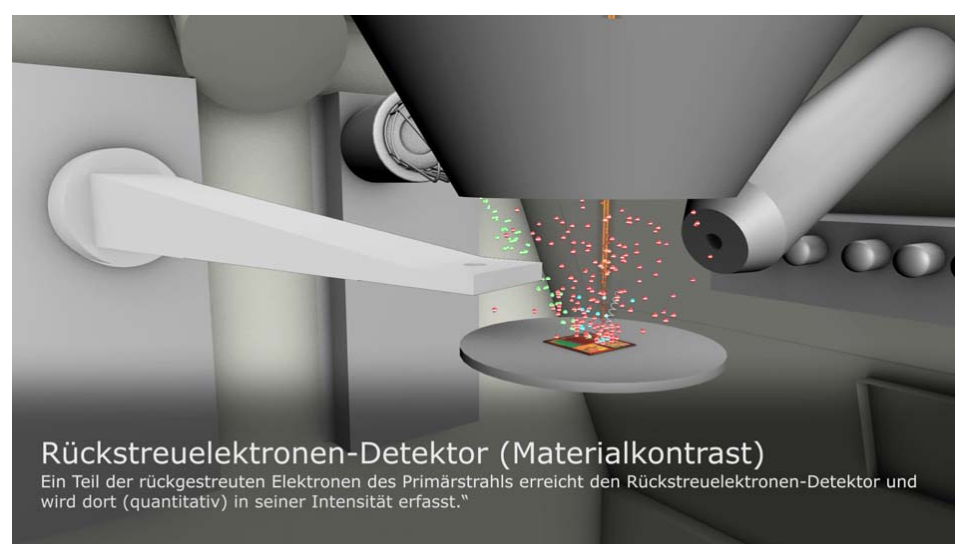

**Abbildung 6 Zoom in das Innere des REMs, Detaildarstellung des Rückstreuelektronendetektors mit umgebenden Baugruppen sowie der Probe (Chip), zusätzliche Einblendung von relevanten Teilchen.**

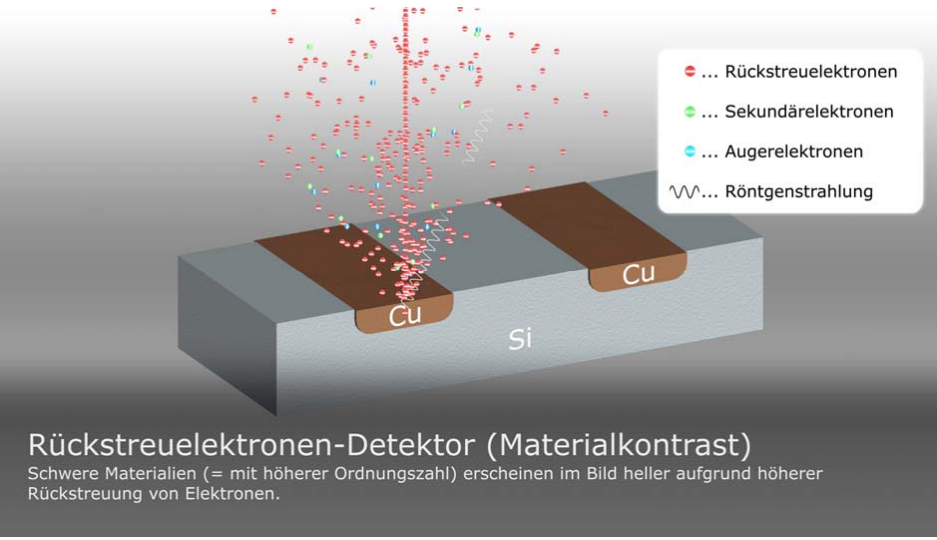

**Abbildung 7 Darstellung ausgewählter Prozesse bei der Rasterelektronenmikroskopie auf nanoskopischer Ebene der Probe.**

Das Ende einer Animation zeigt i. R. das für den Wissenschaftler bzw. den Ingenieur verwertbare Produkt als Ergebnis der ablaufenden Prozesse, hier in Form des am Bildschirm angezeigten REM-Bildes (siehe Abb. 8).

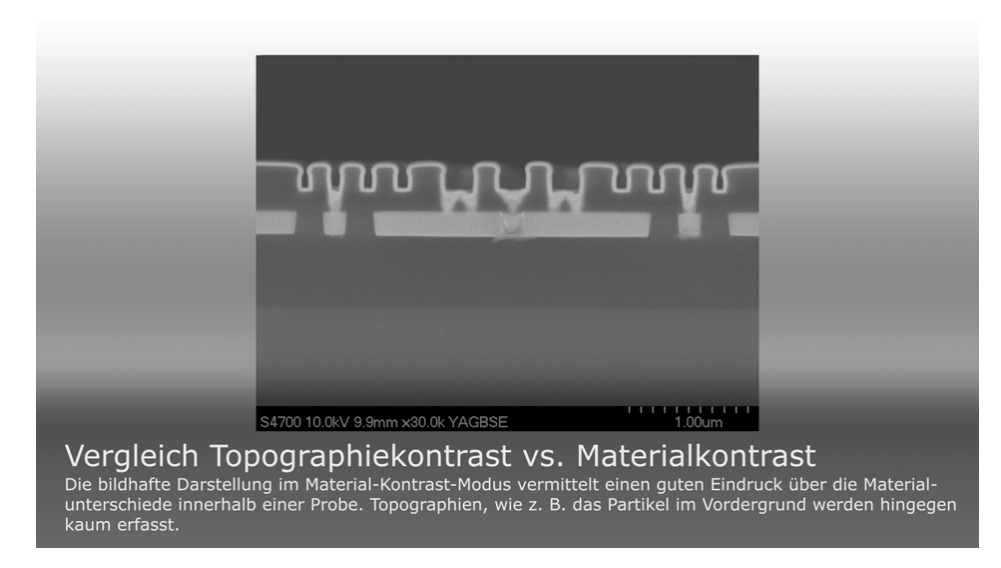

**Abbildung 8 Darstellung des für den Ingenieur verwertbaren Ergebnisses der Rasterelektronenmikroskopie am Ende der Animation, als Ergebnis der zuvor ablaufenden und illustrierten Prozesse, d. h. REM-Aufnahme (im Materialkontrast).**

#### **1.3.2 Mikroelektroniktechnologie**

In diesem Fach sind insgesamt 2 3D-Modelle entstanden, davon 1 umfangreiches Modell in Form des Waferprobers und 1 atomares Modell der MOS-Struktur. Ausgehend von diesen Modellen sind zum Themenbereich der Triangular Voltage Sweep Methode insgesamt 37 Grafiken produziert worden, sowie 1 Video mit 7 Hauptszenen (Animation zur Triangular Voltage Sweep – Methode: Dreiecksspannungsmethode, Waferprober mit Messsonde, MIS-Struktur, TVS-Messkreis, Ablauf der TVS-Messung, Bestimmung von Alkali-Ionen im Oxid, Bias Temperatur Stress, Quantifizierung von Cu-Ionen im Isolator), mit einer Gesamtlänge von 7:35 Minuten. Zum Themenkomplex der CV-Kennlinienmessung sind insgesamt 20 Grafiken entstanden, sowie 1 Video mit einer Gesamtlänge von ca. 6 min (Animation zur CV-Messung (Kapazitäts-Spannungs-Kennlinie: Waferprober mit Messsonde, MIS-Struktur, quasistatische Messung der Kapazität, HF-Messung der Kapazität, CV-Kennlinie, Ladungszustände im Halbleiter). Darüber hinaus existieren zum Waferprober selbst und zur MOS-Struktur zahlreiche weitere Grafiken.

Abb. 9 zeigt einen Ausschnitt aus der OPAL-Seite zu diesem Fach, mit der entsprechenden Gliederung der Inhalte.

Die folgenden Abbildungen stellen einen Auszug aus der Produktion an Grafiken dar und verdeutlichen noch einmal den Ansatz, den Studenten zunächst einen ganzheitlichen, d. h. allgemeinen Eindruck einer Messmethode zu vermitteln. Abb. 10 zeigt z. B. die Ansicht des zu messenden Wafers auf einem beheizbaren Chuck, mit Messsonde und Mikroskopöffnung. Im Anschluss daran gehen weitere produzierte Szenen schrittweise ins Detail, zeigen z. B. eine für die Halbleiterindustrie typische Messstruktur (MOS-Kapazität, Abb. 11), sowie die Bewegung relevanter Teilchen innerhalb dieser Struktur als Folge einer äußeren angelegten Spannung (Abb. 12+13).

Die zuvor dargestellten Prozesse führen schließlich wieder zu einem für den Ingenieur verwertbaren Ergebnis, in diesem Fall zu typischen Kennlinien, deren exakte Kenntnis durch die Studenten das erklärte Ziel der Lehrveranstaltung ist.

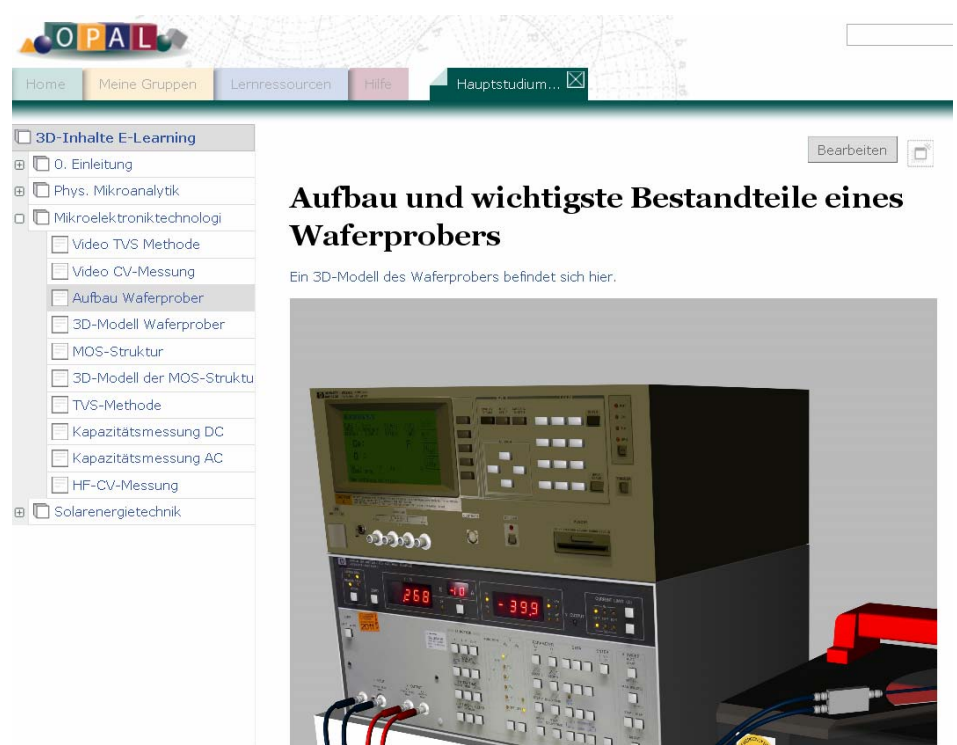

**Abbildung 9 Screenshot der Internetseite zum E-Learning Projekt, erstellt im Rahmen von OPAL zur Dokumentation für Studenten und Nutzer anderer teilnehmender Hochschulen.**

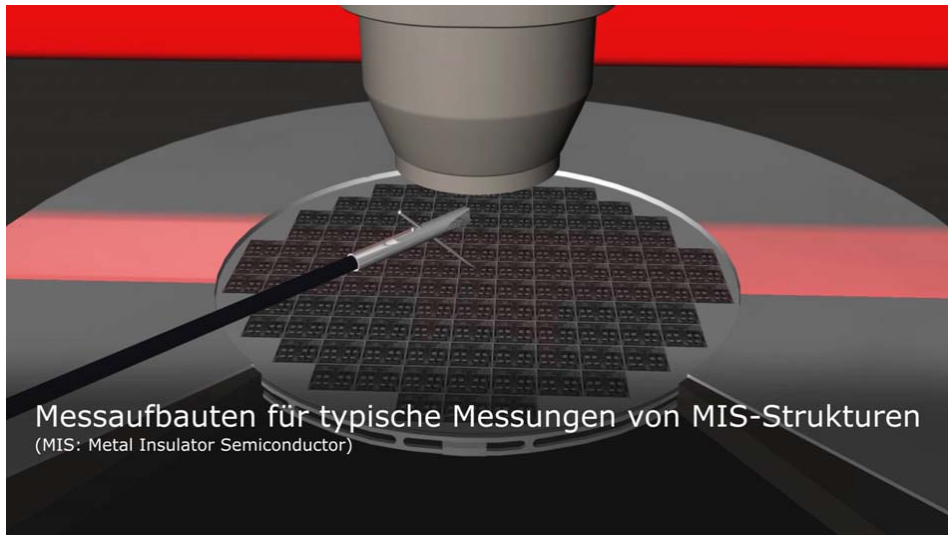

**Abbildung 10 Detailansicht des Waferprobers mit Mikroskop, Messsonde, Testwafer und beheizbarem Chuck.**

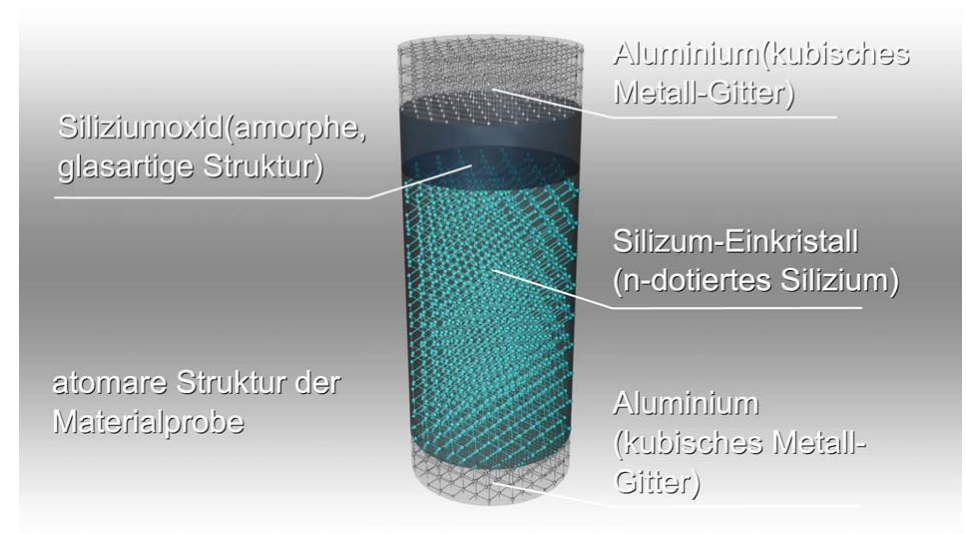

**Abbildung 11 Grafik des 3D-Modells der MOS-Struktur (atomares Niveau).**

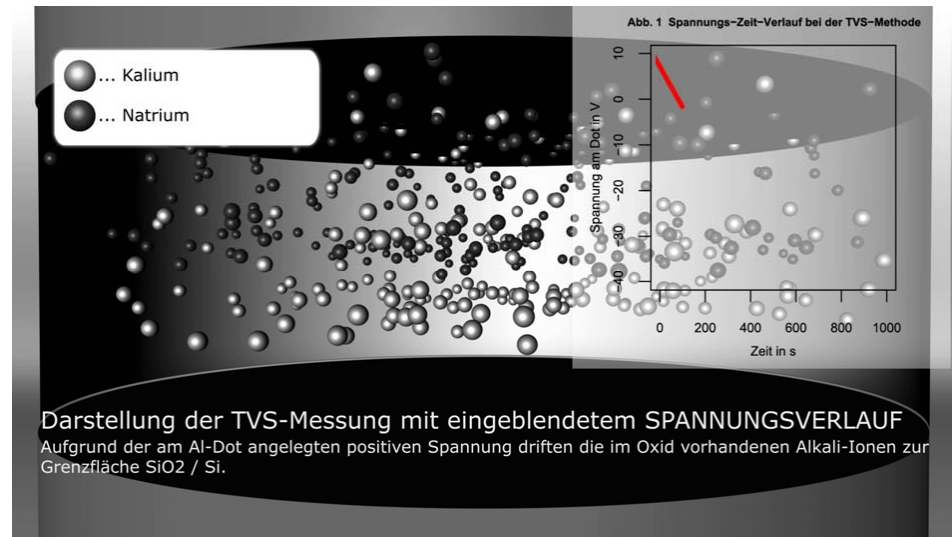

**Abbildung 12 Szene aus dem Video zur TVS-Methode, nanoskopischer Bereich der Probe.**

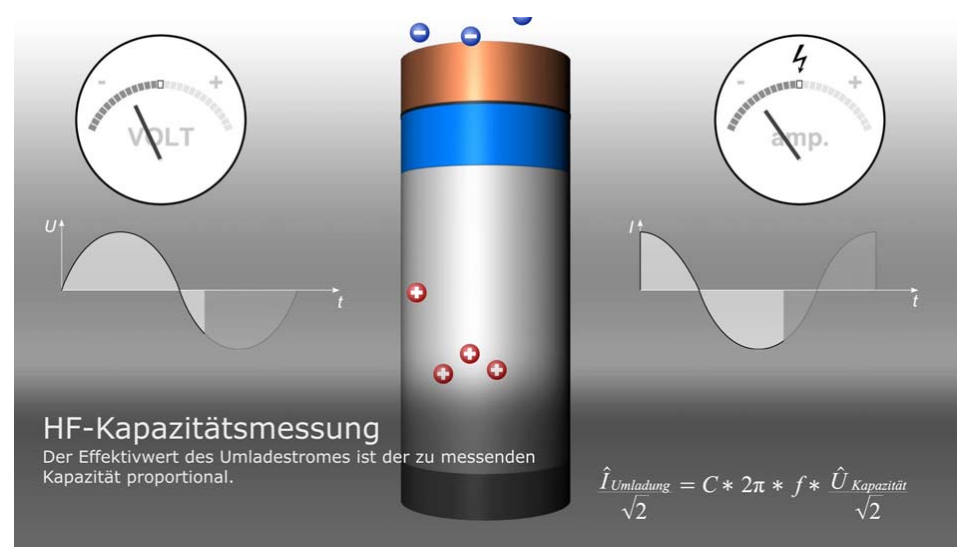

**Abbildung 13 Szene zur Hochfrequenzmessung einer (MOS-)Kapazität, Darstellung der elektrischen Grundgrößen und dem zugehörigen Modell mit Ladungsverteilung.**

### **1.3.3 Solarenergietechnik**

Im Fach "Solarenergietechnik" sind insgesamt 2 3D-Modelle entstanden, 1 sehr umfangreiches Modell in Form der Durchlaufanlage zur Dünnschichtsolarzellenabscheidung (Abb. 14, 15) und 1 größeres Modell zur PECVD-Kammer. Ausgehend von diesen Modellen sind zum Themenbereich der Herstellung von Dünnschichtsolarzellen insgesamt 53 Grafiken produziert worden, sowie 1 Video mit 10 Hauptszenen (Animation zur Herstellung einer Dünnschichtsolarzelle: Aufbau und Wirkungsweise einer PECVD-Durchlaufanlage, Erzeugung eines HF-Plasmas, Potentialverhältnisse beim HF-Plasma, Generations- und Rekombinationsvorgänge, Herstellung von p-Si:H, i-Si:H, n-Si:H - Schichten, Schichtbildungsprozesse, Herstellungsabfolge einer (Tandem) Solarzelle, Fotoelektrischer Effekt in einer Solarzelle), mit einer Gesamtlänge von knapp 9 Minuten.

Auch in diesem Unterrichtsfach wurde zu Beginn des Projekts übereinstimmend konstatiert, dass bereits umfangreiche Fachliteratur und zahlreiche Grafiken zu einzelnen Solarzellentypen existierten und diese nicht dupliziert werden sollten. Die Ergebnisse der Recherche wurden als Teil einer entsprechenden Zusammenstellung in OPAL integriert, siehe z. B. Kapitel "Aufbau einer Solarzelle". Für die Herstellungsabfolge jedoch, insbesondere von so genannten Tandemzellen und von der PECVD Dünnschichtsolarzellenfertigung, existierten bisher nur wenige Darstellungen, siehe Abb. 16 + 17. Ferner deckten sich die Möglichkeiten des Projekts mit dem Wunsch nach der Modellierung einer modernen Forschungsanlage, wie sie zurzeit innerhalb eines separaten Forschungs- und Entwicklungsvorhabens eingesetzt wird, und gleichzeitig Teil der Vorlesung ist.

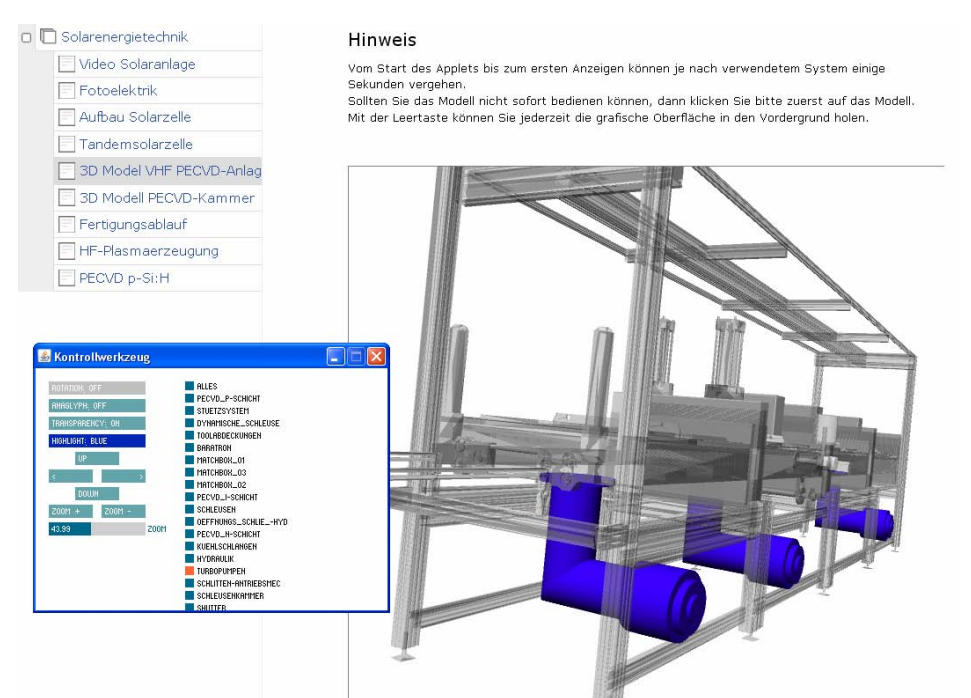

**Abbildung 14: Screenshot der Internetseite zum E-Learning Projekt, erstellt im Rahmen von OPAL zur Dokumentation für Studenten und Nutzer anderer teilnehmender Hochschulen. Beispiel für ein 3D-Modell, das innerhalb von OPAL betrachtet werden kann.** 

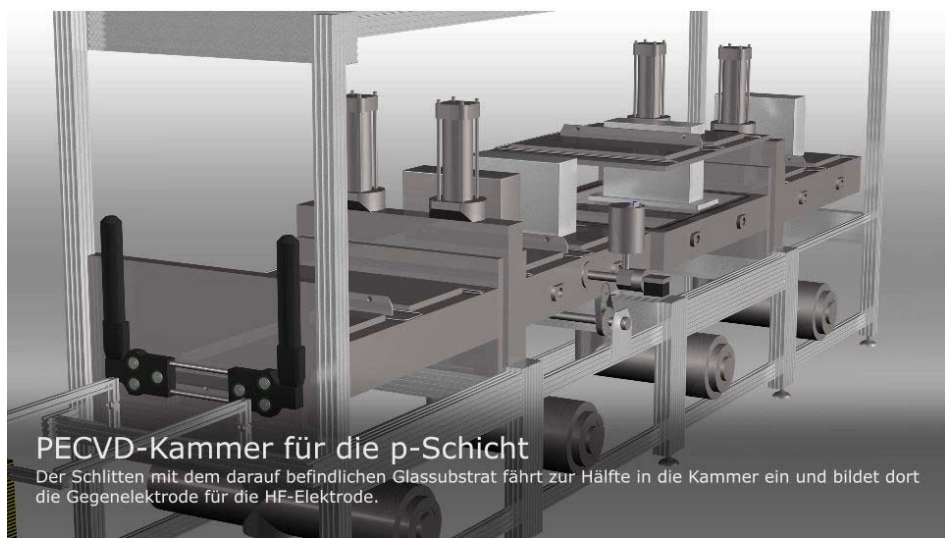

**Abbildung 15 3D-Grafik der VHF-PECVD-Anlage zur Herstellung einer Dünnschichtsolarzelle.**

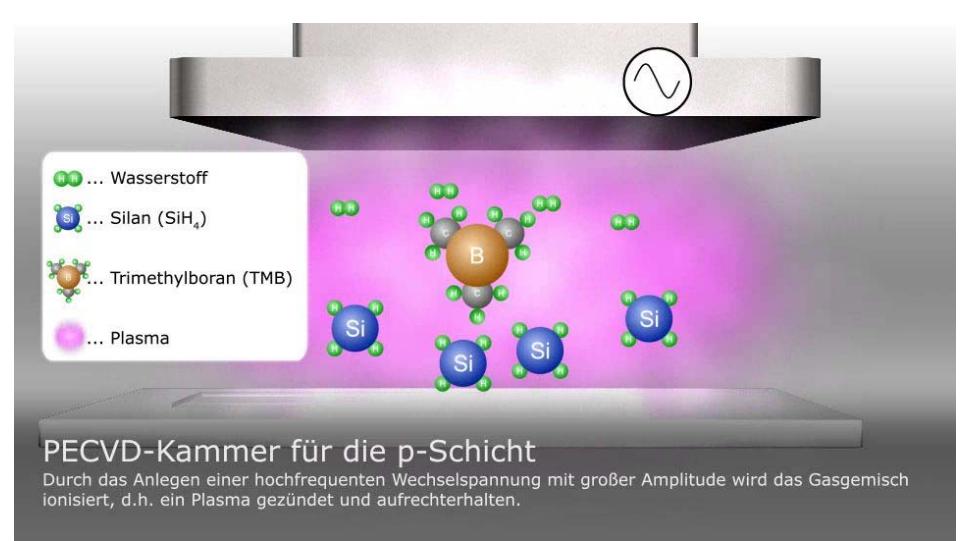

**Abbildung 16 Szene zur PECVD von p-dotiertem Silizium, Andeutung eines Plasmas und seiner charakteristischen Teilchen.**

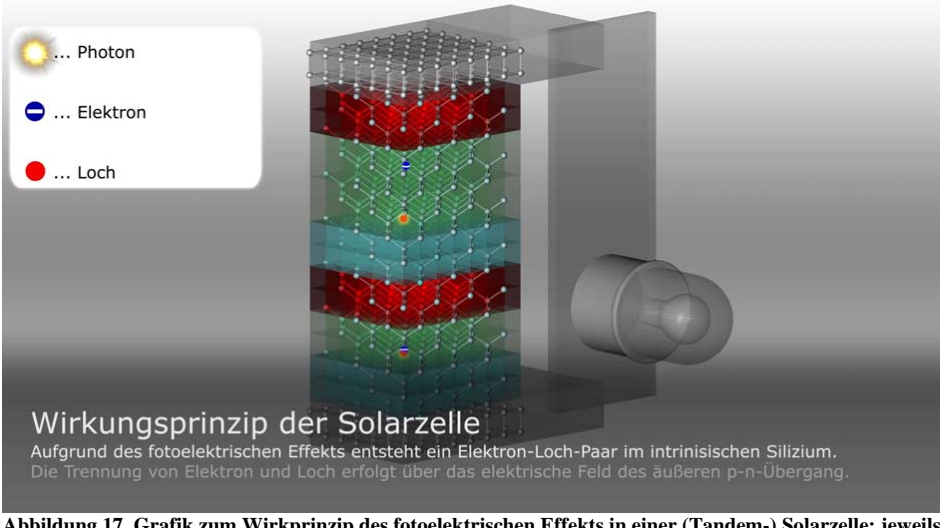

**Abbildung 17 Grafik zum Wirkprinzip des fotoelektrischen Effekts in einer (Tandem-) Solarzelle; jeweils Generation eines Elektron-Loch-Paares in der intrinsischen Siliziumschicht (grün) nach Einfallen eines Photons (Sonnenlicht).**

**CGV** 

Die im Antrag formulierten Projektziele wurden, wie im vorangegangenen Kapitel beschrieben, für die Professur zum Größenteil erreicht, jedoch gibt es Einschränkungen bei der Visualisierungsunterstützung. Die Integration von einfachen Visualisierungstechniken durch Texture-Mapping konnte nicht abschließend implementiert werden, da die Mittel für das Projekt um knapp 20% gekürzt wurden. Zum Erreichen einer stabilen Version wurde statt Texture-Mapping auf eine Visualisierung mit unterschiedlichen Farben, die über die 3D Ressource Datei gesteuert werden können. Die nachträgliche Implementierung des Texture-Mappings ist mit vertretbarem Aufwand möglich.

# **4. Ergebnisbewertung und Nachhaltigkeit**

#### IHM

Die produzierten Grafiken können als hochwertig betrachtet werden, insbesondere die der Anlagen und Geräte. Auch die Darstellung von Messabläufen existierte in dieser Form noch nicht. In OPAL sind die entstandenen 3D-Modelle – zur freien Betrachtung durch Studenten die ersten ihrer Art. Das Material kann über Jahre hinweg genutzt werden, die Mehrzahl der dargestellten Methoden ist grundlegender Natur (z. B. die Photoelektronenspektroskopie) und wird auch in Zukunft angewandt und daher Gegenstand von Lehrveranstaltungen (nicht nur am IHM, sondern auch z. B. in der Werkstoffwissenschaft etc.) sein.

Das nun vorhandene Material kann ferner der Werbung von Studenten und Wissenschaftlern dienen, eine Weiterverwendung ist beispielsweise für das Cool-Silicon-Projekt denkbar. Die umfangreiche Dokumentation aller erstellter Inhalte, auch der Software, erlaubt auch die nachträgliche Bearbeitung zumindest der 3D-Modelle, im Grunde auch der Animationen, allerdings sind hier besondere Kenntnisse der Medieninformatik Voraussetzung für die Arbeit mit dem Material. Eine Aktualisierung und Weiterarbeit mit Herrn Seifert ist auch in Zukunft möglich. Die produzierten Lehrmaterialien sollen Studenten nachhaltig den Einstieg zum vertiefenden Lernen ermöglichen, ja motivieren, indem sie zu Beginn des jeweiligen Themenkomplexes "ein Bild" der Problemstellung / der Methode vermitteln, der die Theorie mit dem Anspruch einer technischen Universität folgen kann.

#### **CGV**

Die Entwicklung der Professur CGV konnte überzeugend nachweisen, dass modernes 3D Unterrichtsmaterial sowohl in OPAL ohne Änderungen an diesem LMS integriert werden und für die nachhaltige Entwicklung netzgestützten Lehrens und Lernens zur Verfügung steht. Dies kann besonders mit zwei Präsentationen der Ergebnisse auf dem 2. Symposium E-Learning an Hochschulen in Dresden und dem 8. Workshop on E-Learning in Zittau gezeigt werden. (Hesse & Gumhold, 2010; Hesse *et al.*, 2010). Dort wurden die Ergebnisse präsentiert und mit Fachpublikum diskutiert. Der Programmcode des Prototyps für die Darstellung und Einbettung sind fertig gestellt und werden im Rahmen eines nachträglich entstandenen Autorenwerkzeugs zur Erstellung projektunabhängiger Lernmaterialien und Demonstrationen verwendet. Die Projektwebseite http://cgv.inf.tu-dresden.de/opal3d/ gibt Außenstehenden einen Einblick in Ergebnisse und Inhalt des Projekts. Zur Sicherung der Nachhaltigkeit sind Folgeprojekte beantragt, die über den in diesem Projektantrag beschriebenen Verwendungszweck hinausgehen. Dies ist notwendig, da es seitens der beruflichen Aus- und Weiterbildung, ins besondere des IHK Bildungswerk gGmbH und der IAG der DGUV großes Interesse an einer Verwendung der 3D Lernmaterialien gibt. Für die weitere Verwendung der entstandenen Materialien wurde in OPAL ein Tutorial zur Erstellung von interaktiven 3D Material in OPAL erstellt. Zu diesem Tutorial haben alle Autoren des Bildungsportals Zugang. Die mit dem Toll erstellten Materialien können darüber hinaus auf den Lehrstuhlwebseiten oder alternativen Lernmanagementsystemen eingesetzt werden.

# **5. Qualitätssicherung**

Am IHM haben neben den regelmäßigen Treffen 2 Verteidigungen stattgefunden, eine weitere Evaluierung durch das Medienzentrum ist wünschenswert. Einige ausgewählte Inhalte konnten bereits auf Fachtagungen durch das CGV vertreten werden. Hinzu kommen die Präsentation der Ergebnisse auf dem Tag der Fakultät, sowohl der Elektrotechnik und Informationstechnik, als auch der Informatik (13.5.2011, "Output"). Es sollen noch Gutachten zur Nachnutzung folgen, ebenso ist eine Befragung der Studenten angedacht nach dem nächsten Semester. Die abschließenden Verteidigungen haben nochmals zahlreiche Anregungen gebracht, die u. a. von Herrn Seifert noch über den vereinbarten Zeitraum hinaus umgesetzt werden sollten.

Während der Entwicklung wurden durch die Mitarbeiter der Professur CGV regelmäßig

technische Experten-Evaluierungen durchgeführt, um mögliche Fehler in der Implementierung und der Darstellung frühzeitig zu entdecken und zu beheben. Diese Tests im Team der CGV haben zusätzlich den Vorteil gehabt, das frühzeitig die Bedienbarkeit und Verständlichkeit der Nutzeroberfläche und Interaktion sichergestellt werden konnte. Zur Sicherstellung der Aktualität der kompilierten Sourcen müssen regelmäßig, in maximal 6 Monatsschritten neue BUILDS erstellt werden. Diese durch die begrenzte Gültigkeit der Netz-Zertifikate von Java bedingte Aktualisierung ermöglicht die regelmäßige Aktualisierung des Quellcodes. Im Rahmen dieses Prozesses können planbar aufgetretene Bugs und Probleme zielgerichtet behoben werden.

## **6. Transfer- und Anschlussfähigkeit für die Hochschulen in Sachsen**

Das System OPAL ist für alle teilnehmenden sächsischen Hochschulen frei zugänglich. Die Internetseite soll nach ihrer letzten Überarbeitung für alle Studenten ohne Einschränkungen frei geschaltet werden, auf Anfrage ist zudem die Herausgabe der Videos und 3D-Modelle auch für TUD-fremde Lehrkräfte jederzeit möglich. Es wird eine DVD für die vereinbarten Nachnutzer erstellt, damit diese aktiv auf die Ergebnisse hingewiesen und zum Einsatz derselben ermuntert werden.

Mit Hilfe des für Autoren zugänglichen Tutorial können Lehrende gezielt eigene 3D Materialien in OPAL integrieren. Dies ermöglicht Lehrenden sachsenweit z.B. der Fächern des Maschinenbaus, Bauingenieurwesen, Architektur oder Geografie eigene Lehrmaterialien mit zusätzlichen interaktiven 3D Material zu illustrieren. Das bereitgestellte Autorenwerkzeug erlaubt darüber hinaus den Einsatz der Materialien sowohl in Opal als auch anderen verwendeten Lernmanagementsystemen wie Ilias oder Moodle.

# **7. Referenzen**

- Habib, M. K. (2008). Distributed Teleoperation and Collaborative Environment for Robotics E-learning and Cooperation. In: 6th IEEE International Conference on Industrial Informatics, 2008. INDIN 2008. (Jul 13-16, Seoul), 2008, S. 1358-1363.
- Hamza-Lup, F.; Sopin, I.; Zeidan, O. (2008). Online External Beam Radiation Treatment Simulator. In: International Journal of Computer Assisted Radiology and Surgery, 3:3, 275-281.
- Hamza-Lup, F. G.; Goeser, P. T.; Johnson, W.; Thompson, T.; Railean, E.; Popovici, D. M.; Hamza-Lup, G. (2009). Interactive 3D Web-Based Environments for Online Learning: Case Studies, Technologies and Challenges. In: International Conference on Mobile, Hybrid, and On-line Learning, 2009. ELML '09. . (Feb. 1-7, Cancún, México), IEEE Computer Society, 2009, S. 13- 18.
- Hassinger, J. P.; Dozois, E. J.; Holubar, S. D.; Camp, J. C.; Farley, D. R.; Fidler, J. L.; Pawlina, W.; Robb, R. A.; Larson, D. W. (2010). Virtual Pelvic Anatomy Simulator: A Pilot Study of Usability and Perceived Effectiveness. In: Journal of Surgical Research, 161:1, 23-27.
- Hesse, S.; Gumhold, S. (2010). Production and Integration of Web Based Interactive 3D Instruction Material in the Field of Micro Electronics. In: 2. Symposium E-Learning an Hochschulen. (Mar. 9-10, Dresden), 2010, S.
- Hesse, S.; Spehr, M.; Gumhold, S. (2010). Erstellung und interaktive, webbasierte Visualisierung von 3D-Lernmaterialien. In: 8. Workshop on e-Learning (WEL2010). (15. Sep 2010, Zittau, Germany), Hochschule Zittau/Görlitz, 2010, S. 191-200.
- Hilgenstock, R. (2006). eXeLearning Open Source Autorensoftware. http://www.exelearning.de/. (Accessed: 28.10.2009).
- Potkonjak, V.; Vukobratovic, M.; Jovanovic, K.; Medenica, M. (2010). Virtual Mechatronic/Robotic laboratory - A step further in distance learning. In: Computers & Education, 55:2, 465-475.
- Quarles, J.; Lampotang, S.; Fischler, I.; Fishwick, P.; Lok, B. (2009). Scaffolded learning with mixed reality. In: Computers & Graphics, 33:1, 34-46.
- Salajan, F. D.; Perschbacher, S.; Cash, M.; Talwar, R.; El-Badrawy, W.; Mount, G. J. (2009). Learning with Web-based Interactive Objects: An Investigation into Student Perceptions of Effectiveness. In: Computers & Education, 53:3, 632-643.
- Vankipuram, M.; Kahol, K.; McLaren, A.; Panchanathan, S. (2010). A Virtual Reality Simulator for Orthopedic Basic Skills: A Design and Validation Study. In: Journal of Biomedical Informatics, 43:5, 661-668.

# **8. Danksagung**

Wir danken dem SMWK für die Förderung des Projektes, sowie dem TU Medienzentrum für die Begleitung und Unterstützung des Vorhabens, insbesondere Herrn Schulz und Herrn Lars Schlenker.

## **Abschlussbericht zum 30.09.2010 (Förderlinie II)**

#### **Projekt**

"Multimedia-Modul zu wissensorientierter Unternehmensführung und

Personalmanagement in KMU"

#### **Projektleitung:**

Prof. Dr. Pawlowsky Professur für Personal & Führung Technische Universität Chemnitz

Tel:  $0371/53134312$ E-Mail: p.pawlowsky@wirtschaft.tu-chemnitz.de

#### **Projektpartner:**

Prof. Dr. Föhr

Lehrstuhl für Personalwirtschaft Universität Leipzig Tel.: 03 41/ 9 73 37 00

### **Laufzeit des Vorhabens:**

 $07/2009 - 06/2010$ 

Chemnitz, 25.09.2010

### **Unterschrift des Projektleiters:**

…………………………………………..

Prof. Dr. Pawlowsky

#### **1. Geplante Projektziele (Projektziele laut Antrag)**

Das Gesamtprojektvorhaben umfasste zwei Teilaufgaben bzw. Projektschwerpunkte.

- **(1)** Teilaufgabe eins (Arbeitsschwerpunkt) beinhaltete die **Neukonzeption** und **Bereitstellung** eines online verfügbaren Aus- und Weiterbildungstools für das Personalmanagement in KMU und
- **(2)** Teilaufgabe zwei beinhaltete die **Überarbeitung** und **Erweiterung** des bestehenden und bereits erprobten Multimedia-Moduls "Wissensmanagement und wissensorientierte Personalführung".

#### **1. Teilaufgabe/ Arbeitsschwerpunkt**

Erstellung eines Aus- und Weiterbildungstools "Personalmanagement in Klein- und mittelständischen Unternehmen (KMU)"

Neben den finanziellen stellen vor allem die personellen Ressourcen und somit das Personalmanagement eine wesentliche Arbeits- und Existenzgrundlage für KMU dar, um die Innovationsfähigkeit sowie den wirtschaftlichen Erfolg zu sichern.

Dies trifft vor allem in technisch hoch spezialisierten und wissensintensiven Industriezweigen (u. a. F & E-intensive Bereiche im produzierenden Gewerbe, z. B. Maschinenbau) zu, die einen nicht unwesentlichen Teil der sächsischen KMU ausmachen. Aber gerade die demografische Entwicklung und die Problematik der Altersstruktur in Kombination mit dem perspektivisch auftretenden bzw. bereits bestehenden Fachkräftemangel bedürfen angesichts der wichtigen Funktion des Personalmanagements einer zukunftsorientierten und den Anforderungen angepassten personalstrategischen Planung. Zudem stellen die Kosten für das Personal einen nicht unerheblichen finanziellen Posten im Gesamtbudget von KMU dar.

Ebenso wird deutlich, dass die im Zuge der Transformation verbliebenen oder auch erst entstandenen personalwirtschaftlichen Kompetenzdefizite eine Hypothek für die Zukunft darstellen, welche die Entwicklung vieler Unternehmen beeinflusst und erschwert. Denn durch eine zukünftig noch steigende Arbeitskräfteknappheit in Teilarbeitsmärkten sind personalwirtschaftliche Gestaltungsfelder gefordert, in denen Betriebe bislang kaum Kompetenzen entwickelt haben.

Um die Studenten im Rahmen der universitären Ausbildung, aber auch Mitarbeiter in KMU sowie Angestellte in öffentlichen Verwaltungen in Sachsen im Bereich des Personalmanagements zu sensibilisieren sowie bei der Aus- bzw. Weiterbildung von oder zu Fach- und Führungskräften/Entscheidungsträgern zu unterstützen, wurde ein online verfügbares Lehrund Lerninstrument gestaltet. Um ein breites Einsatzspektrum zu gewährleisten, wurde ein

**22 September 2007**
fundiertes und didaktisch angepasstes Instrumentarium geplant. Dieses sollte durch Einzelmodulbausteine flexibel und variabel in verschiedenen Kursszenarien einsetzbar sein.

Wesentliche Gestaltungsprämisse aller Module war hierbei der geplante Einsatz zur Aus- und Weiterbildung von Studenten sowie bereits im Berufsleben stehender Arbeitnehmer.

## **2. Teilaufgabe**

Überarbeitung und Erweiterung des Multimedia-Moduls "Wissensmanagement und wissensorientierte Unternehmensführung"

Das Multimedia-Modul "Wissensmanagement und wissensorientierte Unternehmensführung" wird seit ca. sechs Jahren in der Lehre und in verschiedenen Weiterbildungsstudiengängen eingesetzt. Speziell in der universitären Ausbildung wird es als Lehr- und Lerninstrument an der TU Chemnitz im Rahmen des berufsbegleitenden Masterstudiengangs "Produktion Management" und ab dem Wintersemester 2009/2010 in dem Ausbildungsmodul 6 des Masterstudienganges Management & Organization Studies eingesetzt.

Um einen qualitativ hochwertigen Standard für die Lehre bzw. die Aus- sowie Weiterbildung zu sichern und damit das Modul zukunftsorientiert zu nutzen, war geplant, die Inhalte entsprechend des sich weiterentwickelten bzw. aktuellen Forschungsstandes und neuer Forschungserkenntnisse sowie neuer Tools und Instrumente inhaltlich und grafisch zu überarbeiten. Hierdurch sollte eine qualitative Verbesserung des Lehrangebotes erreicht und in überarbeiteter Form der Zielgruppe für die Ausbildung angeboten werden.

### Inhaltliche Strukturierung und didaktische Gestaltungskonzeption

Die Module in der Oberkategorie "Personalmanagement in KMU" (1. Teilaufgabe) sollten einen Überblick über gängige Personalmanagementfelder geben. Zusätzlich war geplant, Erfahrungswissen, Best-Practice-Beispiele und neue Forschungserkenntnisse für die praxisbezogene Anwendung und Umsetzung von Personalmanagementmaßnahmen zu integrieren. Die folgenden Modulschwerpunkte waren gemäß des Projektantrages geplant:

- Gesellschaftliche Rahmenbedingungen und Sonderrolle von KMU
- Personalstrategie
- Personalbestandsanalyse und -bedarfsbestimmung
- Personalbeschaffung
- Personalauswahl, -einsatz und -beurteilung
- Personalmarketing
- Personalentwicklung
- Personalfreisetzung
- Personalkostenmanagement
- Personalverwaltung
- Personalführung

Den Nutzern sollte durch die voneinander abgegrenzten Modulinhalte ermöglicht werden, die Felder des Personalmanagements und deren wesentliche Themenschwerpunkte innerhalb einer Lehreinheit (Modul) in einem überschaubaren bzw. möglichst kurzem Zeitrahmen (vgl. Vorlesung/- reihe) zu bearbeiten. Trotz der Unterteilung in verschiedene Lehreinheiten war ein gemeinsamer Orientierungsrahmen (Oberkategorie: Personalmanagement in KMU) mit entsprechenden Verweisen zueinander geplant.

Weiterhin war angedacht, die einzelnen Module bei Bedarf mit Fallbeispielen, Links in Netz und Literaturverweisen thematisch zu ergänzen. Das Ziel bestand darin, einen praktischen Anwendungsbezug zu erzeugen. Überdies sollten diverse grafische Elemente die Vermittlung der Inhalte unterstützen. Thematische Vertiefungen, Beispiele und Instrumente sollten nach der inhaltlichen Relevanz und nach Bedarf hinzugezogen oder als problembezogene Vertiefung gezielt bearbeitet werden.

### Sicherstellung der Nutzung und der nachhaltigen Verfügbarkeit

Die Integration der online verfügbaren Aus- und Weiterbildungsmodule war über die **O**nline-**P**lattform für **A**kademisches Lehren und Lernen an den sächsischen Hochschulen (OPAL)<sup>1</sup> des Bildungsportals Sachsen (BPS) angedacht und sollte hierdurch einem breiten Nutzerkreis zugänglich gemacht werden.

Weiterhin sollten die Projektverantwortlichen die Möglichkeit haben, über die Kombination der Module variabel gestaltbare Kurse zusammenzustellen und diese auf der Lehr- und Lernplattform (OPAL) des BPS anzubieten.

Hierdurch sollten die einzelnen Ausbildungsabschnitte in der Bachelor- und Masterausbildung gezielt nach bewährtem Muster (vgl. Einsatz Multimedia-Modul "Wissensmanagement und wissensorientierte Führung) im eigenen sowie hochschulübergreifenden Kontext flankierend eingesetzt werden.

L

<sup>1</sup> Im weiteren Text auch mit der verkürzten Schreibweise Lehr- und Lernplattform oder OPAL verwendet.

# **2. Darstellung des Projektverlaufs – allgemeine Beschreibung**

Seit Juli 2009 erarbeitet der Lehrstuhl BWL VI verschiedene Module für das Projektvorhaben "Multimedia-Module zu wissensorientierter Unternehmensführung und Personalmanagement in KMU". In drei geplanten Meilensteinen von Juli 2009 – Juni 2010 (offizielles Projektende) wurden neun Module in der Oberkategorie "Personalmanagement in KMU" erstellt (vgl. Arbeitsschwerpunkt/ Teilaufgabe 1) und das Material des bereits online verfügbaren Online-Moduls "Wissensmanagement und wissensorientierte Personalführung" (vgl. Teilaufgabe 2) überarbeitet und ergänzt.

Die folgenden Ausführungen geben einen allgemeinen Überblick über den Projektverlauf entlang des Arbeitsplanes (vgl. Abb. I).

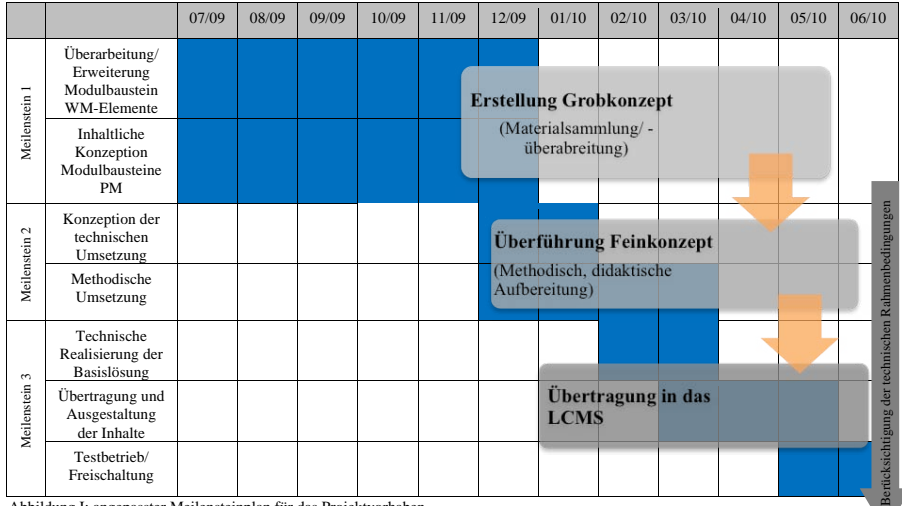

Abbildung I: angepasster Meilensteinplan für das Projektvorhaben

## Meilenstein 1

Im ersten Meilenstein (vgl. Abb. I) erfolgte in Form eines "Drehbuches" die grobe Konzeption der einzelnen Module (Grobkonzept). Hierfür diskutierte das Team in mehreren Projekttreffen das Konzept und die Inhalte der einzelnen Module. Zeitgleich wurden die bestehenden Inhalte zum Modul "Wissensmanagement und wissensorientierte Personalführung" gesichtet und deren Überarbeitungs- und Erweiterungskonzept besprochen.

Die Ergebnisse und die entsprechenden Maßnahmen werden in Punkt 3 entlang der Meilensteine detailliert beschrieben.

### Meilenstein 2

Nach Abschluss der Materialsammlung und der Erstellung des Rohcontents (Grobkonzept) wurden die Module innerhalb der Oberkategorie "Personalmanagement in KMU" in Abstimmung mit dem BPS (F&E-Vertrag) hinsichtlich ihrer methodisch, didaktischen Umsetzung verfeinert (Feinkonzept). Während dieser Phase stellten zahlreiche Projektteamübergreifende Abstimmungsrunden unter Anleitung und Mitarbeit des Projektleiters Prof. Dr. Pawlowsky eine didaktisch einheitliche Umsetzung der Inhalte sicher.

Parallel zur Erstellung des Feinkonzeptes wurden abermals in Absprache (Beratung und Schulung) mit dem BPS die konzeptionelle Planung der technischen Umsetzung und die projektspezifische Vorgehensweise zur Übertragung der Inhalte vom Feinkonzept bis zur Kurszusammenstellung auf der OPAL-Plattform vollzogen. Im Zuge dieser Maßnahmen favorisierte das Projektteam ein vom BPS vorgeschlagenes Autorenwerkzeug (**L**earning **C**ontent **M**anagement **S**ystem = LCMS) für die vorbereitende Darstellung der Modulinhalte im Internet. Um eine anwenderfreundliche und lernfördernde Benutzeroberfläche zu gestalten, wurde in Zusammenarbeit mit den Experten und Erfahrungsträgern des BPS (projektspezifische Schulungen) der Styleguide der textlichen Gestaltung in Form eines einheitlich zu verwendenden Templates (vorstrukturierte Vorlage über alle Module hinweg) abgestimmt.<sup>2</sup> Weiterhin wurden die mediale Aufbereitung (z. B. Grafiken, Diagramme, Bilder, Fotos, Tonund Videospuren) der Modulinhalte und urheberrechtliche Aspekte diskutiert. Der Schwerpunkt lag hierbei auf der projektspezifischen Anpassung des Kurs-Layouts im LCMS sowie der Content-Erstellung mittels einer spezifischen Autorensoftware. Im Rahmen des F&E-Vertrages wurden die projektbezogenen Zugänge und Lizenzen zu dem Autorensystem sowie die Supportleistungen für die Nutzung relevanter E-Learning-Systeme sichergestellt und grundlegende Begrifflichkeiten für eine einheitliche Modulerstellung (u. a. Kurs, Modul, Wissensbaustein, vgl. Abb. IV, Seite 11) für die weitere Verwendung definiert.

In dieser Phase erfolge zudem mit Frau Prof. Dr. Föhr (Kooperationspartner) eine Absprache der Modulkonzeption und der im Projektrahmen geplanten Module.

#### Meilenstein 3

Mit Beginn des dritten Meilensteins wurde eine projektspezifische Anpassung des Kurs-Layouts im LCMS vollzogen und somit die technischen Grundlagen für die Content-Übertragung des Feinkonzeptes in das Autorensystem finalisiert.

Weiterhin begann das Projektteam mittels der Autorensoftware unter Verwendung des

l

e de la construcción de la construcción de la construcción de la construcción de la construcción de la construcción<br>En la construcción de la construcción de la construcción de la construcción de la construcción de la const <sup>2</sup> Hierbei wurden u. a. der Aufbau und die Gliederung des Inhaltes, die Ansprache des Lerners, der Ausdruck, die Formatierungsoptionen oder die Zeichenzahl festgelegt.

einheitlichen Templates mit der Übertragung der Inhalte der einzelnen Module.

Um die Modulinhalte zur Thematik Wissensmanagement medial zu unterstützen, wurde mit eigenen Mitteln eine Vorlesungsreihe aufgezeichnet. Diese Mitschnitte sollen bei der kontinuierlichen Weiterentwicklung des Modulinhaltes in die Gestaltung einfließen bzw. gezielt mit den Textbausteinen kombiniert werden.

Nach der Haushaltskürzung für das Jahr 2010 wurde zur Sicherung des Projektergebnisses der Hauptfokus auf die Fertigstellung der Module "Personalmanagement in KMU" gelegt und die Arbeitspakete hierfür angepasst. Trotz der Mittelkürzungen konnte der terminierte Beginn des dritten Meilensteines unter Einsatz des gesamten Lehrstuhlteams planmäßig für die fokussierten Module begonnen werden. Dennoch wirkte sich die Mittelkürzung vornehmlich im Bereich der Personalmittel auf die geplante Finalisierung des Projektes aus.

Die noch zu vollziehenden Maßnahmen (Qualitätssicherung, Kurszusammenstellung für die OPAL-Plattform und letzte Finalisierung einzelner Modulinhalte) werden vom Projektteam in Eigenleistung realisiert. (vgl. Punkt 3, Meilenstein 3, Seite 13 f.)

## **3. Darstellung der erzielten Ergebnisse**

Gemäß des überarbeiteten Meilensteinplans waren drei Meilensteine mit sieben Arbeitspaketen geplant (vgl. Abb. I).

## 1. Meilenstein

|                               |                                                               | 07/09 | 08/09 | 09/09 | 10/09 | 11/09 | 12/09                         | 01/10                                 | 02/10 | 03/10 | 04/10 | 05/10 | 06/10 |
|-------------------------------|---------------------------------------------------------------|-------|-------|-------|-------|-------|-------------------------------|---------------------------------------|-------|-------|-------|-------|-------|
| $\overline{ }$<br>Meilenstein | Überarbeitung/<br>Erweiterung<br>Modulbaustein<br>WM-Elemente |       |       |       |       |       | <b>Erstellung Grobkonzept</b> |                                       |       |       |       |       |       |
|                               | Inhaltliche<br>Konzeption<br>Modulbausteine<br>PM             |       |       |       |       |       |                               | (Materialsammlung/-<br>überabreitung) |       |       |       |       |       |

*(konzeptionelle Gestaltung der Modulinhalte – Erstellung eines Grobkonzeptes)* 

Abbildung II: Meilenstein 1

Der erste Meilenstein war von Juli bis Dezember 2009 terminiert und konnte planmäßig abgeschlossen werden.

Im Rahmen dieses ersten Arbeitsschrittes wurden der Inhalt und das dafür zugrunde liegende Material des bereits online verfügbaren Moduls "Wissensmanagement und wissensorientierte Führung" gesichtet und entsprechend der Entwicklung in Forschung und Praxis angepasst. Hierbei wurde der "alte" Content überarbeitet und durch neue Inhalte ergänzt (Grobkonzept).

Parallel erfolgte gemäß der Arbeitsplanung die inhaltliche Konzeption der Module

"Personalmanagement in KMU". In dieser ersten Phase wurden alle relevanten Inhalte für die einzelnen Module gesammelt, gemeinsam diskutiert und strukturiert. Zudem beriet das Projektteam mögliche Darstellungs- und Abbildungsszenarien sowie eine mediale Unterstützung der Inhalte. Fortlaufend entstanden sukzessive die Modulskripte, welche das Grobkonzept der Module bildeten. Im Rahmen der Modulkonzeption wurden die im Projektrahmen geplanten Module mit dem Projektpartner Frau Prof. Dr. Föhr diskutiert.

### 2. Meilenstein

*(Softwareklärung und methodische Umsetzung der Module – technische Realisierung & Erstellung des Feinkonzeptes)*

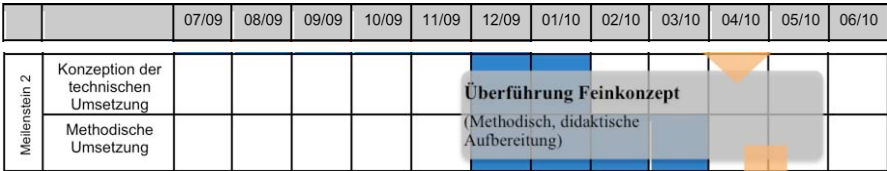

Abbildung III: Meilenstein 2

Durch die parallele Bearbeitung der technischen und der methodisch, didaktischen Umsetzung im zweiten Meilenstein konnten wichtige Synergieeffekte zwischen den beiden Arbeitspaketen erreicht werden. So flossen im Rahmen der Konzeption der technischen Möglichkeiten (verwendbares Autorenwerkzeug, Kursangebote auf der OPAL-Plattform) Anmerkungen und Ratschläge zur Erstellung von Online-Modul-Inhalten (Gestaltung einer Internet-Textseite, mediale Gestaltungsoptionen und Aufbereitung des Inhalte, Erfahrungswerte im Bereich der Bedienfreundlichkeit etc.) von den Mitarbeitern des BPS in die Umsetzung des Feinkonzeptes ein. Auf Basis der Gespräche und Schulungen modifizierte das Projektteam die ursprünglichen Überlegungen zur Modulaufteilung (vgl. Punkt 1, Seite 3 f.) sowie Inhaltsgestaltung. Nach Abstimmung mit dem BPS wurden in Abänderung der ursprünglichen Planung nachfolgende 9 Module in der Oberkategorie "Personalmanagement in KMU" erarbeitet.

#### *1. Einführung und Grundlagen des Personalmanagements*

Das Modul gibt einen Überblick über:

- die Entwicklung des Faches Personalmanagement (PM),
- die aktuellen Herausforderungen,
- die organisationale Ausrichtung und die strategische Entwicklung des PM,
- die Produktionskonzepte und das PM.

*2. Personalbestandsanalyse und -bedarfsbestimmung* 

Das Modul gibt einen Überblick über:

- die theoretischen Grundlagen und Ansatzpunkte der Personalbedarfsplanung,
- die Einflussfaktoren auf den Personalbedarf,
- das Vorgehen und die Methoden sowie den Ablauf der Personalbedarfsplanung,
- die Verfahren der Personalbedarfsermittlung.
- *3. Personalbeschaffung und Personalauswahl*

Das Modul gibt einen Überblick über:

- die Aufgaben und den Ablauf der Personalbeschaffung,
- die Anforderungsanalyse und -profilerstellung,
- die Wege der internen und externen Personalbeschaffung,
- die Verfahren der Personalauswahl,
- die Grenzen und Perspektiven der klassischen Personalbeschaffung.
- *4. Personalentwicklung*

Das Modul gibt einen Überblick über:

- die Meilensteine der Personalentwicklung (PE),
- die Grundlagen (Definitionen, Inhalte, Funktionen, Maßnahmen) der PE,
- die Phasen der PE,
- ¥ die Kompetenzentwicklung als Aufgabe der PE.
- *5. Personalfreisetzung*

Das Modul gibt einen Überblick über:

- die Grundlagen (Ziele, Ursachen, Ablauf),
- die Maßnahmen der Personalfreisetzung,
- die Planung der Personalfreisetzung.

### *6. Personalmarketing*

Das Modul gibt einen Überblick über:

- die Merkmale des Personalmarketings (PM),
- Schritte und Strategien des PM,
- den Mix des PM und Employer Branding.

*7. Personaleinsatz* 

Das Modul gibt einen Überblick über:

- die Merkmale des Personaleinsatzes,
- die Personaleinsatzplanung,
- die Arbeitszeitgestaltung.

## *8. Personalcontrolling*

Das Modul gibt einen Überblick über:

- die Definition von Personalcontrolling (PC),
- die Aufgaben des PC,
- die Ausrichtung (strategisch vs. operativ) des PC,
- die organisatorische Einbindung und die Instrumente des PC.

## *9. Personalführung*

Das Modul gibt einen Überblick über:

- die historische Entwicklung von Führung,
- die Definition und die Grundlagen von Führung,
- klassische und neuere Führungsansätze,
- Führungsinstrumente.

Aspekte des strategischen Human Ressource Managements wurden in die einzelnen Module integriert. Die thematische Abgrenzung der Module wurde so gewählt, dass sie entsprechend der Anwendungsszenarien innerhalb verschiedener online verfügbarer Kursangebote beliebig miteinander kombinierbar sind.

Weiterhin legte das Projektteam in dieser Arbeitsphase in Zusammenarbeit mit dem BPS grundlegende Begrifflichkeiten zum Aufbau der zu erstellenden Module fest. Hierbei wurden die Erfahrungswerte der Mitarbeiter des BPS maßgeblich berücksichtigt. Der projektübergreifende Modulaufbau folgt einer einheitlichen und wiederkehrenden Strukturierung. Diese dient einerseits als Orientierungshilfe bei der Erstellung der Module und gewährleistet andererseits durch den Wiedererkennungseffekt die "einfache" Bedienung durch den Endnutzer in verschiedenen Kurszusammenstellungen.

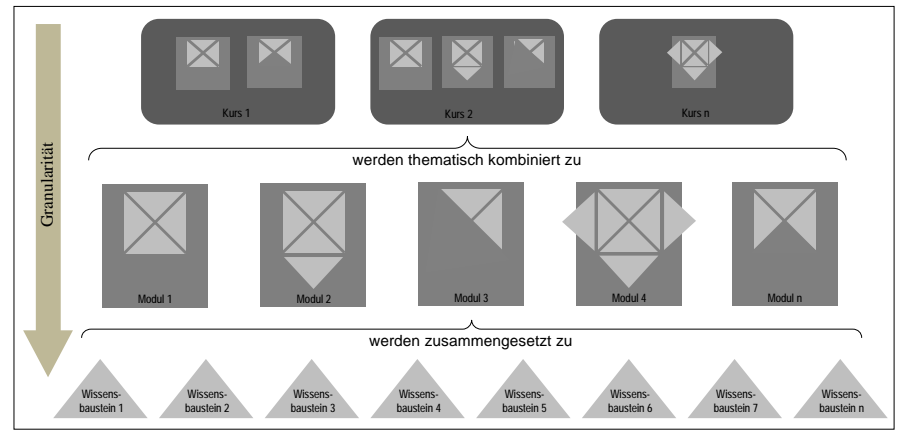

Der Aufbau des Contents wurde folgendermaßen festgelegt (vgl. Abb. IV):

Abbildung IV: Wissensbaustein, Modul, Kurs

Der Wissensbaustein stellt in der angewandten Logik per Definition die kleinste abgeschlossene Einheit dar und kann einen Einstiegs-, einen Inhalts- oder Ausstiegsbaustein umfassen. Aus mehreren (thematisch aufeinander aufbauenden) Wissensbausteinen werden themenspezifische Module (z. B. Einführung & Grundlagen des Personalmanagements, vgl. beispielhaft in Anlage 2) zusammengesetzt. Diese Module können wiederum zu variablen und auf die Zielgruppe abgestimmte Onlinekurse kombiniert werden. Durch diese wiederkehrende Logik wird die Bearbeitungsqualität für den Nutzer über die Module hinweg erhöht. Zudem ermöglicht der Aufbau in Verbindung mit der inhaltlichen Granularität der Module ein Höchstmaß an Einsatzflexibilität.

Im Rahmen der methodischen und didaktischen Umsetzung der Modulinhalte wurde in Zusammenarbeit mit dem BPS das technische Konzept (u. a. Nutzung des Autorensystems, Portierungsoptionen vom Autorensystem auf die Lehr- und Lernplattform, Kurszusammenstellung) festgelegt. So erfolgte die Diskussion und Festlegung des projektspezifischen Kurs-Layouts sowie der anzuwendenden Autorensoftware zur Übertragung des Feinkonzeptes in das LCMS.

Planmäßig wurde im Dezember 2009 unter Beachtung der technischen Möglichkeiten mit der Erstellung des Feinkonzeptes begonnen, in dem das ausführliche Rohmaterial sukzessive verfeinert sowie medial und didaktisch aufbereitet wurde.

Die Arbeiten konnten trotz der Mittelkürzungen für alle geplanten Module im Themengebiet des Personalmanagements abgeschlossen werden. Leider war dies für die Überarbeitung des Moduls "Wissensmanagement und wissensorientierte Unternehmensführung" nicht möglich (vgl. Ausführungen am Ende des dritten Meilensteines).

### 3. Meilenstein

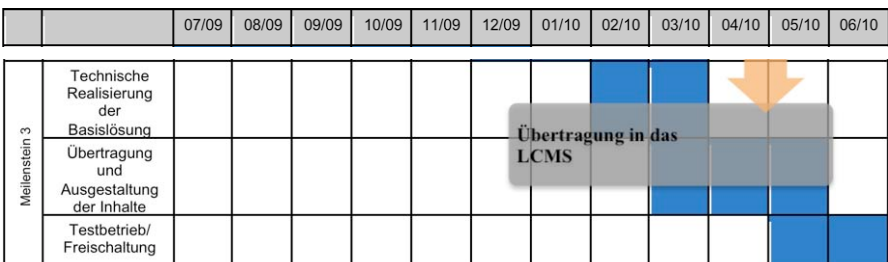

*(Übertragung der Inhalte in das Autorensystem, Testbetrieb und Freischaltung)*

Abbildung V: Meilenstein 3

Gegen Ende des zweiten Meilensteins wurden die im Rahmen des didaktischen Gesamtkonzeptes finalisierten Kursskripte für die Übertragung in das Autorensystem (LCMS) vorbereitet. Die Verwendung des Templates erleichterte hierbei die Übertragung der Modul- bzw. Wissensbausteine in das LCMS und garantierte zusätzlich zu den Begriffsabgrenzungen eine einheitliche Bearbeitungsstruktur für den Nutzer über alle Module hinweg.

Das Template ist an das LCMS angepasst und umfasst einen Einstiegsbaustein, maximal 10 Inhaltsbausteine und einen Ausstiegsbaustein mit entsprechenden Möglichkeiten zur Lernerfolgskontrolle.

Im März 2010 wurde damit begonnen, die in schriftlicher Form vorliegenden Feinkonzepte für die Module "Personalmanagement in KMU" in das Autorensystem zu übertragen. Um den Darstellungsprämissen und -regeln (farbliche Gestaltung, Leserichtung der Nutzer, Verwendung von Grafiken und Bildern etc.) von Internet-Seiten gerecht zu werden, mussten die Feinkonzepte in Skriptform den Abbildungsmöglichkeiten angepasst werden. Bei online verfügbaren Lehr- und Lernplattformen ist es notwendig, die Inhalte interaktiv zu gestalten und für eine bessere Übersicht sowie hinsichtlich der begrenzten Darstellungsmöglichkeiten, aber unter Beachtung der Bearbeitungsdauer sowie der Informationsaufnahme der potentiellen Nutzer multi-medial aufzubereiten. Um z. B. eine hohe Textlastigkeit in der Onlinedarstellung zu vermeiden, wurden viele Textpassagen mit Abbildung bzw. Grafiken und interaktiven Menüfenster ergänzt oder Text zugunsten von informationsgeladenen Abbildung ersetzt. Dem Nutzer kann somit ein Höchstmaß an Inhalten vermittelt werden, ohne ihn dabei zu überfordern, ihn aber auch nicht zu langweilen bzw. die Aufmerksamkeit herabzusetzen.

Durch die unterschiedliche Darstellungslogik zwischen Papierform und Onlinedarbietung entstand bei der Überführung vom Feinkonzept in das Autorenwerkzeug ein wesentlicher Konvertierungsaufwand.

12

#### Auswirkung der Mittelkürzungen

Aufgrund der Mittelkürzungen konnte die Übertragung der Inhalte bis Juni 2010 nicht vollständig realisiert werden. Dennoch ist es unter dem Einsatz und der Mitarbeit des gesamten Lehrstuhlteams gelungen, die Übertragung und die mediale Aufbereitung der Module in der Oberkategorie "Personalmanagement in KMU" bis Juli 2010 fast vollständig abzuschließen.

Um den Einsatz der Module im Rahmen thematisch verschiedener Kurse jedoch wie geplant wahlweise schon im Wintersemester 2010/2011, aber vor allem im Sommersemester 2011 zu gewährleisten, werden die restlichen Arbeiten (Qualitätssicherung, Testbetrieb, Evaluation und Freischaltung) in Abstimmung mit dem BPS und unter Rücksprache mit dem Projektpartner sukzessive in Eigenleistung finalisiert.

Folgende Restaufgaben konnten aufgrund der Mittelkürzung nicht planmäßig realisiert werden:

- (1) Überführung der Grobstruktur des Moduls "Wissensmanagement und wissensorientierte Personalführung" in eine an das Template angepasste Feinstruktur
- (2) Übertragung der Inhalte des Moduls "Wissensmanagement und wissensorientierte Personalführung" in das Autorensystem

Das Projektteam entschied sich unter Berücksichtigung der veränderten Finanzlage und den damit einhergehenden geringeren personellen Ressourcen und des erreichten Arbeitstandes die aufgeführten Einzelmaßnahmen (1) und (2) zugunsten anderer Arbeitspakte zurückzustellen. Die Entscheidung basiert auf dem Umstand, dass die noch nicht überarbeite Modulversion des Wissensmanagementkurses online auf dem BPS nutzbar ist. Der Fokus wurde auf die Fertigstellung der Inhalte der Module in der Oberkategorie "Personalmanagement in KMU" gelegt.

- (3) Qualitätssicherungsmaßnahmen durch Feedback-Schleifen (u. a. mit dem Projektpartner)
- (4) Portierung der Inhalte für die Kurszusammenstellung in OPAL
- (5) Testbetrieb in Verbindung mit erneuten Qualitätssicherungsmaßnahmen (Feed-back-Schleifen, Evaluation, Fragebögen für Testnutzer)
- (6) Freischaltung von entsprechenden Kursangeboten in OPAL

Die Einzelmaßnahmen (3) bis (6) können voraussichtlich nach aktuellem Planungsstand bis Ende 2010 abgeschlossen werden.

### **4. Ergebnisbewertung und Nachhaltigkeit**

Nach Einschätzung des Projektteams konnten trotz des angepassten Projektverlaufs ein großer Teil der geplanten Maßnahmen in einer hohen Qualität realisiert werden. Der Projektschwerpunkt "Personalmanagement in KMU" ist bis auf letzte Restarbeiten (u. a. qualitätssichernde Maßnahmen, Portierung und Kurszusammenstellung in OPAL) zu großen Teilen umgesetzt. Es wurden damit neun qualitativ hochwertige und thematisch umfangreiche Module erstellt. Dieses Ergebnis konnte durch die flexible Umstellung der Arbeitspakete beginnend im zweiten Meilenstein vollzogen werden. Ohne situationsangepasste Umstellung wäre ein Bruch in der Arbeitsabfolge vor der Übertragung der Inhalte ins Autorensystem entstanden und das Gesamtziel des Projektes hätte in beiden Teilaufgaben nicht erreicht werden können.

Die restlichen und damit abschließenden Maßnahmen werden nach Maßgabe der verfügbaren Ressourcen (Lehrkapazität, Projektauslastung etc.) des Lehrstuhls vollzogen. Eine Umsetzung aller Projektziele ist ohne weiteren Rückgriff auf diese Ressourcen und ohne den Einsatz des gesamten Lehrstuhlteams aufgrund der Mittelkürzung nicht möglich.

Durch den Einsatz der Module in der Lehre (fest geplanter Einsatz in der Bachelor- und Masterausbildung an der TU Chemnitz) sowie der Weiterbildung (außeruniversitäre Studiengänge) ist eine langfristige und nachhaltige Nutzung innerhalb der E-Learning-Strategie Sachsens gewährleistet. Weiterhin wird die Verfügbarkeit über die OPAL-Plattform des BPS sichergestellt und steht somit für eine breite Anwendung zur Verfügung. Das BPS ist seit Jahren ein erfahrender Anbieter von online verfügbaren Lehr- und Lernmodulen sowie ein verlässlicher Partner der Hochschulen in Sachen. Die Mitarbeiter des BPS verfügen neben der Erfahrung auch über hohe Kompetenzen im E-Learning-Kontext. Durch die regionale Nähe und die damit verbundenen Verständigungsoptionen zum Lehrstuhl werden nachhaltige Qualitätssicherungs- und Aktualisierungsmaßnahmen sichergestellt.

Im Rahmen von Kooperationen mit dem Lehrstuhl für Personalwirtschaftslehre in Leipzig und ggf. mit weiteren interessierten Lehrstühlen in der Finalisierungsphase wird zusätzlich eine nachhaltige Nutzung der Module vorangetrieben. Frau Prof. Dr. Föhr wurde über den veränderten Projektverlauf informiert und steht für eine weiterführende Zusammenarbeit über den Projektzeitrahmen hinaus zur Verfügung.

Ziel ist, durch die lehrstuhl- und hochschulübergreifende inhaltliche Diskussion thematischer Schwerpunkte die verschiedenen Module beim netzgestützten Lehren und Lernen an sächsischen Hochschulen besser einsetzen zu können. Weiterhin eröffnet diese Zusammenarbeit potentielle Anwendungsszenarien und -möglichkeiten in anderen sächsischen Hochschulen. Dadurch soll eine hochschulübergreifende Anwendung forciert werden.

# **5. Qualitätssicherung**

Für die Qualitätssicherung sollen mit den Nutzern Evaluierungsmaßnahmen sowohl Modul begleitend als auch nach der Bearbeitung des Moduls durchgeführt werden.

Geplant ist, z. B. (Online)Fragebögen, Interviews und Modul inhärente Informationssysteme einzusetzen. Durch die Zugangsprozedur über das BPS können diese Maßnahmen als eine Art "Nutzungsvereinbarung" unkompliziert durchgeführt werden.

Ein weiterer Schritt zur Sicherung der Qualität und Nachhaltigkeit ist die bereits beschriebene Zusammenarbeit mit anderen Hochschulen. Durch die Kooperation in Verbindung mit dem fachlichen Austausch sollen die Inhalte für den hochschulübergreifenden Einsatz finalisiert werden. Da in diesem Prozess auf das Know-how sowie die langjährige Kompetenz der beteiligten Lehrstühle zugegriffen wird, ist eine hohe inhaltliche Qualität sichergestellt. Dieses Prozedere generiert wiederum einen breiten Nutzwert und ein breites Einsatzfeld. Zusätzlich besteht beim Lehrstuhl Personal und Führung der TU Chemnitz eine Kompetenz in der Erstellung von E-Learning-Modulen sowie eine ausgewiesene fachliche Expertise im Bereich des Personal- sowie Wissensmanagements. Diese Expertise wird weiterhin durch eine jahrelange Forschungstätigkeit in den Bereichen Personal, Führung sowie Wissens- und Hochleistungsmanagement unterstützt.

## **6. Transfer- und Anschlussfähigkeit für die Hochschulen in Sachsen**

Durch das Hosting der Module über das BPS wird ein Zugang zu den Modul-/Kursangeboten geschaffen, der allen sächsischen Hochschulen einen unkomplizierten Zugriff auf die Module über die OPAL-Plattform ermöglicht. Ebenso wird über die Kooperationen mit anderen Hochschulen ein Transfer der Projektergebnisse sichergestellt.

Weiterhin ist der Lehrstuhl "Personal & Führung" hochgradig daran interessiert, aktuelle sowie zukünftige Fach- und Führungskräfte, aber auch Praktiker für die Thematik zu sensibilisieren, zu schulen und weiterzubilden. Da es in Sachsen kaum noch eine verhaltenswissenschaftlich, managementorientierte Personallehre gibt, ist diese Transferstrategie aufgrund dieser Lehrstuhlpolitik aus Sicht des Projektteams notwendig. Zudem tragen die Module maßgeblich mit dazu bei, die heutigen und zukünftigen Personalverantwortlichen auf die aktuellen und sich weiter rasch wandelnden Anforderungen vorzubereiten. Denn ein zukunftsorientiertes Personal- bzw. Wissensmanagement ist unter Beachtung sich permanent veränderter sozio-kultureller, rechtlich-politischer, wirtschaftlicher sowie technischer Rahmenbedingungen und der daraus abgeleiteten Organisationsdynamik ein wesentlicher Faktor für Innovationsfähigkeit/ Überlebensstrategie sächsischer Unternehmen.

n Zarba **CASE OF CASE OF CASE OF CASE OF CASE OF CASE OF CASE OF CASE OF CASE OF CASE OF CASE OF CASE OF CASE OF CASE OF**